# **Introduction to** Alda

Vanable Cards

Spaniers

**Raphaël Amiard Custavo A. Hoffmann** 

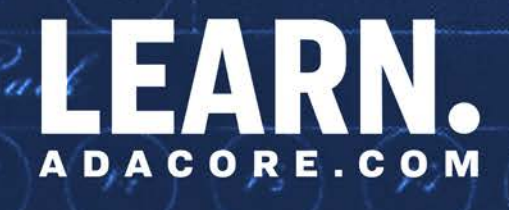

Ö

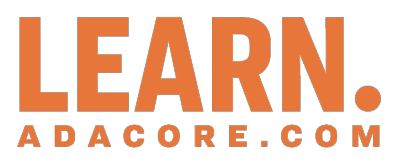

# **Introduction to Ada** *Release 2024-04*

**Raphaël Amiard and Gustavo A. Hoffmann**

**Apr 27, 2024**

# **CONTENTS:**

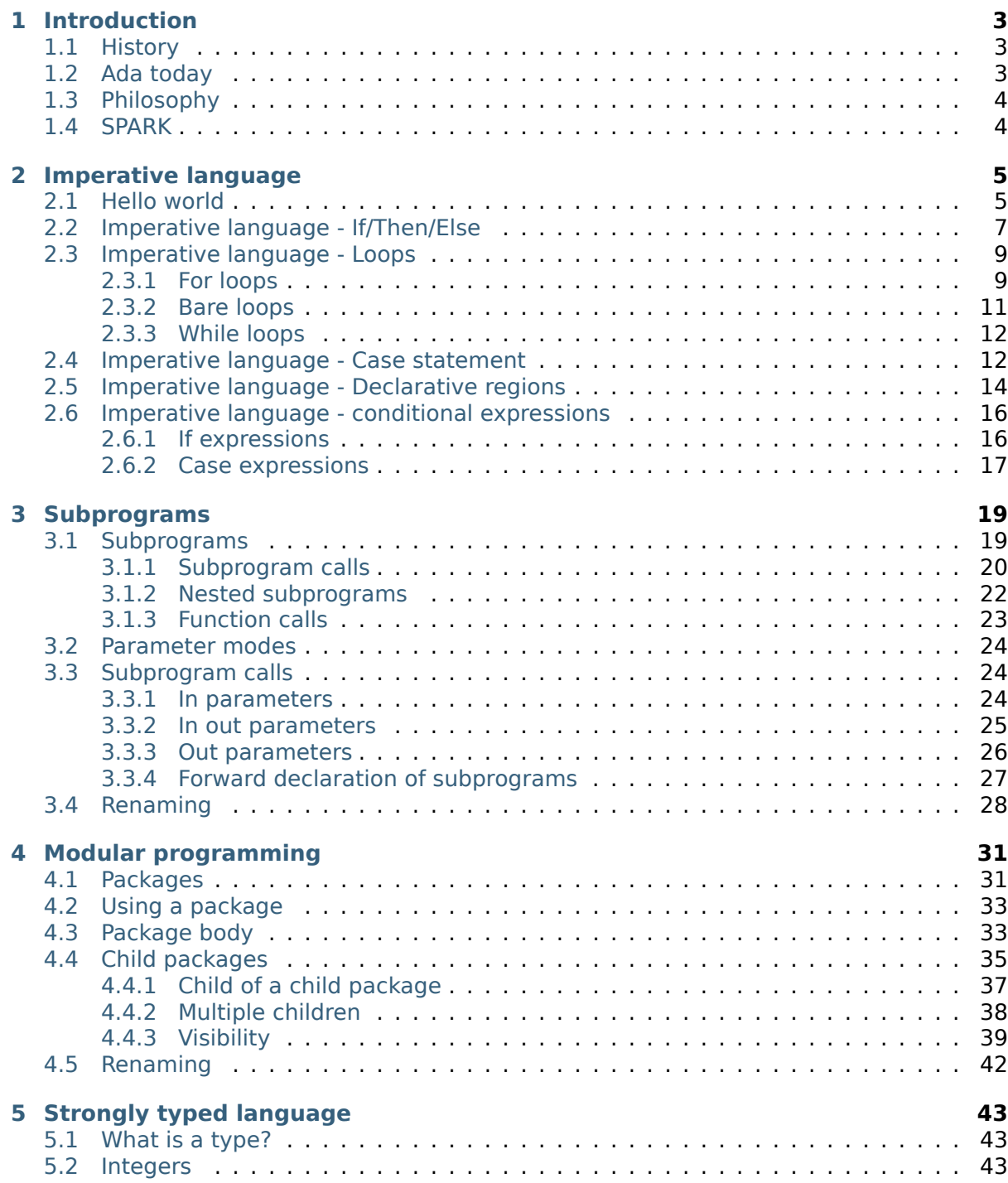

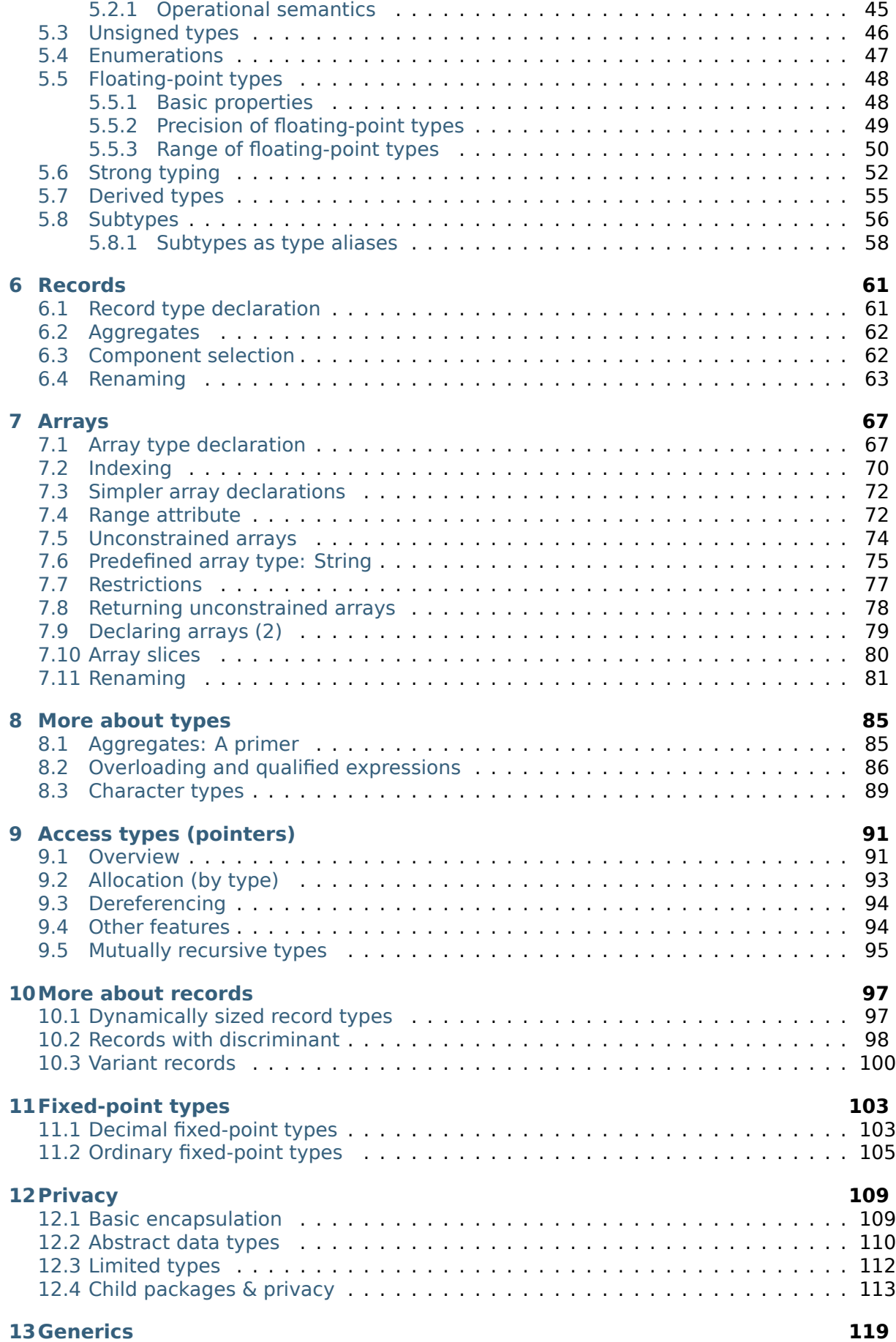

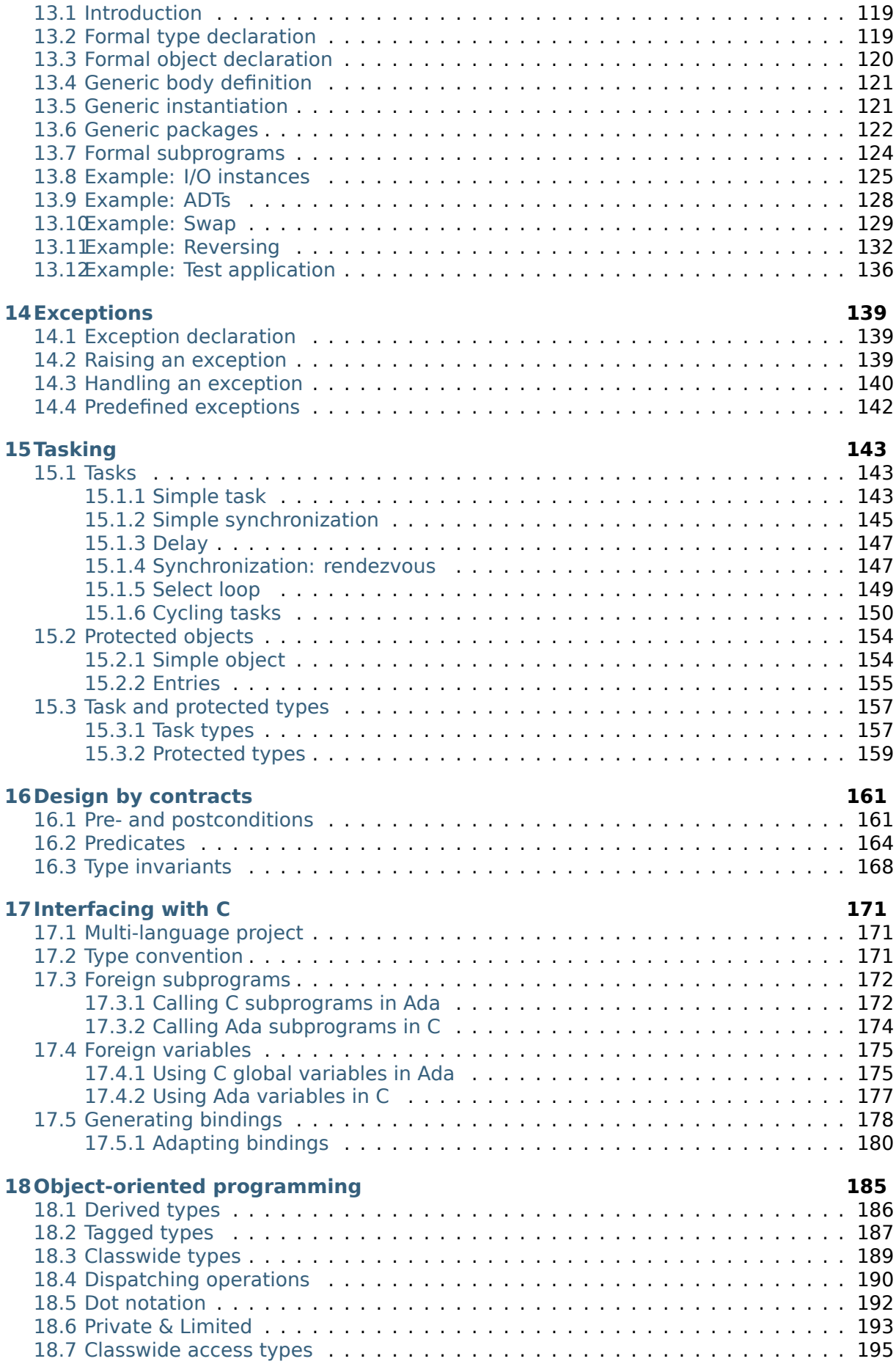

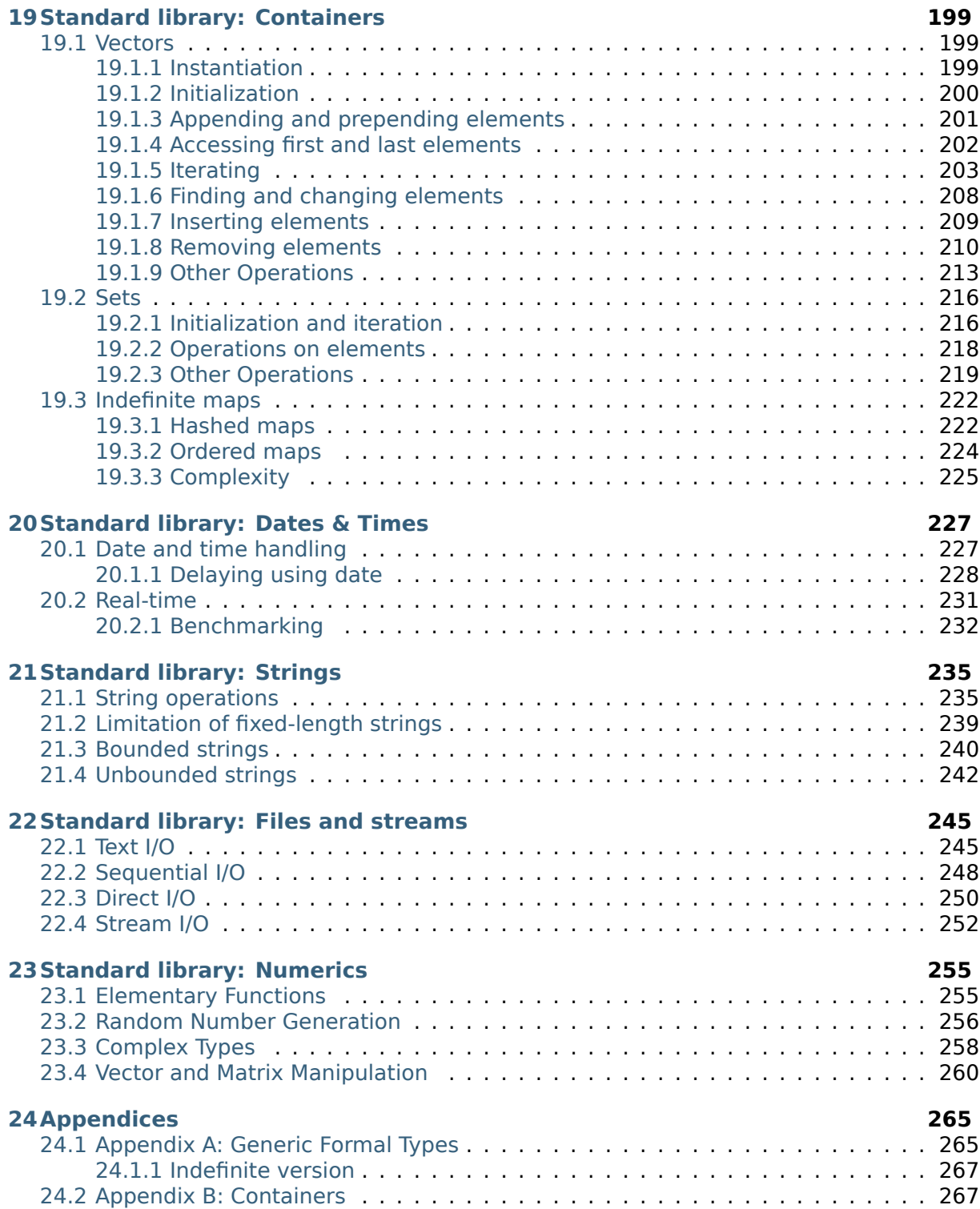

Copyright © 2018 – 2022, AdaCore

This book is published under a CC BY-SA license, which means that you can copy, redistribute, remix, transform, and build upon the content for any purpose, even commercially, as long as you give appropriate credit, provide a link to the license, and indicate if changes were made. If you remix, transform, or build upon the material, you must distribute your contributions under the same license as the original. You can find license details on this  $page<sup>1</sup>$ 

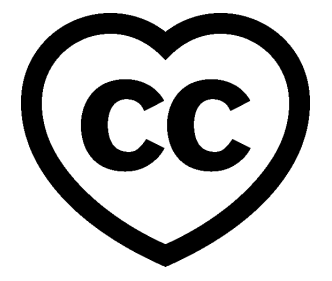

This course will teach you the basics of the Ada programming language and is intended for those who already have a basic understanding of programming techniques. You will learn how to apply those techniques to programming in Ada.

This document was written by Raphaël Amiard and Gustavo A. Hoffmann, with review from Richard Kenner.

**Note:** The code examples in this course use a 50-column limit, which greatly improves the readability of the code on devices with a small screen size. This constraint, however, leads to an unusual coding style. For instance, instead of calling Put Line in a single line, we have this:

```
Put Line
  (" is in the northeast quadrant");
```
or this:

```
Put_Line (" (X \Rightarrow "
            & Integer'Image (P.X)
            \delta ")");
```
Note that typical Ada code uses a limit of at least 79 columns. Therefore, please don't take the coding style from this course as a reference!

**Note:** Each code example from this book has an associated "code block metadata", which contains the name of the "project" and an MD5 hash value. This information is used to identify a single code example.

You can find all code examples in a zip file, which you can download from the learn website $^2\!.$ The directory structure in the zip file is based on the code block metadata. For example, if you're searching for a code example with this metadata:

- Project: Courses.Intro To Ada.Imperative Languag[e.Greet](https://learn.adacore.com/zip/learning-ada_code.zip)
- MD5: cba89a34b87c9dfa71533d982d05e6ab

you will find it in this directory:

projects/Courses/Intro\_To\_Ada/Imperative\_Language/Greet/  $cha89a34b87c9dfa71533d982d05e6ab/$ 

<sup>1</sup> http://creativecommons.org/licenses/by-sa/4.0

<sup>2</sup> https://learn.adacore.com/zip/learning-ada\_code.zip

In order to use this code example, just follow these steps:

- 1. Unpack the zip file;
- 2. Go to target directory;
- 3. Start GNAT Studio on this directory;
- 4. Build (or compile) the project;
- 5. Run the application (if a main procedure is available in the project).

## **INTRODUCTION**

# <span id="page-9-0"></span>**1.1 History**

<span id="page-9-1"></span>In the 1970s the United States Department of Defense (DOD) suffered from an explosion of the number of programming languages, with different projects using different and nonstandard dialects or language subsets / supersets. The DOD decided to solve this problem by issuing a request for proposals for a common, modern programming language. The winning proposal was one submitted by Jean Ichbiah from CII Honeywell-Bull.

The first Ada standard was issued in 1983; it was subsequently revised and enhanced in 1995, 2005 and 2012, with each revision bringing useful new features.

This tutorial will focus on Ada 2012 as a whole, rather than teaching different versions of the language.

# **1.2 Ada today**

<span id="page-9-2"></span>Today, Ada is heavily used in embedded real-time systems, many of which are safety critical. While Ada is and can be used as a general-purpose language, it will really shine in low-level applications:

- Embedded systems with low memory requirements (no garbage collector allowed).
- Direct interfacing with hardware.
- Soft or hard real-time systems.
- Low-level systems programming.

Specific domains seeing Ada usage include Aerospace & Defense, civil aviation, rail, and many others. These applications require a high degree of safety: a software defect is not just an annoyance, but may have severe consequences. Ada provides safety features that detect defects at an early stage — usually at compilation time or using static analysis tools. Ada can also be used to create applications in a variety of other areas, such as:

- Video game programming $3$
- Real-time audio<sup>4</sup>
- Kernel modules $5$

This [is a non-comprehensive lis](https://github.com/AdaDoom3/AdaDoom3)[t](#page-9-3) that hopefully sheds light on which kind of programming Ada [is good at.](http://www.electronicdesign.com/embedded-revolution/assessing-ada-language-audio-applications)

<sup>3</sup> h[ttps://github.com/Ad](http://www.nihamkin.com/tag/kernel.html)[a](#page-9-4)Doom3/AdaDoom3

<sup>4</sup> http://www.electronicdesign.com/embedded-revolution/assessing-ada-language-audio-applications

<span id="page-9-4"></span><span id="page-9-3"></span><sup>5</sup> http://www.nihamkin.com/tag/kernel.html

In terms of modern languages, the closest in terms of targets and level of abstraction are probably  $C++^6$  and Rust<sup>7</sup>.

# **1.3 P[hilo](https://en.wikipedia.org/wiki/C%2B%2B)[s](#page-10-2)o[phy](https://www.rust-lang.org/en-US/)**

<span id="page-10-0"></span>Ada's philosophy is different from most other languages. Underlying Ada's design are principles that include the following:

- Readability is more important than conciseness. Syntactically this shows through the fact that keywords are preferred to symbols, that no keyword is an abbreviation, etc.
- Very strong typing. It is very easy to introduce new types in Ada, with the benefit of preventing data usage errors.
	- **–** It is similar to many functional languages in that regard, except that the programmer has to be much more explicit about typing in Ada, because there is almost no type inference.
- Explicit is better than implicit. Although this is a Python $8$  commandment, Ada takes it way further than any language we know of:
	- **–** There is mostly no structural typing, and most types need to be explicitly named by the programmer.
	- **–** As previously said, there is mostly no type inference.
	- **–** Semantics are very well defined, and undefined behavior is limited to an absolute minimum.
	- **–** The programmer can generally give a *lot* of information about what their program means to the compiler (and other programmers). This allows the compiler to be extremely helpful (read: strict) with the programmer.

During this course, we will explain the individual language features that are building blocks for that philosophy.

# **1.4 SPARK**

<span id="page-10-1"></span>While this class is solely about the Ada language, it is worth mentioning that another language, extremely close to and interoperable with Ada, exists: the SPARK language.

SPARK is a subset of Ada, designed so that the code written in SPARK is amenable to automatic proof. This provides a level of assurance with regard to the correctness of your code that is much higher than with a regular programming language.

There is a dedicated course for the SPARK language but keep in mind that every time we speak about the specification power of Ada during this course, it is power that you can leverage in SPARK to help proving the correctness of program properties ranging from absence of run-time errors to compliance with formally specified functional requirements.

<sup>6</sup> https://en.wikipedia.org/wiki/C%2B%2B

<sup>7</sup> https://www.rust-lang.org/en-US/

<span id="page-10-2"></span><sup>8</sup> https://www.python.org

# **IMPERATIVE LANGUAGE**

<span id="page-11-0"></span>Ada is a multi-paradigm language with support for object orientation and some elements of functional programming, but its core is a simple, coherent procedural/imperative language akin to C or Pascal.

#### **In other languages**

One important distinction between Ada and a language like C is that statements and expressions are very clearly distinguished. In Ada, if you try to use an expression where a statement is required then your program will fail to compile. This rule supports a useful stylistic principle: expressions are intended to deliver values, not to have side effects. It can also prevent some programming errors, such as mistakenly using the equality operator  $=$  instead of the assignment operation  $:=$  in an assignment statement.

# <span id="page-11-1"></span>**2.1 Hello world**

Here's a very simple imperative Ada program:

Listing 1: greet.adb

```
1 with Ada.Text_IO;
\overline{2}3 procedure Greet is
4 begin
5 -- Print "Hello, World!" to the screen
6 Ada.Text_IO.Put_Line ("Hello, World!");
  7 end Greet;
```
#### **Code block metadata**

Project: Courses.Intro To Ada.Imperative Language.Greet MD5: cba89a34b87c9dfa71533d982d05e6ab

#### **Runtime output**

Hello, World!

which we'll assume is in the source file greet.adb.

There are several noteworthy things in the above program:

- A subprogram in Ada can be either a procedure or a function. A procedure, as illustrated above, does not return a value when called.
- **with** is used to reference external modules that are needed in the procedure. This is similar to import in various languages or roughly similar to *#include* in C and C++.

We'll see later how they work in detail. Here, we are requesting a standard library module, the Ada.Text\_IO package, which contains a procedure to print text on the screen: Put\_Line.

- Greet is a procedure, and the main entry point for our first program. Unlike in C or C++, it can be named anything you prefer. The builder will determine the entry point. In our simple example, **gprbuild**, GNAT's builder, will use the file you passed as parameter.
- Put Line is a procedure, just like Greet, except it is declared in the Ada.Text IO module. It is the Ada equivalent of C's printf.
- Comments start with *--* and go to the end of the line. There is no multi-line comment syntax, that is, it is not possible to start a comment in one line and continue it in the next line. The only way to create multiple lines of comments in Ada is by using *--* on each line. For example:

```
-- We start a comment in this line...
   and we continue on the second line...
```
#### **In other languages**

Procedures are similar to functions in C or C++ that return **void**. We'll see later how to declare functions in Ada.

Here is a minor variant of the "Hello, World" example:

Listing 2: greet.adb

```
1 with Ada.Text_IO; use Ada.Text_IO;
2
3 procedure Greet is
4 begin
5 -- Print "Hello, World!" to the screen
6 Put_Line ("Hello, World!");
  7 end Greet;
```
#### **Code block metadata**

```
Project: Courses. Intro To Ada. Imperative Language. Greet 2
MD5: a58a1193207df44aa6edaa4fe1c14280
```
#### **Runtime output**

Hello, World!

This version utilizes an Ada feature known as a **use** clause, which has the form **use** *packagename*. As illustrated by the call on Put\_Line, the effect is that entities from the named package can be referenced directly, without the *package-name.* prefix.

# <span id="page-13-0"></span>**2.2 Imperative language - If/Then/Else**

This section describes Ada's **if** statement and introduces several other fundamental language facilities including integer I/O, data declarations, and subprogram parameter modes.

Ada's **if** statement is pretty unsurprising in form and function:

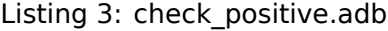

```
1 with Ada.Text_IO; use Ada.Text_IO;
2 with Ada.Integer_Text_IO; use Ada.Integer_Text_IO;
3
4 procedure Check_Positive is
5 N : Integer;
6 begin
7 -- Put a String
8 Put ("Enter an integer value: ");
9
10 -- Read in an integer value
11 Get (N);
12
13 if N > 0 then
14 -- Put an Integer
15 Put (N);
16 Put Line (" is a positive number");
17 end if;
18 end Check Positive;
```
#### **Code block metadata**

Project: Courses. Intro To Ada. Imperative Language. Check Positive MD5: 2e8b4b2f3f258fd9e02c2d65846af101

The **if** statement minimally consists of the reserved word **if**, a condition (which must be a Boolean value), the reserved word **then** and a non-empty sequence of statements (the **then** part) which is executed if the condition evaluates to True, and a terminating **end if**.

This example declares an integer variable N, prompts the user for an integer, checks if the value is positive and, if so, displays the integer's value followed by the string " is a positive number". If the value is not positive, the procedure does not display any output.

The type Integer is a predefined signed type, and its range depends on the computer architecture. On typical current processors Integer is 32-bit signed.

The example illustrates some of the basic functionality for integer input-output. The relevant subprograms are in the predefined package Ada.Integer\_Text\_IO and include the Get procedure (which reads in a number from the keyboard) and the Put procedure (which displays an integer value).

Here's a slight variation on the example, which illustrates an **if** statement with an **else** part:

Listing 4: check positive.adb

```
1 with Ada.Text_IO; use Ada.Text_IO;
<sup>2</sup> with Ada.Integer Text IO; use Ada.Integer Text IO;
3
4 procedure Check_Positive is
5 N : Integer;
6 begin
7 -- Put a String
8 Put ("Enter an integer value: ");
```
(continues on next page)

(continued from previous page)

```
10 -- Reads in an integer value
11 Get (N);
12
13 -- Put an Integer
14 Put (N);
15
16 if N > 0 then
17 Put Line (" is a positive number");
18 else
19 Put Line (" is not a positive number");
20 end if;
21 end Check_Positive;
```
#### **Code block metadata**

```
Project: Courses. Intro To Ada. Imperative Language. Check Positive 2
MD5: 28fca0d7840d06d478e5933e8182d1db
```
In this example, if the input value is not positive then the program displays the value followed by the String " is not a positive number".

Our final variation illustrates an **if** statement with **elsif** sections:

Listing 5: check direction.adb

```
1 with Ada.Text_IO; use Ada.Text_IO;
2 with Ada.Integer_Text_IO; use Ada.Integer_Text_IO;
3
4 procedure Check_Direction is
5 N : Integer;
6 begin
7 Put ("Enter an integer value: ");
8 Get (N);
9 Put (N);
10
11 if N = 0 or N = 360 then
12 Put_Line (" is due north");
13 elsif N in 1 .. 89 then
14 Put_Line (" is in the northeast quadrant");
15 elsif N = 90 then
16 Put_Line (" is due east");
17 elsif N in 91 .. 179 then
18 Put_Line (" is in the southeast quadrant");
19 elsif N = 180 then
20 Put_Line (" is due south");
21 elsif N in 181 .. 269 then
22 Put_Line (" is in the southwest quadrant");
23 elsif \overline{N} = 270 then
24 Put_Line (" is due west");
25 elsif \overline{N} in 271 .. 359 then
26 Put_Line (" is in the northwest quadrant");
27 else
28 Put Line (" is not in the range 0..360");
29 end if;
30 end Check_Direction;
```
#### **Code block metadata**

```
Project: Courses.Intro To Ada.Imperative Language.Check Direction
MD5: 7759d30c9bb0bfb88efdf12128f9c382
```
This example expects the user to input an integer between 0 and 360 inclusive, and displays which quadrant or axis the value corresponds to. The **in** operator in Ada tests whether a scalar value is within a specified range and returns a Boolean result. The effect of the program should be self-explanatory; later we'll see an alternative and more efficient style to accomplish the same effect, through a **case** statement.

Ada's **elsif** keyword differs from C or C++, where nested **else** .. **if** blocks would be used instead. And another difference is the presence of the **end if** in Ada, which avoids the problem known as the "dangling else".

## <span id="page-15-0"></span>**2.3 Imperative language - Loops**

Ada has three ways of specifying loops. They differ from the C / Java / Javascript for-loop, however, with simpler syntax and semantics in line with Ada's philosophy.

#### <span id="page-15-1"></span>**2.3.1 For loops**

The first kind of loop is the **for** loop, which allows iteration through a discrete range.

```
Listing 6: greet_5a.adb
```

```
1 with Ada.Text_IO; use Ada.Text_IO;
\overline{2}3 procedure Greet_5a is
4 begin
5 for I in 1 .. 5 loop
6 -- Put_Line is a procedure call
7 Put Line ("Hello, World!"
8 & Integer'Image (I));
9 -- ^ Procedure parameter
10 end loop;
11 end Greet_5a;
```
#### **Code block metadata**

Project: Courses. Intro To Ada. Imperative Language. Greet 5a MD5: 7f588b67947126f789333adfaaf1b638

#### **Runtime output**

Hello, World! 1 Hello, World! 2 Hello, World! 3 Hello, World! 4 Hello, World! 5

A few things to note:

- 1 . . 5 is a discrete range, from 1 to 5 inclusive.
- The loop parameter I (the name is arbitrary) in the body of the loop has a value within this range.
- I is local to the loop, so you cannot refer to I outside the loop.
- Although the value of I is incremented at each iteration, from the program's perspective it is constant. An attempt to modify its value is illegal; the compiler would reject the program.
- **Integer**'Image is a function that takes an Integer and converts it to a **String**. It is an example of a language construct known as an *attribute*, indicated by the ' syntax, which will be covered in more detail later.
- The  $\&$  symbol is the concatenation operator for String values
- The **end loop** marks the end of the loop

The "step" of the loop is limited to 1 (forward direction) and -1 (backward). To iterate backwards over a range, use the **reverse** keyword:

Listing 7: greet 5a reverse.adb

```
1 with Ada.Text_IO; use Ada.Text_IO;
2
3 procedure Greet_5a_Reverse is
4 begin
5 for I in reverse 1 .. 5 loop
6 Put_Line ("Hello, World!"
7 & Integer'Image (I));
8 end loop;
9 end Greet 5a Reverse;
```
#### **Code block metadata**

Project: Courses.Intro\_To\_Ada.Imperative\_Language.Greet\_5a\_Reverse MD5: a0d5dcfc471fb1a107477c934fa527c2

#### **Runtime output**

Hello, World! 5 Hello, World! 4 Hello, World! 3 Hello, World! 2 Hello, World! 1

The bounds of a **for** loop may be computed at run-time; they are evaluated once, before the loop body is executed. If the value of the upper bound is less than the value of the lower bound, then the loop is not executed at all. This is the case also for **reverse** loops. Thus no output is produced in the following example:

Listing 8: greet no op.adb

```
1 with Ada.Text_IO; use Ada.Text_IO;
2
3 procedure Greet_No_Op is
4 begin
5 for I in reverse 5 .. 1 loop
6 Put Line ("Hello, World!"
7 & Integer'Image (I));
8 end loop;
  9 end Greet_No_Op;
```
#### **Code block metadata**

```
Project: Courses. Intro To Ada. Imperative Language. Greet No Op
MD5: 5070693fb0324d3e4e43a8c8c4f046e1
```
#### **Build output**

```
greet_no_op.adb:5:23: warning: loop range is null, loop will not execute [enabled<sub>u</sub>
↪by default]
```
The **for** loop is more general than what we illustrated here; more on that later.

## <span id="page-17-0"></span>**2.3.2 Bare loops**

The simplest loop in Ada is the bare loop, which forms the foundation of the other kinds of Ada loops.

```
Listing 9: greet_5b.adb
```

```
1 with Ada.Text_IO; use Ada.Text_IO;
\overline{2}3 procedure Greet_5b is
4 -- Variable declaration:
5 I : Integer := 1;
6 -- ^ Type
7 -- ^ Initial value
8 begin
9 loop
10 Put_Line ("Hello, World!"
11 6 Integer'Image (I));
12
13 -- Exit statement:
_{14} exit when I = 5;
15 -- ^ Boolean condition
16
17 -- Assignment:
18 I := I + 1;
19 -- There is no I++ short form to
20 -- increment a variable
21 end loop;
22 end Greet_5b;
```
#### **Code block metadata**

```
Project: Courses. Intro To Ada. Imperative Language. Greet 5b
MD5: 5b218a64a07f64bd97774b574883c44a
```
#### **Runtime output**

Hello, World! 1 Hello, World! 2 Hello, World! 3 Hello, World! 4 Hello, World! 5

This example has the same effect as Greet\_5a shown earlier.

It illustrates several concepts:

- We have declared a variable named I between the **is** and the **begin**. This constitutes a *declarative region*. Ada clearly separates the declarative region from the statement part of a subprogram. A declaration can appear in a declarative region but is not allowed as a statement.
- The bare loop statement is introduced by the keyword **loop** on its own and, like every kind of loop statement, is terminated by the combination of keywords **end loop**. On its own, it is an infinite loop. You can break out of it with an **exit** statement.
- The syntax for assignment is :=, and the one for equality is =. There is no way to confuse them, because as previously noted, in Ada, statements and expressions are distinct, and expressions are not valid statements.

## <span id="page-18-0"></span>**2.3.3 While loops**

The last kind of loop in Ada is the **while** loop.

```
Listing 10: greet_5c.adb
```

```
1 with Ada.Text_IO; use Ada.Text_IO;
2
3 procedure Greet_5c is
4 I : Integer := 1;
5 begin
6 -- Condition must be a Boolean value
7 -- (no Integers).
8 -- Operator "<=" returns a Boolean
9 while I <= 5 loop
10 Put_Line ("Hello, World!"
11 6 Integer'Image (I));
12
13 I := I + 1;14 end loop;
15 end Greet_5c;
```
#### **Code block metadata**

```
Project: Courses.Intro_To_Ada.Imperative_Language.Greet_5c
MD5: 5d1d099477795b226db43736c2810274
```
#### **Runtime output**

Hello, World! 1 Hello, World! 2 Hello, World! 3 Hello, World! 4 Hello, World! 5

The condition is evaluated before each iteration. If the result is false, then the loop is terminated.

This program has the same effect as the previous examples.

#### **In other languages**

Note that Ada has different semantics than C-based languages with respect to the condition in a while loop. In Ada the condition has to be a Boolean value or the compiler will reject the program; the condition is not an integer that is treated as either **True** or **False** depending on whether it is non-zero or zero.

## <span id="page-18-1"></span>**2.4 Imperative language - Case statement**

Ada's **case** statement is similar to the C and C++ **switch** statement, but with some important differences.

Here's an example, a variation of a program that was shown earlier with an **if** statement:

Listing 11: check direction.adb

```
1 with Ada.Text_IO; use Ada.Text_IO;
```

```
with Ada.Integer Text IO; use Ada.Integer Text IO;
```
(continues on next page)

```
3
4 procedure Check_Direction is
5 N : Integer;
6 begin
7 loop
8 Put ("Enter an integer value: ");
9 Get (N);
10 Put (N);
11
12 case N is
13 when 0 | 360 =>
14 Put Line
15 (" is due north");
16 when 1 . 89 =>
17 Put Line
18 (" is in the northeast quadrant");
19 when 90 =>
20 Put Line
21 (" is due east");
22 when 91 .. 179 =>
23 Put Line
24 (" is in the southeast quadrant");
25 when 180 =>
26 Put Line
27 (" is due south");
28 when 181 .. 269 =>
29 Put Line
30 (" is in the southwest quadrant");
31 when 270 =>
32 Put Line
33 (" is due west");
34 when 271 .. 359 =>
35 Put Line
36 (" is in the northwest quadrant");
37 when others =>
38 Put Line
39 (" Au revoir");
40 exit;
41 end case;
42 end loop;
43 end Check_Direction;
```
#### **Code block metadata**

```
Project: Courses. Intro To Ada. Imperative Language. Check Direction 2
MD5: 1c758b76a2c3991cb4e2a0cf5e172ac3
```
This program repeatedly prompts for an integer value and then, if the value is in the range 0 .. 360, displays the associated quadrant or axis. If the value is an Integer outside this range, the loop (and the program) terminate after outputting a farewell message.

The effect of the case statement is similar to the if statement in an earlier example, but the case statement can be more efficient because it does not involve multiple range tests.

Notable points about Ada's case statement:

- The case expression (here the variable N) must be of a discrete type, i.e. either an integer type or an enumeration type. Discrete types will be covered in more detail later *discrete types* (page 43).
- Every possible value for the case expression needs to be covered by a unique branch of the case statement. This will be checked at compile time.
- A branch can specify a single value, such as  $\theta$ ; a range of values, such as  $1 \ldots 89$ ; or any combination of the two (separated by a *|*).
- As a special case, an optional final branch can specify **others**, which covers all values not included in the earlier branches.
- Execution consists of the evaluation of the case expression and then a transfer of control to the statement sequence in the unique branch that covers that value.
- When execution of the statements in the selected branch has completed, control resumes after the **end case**. Unlike C, execution does not fall through to the next branch. So Ada doesn't need (and doesn't have) a **break** statement.

# <span id="page-20-0"></span>**2.5 Imperative language - Declarative regions**

As mentioned earlier, Ada draws a clear syntactic separation between declarations, which introduce names for entities that will be used in the program, and statements, which perform the processing. The areas in the program where declarations may appear are known as declarative regions.

In any subprogram, the section between the **is** and the **begin** is a declarative region. You can have variables, constants, types, inner subprograms, and other entities there.

We've briefly mentioned variable declarations in previous subsection. Let's look at a simple example, where we declare an integer variable X in the declarative region and perform an initialization and an addition on it:

Listing 12: main.adb

```
1 with Ada.Text_IO; use Ada.Text_IO;
2
3 procedure Main is
4 X : Integer;
5 begin
6 X := 0;
7 Put Line ("The initial value of X is "
8 & Integer'Image (X));
9
10 Put Line ("Performing operation on X...");
11 X := X + 1;12
13 Put_Line ("The value of X now is "
14 & Integer'Image (X));
15 end Main;
```
#### **Code block metadata**

Project: Courses.Intro\_To\_Ada.Imperative\_Language.Variable\_Declaration MD5: cbb08d5e382fbfcc28e986bea80cd253

#### **Runtime output**

The initial value of X is 0 Performing operation on X... The value of X now is 1

Let's look at an example of a nested procedure:

```
1 with Ada.Text_IO; use Ada.Text_IO;
\overline{2}3 procedure Main is
4 procedure Nested is
5 begin
6 Put Line ("Hello World");
7 end Nested;
8 begin
9 Nested;
10 -- Call to Nested
11 end Main;
```
#### **Code block metadata**

```
Project: Courses. Intro To Ada. Imperative Language. Nested Procedure
MD5: 2e7fb267e31232196065febd5e35e6ef
```
#### **Runtime output**

Hello World

A declaration cannot appear as a statement. If you need to declare a local variable amidst the statements, you can introduce a new declarative region with a block statement:

Listing 14: greet.adb

```
1 with Ada.Text_IO; use Ada.Text_IO;
\overline{2}3 procedure Greet is
4 begin
5 loop
6 Put Line ("Please enter your name: ");
7
8 declare
9 Name : String := Get Line;
10 -- ^ Call to the
11 11 -- Get Line function
12 begin
13 exit when Name = "";
14 Put Line ("Hi " & Name & "!");
15 end;
16
17 -- Name is undefined here
18 end loop;
19
20 Put Line ("Bye!");
21 end Greet;
```
#### **Code block metadata**

Project: Courses. Intro To Ada. Imperative Language. Greet 6 MD5: a9c0c14a1b3e2ebe07cd88f442787e3a

Attention: The Get Line function allows you to receive input from the user, and get the result as a string. It is more or less equivalent to the scanf C function.

It returns a **String**, which, as we will see later, is an *Unconstrained array type* (page 74). For now we simply note that, if you wish to declare a **String** variable and do not know

its size in advance, then you need to initialize the variable during its declaration.

## <span id="page-22-0"></span>**2.6 Imperative language - conditional expressions**

Ada 2012 introduced an expression analog for conditional statements (**if** and **case**).

#### <span id="page-22-1"></span>**2.6.1 If expressions**

Here's an alternative version of an example we saw earlier; the **if** statement has been replaced by an **if** expression:

```
Listing 15: check positive.adb
```

```
1 with Ada.Text_IO; use Ada.Text_IO;
<sup>2</sup> with Ada.Integer Text IO; use Ada.Integer Text IO;
3
4 procedure Check_Positive is
5 N : Integer;
6 begin
7 Put ("Enter an integer value: ");
8 \qquad \qquad Get (N):9 Put (N);
10
11 declare
12 S : constant String :=
13 (if N > 014 then " is a positive number"
15 else " is not a positive number");
16 begin
17 Put Line (S):
18 end;
19 end Check Positive;
```
#### **Code block metadata**

```
Project: Courses.Intro_To_Ada.Imperative_Language.Check_Positive
MD5: 01f23463b14774f750dbb21f6c65ea09
```
The **if** expression evaluates to one of the two Strings depending on N, and assigns that value to the local variable S.

Ada's **if** expressions are similar to **if** statements. However, there are a few differences that stem from the fact that it is an expression:

- All branches' expressions must be of the same type
- It *must* be surrounded by parentheses if the surrounding expression does not already contain them
- An **else** branch is mandatory unless the expression following **then** has a Boolean value. In that case an **else** branch is optional and, if not present, defaults to **else True**.

Here's another example:

#### Listing 16: main.adb

```
1 with Ada.Text_IO; use Ada.Text_IO;
2
3 procedure Main is
4 begin
5 for I in 1 .. 10 loop
6 Put_Line (if I mod 2 = 07 then "Even"
8 else "Odd");
9 end loop;
10 end Main;
```
#### **Code block metadata**

```
Project: Courses.Intro_To_Ada.Imperative_Language.Even_Odd
MD5: c89c3233ab8822c828f7a7bba8fd3f1c
```
#### **Runtime output**

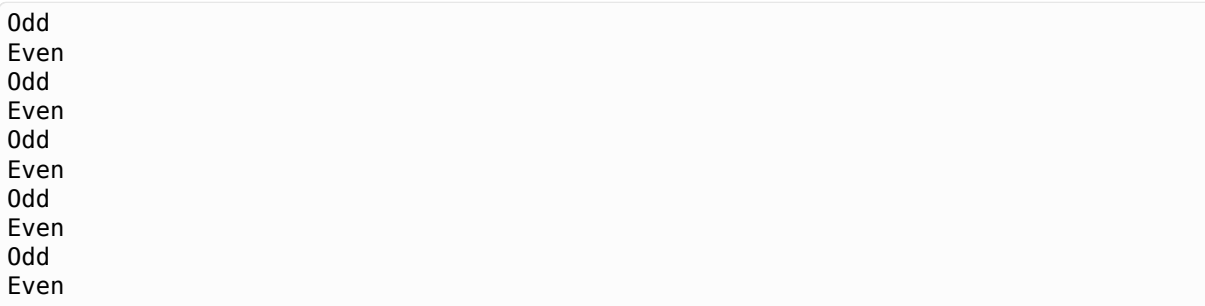

This program produces 10 lines of output, alternating between "Odd" and "Even".

#### <span id="page-23-0"></span>**2.6.2 Case expressions**

Analogous to **if** expressions, Ada also has **case** expressions. They work just as you would expect.

```
Listing 17: main.adb
```

```
1 with Ada.Text_IO; use Ada.Text_IO;
2
3 procedure Main is
4 begin
5 for I in 1 .. 10 loop
6 Put Line
7 (case I is
8 when 1 | 3 | 5 | 7 | 9 => "Odd",
9 when 2 | 4 | 6 | 8 | 10 => "Even");
10 end loop;
11 end Main;
```
#### **Code block metadata**

```
Project: Courses.Intro_To_Ada.Imperative_Language.Case_Expression
MD5: 6ce40efc987c2665960b1f08d30d780d
```
#### **Runtime output**

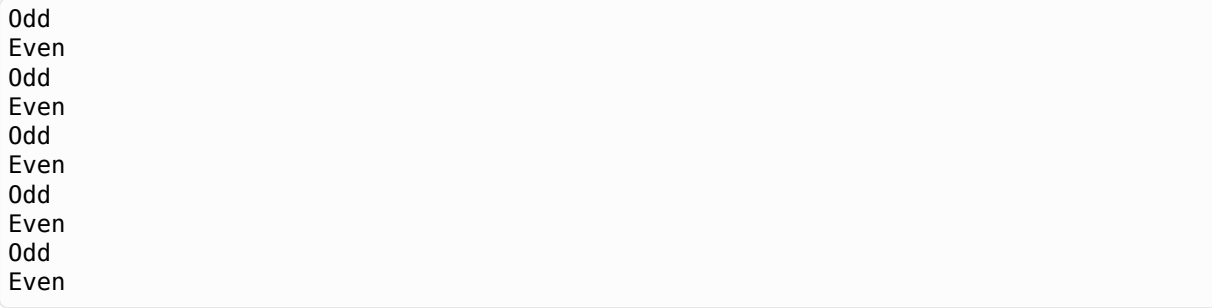

This program has the same effect as the preceding example.

The syntax differs from **case** statements, with branches separated by commas.

# **CHAPTER THREE**

# **SUBPROGRAMS**

# <span id="page-25-1"></span><span id="page-25-0"></span>**3.1 Subprograms**

So far, we have used procedures, mostly to have a main body of code to execute. Procedures are one kind of *subprogram*.

There are two kinds of subprograms in Ada, *functions* and *procedures*. The distinction between the two is that a function returns a value, and a procedure does not.

This example shows the declaration and definition of a function:

Listing 1: increment.ads

```
1 function Increment (I : Integer) return Integer;
```
Listing 2: increment.adb

```
1 -- We declare (but don't define) a function with
2 -- one parameter, returning an integer value
3
4 function Increment (I : Integer) return Integer is
5 -- We define the Increment function
6 begin
7 return I + 1;
8 end Increment;
```
#### **Code block metadata**

```
Project: Courses.Intro_To_Ada.Subprograms.Increment
MD5: 582fe283730a130cec071c455a0ce3d4
```
Subprograms in Ada can, of course, have parameters. One syntactically important note is that a subprogram which has no parameters does not have a parameter section at all, for example:

**procedure** Proc;

**function** Func return Integer;

Here's another variation on the previous example:

Listing 3: increment\_by.ads

```
1 function Increment By
2 \quad (I \quad \text{Integer} := 0;3 Incr : Integer := 1) return Integer;
4 -- ^ Default value for parameters
```
#### **Code block metadata**

In this example, we see that parameters can have default values. When calling the subprogram, you can then omit parameters if they have a default value. Unlike C/C++, a call to a subprogram without parameters does not include parentheses.

This is the implementation of the function above:

#### Listing 4: increment\_by.adb

```
1 function Increment By
2 \qquad (I \qquad \text{Integer} \qquad = 0);
3 Incr : Integer := 1) return Integer is
4 begin
5 return I + Incr;
  6 end Increment_By;
```
#### **Code block metadata**

Project: Courses. Intro To Ada. Subprograms. Increment By MD5: 07c85e5c1272ea396bf4dbc0cefcdce7

#### **In the GNAT toolchain**

The Ada standard doesn't mandate in which file the specification or the implementation of a subprogram must be stored. In other words, the standard doesn't require a specific file structure or specific file name extensions. For example, we could save both the specification and the implementation of the Increment function above in a file called increment.txt. (We could even store the entire source code of a system in a single file.) From the standard's perspective, this would be completely acceptable.

The GNAT toolchain, however, requires the following file naming scheme:

- files with the *.ads* extension contain the specification, while
- files with the *.adb* extension contain the implementation.

Therefore, in the GNAT toolchain, the specification of the Increment function must be stored in the increment.ads file, while its implementation must be stored in the increment.adb file. This rule always applies to packages, which we discuss *later* (page 31). (Note, however, that it's possible to circumvent this rule.) For more details, you may refer to the Introduction to GNAT Toolchain course or the GPRbuild User's Guide<sup>9</sup>.

#### **3.1.1 Subprogram calls**

<span id="page-26-0"></span>We can then call our subprogram this way:

Listing 5: show\_increment.adb

```
1 with Ada.Text_IO; use Ada.Text_IO;
2 with Increment By;
3
4 procedure Show_Increment is
5 A, B, C : Integer;
6 begin
7 \quad C := \text{Increment\_By};
```
(continues on next page)

<sup>9</sup> https://docs.adacore.com/gprbuild-docs/html/gprbuild\_ug.html

(continued from previous page)

```
8 -- ^ Parameterless call,
9 -- value of I is 0
10 -- and Incr is 1
11
12 Put_Line ("Using defaults for Increment_By is "
13 6 Integer Image (C));
14
15 A := 10;
16 B := 3;
17 C := Increment_By (A, B);
18 -- ^ Regular parameter passing
19
20 Put_Line ("Increment of "
21 & Integer'Image (A)
22 & " with "
23 & Integer'Image (B)
24 & " is "
25 & Integer'Image (C));
26
27 A := 20;
28 B := 5;
29 C := Increment_By (I => A,
30 Incr => B);
31 -- ^ Named parameter passing
32
33 Put_Line ("Increment of "
34 & Integer'Image (A)
35 & " with "
36 & Integer'Image (B)
37 & " is "
38 & Integer'Image (C));
39 end Show_Increment;
```
#### **Code block metadata**

```
Project: Courses. Intro To Ada. Subprograms. Increment By
MD5: dcb501c8c6815b03c6841fc8b80d6911
```
#### **Runtime output**

Using defaults for Increment By is 1 Increment of with  $3$  is  $\overline{13}$ Increment of 20 with 5 is 25

Ada allows you to name the parameters when you pass them, whether they have a default or not. There are some rules:

- Positional parameters come first.
- A positional parameter cannot follow a named parameter.

As a convention, people usually name parameters at the call site if the function's corresponding parameters has a default value. However, it is also perfectly acceptable to name every parameter if it makes the code clearer.

## <span id="page-28-0"></span>**3.1.2 Nested subprograms**

As briefly mentioned earlier, Ada allows you to declare one subprogram inside another.

This is useful for two reasons:

- It lets you organize your programs in a cleaner fashion. If you need a subprogram only as a "helper" for another subprogram, then the principle of localization indicates that the helper subprogram should be declared nested.
- It allows you to share state easily in a controlled fashion, because the nested subprograms have access to the parameters, as well as any local variables, declared in the outer scope.

For the previous example, we can move the duplicated code (call to Put\_Line) to a separate procedure. This is a shortened version with the nested Display\_Result procedure.

```
1 with Ada.Text_IO; use Ada.Text_IO;
2 with Increment_By;
3
4 procedure Show_Increment is
5 A, B, C : Integer;
6
7 procedure Display_Result is
8 begin
9 Put_Line ("Increment of "
10 & Integer'Image (A)
11 & " with "
12 & Integer'Image (B)
13 & " is "
14 8 Integer'Image (C));
15 end Display_Result;
16
17 begin
18 A := 10;
19 B := 3;
20 C := Increment By (A, B);
21 Display Result;
22 A := 20;
23 B := 5;
24 C := Increment_By (A, B);
25 Display_Result;
26 end Show_Increment;
```
Listing 6: show increment.adb

#### **Code block metadata**

Project: Courses.Intro\_To\_Ada.Subprograms.Increment\_By MD5: 23ec8ae3080c042123a9e82ee6b3d9e3

#### **Runtime output**

Increment of 10 with 3 is 13 Increment of 20 with 5 is 25

## <span id="page-29-0"></span>**3.1.3 Function calls**

An important feature of function calls in Ada is that the return value at a call cannot be ignored; that is, a function call cannot be used as a statement.

If you want to call a function and do not need its result, you will still need to explicitly store it in a local variable.

```
Listing 7: quadruple.adb
```

```
1 function Quadruple (I : Integer)
2 return Integer is
3
4 function Double (I : Integer)
5 return Integer is
6 begin
7 return I * 2;
8 end Double;
\overline{9}10 Res : Integer := Double (Double (I));
11 -- ^ Calling the Double
12 -- function
13 begin
14 Double (I);
15 -- ERROR: cannot use call to function
16 -- "Double" as a statement
17
18 return Res;
19 end Quadruple;
```
#### **Code block metadata**

Project: Courses.Intro\_To\_Ada.Subprograms.Quadruple MD5: 44326f12a9d797ea13ffe52ea48fc36f

#### **Build output**

quadruple.adb:14:04: error: cannot use call to function "Double" as a statement quadruple.adb:14:04: error: return value of a function call cannot be ignored gprbuild: \*\*\* compilation phase failed

#### **In the GNAT toolchain**

In GNAT, with all warnings activated, it becomes even harder to ignore the result of a function, because unused variables will be flagged. For example, this code would not be valid:

```
function Read_Int
   (Stream : Network Stream;
   Result : out Integer) return Boolean;
procedure Main is
   Stream : Network_Stream := Get_Stream;
   My_Int : Integer;
   -- Warning: in the line below, B is
   -- never read.
   B : Boolean := Read_Int (Stream, My_Int);
begin
  null;
end Main;
```
You then have two solutions to silence this warning:

• Either annotate the variable with **pragma** *Unreferenced* , e.g.:

B : **Boolean** := Read\_Int (Stream, My\_Int); **pragma** *Unreferenced* (B);

• Or give the variable a name that contains any of the strings discard dummy ignore junk unused (case insensitive)

# <span id="page-30-0"></span>**3.2 Parameter modes**

So far we have seen that Ada is a safety-focused language. There are many ways this is realized, but two important points are:

- Ada makes the user specify as much as possible about the behavior expected for the program, so that the compiler can warn or reject if there is an inconsistency.
- Ada provides a variety of techniques for achieving the generality and flexibility of pointers and dynamic memory management, but without the latter's drawbacks (such as memory leakage and dangling references).

Parameter modes are a feature that helps achieve the two design goals above. A subprogram parameter can be specified with a mode, which is one of the following:

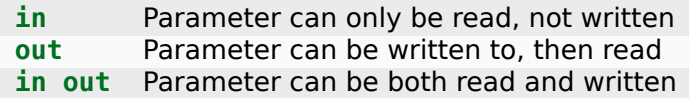

The default mode for parameters is **in**; so far, most of the examples have been using **in** parameters.

#### **Historically**

Functions and procedures were originally more different in philosophy. Before Ada 2012, functions could only take **in** parameters.

# <span id="page-30-1"></span>**3.3 Subprogram calls**

#### <span id="page-30-2"></span>**3.3.1 In parameters**

The first mode for parameters is the one we have been implicitly using so far. Parameters passed using this mode cannot be modified, so that the following program will cause an error:

Listing 8: swap.adb

```
1 procedure Swap (A, B : Integer) is
2 Tmp : Integer;
3 begin
4 Tmp := A;
5
6 -- Error: assignment to "in" mode
               parameter not allowed
```
(continues on next page)

(continued from previous page)

```
8 A := B;
9
10 -- Error: assignment to "in" mode
11 -- parameter not allowed
12 \quad \text{B} := \text{Imp};13 end Swap;
```
#### **Code block metadata**

```
Project: Courses.Intro_To_Ada.Subprograms.Swap
MD5: 478ac23f878934aae820e4b9c056d939
```
#### **Build output**

```
swap.adb:8:04: error: assignment to "in" mode parameter not allowed
swap.adb:12:04: error: assignment to "in" mode parameter not allowed
gprbuild: *** compilation phase failed
```
The fact that **in** is the default mode is very important. It means that a parameter will not be modified unless you explicitly specify a mode in which modification is allowed.

#### <span id="page-31-0"></span>**3.3.2 In out parameters**

To correct our code above, we can use an **in out** parameter.

```
Listing 9: in out params.adb
```

```
1 with Ada.Text_IO; use Ada.Text_IO;
\overline{2}3 procedure In_Out_Params is
4 procedure Swap (A, B : in out Integer) is
5 Tmp : Integer;
6 begin
7 Tmp := A;
\begin{array}{c|cc}\n 8 & \text{A} & \text{:= } B; \\
 9 & \text{B} & \text{:= } \text{Tm}\n\end{array}9 \quad \text{B} \quad := \text{Tm}10 end Swap;
11
12 A : Integer := 12;
13 B : Integer := 44;
14 begin
15 Swap (A, B);
16
17 -- Prints 44
18 Put Line (Integer'Image (A));
19 end In Out Params;
```
#### **Code block metadata**

```
Project: Courses. Intro To Ada. Subprograms. In Out Params
MD5: 319358e479449c115cf2b3cbb4ff3a6b
```
#### **Runtime output**

#### 44

An **in out** parameter will allow read and write access to the object passed as parameter, so in the example above, we can see that A is modified after the call to Swap.

**Attention:** While **in out** parameters look a bit like references in C++, or regular parameters in Java that are passed by-reference, the Ada language standard does not mandate "by reference" passing for in out parameters except for certain categories of types as will be explained later.

In general, it is better to think of modes as higher level than by-value versus by-reference semantics. For the compiler, it means that an array passed as an **in** parameter might be passed by reference, because it is more efficient (which does not change anything for the user since the parameter is not assignable). However, a parameter of a discrete type will always be passed by copy, regardless of its mode (which is more efficient on most architectures).

## <span id="page-32-0"></span>**3.3.3 Out parameters**

The **out** mode applies when the subprogram needs to write to a parameter that might be uninitialized at the point of call. Reading the value of an **out** parameter is permitted, but it should only be done after the subprogram has assigned a value to the parameter. Out parameters behave a bit like return values for functions. When the subprogram returns, the actual parameter (a variable) will have the value of the out parameter at the point of return.

#### **In other languages**

Ada doesn't have a tuple construct and does not allow returning multiple values from a subprogram (except by declaring a full-fledged record type). Hence, a way to return multiple values from a subprogram is to use **out** parameters.

For example, a procedure reading integers from the network could have one of the following specifications:

```
procedure Read_Int
  (Stream : Network_Stream;
   Success : out Boolean;
   Result out Integer);
function Read_Int
  (Stream : Network Stream;
   Result : out Integer) return Boolean;
```
While reading an out variable before writing to it should, ideally, trigger an error, imposing that as a rule would cause either inefficient run-time checks or complex compile-time rules. So from the user's perspective an out parameter acts like an uninitialized variable when the subprogram is invoked.

#### **In the GNAT toolchain**

GNAT will detect simple cases of incorrect use of out parameters. For example, the compiler will emit a warning for the following program:

Listing 10: outp.adb

```
1 procedure Outp is
2 procedure Foo (A : out Integer) is
3 B : Integer := A;
4 -- ^ Warning on reference
5 -- to uninitialized A
```
(continues on next page)

(continued from previous page)

```
6 begin
7 \quad A := B;8 end Foo;
9 begin
10 null;
11 end Outp;
```
#### **Code block metadata**

```
Project: Courses.Intro_To_Ada.Subprograms.Out_Params
MD5: 36bdb4e541297d7fb0b075816cb6e73a
```
#### **Build output**

```
outp.adb:3:22: warning: "A" may be referenced before it has a value [enabled by<sub>u</sub>
 ↪default]
```
#### <span id="page-33-0"></span>**3.3.4 Forward declaration of subprograms**

As we saw earlier, a subprogram can be declared without being fully defined, This is possible in general, and can be useful if you need subprograms to be mutually recursive, as in the example below:

```
Listing 11: mutually recursive subprograms.adb
```

```
1 procedure Mutually_Recursive_Subprograms is
2 procedure Compute_A (V : Natural);
3 -- Forward declaration of Compute_A
4
5 procedure Compute_B (V : Natural) is
6 begin
7 if V > 5 then
8 Compute A (V - 1);
9 -- Call to Compute_A
10 end if;
11 end Compute_B;
12
13 procedure Compute_A (V : Natural) is
14 begin
\mathbf{i} if V > 2 then
16 Compute B (V - 1);
17 -- Call to Compute_B
18 end if;
19 end Compute_A;
20 begin
21 Compute A (15);
22 end Mutually Recursive Subprograms;
```
#### **Code block metadata**

Project: Courses. Intro To Ada. Subprograms. Mutually Recursive Subprograms MD5: 5ee030cdecc6c4aea8916cbb763e8526

# <span id="page-34-0"></span>**3.4 Renaming**

Subprograms can be renamed by using the **renames** keyword and declaring a new name for a subprogram:

**procedure** New\_Proc renames Original\_Proc;

This can be useful, for example, to improve the readability of your application when you're using code from external sources that cannot be changed in your system. Let's look at an example:

Listing 12: a procedure with very long name that cannot be changed.ads

```
1 procedure A Procedure With Very Long Name That Cannot Be Changed
      2 (A_Message : String);
```
Listing 13: a procedure with very long name that cannot be changed.adb

```
1 with Ada.Text_IO; use Ada.Text_IO;
\overline{2}3 procedure A_Procedure_With_Very_Long_Name_That_Cannot_Be_Changed
4 (A_Message : String) is
5 begin
6 Put Line (A Message);
   end A Procedure With Very Long Name That Cannot Be Changed;
```
#### **Code block metadata**

```
Project: Courses.Intro_To_Ada.Subprograms.Proc_Renaming
MD5: 6d4952e9dee8ef69a9e3c3e185c635f1
```
As the wording in the name of procedure above implies, we cannot change its name. We can, however, rename it to something like Show in our test application and use this shorter name. Note that we also have to declare all parameters of the original subprogram — we may rename them, too, in the declaration. For example:

Listing 14: show renaming.adb

```
1 with A_Procedure_With_Very_Long_Name_That_Cannot_Be_Changed;
2
3 procedure Show_Renaming is
4
5 procedure Show (S : String) renames
6 A Procedure With Very Long Name That Cannot Be Changed;
7
8 begin
       Show ("Hello World!");
10 end Show_Renaming;
```
#### **Code block metadata**

```
Project: Courses. Intro To Ada. Subprograms. Proc Renaming
MD5: 5b3b550f8a1cbeb7d9cfd3673f6d42b3
```
#### **Runtime output**

Hello World!

Note that the original name (A\_Procedure\_With\_Very\_Long\_Name\_That\_Cannot\_Be\_Changed) is still visible after the declaration of the Show procedure.

We may also rename subprograms from the standard library. For example, we may rename **Integer**'Image to Img:

Listing 15: show image renaming.adb

```
1 with Ada.Text_IO; use Ada.Text_IO;
2
3 procedure Show_Image_Renaming is
4
5 function Img (I : Integer) return String
6 renames Integer'Image;
7
8 begin
9 Put_Line (Img (2));
10 Put_Line (Img (3));
11 end Show Image Renaming;
```
#### **Code block metadata**

```
Project: Courses.Intro_To_Ada.Subprograms.Integer_Image_Renaming
MD5: 9843b9d5967679c4fe8bd83a5213829f
```
#### **Runtime output**

 $\overline{\phantom{0}}$ 3

Renaming also allows us to introduce default expressions that were not available in the original declaration. For example, we may specify "Hello World!" as the default for the **String** parameter of the Show procedure:

```
with A Procedure With Very Long Name That Cannot Be Changed;
```
**procedure** Show\_Renaming\_Defaults **is procedure** Show (S : String := "Hello World!")

**renames** A Procedure With Very Long Name That Cannot Be Changed;

**begin**

Show; **end** Show\_Renaming\_Defaults;
# **MODULAR PROGRAMMING**

So far, our examples have been simple standalone subprograms. Ada is helpful in that regard, since it allows arbitrary declarations in a declarative part. We were thus able to declare our types and variables in the bodies of main procedures.

However, it is easy to see that this is not going to scale up for real-world applications. We need a better way to structure our programs into modular and distinct units.

Ada encourages the separation of programs into multiple packages and sub-packages, providing many tools to a programmer on a quest for a perfectly organized code-base.

# **4.1 Packages**

Here is an example of a package declaration in Ada:

```
Listing 1: week.ads
```

```
1 package Week is
\overline{2}3 Mon : constant String := "Monday";
4 Tue : constant String := "Tuesday";
5 Wed : constant String := "Wednesday";
6 Thu : constant String := "Thursday";
7 Fri : constant String := "Friday";
8 Sat : constant String := "Saturday";
9 Sun : constant String := "Sunday";
10
11 end Week;
```
### **Code block metadata**

```
Project: Courses. Intro To Ada. Modular Programming. Week
MD5: 0fa033dc8fe2b9741483de273354e7ee
```
And here is how you use it:

Listing 2: main.adb

```
1 with Ada.Text_IO; use Ada.Text_IO;
2 with Week;
3 -- References the Week package, and
4 -- adds a dependency from Main to Week
\overline{5}6 procedure Main is
7 begin
8 Put Line ("First day of the week is "
```
<sup>9</sup> & Week.Mon);

#### end Main;

### **Code block metadata**

Project: Courses. Intro To Ada. Modular Programming. Week MD5: 03e17a75620de6a397b1d3c5a3e22f6a

### **Runtime output**

First day of the week is Monday

Packages let you make your code modular, separating your programs into semantically significant units. Additionally the separation of a package's specification from its body (which we will see below) can reduce compilation time.

While the **with** clause indicates a dependency, you can see in the example above that you still need to prefix the referencing of entities from the Week package by the name of the package. (If we had included a **use** Week clause, then such a prefix would not have been necessary.)

Accessing entities from a package uses the dot notation, A.B, which is the same notation as the one used to access record fields.

A **with** clause can *only* appear in the prelude of a compilation unit (i.e., before the reserved word, such as **procedure**, that marks the beginning of the unit). It is not allowed anywhere else. This rule is only needed for methodological reasons: the person reading your code should be able to see immediately which units the code depends on.

### **In other languages**

Packages look similar to, but are semantically very different from, header files in C/C++.

- The first and most important distinction is that packages are a language-level mechanism. This is in contrast to a *#include*'d header file, which is a functionality of the C preprocessor.
- An immediate consequence is that the **with** construct is a semantic inclusion mechanism, not a text inclusion mechanism. Hence, when you **with** a package, you are saying to the compiler "I'm depending on this semantic unit", and not "include this bunch of text in place here".
- The effect of a package thus does not vary depending on where it has been **with**ed from. Contrast this with C/C++, where the meaning of the included text depends on the context in which the *#include* appears.

This allows compilation/recompilation to be more efficient. It also allows tools like IDEs to have correct information about the semantics of a program. In turn, this allows better tooling in general, and code that is more analyzable, even by humans.

An important benefit of Ada **with** clauses when compared to *#include* is that it is stateless. The order of **with** and **use** clauses does not matter, and can be changed without side effects.

### **In the GNAT toolchain**

The Ada language standard does not mandate any particular relationship between source files and packages; for example, in theory you can put all your code in one file, or use your own file naming conventions. In practice, however, an implementation will have specific rules. With GNAT, each top-level compilation unit needs to go into a separate file. In the example above, the Week package will be in an .ads file (for Ada specification), and the Main procedure will be in an .adb file (for Ada body).

# **4.2 Using a package**

As we have seen above, the **with** clause indicates a dependency on another package. However, every reference to an entity coming from the Week package had to be prefixed by the full name of the package. It is possible to make every entity of a package visible directly in the current scope, using the **use** clause.

In fact, we have been using the **use** clause since almost the beginning of this tutorial.

```
Listing 3: main.adb
```

```
1 with Ada.Text_IO; use Ada.Text_IO;
2 -- ^ Make every entity of the
3 -- Ada.Text_IO package
4 -- directly visible.
5 with Week;
6
7 procedure Main is
8 use Week;
9 -- Make every entity of the Week
10 -- package directly visible.
11 begin
12 Put Line ("First day of the week is " & Mon);
13 end Main;
```
### **Code block metadata**

```
Project: Courses. Intro To Ada.Modular Programming.Week
MD5: ea54077d4ae165b28ae8facfe8ba2db7
```
### **Runtime output**

```
First day of the week is Monday
```
As you can see in the example above:

- Put Line is a subprogram that comes from the Ada. Text IO package. We can reference it directly because we have **use**d the package at the top of the Main unit.
- Unlike **with** clauses, a **use** clause can be placed either in the prelude, or in any declarative region. In the latter case the **use** clause will have an effect in its containing lexical scope.

# **4.3 Package body**

In the simple example above, the Week package only has declarations and no body. That's not a mistake: in a package specification, which is what is illustrated above, you cannot declare bodies. Those have to be in the package body.

Listing 4: operations.ads

```
1 package Operations is
2
3 -- Declaration
4 function Increment_By
5 (I : Integer;
6 Incr : Integer := 0) return Integer;
7
8 function Get_Increment_Value return Integer;
\alpha10 end Operations;
```
Listing 5: operations.adb

```
1 package body Operations is
\overline{2}3 Last_Increment : Integer := 1;
4
5 function Increment_By
6 (I : Integer;
7 Incr : Integer := 0) return Integer is
8 begin
9 if Incr /= 0 then
10 Last_Increment := Incr;
11 end if;
12
13 return I + Last Increment;
14 end Increment By;
15
16 function Get_Increment_Value return Integer is
17 begin
18 return Last_Increment;
19 end Get_Increment_Value;
20
21 end Operations;
```
### **Code block metadata**

```
Project: Courses. Intro_To_Ada.Modular_Programming. Operations
MD5: 2adfb64e825605c74fecf6c9d45c8437
```
Here we can see that the body of the Increment By function has to be declared in the body. Coincidentally, introducing a body allows us to put the Last\_Increment variable in the body, and make them inaccessible to the user of the Operations package, providing a first form of encapsulation.

This works because entities declared in the body are *only* visible in the body.

This example shows how Last\_Increment is used indirectly:

Listing 6: main.adb

```
1 with Ada.Text_IO; use Ada.Text_IO;
2 with Operations;
3
4 procedure Main is
5 use Operations;
6
7 I : Integer := 0;
8 R : Integer;
\alpha10 procedure Display_Update_Values is
```

```
11 Incr : constant Integer :=
12 Get_Increment_Value;
13 begin
14 Put_Line (Integer'Image (I)
15 & " incremented by "
16 & Integer'Image (Incr)
\alpha " is \alpha" is
18 8 Integer Image (R));
19 \tI := R;20 end Display_Update_Values;
21 begin
22 R := Increment_By (I);
23 Display_Update_Values;
R := \overline{IncrementBy (I)};
25 Display_Update_Values;
26
27 R := Increment_By (I, 5);
28 Display_Update_Values;
R := \overline{I}nc rement By (I);
30 Display_Update_Values;
31
32 \text{ R} := \text{Increment\_By (I, 10)};
33 Display Update Values;
B = \text{Increment } By (I);35 Display_Update_Values;
36 end Main;
```
### **Code block metadata**

Project: Courses. Intro To Ada.Modular Programming.Operations MD5: 76190b1261a9652cfb7986ecec191e37

### **Runtime output**

```
0 incremented by 1 is 1<br>1 incremented by 1 is 2
1 incremented by 1 is 2
2 incremented by 5 is 7
7 incremented by 5 is 12
12 incremented by 10 is 22
22 incremented by 10 is 32
```
# **4.4 Child packages**

Packages can be used to create hierarchies. We achieve this by using child packages, which extend the functionality of their parent package. One example of a child package that we've been using so far is the Ada. Text 10 package. Here, the parent package is called Ada, while the child package is called Text  $I$  IO. In the previous examples, we've been using the Put Line procedure from the Text IO child package.

### **Important**

Ada also supports nested packages. However, since they can be more complicated to use, the recommendation is to use child packages instead. Nested packages will be covered in the advanced course.

Let's begin our discussion on child packages by taking our previous Week package:

Listing 7: week.ads

```
1 package Week is
2
3 Mon : constant String := "Monday";
4 Tue : constant String := "Tuesday";
5 Wed : constant String := "Wednesday";
6 Thu : constant String := "Thursday";
7 Fri : constant String := "Friday";
8 Sat : constant String := "Saturday";
9 Sun : constant String := "Sunday";
10
11 end Week;
```

```
Project: Courses. Intro To Ada.Modular Programming.Child Packages
MD5: 0fa033dc8fe2b9741483de273354e7ee
```
If we want to create a child package for Week, we may write:

Listing 8: week-child.ads

```
1 package Week.Child is
2
3 function Get_First_Of_Week return String;
4
5 end Week.Child;
```
### **Code block metadata**

```
Project: Courses.Intro_To_Ada.Modular_Programming.Child_Packages
MD5: a7db38e772cf6153b5eb95069517e833
```
Here, Week is the parent package and Child is the child package. This is the corresponding package body of Week.Child:

Listing 9: week-child.adb

```
1 package body Week.Child is
\overline{2}3 function Get_First_Of_Week return String is
4 begin
5 return Mon;
6 end Get First Of Week;
7
  8 end Week.Child;
```
### **Code block metadata**

Project: Courses. Intro To Ada.Modular Programming.Child Packages MD5: 04dad82685ad9f0231c3084266b0af83

In the implementation of the Get\_First\_Of\_Week function, we can use the Mon string directly, even though it was declared in the parent package Week. We don't write **with** Week here because all elements from the specification of the Week package — such as Mon, Tue and so on — are visible in the child package Week.Child.

Now that we've completed the implementation of the Week.Child package, we can use elements from this child package in a subprogram by simply writing **with** Week.Child. Similarly, if we want to use these elements directly, we write **use** Week.Child in addition. For example:

### Listing 10: main.adb

```
1 with Ada.Text_IO; use Ada.Text_IO;
2 with Week.Child; use Week.Child;
3
4 procedure Main is
5 begin
6 Put_Line ("First day of the week is "
7 & Get First Of Week);
8 end Main;
```
### **Code block metadata**

```
Project: Courses.Intro_To_Ada.Modular_Programming.Child_Packages
MD5: e2f5c6ad3a92da4cb04ee7ec12293df4
```
### **Runtime output**

```
First day of the week is Monday
```
# **4.4.1 Child of a child package**

So far, we've seen a two-level package hierarchy. But the hierarchy that we can potentially create isn't limited to that. For instance, we could extend the hierarchy of the previous source code example by declaring a Week. Child.Grandchild package. In this case, Week. Child would be the parent of the Grandchild package. Let's consider this implementation:

```
Listing 11: week-child-grandchild.ads
```

```
1 package Week.Child.Grandchild is
```

```
3 function Get Second Of Week return String;
```
<sup>5</sup> **end** Week.Child.Grandchild;

 $\overline{2}$ 

4

### Listing 12: week-child-grandchild.adb

```
1 package body Week.Child.Grandchild is
\overline{2}3 function Get_Second_Of_Week return String is
4 begin
5 return Tue;
6 end Get_Second_Of_Week;
7
8 end Week.Child.Grandchild;
```
### **Code block metadata**

```
Project: Courses.Intro_To_Ada.Modular_Programming.Child_Packages
MD5: 03ee5932a68212b2e501370212508ab1
```
We can use this new Grandchild package in our test application in the same way as before: we can reuse the previous test application and adapt the **with** and **use**, and the function call. This is the updated code:

Listing 13: main.adb

<sup>1</sup> **with** Ada.Text\_IO; **use** Ada.Text\_IO; 2

```
3 with Week.Child.Grandchild;
4 use Week.Child.Grandchild;
5
6 procedure Main is
7 begin
8 Put Line ("Second day of the week is "
9 & Get Second Of Week);
10 end Main;
```
### **Code block metadata**

```
Project: Courses. Intro To Ada.Modular Programming. Child Packages
MD5: 29ee409c8131bd9529c6bf6e366bb390
```
### **Runtime output**

Second day of the week is Tuesday

Again, this isn't the limit for the package hierarchy. We could continue to extend the hierarchy of the previous example by implementing a Week.Child.Grandchild. Grand\_grandchild package.

## **4.4.2 Multiple children**

So far, we've seen a single child package of a parent package. However, a parent package can also have multiple children. We could extend the example above and implement a Week.Child 2 package. For example:

```
Listing 14: week-child_2.ads
```

```
1 package Week.Child_2 is
\overline{2}3 function Get Last Of Week return String;
4
   5 end Week.Child_2;
```
### **Code block metadata**

```
Project: Courses. Intro To Ada.Modular Programming.Child Packages
MD5: bd3f63cacd142d9885600f4000b4573b
```
Here, Week is still the parent package of the Child package, but it's also the parent of the Child\_2 package. In the same way, Child\_2 is obviously one of the child packages of Week.

This is the corresponding package body of Week.Child 2:

Listing 15: week-child\_2.adb

```
1 package body Week.Child_2 is
\overline{2}3 function Get_Last_Of_Week return String is
4 begin
5 return Sun;
6 end Get_Last_Of_Week;
7
8 end Week.Child_2;
```
### **Code block metadata**

Project: Courses.Intro\_To\_Ada.Modular\_Programming.Child\_Packages MD5: c2c03e4cb1daff02dd6076c2956ef2aa

We can now reference both children in our test application:

Listing 16: main.adb

```
1 with Ada.Text_IO; use Ada.Text_IO;
2 with Week.Child; use Week.Child;
3 with Week.Child_2; use Week.Child_2;
4
5 procedure Main is
6 begin
7 Put Line ("First day of the week is "
8 & Get_First Of Week);
9 Put_Line ("Last day of the week is "
10 \delta Get Last Of Week);
11 end Main;
```
#### **Code block metadata**

```
Project: Courses. Intro To Ada.Modular Programming.Child Packages
MD5: 6a91f239fb2a2d8c702409c22467a424
```
#### **Runtime output**

First day of the week is Monday Last day of the week is Sunday

## **4.4.3 Visibility**

In the previous section, we've seen that elements declared in a parent package specification are visible in the child package. This is, however, not the case for elements declared in the package body of a parent package.

Let's consider the package Book and its child Additional Operations:

```
Listing 17: book.ads
```

```
1 package Book is
2
3 Title : constant String :=
4 "Visible for my children";
5
6 function Get Title return String;
7
8 function Get Author return String:
\overline{9}10 end Book;
```
Listing 18: book-additional\_operations.ads

```
1 package Book.Additional_Operations is
\overline{2}3 function Get Extended Title return String;
4
5 function Get Extended Author return String;
6
7 end Book.Additional_Operations;
```

```
Project: Courses. Intro To Ada.Modular Programming. Visibility
MD5: a0d67cff9aeff288709391d16306df00
```
This is the body of both packages:

```
Listing 19: book.adb
```

```
1 package body Book is
2
3 Author : constant String :=
4 "Author not visible for my children";
5
6 function Get_Title return String is
7 begin
8 return Title;
9 end Get_Title;
10
11 function Get_Author return String is
12 begin
13 return Author;
14 end Get_Author;
15
16 end Book;
```
Listing 20: book-additional operations.adb

```
1 package body Book.Additional_Operations is
2
3 function Get_Extended_Title return String is
4 begin
5 return "Book Title: " & Title;
6 end Get_Extended_Title;
7
8 function Get_Extended_Author return String is
9 begin
10 -- "Author" string declared in the body
11 -- of the Book package is not visible
12 -- here. Therefore, we cannot write:
13 --
14 -- return "Book Author: " & Author;
15
16 return "Book Author: Unknown";
17 end Get Extended Author;
18
19 end Book.Additional Operations;
```
### **Code block metadata**

Project: Courses. Intro To Ada.Modular Programming. Visibility MD5: 68b7490da12bafae0aa6fe0ab76c6b1c

In the implementation of the Get Extended Title, we're using the Title constant from the parent package Book. However, as indicated in the comments of the Get\_Extended\_Author function, the Author string — which we declared in the body of the Book package — isn't visible in the Book.Additional\_Operations package. Therefore, we cannot use it to implement the Get\_Extended\_Author function.

We can, however, use the Get Author function from Book in the implementation of the Get Extended Author function to retrieve this string. Likewise, we can use this strategy to implement the Get Extended Title function. This is the adapted code:

```
1 package body Book.Additional_Operations is
\overline{2}3 function Get_Extended_Title return String is
4 begin
5 return "Book Title: " & Get_Title;
6 end Get_Extended_Title;
7
8 function Get_Extended_Author return String is
9 begin
10 return "Book Author: " & Get_Author;
11 end Get_Extended_Author;
12
13 end Book.Additional Operations;
```

```
Project: Courses. Intro To Ada.Modular Programming. Visibility
MD5: b00c187cb54d3fcb9574726028c1efc6
```
This is a simple test application for the packages above:

Listing 22: main.adb

```
1 with Ada.Text_IO; use Ada.Text_IO;
\overline{2}3 with Book.Additional_Operations;
4 use Book.Additional_Operations;
5
6 procedure Main is
7 begin
8 Put Line (Get Extended Title);
9 Put_Line (Get_Extended_Author);
10 end Main;
```
### **Code block metadata**

```
Project: Courses. Intro To Ada.Modular Programming. Visibility
MD5: bdc75987fe61e9401b400f8704890ebe
```
### **Runtime output**

```
Book Title: Visible for my children
Book Author: Author not visible for my children
```
By declaring elements in the body of a package, we can implement encapsulation in Ada. Those elements will only be visible in the package body, but nowhere else. This isn't, however, the only way to achieve encapsulation in Ada: we'll discuss other approaches in the *Privacy* (page 109) chapter.

# **4.5 Renaming**

<span id="page-48-0"></span>Previously, we've mentioned that *subprograms can be renamed* (page 28). We can rename packages, too. Again, we use the **renames** keyword for that. The following example renames the Ada.Text\_IO package as TIO:

[Listing 23: main.adb](#page-34-0)

```
1 with Ada.Text_IO;
\overline{2}3 procedure Main is
4 package TIO renames Ada.Text_IO;
5 begin
6 TIO.Put Line ("Hello");
  7 end Main;
```
### **Code block metadata**

```
Project: Courses. Intro To Ada.Modular Programming. Rename Text IO
MD5: 33652dd004ef33d95c168ab8893cd412
```
### **Runtime output**

Hello

We can use renaming to improve the readability of our code by using shorter package names. In the example above, we write TIO.Put Line instead of the longer version (Ada. Text\_IO.Put\_Line). This approach is especially useful when we don't **use** packages and want to avoid that the code becomes too verbose.

Note we can also rename subprograms and objects inside packages. For instance, we could have just renamed the Put Line procedure in the source code example above:

Listing 24: main.adb

```
1 with Ada.Text_IO;
2
3 procedure Main is
4 procedure Say (Something : String)
5 renames Ada.Text_IO.Put_Line;
6 begin
7 Say ("Hello");
8 end Main;
```
### **Code block metadata**

```
Project: Courses.Intro_To_Ada.Modular_Programming.Rename_Put_Line
MD5: f30174ff29eb01f33bc95f1787f9f1dc
```
### **Runtime output**

Hello

In this example, we rename the Put Line procedure to Say.

# **STRONGLY TYPED LANGUAGE**

Ada is a strongly typed language. It is interestingly modern in that respect: strong static typing has been increasing in popularity in programming language design, owing to factors such as the growth of statically typed functional programming, a big push from the research community in the typing domain, and many practical languages with strong type systems.

# **5.1 What is a type?**

In statically typed languages, a type is mainly (but not only) a *compile time* construct. It is a construct to enforce invariants about the behavior of a program. Invariants are unchangeable properties that hold for all variables of a given type. Enforcing them ensures, for example, that variables of a data type never have invalid values.

A type is used to reason about the *objects* a program manipulates (an object is a variable or a constant). The aim is to classify objects by what you can accomplish with them (i.e., the operations that are permitted), and this way you can reason about the correctness of the objects' values.

# **5.2 Integers**

A nice feature of Ada is that you can define your own integer types, based on the requirements of your program (i.e., the range of values that makes sense). In fact, the definitional mechanism that Ada provides forms the semantic basis for the predefined integer types. There is no "magical" built-in type in that regard, which is unlike most languages, and arguably very elegant.

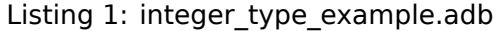

```
1 with Ada.Text_IO; use Ada.Text_IO;
2
3 procedure Integer_Type_Example is
4 -- Declare a signed integer type,
5 -- and give the bounds
6 type My_Int is range -1 .. 20;
7 -- ^ High bound
8 -- ^ Low bound
9
10 -- Like variables, type declarations can
11 -- only appear in declarative regions.
12 begin
13 for I in My_Int loop
14 Put Line (My_Int'Image (I));
15 -- ^ 'Image attribute
```
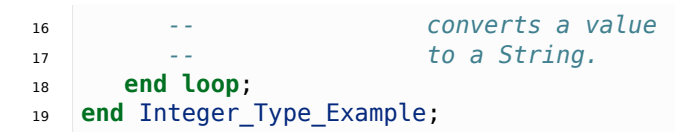

Project: Courses.Intro\_To\_Ada.Strongly\_Typed\_Language.Integer\_Type\_Example MD5: 1d82fa54b604944fdd8652cbf84f4ff2

### **Runtime output**

This example illustrates the declaration of a signed integer type, and several things we can do with them.

Every type declaration in Ada starts with the **type** keyword (except for *task types* (page 157)). After the type, we can see a range that looks a lot like the ranges that we use in **for** loops, that defines the low and high bound of the type. Every integer in the inclusive range of the bounds is a valid value for the type.

### **Ada integer types**

In Ada, an integer type is not specified in terms of its machine representation, but rather by its range. The compiler will then choose the most appropriate representation.

Another point to note in the above example is the My Int'Image (I) expression. The Name'Attribute (optional params) notation is used for what is called an attribute in Ada. An attribute is a built-in operation on a type, a value, or some other program entity. It is accessed by using a ' symbol (the ASCII apostrophe).

Ada has several types available as "built-ins"; **Integer** is one of them. Here is how **Integer** might be defined for a typical processor:

```
type Integer is
  range -(2 \cdot * * 31) + (2 \cdot * * 31 - 1);
```
\*\* is the exponent operator, which means that the first valid value for **Integer** is -2<sup>31</sup>, and the last valid value is  $2^{31}$  - 1.

Ada does not mandate the range of the built-in type **Integer**. An implementation for a 16-bit target would likely choose the range  $-2^{15}$  through  $2^{15}$  - 1.

## **5.2.1 Operational semantics**

Unlike some other languages, Ada requires that operations on integers should be checked for overflow.

Listing 2: main.adb

```
1 procedure Main is
2 A : Integer := Integer'Last;
3 B : Integer;
4 begin
5 \quad B := A + 5;6 -- This operation will overflow, eg. it
7 -- will raise an exception at run time.
8 end Main;
```
### **Code block metadata**

```
Project: Courses.Intro_To_Ada.Strongly_Typed_Language.Overflow_Check
MD5: bddd15b394f043442024899d12b982fb
```
#### **Build output**

```
main.adb:5:11: warning: value not in range of type "Standard.Integer" [enabled by.
 \triangledefaultl
main.adb:5:11: warning: Constraint_Error will be raised at run time [enabled by<sub>u</sub>
 ↪default]
```
### **Runtime output**

raised CONSTRAINT\_ERROR : main.adb:5 overflow check failed

There are two types of overflow checks:

- Machine-level overflow, when the result of an operation exceeds the maximum value (or is less than the minimum value) that can be represented in the storage reserved for an object of the type, and
- Type-level overflow, when the result of an operation is outside the range defined for the type.

Mainly for efficiency reasons, while machine-level overflow always results in an exception, type-level overflows will only be checked at specific boundaries, like assignment:

```
Listing 3: main.adb
```

```
1 with Ada.Text_IO; use Ada.Text_IO;
2
3 procedure Main is
4 type My_Int is range 1 .. 20;
5 A : My Int := 12;
6 B : My Int := 15;
7 M : My_Int := (A + B) / 2;
8 -- No overflow here, overflow checks
9 -- are done at specific boundaries.
10 begin
11 for I in 1 .. M loop
```

```
12 Put Line ("Hello, World!");
13 end loop;
14 -- Loop body executed 13 times
15 end Main;
```
#### **Code block metadata**

Project: Courses.Intro\_To\_Ada.Strongly\_Typed\_Language.Overflow\_Check\_2 MD5: d24283cbb42c0be5b5fa215eb16ad2e7

#### **Runtime output**

Hello, World! Hello, World! Hello, World! Hello, World! Hello, World! Hello, World! Hello, World! Hello, World! Hello, World! Hello, World! Hello, World! Hello, World! Hello, World!

Type-level overflow will only be checked at specific points in the execution. The result, as we see above, is that you might have an operation that overflows in an intermediate computation, but no exception will be raised because the final result does not overflow.

# **5.3 Unsigned types**

Ada also features unsigned Integer types. They're called *modular* types in Ada parlance. The reason for this designation is due to their behavior in case of overflow: They simply "wrap around", as if a modulo operation was applied.

For machine sized modular types, for example a modulus of  $2^{32}$ , this mimics the most common implementation behavior of unsigned types. However, an advantage of Ada is that the modulus is more general:

```
Listing 4: main.adb
```

```
1 with Ada.Text_IO; use Ada.Text_IO;
\overline{2}3 procedure Main is
4 type Mod_Int is mod 2 ** 5;
5 -- ^ Range is 0 .. 31
6
7 A : constant Mod_Int := 20;
8 B : constant Mod_Int := 15;
9
10 M : constant Mod_Int := A + B;
11 -- No overflow here,
12 -- M = (20 + 15) mod 32 = 3
13 begin
14 for I in 1 .. M loop
15 Put Line ("Hello, World!");
```

```
16 end loop;
17 end Main;
```

```
Project: Courses.Intro_To_Ada.Strongly_Typed_Language.Unsigned_Types
MD5: df4efee4eb29e7ea15a0cf961b600dd5
```
#### **Runtime output**

Hello, World! Hello, World! Hello, World!

Unlike in C/C++, since this wraparound behavior is guaranteed by the Ada specification, you can rely on it to implement portable code. Also, being able to leverage the wrapping on arbitrary bounds is very useful  $-$  the modulus does not need to be a power of 2  $-$  to implement certain algorithms and data structures, such as ring buffers $^{10}$ .

# **5.4 Enumerations**

Enumeration types are another nicety of Ada's type system. Unlike C's enums, they are *not* integers, and each new enumeration type is incompatible with other enumeration types. Enumeration types are part of the bigger family of discrete types, which makes them usable in certain situations that we will describe later but one context that we have already seen is a case statement.

```
Listing 5: enumeration example.adb
```

```
1 with Ada.Text_IO; use Ada.Text_IO;
2
3 procedure Enumeration_Example is
4 type Days is (Monday, Tuesday, Wednesday,
5 Thursday, Friday,
6 Saturday, Sunday);
7 -- An enumeration type
8 begin
9 for I in Days loop
10 case I is
11 when Saturday .. Sunday =>
12 Put_Line ("Week end!");
13
14 when Monday .. Friday =>
15 Put Line ("Hello on "
\& Days'Image (I));
17 -- 'Image attribute, works on
18 -- enums too
19 end case;
20 end loop;
21 end Enumeration_Example;
```
### **Code block metadata**

```
Project: Courses.Intro_To_Ada.Strongly_Typed_Language.Enumeration_Example
MD5: 45d6c83992af4fb6d5015d5f22cb7113
```
### **Runtime output**

 $10$  https://en.wikipedia.org/wiki/Circular buffer

Hello on MONDAY Hello on TUESDAY Hello on WEDNESDAY Hello on THURSDAY Hello on FRIDAY Week end! Week end!

Enumeration types are powerful enough that, unlike in most languages, they're used to define the standard Boolean type:

```
type Boolean is (False, True);
```
As mentioned previously, every "built-in" type in Ada is defined with facilities generally available to the user.

# **5.5 Floating-point types**

## **5.5.1 Basic properties**

Like most languages, Ada supports floating-point types. The most commonly used floatingpoint type is **Float**:

```
Listing 6: floating point demo.adb
```

```
1 with Ada.Text_IO; use Ada.Text_IO;
\overline{2}3 procedure Floating_Point_Demo is
4 A : constant Float := 2.5;
5 begin
6 Put_Line ("The value of A is "
7 & Float'Image (A));
8 end Floating Point Demo;
```
### **Code block metadata**

Project: Courses. Intro To Ada. Strongly Typed Language. Floating Point Demo MD5: 06998775497b68b742700138faecbb6a

### **Runtime output**

The value of A is 2.50000E+00

The application will display 2.5 as the value of A.

The Ada language does not specify the precision (number of decimal digits in the mantissa) for Float; on a typical 32-bit machine the precision will be 6.

All common operations that could be expected for floating-point types are available, including absolute value and exponentiation. For example:

Listing 7: floating point operations.adb

```
1 with Ada.Text_IO; use Ada.Text_IO;
\overline{2}3 procedure Floating_Point_Operations is
4 A : Float := 2.5;
5 begin
```

```
6 A := abs (A - 4.5);
7 Put_Line ("The value of A is "
8 & Float'Image (A));
9
10 A := A^{**} 2 + 1.0;
11 Put Line ("The value of A is "
\sim \sim Float'Image (A));
13 end Floating_Point_Operations;
```
### **Code block metadata**

```
Project: Courses.Intro_To_Ada.Strongly_Typed_Language.Floating_Point_Operations
MD5: c280e0f23e020aaee1a8777e7fb4c242
```
### **Runtime output**

The value of A is 2.00000E+00 The value of A is 5.00000E+00

The value of A is 2.0 after the first operation and 5.0 after the second operation.

In addition to **Float**, an Ada implementation may offer data types with higher precision such as **Long\_Float** and **Long\_Long\_Float**. Like **Float**, the standard does not indicate the exact precision of these types: it only guarantees that the type **Long\_Float**, for example, has at least the precision of **Float**. In order to guarantee that a certain precision requirement is met, we can define custom floating-point types, as we will see in the next section.

## **5.5.2 Precision of floating-point types**

Ada allows the user to specify the precision for a floating-point type, expressed in terms of decimal digits. Operations on these custom types will then have at least the specified precision. The syntax for a simple floating-point type declaration is:

**type T is digits** <number of decimal digits>;

The compiler will choose a floating-point representation that supports the required precision. For example:

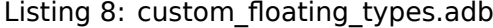

```
1 with Ada.Text_IO; use Ada.Text_IO;
\overline{2}3 procedure Custom_Floating_Types is
4 type T3 is digits 3;
5 type T15 is digits 15;
6 type T18 is digits 18;
7 begin
8 Put Line ("T3 requires "
9 & Integer'Image (T3'Size)
10 \& " bits");
11 Put Line ("T15 requires "
12 & Integer'Image (T15'Size)
13 & " bits");
14 Put Line ("T18 requires "
15 & Integer'Image (T18'Size)
16 \delta " bits");
17 end Custom Floating Types;
```
### **Code block metadata**

Project: Courses.Intro\_To\_Ada.Strongly\_Typed\_Language.Custom\_Floating\_Types MD5: 3c23738f13e081038996c533da8fb723

#### **Runtime output**

T3 requires 32 bits T15 requires T18 requires 128 bits

In this example, the attribute 'Size is used to retrieve the number of bits used for the specified data type. As we can see by running this example, the compiler allocates 32 bits for T3, 64 bits for T15 and 128 bits for T18. This includes both the mantissa and the exponent.

The number of digits specified in the data type is also used in the format when displaying floating-point variables. For example:

Listing 9: display custom floating types.adb

```
1 with Ada.Text_IO; use Ada.Text_IO;
\overline{2}3 procedure Display_Custom_Floating_Types is
4 type T3 is digits 3;
5 type T18 is digits 18;
6
7 C1 : constant := 1.0e-4;
8
9 A : constant T3 := 1.0 + C1;
10 B : constant T18 := 1.0 + C1;
11 begin
12 Put_Line ("The value of A is "
13 6 T3' Image (A));
14 Put Line ("The value of B is "
\sim \sim T18' Image (B));
16 end Display Custom Floating Types;
```
### **Code block metadata**

```
Project: Courses. Intro To Ada. Strongly Typed Language. Display Custom Floating Types
MD5: 58ec2660388a7f05e139f73e94303cf1
```
#### **Runtime output**

The value of A is 1.00E+00 The value of B is 1.00010000000000000E+00

As expected, the application will display the variables according to specified precision (1.00E+00 and 1.00010000000000000E+00).

## **5.5.3 Range of floating-point types**

In addition to the precision, a range can also be specified for a floating-point type. The syntax is similar to the one used for integer data types — using the **range** keyword. This simple example creates a new floating-point type based on the type **Float**, for a normalized range between -1.0 and 1.0:

Listing 10: floating point range.adb

```
1 with Ada.Text_IO; use Ada.Text_IO;
2
3 procedure Floating_Point_Range is
4 type T_Norm is new Float range -1.0 .. 1.0;
5 A : T_Norm;
6 begin
7 \quad A := 1.0;8 Put_Line ("The value of A is "
\mathcal{S} T_Norm'Image (A));
10 end Floating Point Range;
```
### **Code block metadata**

Project: Courses. Intro To Ada.Strongly Typed Language. Floating Point Range MD5: b43d596682aa0fa11124a3a3d0596abc

#### **Runtime output**

The value of A is 1.00000E+00

The application is responsible for ensuring that variables of this type stay within this range; otherwise an exception is raised. In this example, the exception Constraint\_Error is raised when assigning  $2.0$  to the variable A:

Listing 11: floating point range exception.adb

```
1 with Ada.Text_IO; use Ada.Text_IO;
\overline{2}3 procedure Floating_Point_Range_Exception is
4 type T_Norm is new Float range -1.0 .. 1.0;
5 A : T_Norm;
6 begin
7 \quad A := 2.0;8 Put_Line ("The value of A is "
\sim \sim T_Norm'Image (A));
10 end Floating Point Range Exception;
```
#### **Code block metadata**

```
Project: Courses. Intro To Ada.Strongly Typed Language. Floating Point Range
↪Exception
MD5: ecda66589ba28e453956dca159ea5f0d
```
#### **Build output**

```
floating point range exception.adb:7:09: warning: value not in range of type "T
↪Norm" defined at line 4 [enabled by default]
floating point range exception.adb:7:09: warning: Constraint Error will be raised.
\rightarrowat run time \sqrt{\frac{1}{1}}enabled by default]
```
### **Runtime output**

```
raised CONSTRAINT ERROR : floating point range exception.adb:7 range check failed
```
Ranges can also be specified for custom floating-point types. For example:

Listing 12: custom range types.adb

```
1 with Ada.Text_IO; use Ada.Text_IO;
2 with Ada.Numerics; use Ada.Numerics;
3
4 procedure Custom_Range_Types is
5 type T6_Inv_Trig is
6 digits 6 range -Pi / 2.0 .. Pi / 2.0;
7 begin
8 null;
9 end Custom Range Types;
```
### **Code block metadata**

```
Project: Courses. Intro To Ada.Strongly Typed Language. Custom Range Types
MD5: 7b62abc869290a30e351163f670059e0
```
In this example, we are defining a type called T6\_Inv\_Trig, which has a range from -π / 2 to π / 2 with a minimum precision of 6 digits. (Pi is defined in the predefined package Ada.Numerics.)

# **5.6 Strong typing**

As noted earlier, Ada is strongly typed. As a result, different types of the same family are incompatible with each other; a value of one type cannot be assigned to a variable from the other type. For example:

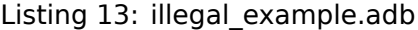

```
1 with Ada.Text_IO; use Ada.Text_IO;
2
3 procedure Illegal_Example is
4 -- Declare two different floating point types
5 type Meters is new Float;
6 type Miles is new Float;
7
8 Dist Imperial : Miles;
9
10 -- Declare a constant
11 Dist_Metric : constant Meters := 1000.0;
12 begin
13 -- Not correct: types mismatch
14 Dist_Imperial := Dist_Metric * 621.371e-6;
15 Put_Line (Miles'Image (Dist_Imperial));
16 end Illegal Example;
```
### **Code block metadata**

Project: Courses. Intro To Ada. Strongly Typed Language. Imperial Metric Error MD5: e28e341c5eda9b3b4cef691fa24b7f7e

### **Build output**

```
illegal_example.adb:14:33: error: expected type "Miles" defined at line 6
illegal_example.adb:14:33: error: found type "Meters" defined at line 5
gprbuid: ** * complement compilation phase failed
```
A consequence of these rules is that, in the general case, a "mixed mode" expression like  $2 * 3.0$  will trigger a compilation error. In a language like C or Python, such expressions are made valid by implicit conversions. In Ada, such conversions must be made explicit:

```
Listing 14: conv.adb
```

```
1 with Ada.Text_IO; use Ada.Text_IO;
2 procedure Conv is
3 type Meters is new Float;
4 type Miles is new Float;
5 Dist Imperial : Miles;
6 Dist_Metric : constant Meters := 1000.0;
7 begin
8 Dist Imperial :=
9 Miles (Dist_Metric) * 621.371e-6;
10 -- <sup>^^^^^^^^^^^^^^^^^^^^^^^^</sup>
11 -- Type conversion, from Meters to Miles
12 -- Now the code is correct
13
14 Put Line (Miles'Image (Dist Imperial));
15 end Conv;
```

```
Project: Courses.Intro_To_Ada.Strongly_Typed_Language.Imperial_Metric
MD5: e455641e86227e80e5f920b5af6315d4
```
### **Runtime output**

6.21371E-01

Of course, we probably do not want to write the conversion code every time we convert from meters to miles. The idiomatic Ada way in that case would be to introduce conversion functions along with the types.

```
Listing 15: conv.adb
```

```
1 with Ada.Text_IO; use Ada.Text_IO;
\overline{2}3 procedure Conv is
4 type Meters is new Float;
5 type Miles is new Float;
6
7 -- Function declaration, like procedure
8 -- but returns a value.
9 function To_Miles (M : Meters) return Miles is
10 -- ^ Return type
11 begin
12 return Miles (M) * 621.371e-6;
13 end To_Miles;
14
15 Dist_Imperial : Miles;
16 Dist_Metric : constant Meters := 1000.0;
17 begin
18 Dist_Imperial := To_Miles (Dist_Metric);
19 Put Line (Miles'Image (Dist_Imperial));
20 end Conv;
```
### **Code block metadata**

```
Project: Courses. Intro To Ada. Strongly Typed Language. Imperial Metric Func
MD5: 661737fa9f130ac3070210bbf6f08214
```
### **Runtime output**

### 6.21371E-01

If you write a lot of numeric code, having to explicitly provide such conversions might seem painful at first. However, this approach brings some advantages. Notably, you can rely on the absence of implicit conversions, which will in turn prevent some subtle errors.

### **In other languages**

In C, for example, the rules for implicit conversions may not always be completely obvious. In Ada, however, the code will always do exactly what it seems to do. For example:

**int**  $a = 3$ ,  $b = 2$ ; **float**  $f = a / b$ ;

This code will compile fine, but the result of f will be 1.0 instead of 1.5, because the compiler will generate an integer division (three divided by two) that results in one. The software developer must be aware of data conversion issues and use an appropriate casting:

**int**  $a = 3$ ,  $b = 2$ ; **float**  $f = (f$ **loat** $)$ a / b;

In the corrected example, the compiler will convert both variables to their corresponding floating-point representation before performing the division. This will produce the expected result.

This example is very simple, and experienced C developers will probably notice and correct it before it creates bigger problems. However, in more complex applications where the type declaration is not always visible  $-$  e.g. when referring to elements of a **struct** — this situation might not always be evident and quickly lead to software defects that can be harder to find.

The Ada compiler, in contrast, will always reject code that mixes floating-point and integer variables without explicit conversion. The following Ada code, based on the erroneous example in C, will not compile:

Listing 16: main.adb

```
1 procedure Main is
2 A : Integer := 3;
3 B : Integer := 2;
4 F : Float;
5 begin
6 \qquad F := A / B;
7 end Main;
```
### **Code block metadata**

```
Project: Courses. Intro To Ada. Strongly Typed Language. Implicit Cast
MD5: 38a8fcc6608c22e22940052ab8dd62f4
```
### **Build output**

```
main.adb:6:11: error: expected type "Standard.Float"
main.adb:6:11: error: found type "Standard.Integer"
gprbuild: *** compilation phase failed
```
The offending line must be changed to F := **Float** (A) / **Float** (B); in order to be accepted by the compiler.

You can use Ada's strong typing to help enforce invariants in your code, as in the example above: Since Miles and Meters are two different types, you cannot mistakenly convert an instance of one to an instance of the other.

# **5.7 Derived types**

In Ada you can create new types based on existing ones. This is very useful: you get a type that has the same properties as some existing type but is treated as a distinct type in the interest of strong typing.

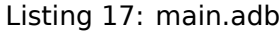

```
1 procedure Main is
2 -- ID card number type,
3 -- incompatible with Integer.
4 type Social_Security_Number is new Integer
5 range 0 .. 999_99_9999;
6 -- ^ Since a SSN has 9 digits
7 -- max., and cannot be
8 -- negative, we enforce
9 -- a validity constraint.
10
11 SSN : Social Security Number :=
12 555_55_5555;
13 -- ^ You can put underscores as
14 -- formatting in any number.
15
16 I : Integer;
17
18 -- The value -1 below will cause a
19 -- runtime error and a compile time
20 -- warning with GNAT.
21 Invalid : Social Security Number := -1;
22 begin
23 -- Illegal, they have different types:
24 I := SSN;
25
26 -- Likewise illegal:
27 SSN := I;
28
29 -- OK with explicit conversion:
30 I := Integer (SSN);
31
32 -- Likewise OK:
33 SSN := Social_Security_Number (I);
34 end Main;
```
### **Code block metadata**

```
Project: Courses. Intro To Ada.Strongly Typed Language. Derived Types
MD5: 63445601ddb5e52dceab095d3305623a
```
### **Build output**

```
main.adb:21:40: warning: value not in range of type "Social Security Number".
 \rightarrowdefined at line 4 [enabled by default]
main.adb:21:40: warning: Constraint Error will be raised at run time [enabled by<sub>1</sub>]
↪default]
```

```
main.adb:24:09: error: expected type "Standard.Integer"
main.adb:24:09: error: found type "Social_Security_Number" defined at line 4
main.adb:27:11: error: expected type "Social_Security_Number" defined at line 4
main.adb:27:11: error: found type "Standard.Integer"
gprbuild: *** compilation phase failed
```
The type Social\_Security is said to be a *derived type*; its *parent type* is **Integer**.

As illustrated in this example, you can refine the valid range when defining a derived scalar type (such as integer, floating-point and enumeration).

The syntax for enumerations uses the **range** <**range**> syntax:

Listing 18: greet.adb

```
1 with Ada.Text_IO; use Ada.Text_IO;
\overline{2}3 procedure Greet is
4 type Days is (Monday, Tuesday, Wednesday,
5 Thursday, Friday,
6 Saturday, Sunday);
7
8 type Weekend_Days is new
9 Days range Saturday .. Sunday;
10 -- New type, where only Saturday and Sunday
11 -- are valid literals.
12 begin
13 null;
  end Greet;
```
#### **Code block metadata**

Project: Courses. Intro To Ada. Strongly Typed Language. Days MD5: 853b5c1576961c7c20d4306275122364

# **5.8 Subtypes**

As we are starting to see, types may be used in Ada to enforce constraints on the valid range of values. However, we sometimes want to enforce constraints on some values while staying within a single type. This is where subtypes come into play. A subtype does not introduce a new type.

```
Listing 19: greet.adb
```

```
1 with Ada.Text_IO; use Ada.Text_IO;
\overline{2}3 procedure Greet is
4 type Days is (Monday, Tuesday, Wednesday,
5 Thursday, Friday,
6 Saturday, Sunday);
7
8 -- Declaration of a subtype
9 subtype Weekend_Days is
10 Days range Saturday .. Sunday;
11 -- ^ Constraint of the subtype
12
13 M : Days := Sunday;
14
```

```
15 S : Weekend Days := M;
16 -- No error here, Days and Weekend_Days
17 -- are of the same type.
18 begin
19 for I in Days loop
20 case I is
21 -- Just like a type, a subtype can
22 -- be used as a range
23 when Weekend Days =>
24 Put_Line ("Week end!");
25 when others =>
26 Put_Line ("Hello on "
27 & Days'Image (I));
28 end case;
29 end loop;
30 end Greet;
```
### **Code block metadata**

```
Project: Courses. Intro To Ada.Strongly Typed Language.Days Subtype
MD5: 8ee7127d152a8b2c9d0ac74d05fc2fc2
```
#### **Runtime output**

Hello on MONDAY Hello on TUESDAY Hello on WEDNESDAY Hello on THURSDAY Hello on FRIDAY Week end! Week end!

Several subtypes are predefined in the standard package in Ada, and are automatically available to you:

```
subtype Natural is Integer range 0 .. Integer'Last;
subtype Positive is Integer range 1 .. Integer'Last;
```
While subtypes of a type are statically compatible with each other, constraints are enforced at run time: if you violate a subtype constraint, an exception will be raised.

Listing 20: greet.adb

```
1 with Ada.Text_IO; use Ada.Text_IO;
\overline{2}3 procedure Greet is
4 type Days is (Monday, Tuesday, Wednesday,
5 Thursday, Friday,
6 Saturday, Sunday);
7
8 subtype Weekend_Days is
9 Days range Saturday .. Sunday;
10
11 Day : Days := Saturday;
12 Weekend : Weekend Days;
13 begin
14 Weekend := Day;
15 -- ^ Correct: Same type, subtype
16 -- constraints are respected
17 Weekend := Monday;
18 -- ^ Wrong value for the subtype
```

```
19 -- Compiles, but exception at runtime
```
<sup>20</sup> **end** Greet;

### **Code block metadata**

```
Project: Courses.Intro_To_Ada.Strongly_Typed_Language.Days_Subtype_Error
MD5: 84d42d276d26544f35edab5870459378
```
### **Build output**

```
greet.adb:17:15: warning: value not in range of type "Weekend Days" defined at.
↪line 8 [enabled by default]
greet.adb:17:15: warning: Constraint Error will be raised at run time [enabled by.
↪default]
```
#### **Runtime output**

```
raised CONSTRAINT_ERROR : greet.adb:17 range check failed
```
## **5.8.1 Subtypes as type aliases**

Previously, we've seen that we can create new types by declaring e.g. **type Miles is new Float**. We could also create type aliases, which generate alternative names — *aliases* for known types. Note that type aliases are sometimes called *type synonyms*.

We achieve this in Ada by using subtypes without new constraints. In this case, however, we don't get all of the benefits of Ada's strong type checking. Let's rewrite an example using type aliases:

Listing 21: undetected imperial metric error.adb

```
1 with Ada.Text_IO; use Ada.Text_IO;
2
3 procedure Undetected_Imperial_Metric_Error is
4 -- Declare two type aliases
5 subtype Meters is Float;
6 subtype Miles is Float;
7
8 Dist Imperial : Miles:
\alpha10 -- Declare a constant
11 Dist_Metric : constant Meters := 100.0;
12 begin
13 -- No conversion to Miles type required:
14 Dist Imperial := (Dist Metric * 1609.0)
15 / 1000.0;
16
17 -- Not correct, but undetected:
18 Dist_Imperial := Dist_Metric;
19
20 Put Line (Miles'Image (Dist Imperial));
21 end Undetected Imperial Metric Error;
```
### **Code block metadata**

```
Project: Courses. Intro To Ada.Strongly Typed Language. Undetected Imperial Metric
↪Error
MD5: cdb8f949c69f3c480502b859dac298ee
```
### **Runtime output**

1.00000E+02

In the example above, the fact that both Meters and Miles are subtypes of **Float** allows us to mix variables of both types without type conversion. This, however, can lead to all sorts of programming mistakes that we'd like to avoid, as we can see in the undetected error highlighted in the code above. In that example, the error in the assignment of a value in meters to a variable meant to store values in miles remains undetected because both Meters and Miles are subtypes of **Float**. Therefore, the recommendation is to use strong typing — via **type X is new** Y — for cases such as the one above.

There are, however, many situations where type aliases are useful. For example, in an application that uses floating-point types in multiple contexts, we could use type aliases to indicate additional meaning to the types or to avoid long variable names. For example, instead of writing:

Paid\_Amount, Due\_Amount : **Float**;

We could write:

```
subtype Amount is Float;
```
Paid, Due : Amount;

### **In other languages**

In C, for example, we can use a **typedef** declaration to create a type alias. For example:

**typedef float** meters;

This corresponds to the declaration that we've seen above using subtypes. Other programming languages include this concept in similar ways. For example:

- C++: using meters = float;
- Swift: typealias Meters = Double
- Kotlin: typealias Meters = Double
- Haskell: type Meters = Float

Note, however, that subtypes in Ada correspond to type aliases if, and only if, they don't have new constraints. Thus, if we add a new constraint to a subtype declaration, we don't have a type alias anymore. For example, the following declaration *can't* be considered a type alias of **Float**:

```
subtype Meters is Float range 0.0 .. 1_000_000.0;
```
Let's look at another example:

```
subtype Degree_Celsius is Float;
subtype Liquid_Water_Temperature is
 Degree_Celsius range 0.0 .. 100.0;
```

```
subtype Running_Water_Temperature is
 Liquid Water Temperature;
```
In this example, Liquid Water Temperature isn't an alias of Degree Celsius, since it adds a new constraint that wasn't part of the declaration of the Degree\_Celsius. However, we do have two type aliases here:

- Degree\_Celsius is an alias of **Float**;
- Running Water Temperature is an alias of Liquid Water Temperature, even if Liquid\_Water\_Temperature itself has a constrained range.

**SIX**

**RECORDS**

So far, all the types we have encountered have values that are not decomposable: each instance represents a single piece of data. Now we are going to see our first class of composite types: records.

Records allow composing a value out of instances of other types. Each of those instances will be given a name. The pair consisting of a name and an instance of a specific type is called a field, or a component.

# **6.1 Record type declaration**

Here is an example of a simple record declaration:

```
type Date is record
  -- The following declarations are
  -- components of the record
  Day Integer range 1 31;
  Month : Months;
  -- You can add custom constraints
  -- on fields
  Year : Integer range 1 .. 3000;
end record;
```
Fields look a lot like variable declarations, except that they are inside of a record definition. And as with variable declarations, you can specify additional constraints when supplying the subtype of the field.

```
type Date is record
  Day : Integer range 1 .. 31;
  Month : Months := January;
  -- This component has a default value
  Year : Integer range 1 .. 3000 := 2012;
  -- ^^^^
  -- Default value
end record;
```
Record components can have default values. When a variable having the record type is declared, a field with a default initialization will be automatically set to this value. The value can be any expression of the component type, and may be run-time computable.

In the remaining sections of this chapter, we see how to use record types. In addition to that, we discuss more about records in *another chapter* (page 97).

# **6.2 Aggregates**

```
-- Positional components
Ada_Birthday : Date := (10, December, 1815);
-- Named components
Leap_Day_2020 : Date := (Day => 29,
                        Month => February,
                        Year \Rightarrow 2020);
-- ^ By name
```
Records have a convenient notation for expressing values, illustrated above. This notation is called aggregate notation, and the literals are called aggregates. They can be used in a variety of contexts that we will see throughout the course, one of which is to initialize records.

An aggregate is a list of values separated by commas and enclosed in parentheses. It is allowed in any context where a value of the record is expected.

Values for the components can be specified positionally, as in Ada\_Birthday example, or by name, as in Leap Day 2020. A mixture of positional and named values is permitted, but you cannot use a positional notation after a named one.

# **6.3 Component selection**

To access components of a record instance, you use an operation that is called component selection. This is achieved by using the dot notation. For example, if we declare a variable Some\_Day of the Date record type mentioned above, we can access the Year component by writing Some\_Day.Year.

Let's look at an example:

Listing 1: record\_selection.adb

```
1 with Ada.Text_IO; use Ada.Text_IO;
2
3 procedure Record_Selection is
4
5 type Months is
6 (January, February, March, April,
7 May, June, July, August, September,
8 October, November, December);
9
10 type Date is record
11 Day : Integer range 1 .. 31;
12 Month : Months;
13 Year : Integer range 1 .. 3000 := 2032;
14 end record;
15
16 procedure Display_Date (D : Date) is
17 begin
18 Put_Line ("Day:" & Integer'Image (D.Day)
19 & ", Month: "
20 & Months'Image (D.Month)
21 & ", Year:"
22 & Integer'Image (D.Year));
23 end Display_Date;
2425 Some Day : Date := (1, January, 2000);
```

```
26
27 begin
28 Display_Date (Some_Day);
29
30 Put_Line ("Changing year...");
31 Some Day.Year := 2001;
32
33 Display Date (Some Day);
34 end Record_Selection;
```

```
Project: Courses.Intro_To_Ada.Records.Record_Selection
MD5: 79602cf4d011ba7423d07772b13e2b5a
```
### **Runtime output**

Day: 1, Month: JANUARY, Year: 2000 Changing year... Day: 1, Month: JANUARY, Year: 2001

As you can see in this example, we can use the dot notation in the expression D.Year or Some\_Day.Year to access the information stored in that component, as well as to modify this information in assignments. To be more specific, when we use D.Year in the call to Put Line, we're retrieving the information stored in that component. When we write Some Day. Year  $:= 2001$ , we're overwriting the information that was previously stored in the Year component of Some\_Day.

# **6.4 Renaming**

In previous chapters, we've discussed *subprogram* (page 28) and *package* (page 42) renaming. We can rename record components as well. Instead of writing the full component selection using the dot notation, we can declare an alias that allows us to access the same component. This is useful to simplify the implementation of a subprogram, for example.

We can rename record components by [using the](#page-34-0) **renames** keyword i[n a variab](#page-48-0)le declaration. For example:

Some\_Day : Date; Y : **Integer renames** Some\_Day.Year;

Here, Y is an alias, so that every time we using Y, we are really using the Year component of Some\_Day.

Let's look at a complete example:

Listing 2: dates.ads

```
1 package Dates is
\overline{2}3 type Months is
4 (January, February, March, April,
5 May, June, July, August, September,
6 October, November, December);
7
8 type Date is record
9 Day : Integer range 1 .. 31;
10 Month : Months;
```

```
11 Year : Integer range 1 .. 3000 := 2032;
12 end record;
13
14 procedure Increase_Month
15 (Some_Day : in out Date);
16
17 procedure Display_Month
18 (Some_Day : Date);
19
20 end Dates;
```
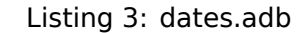

```
1 with Ada.Text_IO; use Ada.Text_IO;
\overline{2}3 package body Dates is
4
5 procedure Increase_Month
6 (Some_Day : in out Date)
7 is
8 -- Renaming components from
9 -- the Date record
10 M : Months renames Some_Day.Month;
11 Y : Integer renames Some_Day.Year;
12
13 -- Renaming function (for Months
14 -- enumeration)
15 function Next (M : Months)
16 return Months
17 renames Months'Succ;
18 begin
19 if M = December then
20 M := January;
21 Y := Y + 1;22 else
23 M := Next (M);
24 end if;
25 end Increase_Month;
26
27 procedure Display_Month
28 (Some_Day : Date)
29 is
30 -- Renaming components from
31 -- the Date record
32 M : Months renames Some_Day.Month;
33 Y : Integer renames Some_Day.Year;
34 begin
35 Put_Line ("Month: "
36 & Months'Image (M)
37 & ", Year:"
38 & Integer'Image (Y));
39 end Display_Month;
40
41 end Dates;
```
Listing 4: main.adb

```
1 with Ada.Text_IO; use Ada.Text_IO;
2 with Dates; use Dates;
3
```

```
4 procedure Main is
5 \quad D : Date := (1, January, 2000);6 begin
7 Display_Month (D);
8
9 Put_Line ("Increasing month...");
10 Increase_Month (D);
11
12 Display_Month (D);
13 end Main;
```
## **Code block metadata**

```
Project: Courses. Intro To Ada.Arrays. Record Component Renaming
MD5: 905390bd02b8417039052218800975a3
```
### **Runtime output**

Month: JANUARY, Year: 2000 Increasing month... Month: FEBRUARY, Year: 2000

We apply renaming to two components of the Date record in the implementation of the Increase Month procedure. Then, instead of directly using Some Day. Month and Some Day. Year in the next operations, we simply use the renamed versions M and Y.

Note that, in the example above, we also rename Months'Succ — which is the function that gives us the next month — to Next.
# **CHAPTER SEVEN**

# **ARRAYS**

Arrays provide another fundamental family of composite types in Ada.

# **7.1 Array type declaration**

Arrays in Ada are used to define contiguous collections of elements that can be selected by indexing. Here's a simple example:

```
1 with Ada.Text_IO; use Ada.Text_IO;
2
3 procedure Greet is
4 type My_Int is range 0 .. 1000;
5 type Index is range 1 .. 5;
6
7 type My_Int_Array is
8 array (Index) of My_Int;
9 -- ^ Type of elements
10 -- ^ Bounds of the array
11 Arr : My_Int_Array := (2, 3, 5, 7, 11);
12 -- ^ Array literal
13 -- (aggregate)
14
15 V : My_Int;
16 begin
17 for I in Index loop
18 V := Arr (I);
19 -- ^ Take the Ith element
20 Put (My_Int'Image (V));
21 end loop;
22 New Line;
23 end Greet;
```
#### **Code block metadata**

```
Project: Courses.Intro_To_Ada.Arrays.Greet
MD5: ffdd2ba2322b0946dfcac3a55bce5270
```
#### **Runtime output**

```
2 3 5 7 11
```
The first point to note is that we specify the index type for the array, rather than its size. Here we declared an integer type named Index ranging from 1 to 5, so each array instance will have 5 elements, with the initial element at index 1 and the last element at index 5.

Listing 1: greet.adb

Although this example used an integer type for the index, Ada is more general: any discrete type is permitted to index an array, including *Enum types* (page 47). We will soon see what that means.

Another point to note is that querying an element of the array at a given index uses the same syntax as for function calls: that is, the array [object follow](#page-53-0)ed by the index in parentheses.

Thus when you see an expression such as A (B), whether it is a function call or an array subscript depends on what A refers to.

Finally, notice how we initialize the array with the  $(2, 3, 5, 7, 11)$  expression. This is another kind of aggregate in Ada, and is in a sense a literal expression for an array, in the same way that 3 is a literal expression for an integer. The notation is very powerful, with a number of properties that we will introduce later. A detailed overview appears in the notation of *aggregate types* (page 85).

Unrelated to arrays, the example also illustrated two procedures from Ada.Text\_IO:

- Put, which displays a string without a terminating end of line
- New Line[, which outpu](#page-91-0)ts an end of line

Let's now delve into what it means to be able to use any discrete type to index into the array.

### **In other languages**

Semantically, an array object in Ada is the entire data structure, and not simply a handle or pointer. Unlike C and C++, there is no implicit equivalence between an array and a pointer to its initial element.

### Listing 2: array bounds example.adb

```
1 with Ada.Text_IO; use Ada.Text_IO;
2
3 procedure Array_Bounds_Example is
4 type My_Int is range 0 .. 1000;
5
6 type Index is range 11 .. 15;
7 -- ^ Low bound can
8 -- be any value
9
10 type My_Int_Array is
11 array (Index) of My Int;
12
13 Tab : constant My_Int_Array :=
14 (2, 3, 5, 7, 11);
15 begin
16 for I in Index loop
17 Put (My Int'Image (Tab (I)));
18 end loop;
19 New Line;
20 end Array_Bounds_Example;
```
## **Code block metadata**

```
Project: Courses.Intro To Ada.Arrays.Array Bounds Example
MD5: e5fe9e7b83055f3ae23dd890e29c22de
```
#### **Runtime output**

2 3 5 7 11

One effect is that the bounds of an array can be any values. In the first example we constructed an array type whose first index is 1, but in the example above we declare an array type whose first index is 11.

That's perfectly fine in Ada, and moreover since we use the index type as a range to iterate over the array indices, the code using the array does not need to change.

That leads us to an important consequence with regard to code dealing with arrays. Since the bounds can vary, you should not assume / hard-code specific bounds when iterating / using arrays. That means the code above is good, because it uses the index type, but a for loop as shown below is bad practice even though it works correctly:

```
for I in 11 .. 15 loop
  Tab (I) := Tab (I) * 2;end loop;
```
Since you can use any discrete type to index an array, enumeration types are permitted.

#### Listing 3: month example.adb

```
1 with Ada.Text_IO; use Ada.Text_IO;
\overline{2}3 procedure Month_Example is
4 type Month_Duration is range 1 .. 31;
5 type Month is (Jan, Feb, Mar, Apr,
6 May, Jun, Jul, Aug,
7 Sep, Oct, Nov, Dec);
8
9 type My_Int_Array is
10 array (Month) of Month_Duration;
11 -- ^ Can use an enumeration type
12 -- as the index
13
14 Tab : constant My_Int_Array :=
15 -- ^ constant is like a variable but
16 -- cannot be modified
17 (31, 28, 31, 30, 31, 30,
18 31, 31, 30, 31, 30, 31);
19 -- Maps months to number of days
20 -- (ignoring leap years)
21
22 Feb Days : Month Duration := Tab (Feb);
23 -- Number of days in February
24 begin
25 for M in Month loop
26 Put Line
27 (Month'Image (M) & " has "
28 & Month Duration'Image (Tab (M))
29 & " days.");
30 -- ^ Concatenation operator
31 end loop;
32 end Month_Example;
```
#### **Code block metadata**

```
Project: Courses. Intro To Ada. Arrays. Month Example
MD5: 420bb8faa36d0efd3d071c76c2033d21
```
#### **Runtime output**

JAN has 31 days. FEB has 28 days. MAR has 31 days.

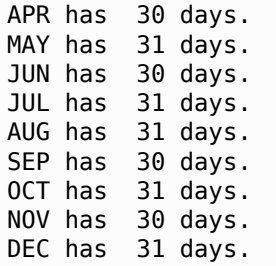

In the example above, we are:

- Creating an array type mapping months to month durations in days.
- Creating an array, and instantiating it with an aggregate mapping months to their actual durations in days.
- Iterating over the array, printing out the months, and the number of days for each.

Being able to use enumeration values as indices is very helpful in creating mappings such as shown above one, and is an often used feature in Ada.

# **7.2 Indexing**

We have already seen the syntax for selecting elements of an array. There are however a few more points to note.

First, as is true in general in Ada, the indexing operation is strongly typed. If you use a value of the wrong type to index the array, you will get a compile-time error.

#### Listing 4: greet.adb

```
1 with Ada.Text_IO; use Ada.Text_IO;
2
3 procedure Greet is
4 type My_Int is range 0 .. 1000;
5
6 type My_Index is range 1 .. 5;
7 type Your_Index is range 1 .. 5;
8
9 type My_Int_Array is
10 array (My_Index) of My_Int;
11
12 Tab : My Int Array := (2, 3, 5, 7, 11);
13 begin
14 for I in Your_Index loop
15 Put (My_Int'Image (Tab (I)));
16 -- ^ Compile time error
17 end loop;
18 New Line;
19 end Greet;
```
# **Code block metadata**

```
Project: Courses. Intro To Ada.Arrays.Greet 2
MD5: 54543017e4ec69d24bf9e43d507b50e6
```
#### **Build output**

```
greet.adb:15:31: error: expected type "My_Index" defined at line 6
greet.adb:15:31: error: found type "Your Index" defined at line 7
gprbuild: *** compilation phase failed
```
Second, arrays in Ada are bounds checked. This means that if you try to access an element outside of the bounds of the array, you will get a run-time error instead of accessing random memory as in unsafe languages.

Listing 5: greet.adb

```
1 with Ada.Text_IO; use Ada.Text_IO;
\overline{2}3 procedure Greet is
4 type My_Int is range 0 .. 1000;
5 type Index is range 1 .. 5;
6
7 type My_Int_Array is
8 array (Index) of My_Int;
\alpha_{10} Tab : My Int Array := (2, 3, 5, 7, 11);
11 begin
12 for I in Index range 2 .. 6 loop
13 Put (My_Int'Image (Tab (I)));
14 -- ^ Will raise an
15 -- exception when
16 -- I = 6
17 end loop;
18 New Line;
19 end Greet;
```
#### **Code block metadata**

Project: Courses. Intro To Ada. Arrays. Greet 3 MD5: 0102674d089be838f1dfbf0791d99fce

#### **Build output**

greet.adb:12:30: warning: static value out of range of type "Index" defined at. ↪line 5 [enabled by default] greet.adb:12:30: warning: Constraint Error will be raised at run time [enabled by. ↪default] greet.adb:12:30: warning: suspicious loop bound out of range of loop subtype<sub>u</sub> ↪[enabled by default] greet.adb:12:30: warning: loop executes zero times or raises Constraint\_Error<sub>u</sub>  $\rightarrow$ [enabled by default]

#### **Runtime output**

raised CONSTRAINT\_ERROR : greet.adb:12 range check failed

# **7.3 Simpler array declarations**

In the previous examples, we have always explicitly created an index type for the array. While this can be useful for typing and readability purposes, sometimes you simply want to express a range of values. Ada allows you to do that, too.

Listing 6: simple array bounds.adb

```
1 with Ada.Text_IO; use Ada.Text_IO;
2
3 procedure Simple_Array_Bounds is
4 type My_Int is range 0 .. 1000;
5
6 type My_Int_Array is
7 array (1 .. 5) of My_Int;
8 -- ^ Subtype of Integer
9
10 Tab : constant My_Int_Array :=
\begin{array}{|c|c|c|c|c|c|c|c|}\n\hline\n11 & 2, 3, 5, 7, 11;\n\hline\n\end{array}12 begin
13 for I in 1 .. 5 loop
14 -- ^ Subtype of Integer
15 Put (My_Int'Image (Tab (I)));
16 end loop;
17 New Line;
18 end Simple Array_Bounds;
```
# **Code block metadata**

Project: Courses. Intro To Ada. Arrays. Simple Array Bounds MD5: c337a7fe0dacccc5f60f7b234aa96d39

## **Runtime output**

```
2 3 5 7 11
```
This example defines the range of the array via the range syntax, which specifies an anonymous subtype of Integer and uses it to index the array.

This means that the type of the index is **Integer**. Similarly, when you use an anonymous range in a for loop as in the example above, the type of the iteration variable is also **Integer**, so you can use I to index Tab.

You can also use a named subtype for the bounds for an array.

# **7.4 Range attribute**

We noted earlier that hard coding bounds when iterating over an array is a bad idea, and showed how to use the array's index type/subtype to iterate over its range in a **for** loop. That raises the question of how to write an iteration when the array has an anonymous range for its bounds, since there is no name to refer to the range. Ada solves that via several attributes of array objects:

Listing 7: range example.adb

```
1 with Ada.Text_IO; use Ada.Text_IO;
```

```
3 procedure Range_Example is
```
(continues on next page)

2

```
4 type My_Int is range 0 .. 1000;
5
6 type My_Int_Array is
7 array (1 .. 5) of My_Int;
8
9 Tab : constant My_Int_Array :=
10 (2, 3, 5, 7, 11);
11 begin
12 for I in Tab'Range loop
13 -- ^ Gets the range of Tab
14 Put (My_Int'Image (Tab (I)));
15 end loop;
16 New_Line;
17 end Range Example;
```
#### **Code block metadata**

```
Project: Courses.Intro To Ada.Arrays.Range Example
MD5: 8b0d7bf346cb59999dfd12dbaaf3e2a6
```
#### **Runtime output**

2 3 5 7 11

If you want more fine grained control, you can use the separate attributes 'First and 'Last.

Listing 8: array attributes example.adb

```
1 with Ada.Text_IO; use Ada.Text_IO;
\overline{2}3 procedure Array_Attributes_Example is
4 type My_Int is range 0 .. 1000;
5
6 type My_Int_Array is
7 array (1 .. 5) of My_Int;
8
9 Tab : My_Int_Array :=
\overline{(2, 3, 5, 7, 11)};
11 begin
12 for I in Tab'First .. Tab'Last - 1 loop
13 -- ^ Iterate on every index
14 -- except the last
15 Put (My Int'Image (Tab (I)));
16 end loop;
17 New Line;
18 end Array Attributes Example;
```
#### **Code block metadata**

Project: Courses.Intro To Ada.Arrays.Array Attributes Example MD5: 95cc407c8aadd936e050fe3505e8fb46

#### **Runtime output**

2 3 5 7

The 'Range, 'First and 'Last attributes in these examples could also have been applied to the array type name, and not just the array instances.

Although not illustrated in the above examples, another useful attribute for an array instance A is A'Length, which is the number of elements that A contains.

It is legal and sometimes useful to have a "null array", which contains no elements. To get this effect, define an index range whose upper bound is less than the lower bound.

# **7.5 Unconstrained arrays**

Let's now consider one of the most powerful aspects of Ada's array facility.

Every array type we have defined so far has a fixed size: every instance of this type will have the same bounds and therefore the same number of elements and the same size.

However, Ada also allows you to declare array types whose bounds are not fixed: in that case, the bounds will need to be provided when creating instances of the type.

```
Listing 9: unconstrained array example.adb
```

```
1 with Ada.Text_IO; use Ada.Text_IO;
\overline{2}3 procedure Unconstrained_Array_Example is
4 type Days is (Monday, Tuesday, Wednesday,
5 Thursday, Friday,
6 Saturday, Sunday);
7
8 type Workload_Type is
9 array (Days range <>) of Natural;
10 -- Indefinite array type
11 -- ^ Bounds are of type Days,
12 -- but not known
13
14 Workload : constant
15 Workload Type (Monday .. Friday) :=
16 -- ^ Specify the bounds
17 -- when declaring
18 (Friday => 7, others => 8);
19 -- ^ Default value
20 -- ^ Specify element by name of index
21 begin
22 for I in Workload'Range loop
23 Put_Line (Integer'Image (Workload (I)));
24 end loop;
25 end Unconstrained_Array_Example;
```
## **Code block metadata**

Project: Courses. Intro To Ada. Arrays. Unconstrained Array Example MD5: c84910e9b424cfabbbbe018ba0a6de59

## **Runtime output**

8 8 8 8 7

The fact that the bounds of the array are not known is indicated by the Days **range** <> syntax. Given a discrete type Discrete Type, if we use Discrete Type for the index in an array type then Discrete Type serves as the type of the index and comprises the range of index values for each array instance.

If we define the index as Discrete\_Type **range** <> then Discrete\_Type serves as the type of the index, but different array instances may have different bounds from this type.

An array type that is defined with the Discrete\_Type **range** <> syntax for its index is referred to as an unconstrained array type, and, as illustrated above, the bounds need to be provided when an instance is created.

The above example also shows other forms of the aggregate syntax. You can specify associations by name, by giving the value of the index on the left side of an arrow association. 1 => 2 thus means "assign value 2 to the element at index 1 in my array". **others** => 8 means "assign value 8 to every element that wasn't previously assigned in this aggregate".

Attention: The so-called "box" notation (<>) is commonly used as a wildcard or placeholder in Ada. You will often see it when the meaning is "what is expected here can be anything".

### **In other languages**

While unconstrained arrays in Ada might seem similar to variable length arrays in C, they are in reality much more powerful, because they're truly first-class values in the language. You can pass them as parameters to subprograms or return them from functions, and they implicitly contain their bounds as part of their value. This means that it is useless to pass the bounds or length of an array explicitly along with the array, because they are accessible via the 'First, 'Last, 'Range and 'Length attributes explained earlier.

Although different instances of the same unconstrained array type can have different bounds, a specific instance has the same bounds throughout its lifetime. This allows Ada to implement unconstrained arrays efficiently; instances can be stored on the stack and do not require heap allocation as in languages like Java.

# **7.6 Predefined array type: String**

A recurring theme in our introduction to Ada types has been the way important built-in types like **Boolean** or **Integer** are defined through the same facilities that are available to the user. This is also true for strings: The **String** type in Ada is a simple array.

Here is how the string type is defined in Ada:

```
type String is
 array (Positive range <>) of Character;
```
The only built-in feature Ada adds to make strings more ergonomic is custom literals, as we can see in the example below.

**Hint:** String literals are a syntactic sugar for aggregates, so that in the following example, A and B have the same value.

Listing 10: string literals.ads

```
1 package String_Literals is
2 -- Those two declarations are equivalent
3 \text{ A : String } (1 \dots 11) := \text{ "Hello World"};4 B : String (1 .. 11) :=
5 ('H', 'e', 'l', 'l', 'o', ' ',
6 'W', 'o', 'r', 'l', 'd');
  end String Literals;
```
### **Code block metadata**

Project: Courses. Intro To Ada. Arrays. String Literals MD5: 8e5871c8ead4ff8da643539857e23b30

Listing 11: greet.adb

```
1 with Ada.Text_IO; use Ada.Text_IO;
\overline{2}3 procedure Greet is
4 Message : String (1 .. 11) := "dlroW olleH";
5 -- ^ Pre-defined array type.
6 -- Component type is Character
7 begin
8 for I in reverse Message'Range loop
9 -- ^ Iterate in reverse order
10 Put (Message (I));
11 end loop;
12 New_Line;
13 end Greet;
```
However, specifying the bounds of the object explicitly is a bit of a hassle; you have to manually count the number of characters in the literal. Fortunately, Ada gives you an easier way.

You can omit the bounds when creating an instance of an unconstrained array type if you supply an initialization, since the bounds can be deduced from the initialization expression.

```
Listing 12: greet.adb
```

```
1 with Ada.Text_IO; use Ada.Text_IO;
2
3 procedure Greet is
4 Message : constant String := "dlroW olleH";
5 -- ^ Bounds are automatically
6 -- computed from
7 -- initialization value
8 begin
9 for I in reverse Message'Range loop
10 Put (Message (I));
11 end loop;
12 New_Line;
13 end Greet;
```
#### **Code block metadata**

```
Project: Courses. Intro To Ada.Arrays.Greet 5
MD5: 21448a1007a07ec9d434880628625c3f
```
#### **Runtime output**

Hello World

Listing 13: main.adb

```
1 with Ada.Text_IO; use Ada.Text_IO;
\overline{2}3 procedure Main is
4 type Integer_Array is
5 array (Natural range <>) of Integer;
6
7 My Array : constant Integer Array :=
```

```
13 begin
14 null;
15 end Main;
```

```
8 \t(1, 2, 3, 4);9 -- ^^^^^^^^^^^^^^^^^^^^^
10 -- Bounds are automatically
11 -- computed from
12 -- initialization value
```
**Attention:** As you can see above, the standard **String** type in Ada is an array. As such, it shares the advantages and drawbacks of arrays: a **String** value is stack allocated, it is accessed efficiently, and its bounds are immutable.

If you want something akin to C++'s std::string, you can use *Unbounded Strings* (page 242) from Ada's standard library. This type is more like a mutable, automatically managed string buffer to which you can add content.

# **7.7 Restrictions**

A very important point about arrays: bounds *have* to be known when instances are created. It is for example illegal to do the following.

```
declare
   A : String;
begin
  A := "World";end;
```
Also, while you of course can change the values of elements in an array, you cannot change the array's bounds (and therefore its size) after it has been initialized. So this is also illegal:

```
declare
  A : String := "Hello";
begin
  A := "World"; -- OK: Same size
  A := "Hello World"; -- Not OK: Different size
end;
```
Also, while you can expect a warning for this kind of error in very simple cases like this one, it is impossible for a compiler to know in the general case if you are assigning a value of the correct length, so this violation will generally result in a run-time error.

## **Attention**

While we will learn more about this later, it is important to know that arrays are not the only types whose instances might be of unknown size at compile-time.

Such objects are said to be of an *indefinite subtype*, which means that the subtype size is not known at compile time, but is dynamically computed (at run time).

Listing 14: indefinite subtypes.adb

```
1 with Ada.Text_IO; use Ada.Text_IO;
\overline{2}3 procedure Indefinite_Subtypes is
```

```
4 function Get_Number return Integer is
5 begin
6 return Integer'Value (Get Line);
7 end Get_Number;
8
9 A : String := "Hello";
10 -- Indefinite subtype
11
12 B : String (1 .. 5) := "Hello";
13 -- Definite subtype
14
15 C : String (1 .. Get_Number);
16 -- Indefinite subtype
17 -- (Get_Number's value is computed at
18 -- run-time)
19 begin
20 null;
21 end Indefinite_Subtypes;
```
#### **Code block metadata**

Project: Courses.Intro To Ada.Arrays.Indefinite Subtypes MD5: a24235838511a94879f74757421a28f0

Here, the 'Value attribute converts the string to an integer.

# **7.8 Returning unconstrained arrays**

The return type of a function can be any type; a function can return a value whose size is unknown at compile time. Likewise, the parameters can be of any type.

For example, this is a function that returns an unconstrained **String**:

```
Listing 15: main.adb
```

```
1 with Ada.Text_IO; use Ada.Text_IO;
2
3 procedure Main is
4
5 type Days is (Monday, Tuesday, Wednesday,
6 Thursday, Friday,
z Saturday, Sunday);
8
9 function Get_Day_Name (Day : Days := Monday)
10 return String is
11 begin
12 return
13 (case Day is
14 when Monday => "Monday",
15 when Tuesday => "Tuesday",
16 when Wednesday => "Wednesday",
17 when Thursday => "Thursday",
18 when Friday => "Friday",
19 when Saturday => "Saturday",
20 when Sunday => "Sunday");
21 end Get_Day_Name;
22
```
(continues on next page)

(continued from previous page)

```
23 begin
24 Put_Line ("First day is "
25 & Get Day Name (Days'First));
26 end Main;
```
## **Code block metadata**

Project: Courses. Intro To Ada. Arrays. Day Name 1 MD5: 0b7c567c723ded52d8e95c4ef46bcecc

#### **Runtime output**

```
First day is Monday
```
(This example is for illustrative purposes only. There is a built-in mechanism, the 'Image attribute for scalar types, that returns the name (as a **String**) of any element of an enumeration type. For example Days'Image(Monday) is "MONDAY".)

### **In other languages**

Returning variable size objects in languages lacking a garbage collector is a bit complicated implementation-wise, which is why C and C++ don't allow it, preferring to depend on explicit dynamic allocation / free from the user.

The problem is that explicit storage management is unsafe as soon as you want to collect unused memory. Ada's ability to return variable size objects will remove one use case for dynamic allocation, and hence, remove one potential source of bugs from your programs.

Rust follows the C/C++ model, but with safe pointer semantics. However, dynamic allocation is still used. Ada can benefit from a possible performance edge because it can use any model.

# **7.9 Declaring arrays (2)**

While we can have array types whose size and bounds are determined at run time, the array's component type needs to be of a definite and constrained type.

Thus, if you need to declare, for example, an array of strings, the **String** subtype used as component will need to have a fixed size.

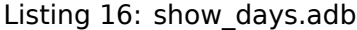

```
1 with Ada.Text_IO; use Ada.Text_IO;
\overline{2}3 procedure Show_Days is
4 type Days is (Monday, Tuesday, Wednesday,
5 Thursday, Friday,
6 Saturday, Sunday);
7
8 subtype Day_Name is String (1 .. 2);
9 -- Subtype of string with known size
10
11 type Days_Name_Type is
12 array (Days) of Day Name;
13 -- ^ Type of the index
14 -- ^ Type of the element.
15 -- Must be definite
```

```
16
17 Names : constant Days_Name_Type :=
18 ("Mo", "Tu", "We", "Th", "Fr", "Sa", "Su");
19 -- Initial value given by aggregate
20 begin
21 for I in Names'Range loop
22 Put_Line (Names (I));
23 end loop;
24 end Show_Days;
```
# **Code block metadata**

Project: Courses.Intro\_To\_Ada.Arrays.Day\_Name\_2 MD5: bc66303091c084f66abde72ae59f55a9

## **Runtime output**

Mo Tu We Th Fr Sa Su

# **7.10 Array slices**

One last feature of Ada arrays that we're going to cover is array slices. It is possible to take and use a slice of an array (a contiguous sequence of elements) as a name or a value.

#### Listing 17: main.adb

```
1 with Ada.Text_IO; use Ada.Text_IO;
2
3 procedure Main is
4 Buf : String := "Hello ...";
5
6 Full_Name : String := "John Smith";
7 begin
8 \text{ Buf } (7 \text{ . . } 9) := "Bob";9 -- Careful! This works because the string
10 -- on the right side is the same length as
11 -- the replaced slice!
12
13 -- Prints "Hello Bob"
14 Put_Line (Buf);
15
16 -- Prints "Hi John"
17 Put Line ("Hi " \& Full Name (1 \ldots 4));
18 end Main;
```
## **Code block metadata**

```
Project: Courses.Intro To Ada.Arrays.Slices
MD5: cdf582c6c9089658236f5c79b7be4c3f
```
## **Runtime output**

As we can see above, you can use a slice on the left side of an assignment, to replace only part of an array.

A slice of an array is of the same type as the array, but has a different subtype, constrained by the bounds of the slice.

Attention: Ada has multidimensional arrays<sup>11</sup>, which are not covered in this course. Slices will only work on one dimensional arrays.

# **7.11 Renaming**

So far, we've seen that the following elements can be renamed: *subprograms* (page 28), *packages* (page 42), and *record components* (page 63). We can also rename objects by using the **renames** keyword. This allows for creating alternative names for these objects. Let's look at an example:

[Listing 18: meas](#page-69-0)urements.ads

```
1 package Measurements is
2
3 subtype Degree_Celsius is Float;
4
5 Current_Temperature : Degree_Celsius;
6
7 end Measurements;
```
Listing 19: main.adb

```
1 with Ada.Text_IO; use Ada.Text_IO;
2 with Measurements;
3
4 procedure Main is
5 subtype Degrees is
6 Measurements.Degree Celsius;
7
8 T : Degrees
9 renames Measurements.Current_Temperature;
10 begin
11 \quad T := 5.0;12
_{13} Put Line (Degrees'Image (T));
14 Put Line (Degrees' Image
15 (Measurements.Current_Temperature));
16
17 T := T + 2.5;
18
19 Put Line (Degrees'Image (T));
20 Put Line (Degrees'Image
21 (Measurements.Current_Temperature));
22 end Main;
```
## **Code block metadata**

<sup>11</sup> http://www.ada-auth.org/standards/12rm/html/RM-3-6.html

#### **Runtime output**

- 5.00000E+00 5.00000E+00 7.50000E+00
- 7.50000E+00

In the example above, we declare a variable T by renaming the Current Temperature object from the Measurements package. As you can see by running this example, both Current Temperature and its alternative name T have the same values:

- first, they show the value 5.0
- after the addition, they show the value 7.5.

This is because they are essentially referring to the same object, but with two different names.

Note that, in the example above, we're using Degrees as an alias of Degree\_Celsius. We discussed this method *earlier in the course* (page 58).

Renaming can be useful for improving the readability of more complicated array indexing. Instead of explicitly using indices every time we're accessing certain positions of the array, we can create sho[rter names for these](#page-64-0) positions by renaming them. Let's look at the following example:

Listing 20: colors.ads

```
1 package Colors is
\overline{2}3 type Color is (Black,
4 Red,
5 Green,
6 Blue,
7 White);
8
9 type Color_Array is
10 array (Positive range <>) of Color;
11
12 procedure Reverse_It (X : in out Color_Array);
13
14 end Colors;
```
Listing 21: colors.adb

```
1 package body Colors is
2
3 procedure Reverse_It (X : in out Color_Array)
4 is
5 begin
6 for I in X'First ..
7 (X'Last + X'First) / 2
8 loop
9 declare
10 Tmp : Color;
11 X Left : Color
12 renames X (I);
13 X Right : Color
14 renames X (X'Last + X'First - I);
15 begin
```

```
16 Tmp := X Left;
X Left := X_Right;
18 X Right := Tmp;
19 end;
20 end loop;
21 end Reverse_It;
2223 end Colors;
```
Listing 22: test\_reverse\_colors.adb

```
1 with Ada.Text_IO; use Ada.Text_IO;
\overline{2}3 with Colors; use Colors;
4
5 procedure Test_Reverse_Colors is
6
7 My Colors : Color Array (1 \ldots 5) :=
8 (Black, Red, Green, Blue, White);
9
10 begin
11 for C of My_Colors loop
12 Put_Line ("My_Color: "
\& Color'Image (C));
14 end loop;
15
16 New Line;
17 Put_Line ("Reversing My Color...");
18 New_Line;
19 Reverse_It (My_Colors);
20
21 for C of My_Colors loop
22 Put_Line ("My_Color: "
\sim \sim Color'Image (C));
24 end loop;
2526 end Test_Reverse_Colors;
```
## **Code block metadata**

Project: Courses. Intro To Ada. Arrays. Reverse Colors MD5: cd9fd7f64d1ec8967e340d57fd7afc0a

#### **Runtime output**

My\_Color: BLACK My\_Color: RED My\_Color: GREEN My\_Color: BLUE My\_Color: WHITE Reversing My\_Color... My\_Color: WHITE My\_Color: BLUE My\_Color: GREEN My\_Color: RED My\_Color: BLACK

In the example above, package Colors implements the procedure Reverse\_It by declaring new names for two positions of the array. The actual implementation becomes easy to read:

```
begin
   Tmp := X_Left;
   X_Left := X_Right;
   X_Right := Tmp;
end;
```
Compare this to the alternative version without renaming:

```
begin
  Tmp := X (I);
  X (I) := X (X'Last +
                     X'First - I);
 X (X'Last + X'First - I) := Tmp;end;
```
# **MORE ABOUT TYPES**

# <span id="page-91-0"></span>**8.1 Aggregates: A primer**

So far, we have talked about aggregates quite a bit and have seen a number of examples. Now we will revisit this feature in some more detail.

An Ada aggregate is, in effect, a literal value for a composite type. It's a very powerful notation that helps you to avoid writing procedural code for the initialization of your data structures in many cases.

A basic rule when writing aggregates is that *every component* of the array or record has to be specified, even components that have a default value.

This means that the following code is incorrect:

```
Listing 1: incorrect.ads
```

```
1 package Incorrect is
2 type Point is record
3 X, Y : Integer := 0;
4 end record;
5
\begin{array}{c} \circ \\ \circ \end{array} Origin : Point := (X \Rightarrow \theta):
  end Incorrect:
```
#### **Code block metadata**

```
Project: Courses. Intro To Ada.More About Types. Incorrect Aggregate
MD5: 80a3475dece1c42cfb67b1d57b5bd464
```
## **Build output**

```
incorrect.ads:6:22: error: no value supplied for component "Y"
gprbuild: *** compilation phase failed
```
There are a few shortcuts that you can use to make the notation more convenient:

- To specify the default value for a component, you can use the <> notation.
- You can use the | symbol to give several components the same value.
- You can use the **others** choice to refer to every component that has not yet been specified, provided all those fields have the same type.
- You can use the range notation .. to refer to specify a contiguous sequence of indices in an array.

However, note that as soon as you used a named association, all subsequent components likewise need to be specified with named associations.

```
1 package Points is
2 type Point is record
3 X, Y : Integer := 0;
4 end record;
5
6 type Point_Array is
7 array (Positive range <>) of Point;
8
9 -- use the default values
_{10} Origin : Point := (X | Y =>11
12 -- likewise, use the defaults
_{13} Origin 2 : Point := (others => <>);
14
15 Points 1 : Point Array := ((1, 2), (3, 4));_{16} Points 2 : Point Array := (1 \qquad \Rightarrow (1, 2),
17 2 \implies (3, 4),
18 3 .. 20 => <>);
19 end Points;
```
#### **Code block metadata**

```
Project: Courses.Intro_To_Ada.More_About_Types.Points
MD5: 48ea183a42f203325ed6190fbd8493d9
```
# **8.2 Overloading and qualified expressions**

Ada has a general concept of name overloading, which we saw earlier in the section on *enumeration types* (page 47).

Let's take a simple example: it is possible in Ada to have functions that have the same name, but different types for their parameters.

Listing 3: pkg.ads

```
1 package Pkg is
2 function F (A : Integer) return Integer;
3 function F (A : Character) return Integer;
  4 end Pkg;
```
### **Code block metadata**

```
Project: Courses. Intro To Ada.More About Types. Overloading
MD5: defae85228ee183b536af395d077e71e
```
This is a common concept in programming languages, called overloading $12$ , or name overloading.

One of the novel aspects of Ada's overloading facility is the ability to resolve overloading based on the return type of a function.

Listing 4: pkg.ads

```
1 package Pkg is
2 type SSID is new Integer;
```
<sup>12</sup> https://en.wikipedia.org/wiki/Function\_overloading

```
3
4 function Convert (Self : SSID)
5 return Integer;
6 function Convert (Self : SSID)
7 return String;
8 end Pkg;
```

```
Listing 5: main.adb
```

```
1 with Ada.Text_IO; use Ada.Text_IO;
2 with Pkg; use Pkg;
3
4 procedure Main is
5 S: String := Convert (123 145 299);
6 -- ^ Valid, will choose the
7 -- proper Convert
8 begin
9 Put Line (S);
10 end Main;
```
## **Code block metadata**

Project: Courses. Intro To Ada.More About Types. Overloading MD5: aa556b55ee89f9c5f8f7e138d84c27b8

**Attention:** Note that overload resolution based on the type is allowed for both functions and enumeration literals in Ada - which is why you can have multiple enumeration literals with the same name. Semantically, an enumeration literal is treated like a function that has no parameters.

However, sometimes an ambiguity makes it impossible to resolve which declaration of an overloaded name a given occurrence of the name refers to. This is where a qualified expression becomes useful.

Listing 6: pkg.ads

```
1 package Pkg is
2 type SSID is new Integer;
3
4 function Convert (Self : SSID)
5 return Integer;
6 function Convert (Self : SSID)
7 return String;
8 function Convert (Self : Integer)
9 return String;
10 end Pkg;
```
### Listing 7: main.adb

```
1 with Ada.Text_IO; use Ada.Text_IO;
2 with Pkg; use Pkg;
3
4 procedure Main is
5 S : String := Convert (123 145 299);
6 -- ^ Invalid, which convert
7 -- should we call?
8
9 S2 : String := Convert (SSID'(123_145_299));
```

```
10 -- ^ We specify that the
11 -- type of the
12 -- expression is SSID.
13
14 -- We could also have declared a temporary
15
16 I : SSID := 123 145 299;
17
18 S3 : String := Convert (I);
19 begin
20 Put Line (S);
21 end Main;
```
# **Code block metadata**

```
Project: Courses.Intro_To_Ada.More_About_Types.Overloading_Error
MD5: 722660d8b692cde65a1c2b7800dd78c4
```
Syntactically the target of a qualified expression can be either any expression in parentheses, or an aggregate:

Listing 8: qual expr.ads

```
1 package Qual_Expr is
2 type Point is record
3 A, B : Integer;
4 end record;
5
6 P : Point := Point'(12, 15);
7
8 A : Integer := Integer'(12);
9 end Qual_Expr;
```
### **Code block metadata**

Project: Courses. Intro To Ada.More About Types. Qual Expr MD5: e71523eb441a28a4f6549d5f0418670a

This illustrates that qualified expressions are a convenient (and sometimes necessary) way for the programmer to make the type of an expression explicit, for the compiler of course, but also for other programmers.

Attention: While they look and feel similar, type conversions and qualified expressions are *not* the same.

A qualified expression specifies the exact type that the target expression will be resolved to, whereas a type conversion will try to convert the target and issue a run-time error if the target value cannot be so converted.

Note that you can use a qualified expression to convert from one subtype to another, with an exception raised if a constraint is violated.

```
X : Integer := Natural'(1);
```
# **8.3 Character types**

As noted earlier, each enumeration type is distinct and incompatible with every other enumeration type. However, what we did not mention previously is that character literals are permitted as enumeration literals. This means that in addition to the language's strongly typed character types, user-defined character types are also permitted:

Listing 9: character\_example.adb

```
1 with Ada.Text_IO; use Ada.Text_IO;
2
3 procedure Character_Example is
4 type My_Char is ('a', 'b', 'c');
5 -- Our custom character type, an
6 -- enumeration type with 3 valid values.
7
8 C : Character;
9 -- ^ Built-in character type
10 -- (it's an enumeration type)
11
12 M : My Char;
13 begin
14 C := '?';15 -- ^ Character literal
16 -- (enumeration literal)
17
18 M := 'a';
19
20 C := 65;
21 -- ^ Invalid: 65 is not a
22 -- Character value
23
24 C := Character'Val (65);
25 -- Assign the character at
26 -- position 65 in the
27 -- enumeration (which is 'A')
28
29 \text{ } M := C;
30 -- ^ Invalid: C is of type Character,
31 -- and M is a My_Char
32
33 M := 'd';
34 -- ^ Invalid: 'd' is not a valid
35 -- literal for type My_Char
36 end Character_Example;
```
#### **Code block metadata**

Project: Courses. Intro To Ada.More About Types. Character Example MD5: e4c5a07dbe8745749056f8c110d69fa3

## **Build output**

```
character_example.adb:20:09: error: expected type "Standard.Character"
character_example.adb:20:09: error: found type universal integer
character_example.adb:29:09: error: expected type "My_Char" defined at line 4
character_example.adb:29:09: error: found type "Standard.Character"
character_example.adb:33:09: error: character not defined for type "My_Char"<sub>u</sub>
 \overline{\phantom{a}}defined at line 4
gprbuild: *** compilation phase failed
```
In this example, we're using characters in the definition of My\_Char.

# **ACCESS TYPES (POINTERS)**

# **9.1 Overview**

Pointers are a potentially dangerous construct, which conflicts with Ada's underlying philosophy.

There are two ways in which Ada helps shield programmers from the dangers of pointers:

- 1. One approach, which we have already seen, is to provide alternative features so that the programmer does not need to use pointers. Parameter modes, arrays, and varying size types are all constructs that can replace typical pointer usages in C.
- 2. Second, Ada has made pointers as safe and restricted as possible, but allows "escape hatches" when the programmer explicitly requests them and presumably will be exercising such features with appropriate care.

Here is how you declare a simple pointer type, or access type, in Ada:

Listing 1: dates.ads

```
1 package Dates is
2 type Months is
3 (January, February, March, April,
4 May, June, July, August, September,
5 October, November, December);
6
7 type Date is record
8 Day : Integer range 1 .. 31;
9 Month : Months;
10 Year : Integer;
11 end record;
12 end Dates;
```
Listing 2: access types.ads

```
1 with Dates; use Dates;
2
3 package Access_Types is
4 -- Declare an access type
5 type Date_Acc is access Date;
6 -- ^ "Designated type"
7 -- ^ Date_Acc values
8 -- point to Date
9 -- objects
10
11 D : Date_Acc := null;
12 -- ^ Literal for
13 -- "access to nothing"
```
<sup>14</sup> *-- ^ Access to date* <sup>15</sup> **end** Access\_Types;

#### **Code block metadata**

```
Project: Courses. Intro To Ada.Access Types.Access Types
MD5: d3421918c48c221836bd F03b9e68bfb5
```
This illustrates how to:

- Declare an access type whose values point to ("designate") objects from a specific type
- Declare a variable (access value) from this access type
- Give it a value of **null**

In line with Ada's strong typing philosophy, if you declare a second access type whose designated type is Date, the two access types will be incompatible with each other:

Listing 3: access types.ads

```
1 with Dates; use Dates;
2
3 package Access_Types is
4 -- Declare an access type
5 type Date_Acc is access Date;
6 type Date_Acc_2 is access Date;
7
8 D : Date_Acc := null;
9 \quad D2 : Date Acc 2 := D;
10 -- ^ Invalid! Different types
11 end Access_Types;
```
#### **Code block metadata**

```
Project: Courses.Intro To Ada.Access Types.Access Types
MD5: af0dff5a26cb16f0fe15c84286557a44
```
#### **Build output**

```
access types.ads:9:24: error: expected type "Date Acc 2" defined at line 6
access_types.ads:9:24: error: found type "Date Acc" defined at line 5
gprbuild: *** compilation phase failed
```
#### **In other languages**

In most other languages, pointer types are structurally, not nominally typed, like they are in Ada, which means that two pointer types will be the same as long as they share the same target type and accessibility rules.

Not so in Ada, which takes some time getting used to. A seemingly simple problem is, if you want to have a canonical access to a type, where should it be declared? A commonly used pattern is that if you need an access type to a specific type you "own", you will declare it along with the type:

```
package Access_Types is
   type Point is record
     X, Y : Natural;
   end record;
```

```
type Point_Access is access Point;
end Access_Types;
```
# **9.2 Allocation (by type)**

Once we have declared an access type, we need a way to give variables of the types a meaningful value! You can allocate a value of an access type with the **new** keyword in Ada.

Listing 4: access types.ads

```
1 with Dates; use Dates;
\overline{2}3 package Access_Types is
4 type Date_Acc is access Date;
5
6 D : Date_Acc := new Date;
                        7 -- ^ Allocate a new Date record
  end Access Types;
```
#### **Code block metadata**

```
Project: Courses. Intro To Ada.Access Types.Access Types
MD5: e0be95b966e4aebaaf25db646d60c35c
```
If the type you want to allocate needs constraints, you can put them in the subtype indication, just as you would do in a variable declaration:

```
Listing 5: access types.ads
```

```
1 with Dates; use Dates;
\overline{2}3 package Access_Types is
4 type String_Acc is access String;
5 -- ^
6 -- Access to unconstrained array type
7 Msg : String Acc;
8 -- ^ Default value is null
9
10 Buffer : String Acc :=
11 new String (1^{-} \cdot 10);
12 -- ^ Constraint required
13 end Access_Types;
```
## **Code block metadata**

Project: Courses.Intro\_To\_Ada.Access\_Types.Access\_Types MD5: 83cf7a1074ff1b739658508098aa8208

In some cases, though, allocating just by specifying the type is not ideal, so Ada also allows you to initialize along with the allocation. This is done via the qualified expression syntax:

Listing 6: access types.ads

```
1 with Dates; use Dates;
\overline{2}3 package Access_Types is
```

```
4 type Date_Acc is access Date;
5 type String_Acc is access String;
6
7 D : Date_Acc :=
8 new Date'(30, November, 2011);
9 Msg : String_Acc := new String'("Hello");
10 end Access_Types;
```
# **9.3 Dereferencing**

The last important piece of Ada's access type facility is how to get from an access value to the object that is pointed to, that is, how to dereference the pointer. Dereferencing a pointer uses the .**all** syntax in Ada, but is often not needed — in many cases, the access value will be implicitly dereferenced for you:

Listing 7: access types.ads

```
1 with Dates; use Dates;
2
3 package Access_Types is
4 type Date_Acc is access Date;
5
\begin{array}{ccc} \circ & \circ & \circ \end{array} D : Date Acc :=
7 new Date'(30, November, 2011);
8
9 Today : Date := D.all;
10 -- ^ Access value dereference
11 J : Integer := D.Day;
12 -- ^ Implicit dereference
13 -- for record and array
14 -- components
15 -- Equivalent to D.all.day
16 end Access_Types;
```
#### **Code block metadata**

```
Project: Courses. Intro To Ada.Access Types.Access Types
MD5: 5cd1c259da04010b0dc1b43e9bd93b55
```
# **9.4 Other features**

As you might know if you have used pointers in C or C++, we are still missing features that are considered fundamental to the use of pointers, such as:

- Pointer arithmetic (being able to increment or decrement a pointer in order to point to the next or previous object)
- Manual deallocation what is called free or delete in C. This is a potentially unsafe operation. To keep within the realm of safe Ada, you need to never deallocate manually.

Those features exist in Ada, but are only available through specific standard library APIs.

**Attention:** The guideline in Ada is that most of the time you can avoid manual allocation, and you should.

There are many ways to avoid manual allocation, some of which have been covered (such as parameter modes). The language also provides library abstractions to avoid pointers:

- 1. One is the use of *containers* (page 199). Containers help users avoid pointers, because container memory is automatically managed.
- 2. A container to note in this context is the Indefinite holder<sup>13</sup>. This container allows you to store a valu[e of an inde](#page-205-0)finite type such as String.
- 3. GNATCOLL has a library for smart pointers, called Refcount<sup>14</sup> Those pointers' memory is automatically managed, so that when an allocated [ob](#page-101-0)ject has no more references to it, the memory is automatically [deallocated.](http://www.ada-auth.org/standards/12rat/html/Rat12-8-5.html)

# **9.5 Mutually recursive types**

The linked list is a common idiom in data structures; in Ada this would be most naturally defined through two types, a record type and an access type, that are mutually dependent. To declare mutually dependent types, you can use an incomplete type declaration:

Listing 8: simple list.ads

```
1 package Simple_List is
2 type Node;
3 -- This is an incomplete type declaration,
4 -- which is completed in the same
5 -- declarative region.
6
7 type Node_Acc is access Node;
8
9 type Node is record
10 Content : Natural;
11 Prev, Next : Node Acc;
12 end record;
13 end Simple_List;
```
## **Code block metadata**

```
Project: Courses.Intro_To_Ada.Access_Types.Simple_List
MD5: 4929b89c1fc913da635fa02e48248271
```
In this example, the Node and Node Acc types are mutually dependent.

<sup>13</sup> http://www.ada-auth.org/standards/12rat/html/Rat12-8-5.html

<span id="page-101-0"></span><sup>14</sup> https://github.com/AdaCore/gnatcoll-core/blob/master/src/gnatcoll-refcount.ads

**TEN**

# **MORE ABOUT RECORDS**

# **10.1 Dynamically sized record types**

We have previously seen *some simple examples of record types* (page 61). Let's now look at some of the more advanced properties of this fundamental language feature.

One point to note is that object size for a record type does not need to be known at compile time. This is illustrated in [the example below:](#page-67-0)

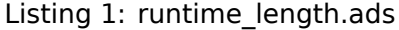

```
1 package Runtime_Length is
<sup>2</sup> function Compute Max Len return Natural;
3 end Runtime_Length;
```

```
Listing 2: var_size_record.ads
```

```
1 with Runtime_Length; use Runtime_Length;
2
3 package Var_Size_Record is
4 Max_Len : constant Natural :=
5 Compute Max Len;
6 -- ^ Not known at compile time
7
8 type Items_Array is
9 array (Positive range <>) of Integer;
10
11 type Growable_Stack is record
12 Items : Items_Array (1 .. Max_Len);
13 Len : Natural;
14 end record;
15 -- Growable_Stack is a definite type, but
16 -- size is not known at compile time.
17
18 G : Growable Stack;
19 end Var_Size_Record;
```
# **Code block metadata**

```
Project: Courses. Intro To Ada.More About Records. Var Size Record
MD5: 6fb0b3f2b685a72ec694640ce378f77c
```
It is completely fine to determine the size of your records at run time, but note that all objects of this type will have the same size.

# **10.2 Records with discriminant**

In the example above, the size of the Items field is determined once, at run-time, but every Growable Stack instance will be exactly the same size. But maybe that's not what you want to do. We saw that arrays in general offer this flexibility: for an unconstrained array type, different objects can have different sizes.

You can get analogous functionality for records, too, using a special kind of field that is called a discriminant:

Listing 3: var size record 2.ads

```
1 package Var_Size_Record_2 is
2 type Items_Array is
3 array (Positive range <>) of Integer;
4
5 type Growable_Stack (Max_Len : Natural) is
6 record
7 -- ^ Discriminant. Cannot be
8 -- modified once
9 -- initialized.
10 Items : Items Array (1 .. Max Len);
11 Len : Natural := 0;
12 end record;
13 -- Growable_Stack is an indefinite type
14 -- (like an array)
15 end Var_Size_Record_2;
```
### **Code block metadata**

Project: Courses.Intro\_To\_Ada.More\_About\_Records.Var\_Size\_Record\_2 MD5: 0c2ffe41b7553984e1ef48a50386559f

Discriminants, in their simple forms, are constant: You cannot modify them once you have initialized the object. This intuitively makes sense since they determine the size of the object.

Also, they make a type indefinite: Whether or not the discriminant is used to specify the size of an object, a type with a discriminant will be indefinite if the discriminant is not declared with an initialization:

Listing 4: test\_discriminants.ads

```
1 package Test_Discriminants is
2 type Point (X, Y : Natural) is record
3 null;
4 end record;
5
6 P : Point;
7 -- ERROR: Point is indefinite, so you
8 -- need to specify the discriminants
9 -- or give a default value
10
11 P2 : Point (1, 2);
12 P3 : Point := (1, 2);
13 -- Those two declarations are equivalent.
14
15 end Test_Discriminants;
```
# **Code block metadata**

```
Project: Courses. Intro To Ada. More About Records. Test Discriminants
MD5: c3ec81ccae0d4144fe952ad99482be81
```
#### **Build output**

```
test discriminants.ads:6:08: error: unconstrained subtype not allowed (need.
 \rightarrowinitialization)
test discriminants.ads:6:08: error: provide initial value or explicit discriminant.
 ↪values
test_discriminants.ads:6:08: error: or give default discriminant values for type
 ↪"Point"
gprbuild: *** compilation phase failed
```
This also means that, in the example above, you cannot declare an array of Point values, because the size of a Point is not known.

As mentioned in the example above, we could provide a default value for the discriminants, so that we could legally declare Point values without specifying the discriminants. For the example above, this is how it would look:

Listing 5: test\_discriminants.ads

```
1 package Test_Discriminants is
2 type Point (X, Y : Natural := 0) is record
3 null;
4 end record;
5
6 P : Point;
7 -- We can now simply declare a "Point"
8 -- without further ado. In this case,
9 -- we're using the default values (0)
10 -- for X and Y.
11
12 P2 : Point (1, 2);
13 P3 : Point := (1, 2);
14 -- We can still specify discriminants.
15
16 end Test Discriminants;
```
#### **Code block metadata**

```
Project: Courses.Intro_To_Ada.More_About_Records.Test_Discriminants
MD5: 259f6cdf7fa857cc006dac6d1daedd73
```
Also note that, even though the Point type now has default discriminants, we can still specify discriminants, as we're doing in the declarations of P2 and P3.

In most other respects discriminants behave like regular fields: You have to specify their values in aggregates, as seen above, and you can access their values via the dot notation.

Listing 6: main.adb

```
1 with Ada.Text_IO; use Ada.Text_IO;
\overline{2}3 with Var_Size_Record_2; use Var_Size_Record_2;
4
5 procedure Main is
6 procedure Print_Stack (G : Growable_Stack) is
7 begin
8 Put ("<Stack, items: [");
9 for I in G.Items'Range loop
10 exit when I > G.Len;
```

```
11 Put (" " & Integer'Image (G.Items (I)));
12 end loop;
13 Put Line ("]>");
14 end Print_Stack;
15
16 S : Growable_Stack :=
17 (Max_Len => 128,
18 Items => (1, 2, 3, 4, others => <>),
19 Len => 4);
20 begin
_{21} Print Stack (S);
22 end Main;
```
## **Code block metadata**

```
Project: Courses.Intro_To_Ada.More_About_Records.Var_Size_Record_2
MD5: 4e8c102cd93dc5d8aa1b402589c5239b
```
#### **Runtime output**

<Stack, items: [ 1 2 3 4]>

**Note:** In the examples above, we used a discriminant to determine the size of an array, but it is not limited to that, and could be used, for example, to determine the size of a nested discriminated record.

# **10.3 Variant records**

The examples of discriminants thus far have illustrated the declaration of records of varying size, by having components whose size depends on the discriminant.

However, discriminants can also be used to obtain the functionality of what are sometimes called "variant records": records that can contain different sets of fields.

```
Listing 7: variant record.ads
```

```
1 package Variant_Record is
2 -- Forward declaration of Expr
3 type Expr;
4
5 -- Access to a Expr
6 type Expr_Access is access Expr;
7
8 type Expr_Kind_Type is (Bin_Op_Plus,
9 Bin Op Minus,
10 Num);
11 -- A regular enumeration type
12
13 type Expr (Kind : Expr_Kind_Type) is record
14 -- ^ The discriminant is an
15 -- enumeration value
16 case Kind is
17 when Bin Op Plus | Bin Op Minus =>
18 Left, Right : Expr Access;
19 when Num =>
20 Val : Integer;
```

```
21 end case;
22 -- Variant part. Only one, at the end of
23 -- the record definition, but can be
24 -- nested
25 end record;
26 end Variant_Record;
```
#### **Code block metadata**

Project: Courses.Intro\_To\_Ada.More\_About\_Records.Variant\_Record MD5: af9c1edca3ed6b2d938249c7258806b1

The fields that are in a **when** branch will be only available when the value of the discriminant is covered by the branch. In the example above, you will only be able to access the fields Left and Right when the Kind is Bin Op Plus or Bin Op Minus.

If you try to access a field that is not valid for your record, a Constraint\_Error will be raised.

Listing 8: main.adb

```
1 with Variant_Record; use Variant_Record;
\overline{2}3 procedure Main is
4 E : Expr := (Num, 12);
5 begin
6 E.Left := new Expr'(Num, 15);
7 -- Will compile but fail at runtime
8 end Main;
```
#### **Code block metadata**

Project: Courses. Intro To Ada. More About Records. Variant Record MD5: d157d5f96db0825b9376ba7fca9613ed

#### **Build output**

```
main.adb:6:05: warning: component not present in subtype of "Expr" defined at line.
\rightarrow4 [enabled by default]
main.adb:6:05: warning: Constraint Error will be raised at run time [enabled by.
↪default]
```
#### **Runtime output**

raised CONSTRAINT ERROR : main.adb:6 discriminant check failed

Here is how you could write an evaluator for expressions:

Listing 9: main.adb

```
1 with Ada.Text_IO; use Ada.Text_IO;
\overline{2}3 with Variant_Record; use Variant_Record;
4
5 procedure Main is
6 function Eval_Expr (E : Expr) return Integer is
7 (case E.Kind is
8 when Bin Op Plus =>
9 Eval_Expr (E.Left.all)
10 + Eval_Expr (E.Right.all),
```
```
11 when Bin Op Minus =>
12 Eval_Expr (E.Left.all)
13 - Eval Expr (E.Right.all),
14 when Num => E.Val);
15
16 E : Expr := (Bin_Op_Plus,
17 new Expr'(Bin_Op_Minus,
18 new Expr'(Num, 12),
19 new Expr'(Num, 15)),
20 new Expr'(Num, 3));
21 begin
22 Put_Line (Integer'Image (Eval_Expr (E)));
23 end Main;
```
## **Code block metadata**

Project: Courses. Intro To Ada.More About Records. Variant Record MD5: 807dbb921b44b3eaeaf1baf6ffe1afaa

## **Runtime output**

 $\theta$ 

## **In other languages**

Ada's variant records are very similar to Sum types in functional languages such as OCaml or Haskell. A major difference is that the discriminant is a separate field in Ada, whereas the 'tag' of a Sum type is kind of built in, and only accessible with pattern matching.

There are other differences (you can have several discriminants in a variant record in Ada). Nevertheless, they allow the same kind of type modeling as sum types in functional languages.

Compared to C/C++ unions, Ada variant records are more powerful in what they allow, and are also checked at run time, which makes them safer.

# **CHAPTER ELEVEN**

# **FIXED-POINT TYPES**

# **11.1 Decimal fixed-point types**

We have already seen how to specify floating-point types. However, in some applications floating-point is not appropriate since, for example, the roundoff error from binary arithmetic may be unacceptable or perhaps the hardware does not support floating-point instructions. Ada provides a category of types, the decimal fixed-point types, that allows the programmer to specify the required decimal precision (number of digits) as well as the scaling factor (a power of ten) and, optionally, a range. In effect the values will be represented as integers implicitly scaled by the specified power of 10. This is useful, for example, for financial applications.

The syntax for a simple decimal fixed-point type is

**type** <**type**-name> **is delta** <**delta**-value> **digits** <**digits**-value>;

In this case, the **delta** and the **digits** will be used by the compiler to derive a range.

Several attributes are useful for dealing with decimal types:

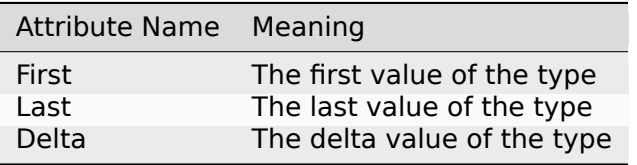

In the example below, we declare two data types: T3\_D3 and T6\_D3. For both types, the delta value is the same: 0.001.

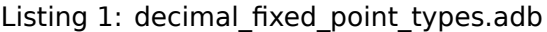

```
1 with Ada.Text_IO; use Ada.Text_IO;
\overline{2}3 procedure Decimal_Fixed_Point_Types is
4 type T3_D3 is delta 10.0 ** (-3) digits 3;
5 type T6_D3 is delta 10.0 ** (-3) digits 6;
6 begin
7 Put_Line ("The delta value of T3 D3 is "
8 \overline{\&} \& T3 D3'Image (T3 D3'Delta));
9 Put Line ("The minimum value of T3 D3 is "
10 6 T3_D3'Image (T3_D3'First));
11 Put Line ("The maximum value of T3 D3 is "
12 6 T3 D3'Image (T3 D3'Last));
13 New Line;
14
15 Put Line ("The delta value of T6 D3 is "
16 6 T6 D3'Image (T6_D3'Delta));
```

```
17 Put Line ("The minimum value of T6 D3 is "
18 6 T6_D3'Image (T6_D3'First));
19 Put Line ("The maximum value of T6 D3 is "
\sqrt{20}  \sqrt{4} T6 D3'Image (T6 D3'Last));
21 end Decimal_Fixed_Point_Types;
```
### **Code block metadata**

Project: Courses.Intro\_To\_Ada.Fixed\_Point\_Types.Decimal\_Fixed\_Point\_Types MD5: 6b1f6bfa555031b831aa872187c8bee9

### **Runtime output**

The delta value of T3 D3 is 0.001 The minimum value of T3\_D3 is -0.999 The maximum value of T3\_D3 is 0.999 The delta value of T6 D3 is 0.001 The minimum value of T6 D3 is -999.999 The maximum value of T6\_D3 is 999.999

When running the application, we see that the delta value of both types is indeed the same: 0.001. However, because T3\_D3 is restricted to 3 digits, its range is -0.999 to 0.999. For the T6\_D3, we have defined a precision of 6 digits, so the range is -999.999 to 999.999.

Similar to the type definition using the **range** syntax, because we have an implicit range, the compiled code will check that the variables contain values that are not out-of-range. Also, if the result of a multiplication or division on decimal fixed-point types is smaller than the delta value required for the context, the actual result will be zero. For example:

#### Listing 2: decimal fixed point smaller.adb

```
1 with Ada.Text_IO; use Ada.Text_IO;
\overline{2}3 procedure Decimal_Fixed_Point_Smaller is
4 type T3_D3 is delta 10.0 ** (-3) digits 3;
5 type T6_D6 is delta 10.0 ** (-6) digits 6;
6 A : T3_D3 := T3_D3'Delta;
7 \quad B : T3 \quad D3 := 0.5;8 C : T6 D6;
9 begin
10 Put Line ("The value of A is "
11 \& T3 D3'Image (A));
12
13 A := A * B;
14 Put_Line ("The value of A * B is "
15 \& T3 D3'Image (A));
16
17 A := T3 D3'Delta;
18 C := A^{-*}B:
19 Put Line ("The value of A * B is "
\sim 20 \sim 30 \sim 30 \sim 500 \sim 500 \sim 500 \sim 500 \sim 500 \sim 500 \sim 500 \sim 500 \sim 500 \sim 500 \sim 500 \sim 500 \sim 500 \sim 500 \sim 500 \sim 500 \sim 500 \sim 500 \sim 500 \sim 500 \sim 500 \sim 500
21 end Decimal_Fixed_Point_Smaller;
```
### **Code block metadata**

```
Project: Courses.Intro_To_Ada.Fixed_Point_Types.Decimal_Fixed_Point_Smaller
MD5: 6b0242caa4a79f9b3447a304002e6a3b
```
### **Runtime output**

The value of A is 0.001 The value of  $A * B$  is  $0.000$ The value of  $A * B$  is 0.000500

In this example, the result of the operation  $0.001 * 0.5$  is 0.0005. Since this value is not representable for the T3\_D3 type because the delta value is 0.001, the actual value stored in variable A is zero. However, accuracy is preserved during the arithmetic operations if the target has sufficient precision, and the value displayed for C is 0.000500.

## **11.2 Ordinary fixed-point types**

Ordinary fixed-point types are similar to decimal fixed-point types in that the values are, in effect, scaled integers. The difference between them is in the scale factor: for a decimal fixed-point type, the scaling, given explicitly by the type's **delta**, is always a power of ten.

In contrast, for an ordinary fixed-point type, the scaling is defined by the type's small, which is derived from the specified **delta** and, by default, is a power of two. Therefore, ordinary fixed-point types are sometimes called binary fixed-point types.

**Note:** Ordinary fixed-point types can be thought of being closer to the actual representation on the machine, since hardware support for decimal fixed-point arithmetic is not widespread (rescalings by a power of ten), while ordinary fixed-point types make use of the available integer shift instructions.

The syntax for an ordinary fixed-point type is

```
type <type-name> is
  delta <delta-value>
  range <lower-bound> .. <upper-bound>;
```
By default the compiler will choose a scale factor, or small, that is a power of 2 no greater than <delta-value>.

For example, we may define a normalized range between -1.0 and 1.0 as following:

Listing 3: normalized\_fixed\_point\_type.adb

```
1 with Ada.Text_IO; use Ada.Text_IO;
2
3 procedure Normalized_Fixed_Point_Type is
4 D : constant := 2.0 ** (-31);
5 type TQ31 is delta D range -1.0 .. 1.0 - D;
6 begin
7 Put_Line ("TQ31 requires "
8 & Integer'Image (TQ31'Size)
9 & " bits");
10 Put_Line ("The delta value of TQ31 is "
11 6 TQ31'Image (TQ31'Delta));
12 Put Line ("The minimum value of TQ31 is "
13 6 TQ31'Image (TQ31'First));
14 Put_Line ("The maximum value of TQ31 is "
15 6 TQ31'Image (TQ31'Last));
16 end Normalized Fixed Point Type;
```
## **Code block metadata**

```
Project: Courses.Intro To Ada.Fixed Point Types.Normalized Fixed Point Type
MD5: 778dde401c7ff3dd42938dccfe6cf9d3
```
### **Runtime output**

TQ31 requires 32 bits The delta value of TQ31 is 0.0000000005 The minimum value of TQ31 is -1.0000000000 The maximum value of TQ31 is 0.9999999995

In this example, we are defining a 32-bit fixed-point data type for our normalized range. When running the application, we notice that the upper bound is close to one, but not exact one. This is a typical effect of fixed-point data types — you can find more details in this discussion about the Q format $^{15}$ .

We may also rewrite this code with an exact type definition:

```
g 4: normalized adapted fixed point type.adb
```

```
1 procedure Normalized_Adapted_Fixed_Point_Type is
2 type TQ31 is
3 \text{ delta } 2.0 \text{ ** } (-31)4 range -1.0 .. 1.0 - 2.0 ** (-31);
5 begin
6 null;
  7 end Normalized_Adapted_Fixed_Point_Type;
```
## **Code block metadata**

```
Project: Courses.Intro_To_Ada.Fixed_Point_Types.Normalized_Adapted_Fixed_Point_Type
MD5: 3421800bb47b282d601a51d276944f62
```
We may also use any other range. For example:

```
Listing 5: custom fixed point range.adb
```

```
1 with Ada.Text_IO; use Ada.Text_IO;
2 with Ada.Numerics; use Ada.Numerics;
3
4 procedure Custom_Fixed_Point_Range is
5 type T_Inv_Trig is
6 delta 2.0 ** (-15) * Pi
7 range -Pi / 2.0 .. Pi / 2.0;
8 begin
9 Put_Line ("T_Inv_Trig requires "
10 & Integer'Image (T_Inv_Trig'Size)
11 & " bits");
12 Put Line ("Delta value of T Inv Trig: "
\sim T_Inv_Trig'Image
14 (T_Inv_Trig'Delta));
15 Put Line ("Minimum value of T Inv Trig: "
16 6 & T_Inv_Trig'Image
17 (T Inv Trig'First));
18 Put Line ("Maximum value of T Inv Trig: "
19 & T_Inv_Trig'Image
\overline{I} (T Inv Trig'Last)):
21 end Custom_Fixed_Point_Range;
```
## **Code block metadata**

```
Project: Courses. Intro To Ada. Fixed Point Types. Custom Fixed Point Range
MD5: a3e6c549cb1070aa285857ae8813de27
```
### **Runtime output**

<span id="page-112-0"></span><sup>15</sup> https://en.wikipedia.org/wiki/Q\_(number\_format)

T\_Inv\_Trig requires 16 bits Delta value of T\_Inv\_Trig: 0.00006 Minimum value of T\_Inv\_Trig: -1.57080 Maximum value of T\_Inv\_Trig: 1.57080

In this example, we are defining a 16-bit type called T\_Inv\_Trig, which has a range from -π/2 to π/2.

All standard operations are available for fixed-point types. For example:

Listing 6: fixed point op.adb

```
1 with Ada.Text_IO; use Ada.Text_IO;
2
3 procedure Fixed_Point_Op is
4 type TQ31 is
5 delta 2.0 ** (-31)
6 range -1.0 .. 1.0 - 2.0 ** (-31);
7
8 A, B, R : T031;
9 begin
10 A := 0.25;
11 B := 0.50;
R := A + B;13 Put_Line ("R is " & TQ31'Image (R));
14 end Fixed_Point_Op;
```
## **Code block metadata**

Project: Courses. Intro To Ada. Fixed Point Types. Fixed Point Op MD5: cad218b70b7fb0621468027a807431b1

## **Runtime output**

```
R is 0.7500000000
```
As expected, R contains 0.75 after the addition of A and B.

In fact the language is more general than these examples imply, since in practice it is typical to need to multiply or divide values from different fixed-point types, and obtain a result that may be of a third fixed-point type. The details are outside the scope of this introductory course.

It is also worth noting, although again the details are outside the scope of this course, that you can explicitly specify a value for an ordinary fixed-point type's small. This allows non-binary scaling, for example:

```
type Angle is
  delta 1.0/3600.0
  range 0.0 .. 360.0 - 1.0 / 3600.0;
for Angle'Small use Angle'Delta;
```
## **PRIVACY**

One of the main principles of modular programming, as well as object oriented programming, is encapsulation $^{16}$ .

Encapsulation, briefly, is the concept that the implementer of a piece of software will distinguish between the code's public interface and its private implementation.

This is n[ot only applica](https://en.wikipedia.org/wiki/Encapsulation_(computer_programming))[bl](#page-115-0)e to software libraries but wherever abstraction is used.

In Ada, the granularity of encapsulation is a bit different from most object-oriented languages, because privacy is generally specified at the package level.

## **12.1 Basic encapsulation**

Listing 1: encapsulate.ads

```
1 package Encapsulate is
2 procedure Hello;
3
4 private
5
6 procedure Hello2;
7 -- Not visible from external units
8 end Encapsulate;
```
### Listing 2: encapsulate.adb

```
1 with Ada.Text_IO; use Ada.Text_IO;
2
3 package body Encapsulate is
4
5 procedure Hello is
6 begin
7 Put Line ("Hello");
8 end Hello;
9
10 procedure Hello2 is
11 begin
12 Put Line ("Hello #2");
13 end He\overline{1}lo2;
14
15 end Encapsulate;
```
<span id="page-115-0"></span>https://en.wikipedia.org/wiki/Encapsulation\_(computer\_programming)

Listing 3: main.adb

```
1 with Encapsulate;
\overline{2}3 procedure Main is
4 begin
5 Encapsulate.Hello;
6 Encapsulate.Hello2;
7 -- Invalid: Hello2 is not visible
  8 end Main;
```
### **Code block metadata**

```
Project: Courses.Intro_To_Ada.Privacy.Encapsulate
MD5: cf56ee89481962d1e0a6d1e9ad888362
```
## **Build output**

```
main.adb:6:15: error: "Hello2" is not a visible entity of "Encapsulate"
gprbuild: *** compilation phase failed
```
## **12.2 Abstract data types**

With this high-level granularity, it might not seem obvious how to hide the implementation details of a type. Here is how it can be done in Ada:

#### Listing 4: stacks.ads

```
1 package Stacks is
2 type Stack is private;
3 -- Declare a private type: You cannot depend
4 -- on its implementation. You can only assign
5 -- and test for equality.
6
7 procedure Push (S : in out Stack;
8 Val : Integer);
procedure Pop (S : in out Stack;
10 Val : out Integer);
11 private
12
13 subtype Stack_Index is
14 Natural range 1 .. 10;
15
16 type Content_Type is
17 array (Stack_Index) of Natural;
18
19 type Stack is record
20 Top : Stack_Index;
21 Content : Content_Type;
22 end record;
23 end Stacks;
```
Listing 5: stacks.adb

```
1 package body Stacks is
\overline{2}3 procedure Push (S : in out Stack;
4 Val : Integer) is
```

```
5 begin
6 -- Missing implementation!
7 null;
8 end Push;
9
10 procedure Pop (S : in out Stack;
11 Val : out Integer) is
12 begin
13 -- Dummy implementation!
14 Val := 0;15 end Pop;
16
17 end Stacks;
```
## **Code block metadata**

```
Project: Courses.Intro_To_Ada.Privacy.Stacks
MD5: 364df7c6806af4a1bc957c2c2d53b2cc
```
In the above example, we define a stack type in the public part (known as the *visible part* of the package spec in Ada), but the exact representation of that type is private.

Then, in the private part, we define the representation of that type. We can also declare other types that will be used as *helpers* for our main public type. This is useful since declaring helper types is common in Ada.

A few words about terminology:

- The Stack type as viewed from the public part is called the partial view of the type. This is what clients have access to.
- The Stack type as viewed from the private part or the body of the package is called the full view of the type. This is what implementers have access to.

From the point of view of the client (the *with*'ing unit), only the public (visible) part is important, and the private part could as well not exist. It makes it very easy to read linearly the part of the package that is important for you.

```
-- No need to read the private part to use the package
package Stacks is
   type Stack is private;
   procedure Push (S : in out Stack;<br>Val : Intege
                                Integer);
   procedure Pop (S : in out Stack;
                  Val : out Integer);
private
   ...
end Stacks;
```
Here is how the Stacks package would be used:

```
-- Example of use
with Stacks; use Stacks;
procedure Test_Stack is
   S : Stack;
   Res : Integer;
begin
   Push (S, 5);
   Push (S, 7);
   Pop (S, Res);
end Test_Stack;
```
# **12.3 Limited types**

Ada's *limited type* facility allows you to declare a type for which assignment and comparison operations are not automatically provided.

```
Listing 6: stacks.ads
```

```
1 package Stacks is
2 type Stack is limited private;
3 -- Limited type. Cannot assign nor compare.
4
5 procedure Push (S : in out Stack;
6 Val : Val : Integer);
7 procedure Pop (S : in out Stack;
8 Val : out Integer);
9 private
10 subtype Stack_Index is
11 Natural range 1 .. 10;
12
13 type Content_Type is
14 array (Stack_Index) of Natural;
15
16 type Stack is limited record
17 Top : Stack_Index;
18 Content : Content_Type;
19 end record;
20 end Stacks;
```
Listing 7: stacks.adb

```
1 package body Stacks is
2
3 procedure Push (S : in out Stack;
4 Val : Integer) is
5 begin
6 -- Missing implementation!
7 null;
8 end Push;
\alpha10 procedure Pop (S : in out Stack;
11 Val : out Integer) is
12 begin
13 -- Dummy implementation!
14 Val := 0;15 end Pop;
16
17 end Stacks;
```

```
1 with Stacks; use Stacks;
\overline{2}3 procedure Main is
4 S, S2 : Stack;
5 begin
6 S := S2;
      7 -- Illegal: S is limited.
8 end Main;
```
## **Code block metadata**

```
Project: Courses.Intro_To_Ada.Privacy.Limited_Stacks
MD5: 811343b46f20ac6af5e1bf26561f8d8d
```
## **Build output**

```
main.adb:6:04: error: left hand of assignment must not be limited type
gprbuild: *** compilation phase failed
```
This is useful because, for example, for some data types the built-in assignment operation might be incorrect (for example when a deep copy is required).

Ada does allow you to overload the comparison operators = and  $/$ = for limited types (and to override the built-in declarations for non-limited types).

Ada also allows you to implement special semantics for assignment via controlled types $^{17}$ . However, in some cases assignment is simply inappropriate; one example is the **File\_Type** from the Ada.Text\_IO package, which is declared as a limited type and thus attempts to assign one file to another would be detected as illegal.

## **12.4 Child packages & privacy**

We've seen previously (in the *child packages section* (page 35)) that packages can have child packages. Privacy plays an important role in child packages. This section discusses some of the privacy rules that apply to child packages.

Although the private part of a package P is meant to encapsulate information, certain parts of a child package P.C can hav[e access to this private](#page-41-0) part of P. In those cases, information from the private part of P can then be used as if it were declared in the public part of its specification. To be more specific, the body of P.C and the private part of the specification of P.C have access to the private part of P. However, the public part of the specification of P.C only has access to the public part of P's specification. The following table summarizes this:

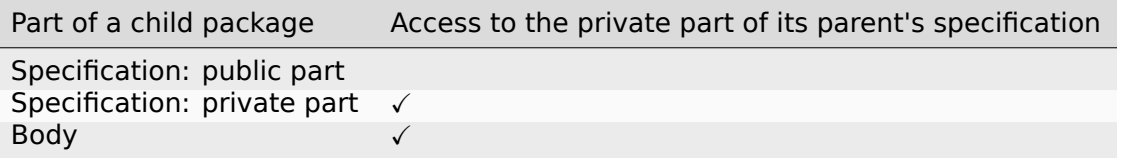

The rest of this section shows examples of how this access to private information actually works for child packages.

Let's first look at an example where the body of a child package P.C has access to the private part of the specification of its parent P. We've seen, in a previous source-code example,

<sup>17</sup> http://www.ada-auth.org/standards/12rm/html/RM-7-6.html

that the Hello2 procedure declared in the private part of the Encapsulate package cannot be used in the Main procedure, since it's not visible there. This limitation doesn't apply, however, for parts of the child packages of the Encapsulate package. In fact, the body of its child package Encapsulate.Child has access to the Hello2 procedure and can call it there, as you can see in the implementation of the Hello3 procedure of the Child package:

### Listing 9: encapsulate.ads

```
1 package Encapsulate is
2 procedure Hello;
3
4 private
5
6 procedure Hello2;
7 -- Not visible from external units
8 -- But visible in child packages
9 end Encapsulate;
```
## Listing 10: encapsulate.adb

```
1 with Ada.Text_IO; use Ada.Text_IO;
\overline{2}3 package body Encapsulate is
4
5 procedure Hello is
6 begin
7 Put Line ("Hello");
8 end Hello;
\alpha10 procedure Hello2 is
11 begin
12 Put Line ("Hello #2");
13 end Hello2:
14
15 end Encapsulate;
```
## Listing 11: encapsulate-child.ads

```
1 package Encapsulate.Child is
2
3 procedure Hello3;
4
5 end Encapsulate.Child;
```

```
Listing 12: encapsulate-child.adb
```

```
1 with Ada.Text_IO; use Ada.Text_IO;
\overline{2}3 package body Encapsulate.Child is
4
5 procedure Hello3 is
6 begin
7 -- Using private procedure Hello2
8 -- from the parent package
9 Hello2:
10 Put Line ("Hello #3");
11 end Hello3;
12
13 end Encapsulate.Child;
```
#### Listing 13: main.adb

```
1 with Encapsulate.Child;
2
3 procedure Main is
4 begin
5 Encapsulate.Child.Hello3;
  6 end Main;
```
## **Code block metadata**

Project: Courses.Intro\_To\_Ada.Privacy.Encapsulate\_Child MD5: 1533f43eee8f8b4d14c9b2101f42f13a

#### **Runtime output**

Hello #2 Hello #3

The same mechanism applies to types declared in the private part of a parent package. For instance, the body of a child package can access components of a record declared in the private part of its parent package. Let's look at an example:

Listing 14: my types.ads

```
1 package My_Types is
\overline{2}3 type Priv_Rec is private;
4
5 private
6
7 type Priv_Rec is record
8 Number : Integer := 42;
9 end record;
10
11 end My_Types;
```
## Listing 15: my\_types-ops.ads

```
1 package My_Types.Ops is
\overline{2}3 procedure Display (E : Priv_Rec);
4
5 end My_Types.Ops;
```
Listing 16: my types-ops.adb

```
1 with Ada.Text_IO; use Ada.Text_IO;
2
3 package body My_Types.Ops is
4
5 procedure Display (E : Priv_Rec) is
6 begin
7 Put Line ("Priv Rec.Number: "
8 & Integer'Image (E.Number));
9 end Display;
10
11 end My_Types.Ops;
```
#### Listing 17: main.adb

```
1 with Ada.Text_IO; use Ada.Text_IO;
2
3 with My_Types; use My_Types;
4 with My_Types.Ops; use My_Types.Ops;
5
6 procedure Main is
7 \quad E : Priv Rec;8 begin
9 Put_Line ("Presenting information:");
10
11 -- The following code would trigger a
12 -- compilation error here:
13 --
14 -- Put_Line ("Priv_Rec.Number: "
15 -- & Integer'Image (E.Number));
16
17 Display (E);
18 end Main;
```
## **Code block metadata**

Project: Courses.Intro\_To\_Ada.Privacy.Private\_Type\_Child MD5: 9960611460bc1190b30949eca08fc02b

## **Runtime output**

Presenting information: Priv Rec.Number: 42

In this example, we don't have access to the Number component of the record type Priv\_Rec in the Main procedure. You can see this in the call to Put Line that has been commentedout in the implementation of Main. Trying to access the Number component there would trigger a compilation error. But we do have access to this component in the body of the My\_Types.Ops package, since it's a child package of the My\_Types package. Therefore, Ops's body has access to the declaration of the Priv Rec type  $-$  which is in the private part of its parent, the My\_Types package. For this reason, the same call to Put\_Line that would trigger a compilation error in the Main procedure works fine in the Display procedure of the My\_Types.Ops package.

This kind of privacy rules for child packages allows for extending the functionality of a parent package and, at the same time, retain its encapsulation.

As we mentioned previously, in addition to the package body, the private part of the specification of a child package P.C also has access to the private part of the specification of its parent P. Let's look at an example where we declare an object of private type Priv\_Rec in the private part of the child package My\_Types.Child *and* initialize the Number component of the Priv Rec record directly:

```
package My_Types.Child is
```
### **private**

E : Priv Rec := (Number =>  $99$ );

### **end** My\_Types.Ops;

As expected, we wouldn't be able to initialize this component if we moved this declaration to the public (visible) part of the same child package:

```
package My_Types.Child is
   E : Priv Rec := (Number => 99);
end My_Types.Ops;
```
The declaration above triggers a compilation error, since type Priv Rec is private. Because the public part of My Types. Child is also visible outside the child package, Ada cannot allow accessing private information in this part of the specification.

# **CHAPTER THIRTEEN**

## **GENERICS**

## **13.1 Introduction**

Generics are used for metaprogramming in Ada. They are useful for abstract algorithms that share common properties with each other.

Either a subprogram or a package can be generic. A generic is declared by using the keyword **generic**. For example:

## Listing 1: operator.ads

```
1 generic
2 type T is private;
3 -- Declaration of formal types and objects
4 -- Below, we could use one of the following:
5 -- <procedure | function | package>
6 procedure Operator (Dummy : in out T);
```
Listing 2: operator.adb

```
1 procedure Operator (Dummy : in out T) is
2 begin
3 null;
 end Operator;
```
## **Code block metadata**

```
Project: Courses. Intro To Ada.Generics. Show Simple Generic
MD5: 1321d437043dafdb725fad416e654318
```
## **13.2 Formal type declaration**

Formal types are abstractions of a specific type. For example, we may want to create an algorithm that works on any integer type, or even on any type at all, whether a numeric type or not. The following example declares a formal type T for the Set procedure.

Listing 3: set.ads

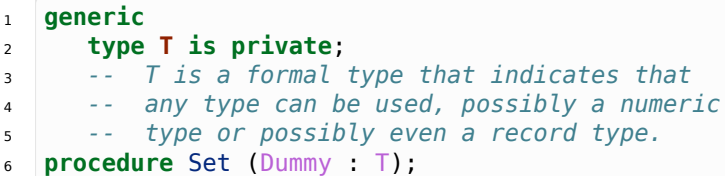

Listing 4: set.adb

```
1 procedure Set (Dummy : T) is
2 begin
3 null;
4 end Set;
```
## **Code block metadata**

```
Project: Courses.Intro_To_Ada.Generics.Show_Formal_Type_Declaration
MD5: 668156f66b2479c4932d18b5ad35deba
```
The declaration of T as **private** indicates that you can map any definite type to it. But you can also restrict the declaration to allow only some types to be mapped to that formal type. Here are some examples:

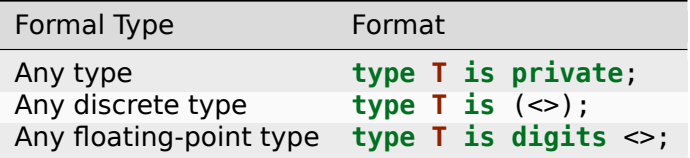

## **13.3 Formal object declaration**

Formal objects are similar to subprogram parameters. They can reference formal types declared in the formal specification. For example:

#### Listing 5: set.ads

```
1 generic
2 type T is private;
3 X : in out T;
4 -- X can be used in the Set procedure
5 procedure Set (E : T);
```
Listing 6: set.adb

```
1 procedure Set (E : T) is
2 pragma Unreferenced (E, X);
3 begin
4 null;
5 end Set;
```
### **Code block metadata**

```
Project: Courses. Intro To Ada.Generics. Show Formal Object Declaration
MD5: 1b88bc0e5b8f48a35394966e6af07ac0
```
Formal objects can be either input parameters or specified using the **in out** mode.

## **13.4 Generic body definition**

We don't repeat the **generic** keyword for the body declaration of a generic subprogram or package. Instead, we start with the actual declaration and use the generic types and objects we declared. For example:

Listing 7: set.ads

```
1 generic
2 type T is private;
3 X : in out T;
4 procedure Set (E : T);
```
Listing 8: set.adb

```
1 procedure Set (E : T) is
2 -- Body definition: "generic" keyword
3 -- is not used
4 begin
5 X := F:
6 end Set;
```
### **Code block metadata**

```
Project: Courses.Intro_To_Ada.Generics.Show_Generic_Body_Definition
MD5: de611ef77b528543fd6bad82c53857f7
```
## **13.5 Generic instantiation**

Generic subprograms or packages can't be used directly. Instead, they need to be instantiated, which we do using the **new** keyword, as shown in the following example:

Listing 9: set.ads

```
1 generic
2 type T is private;
3 X : in out T;
4 -- X can be used in the Set procedure
  procedure Set (E : T);
```
Listing 10: set.adb

```
1 procedure Set (E : T) is
2 begin
3 \times 1 = E;
   4 end Set;
```
Listing 11: show generic instantiation.adb

```
1 with Ada.Text_IO; use Ada.Text_IO;
2 with Set;
3
4 procedure Show_Generic_Instantiation is
5
6 Main : Integer := 0;
7 Current : Integer;
8
9 procedure Set_Main is new Set (T => Integer,
X \implies \text{Main};
11 -- Here, we map the formal parameters to
12 -- actual types and objects.
13 --
14 -- The same approach can be used to
15 -- instantiate functions or packages, e.g.:
16 --
17 -- function Get Main is new ...
18 -- package Integer_Queue is new ...
19
20 begin
21 Current := 10;
22
23 Set Main (Current);
24 Put Line ("Value of Main is "
25 & Integer'Image (Main));
26 end Show_Generic_Instantiation;
```
### **Code block metadata**

Project: Courses. Intro To Ada.Generics. Show Generic Instantiation MD5: 13dc0692252496d954240952561e1c05

### **Runtime output**

```
Value of Main is 10
```
In the example above, we instantiate the procedure Set by mapping the formal parameters T and X to actual existing elements, in this case the **Integer** type and the Main variable.

## **13.6 Generic packages**

The previous examples focused on generic subprograms. In this section, we look at generic packages. The syntax is similar to that used for generic subprograms: we start with the **generic** keyword and continue with formal declarations. The only difference is that **package** is specified instead of a subprogram keyword.

Here's an example:

```
Listing 12: element.ads
```

```
1 generic
2 type T is private;
3 package Element is
4
5 procedure Set (E : T);
6 procedure Reset;
7 function Get return T;
8 function Is Valid return Boolean;
9
10 Invalid_Element : exception;
11
12 private
13 Value : T;
14 Valid : Boolean := False;
15 end Element;
```
Listing 13: element.adb

```
1 package body Element is
\overline{2}3 procedure Set (E : T) is
4 begin
5 Value := E;
6 Valid := True;
7 end Set;
8
9 procedure Reset is
10 begin
11 Valid := False;
12 end Reset;
13
14 function Get return T is
15 begin
16 if not Valid then
17 raise Invalid Element;
18 end if;
19 return Value;
20 end Get;
2122 function Is_Valid return Boolean is (Valid);
23 end Element;
```

```
Listing 14: show_generic_package.adb
```

```
1 with Ada.Text_IO; use Ada.Text_IO;
2 with Element;
3
4 procedure Show_Generic_Package is
5
6 package I is new Element (T => Integer);
7
8 procedure Display_Initialized is
9 begin
10 if I.Is_Valid then
11 Put_Line ("Value is initialized");
12 else
13 Put_Line ("Value is not initialized");
14 end if;
15 end Display Initialized;
```

```
16
17 begin
18 Display Initialized;
19
20 Put_Line ("Initializing...");
21 I.Set (5);
22 Display_Initialized;
23 Put_Line ("Value is now set to "
24 & Integer'Image (I.Get));
25
26 Put_Line ("Resetting...");
27 I.Reset;
28 Display_Initialized;
29
30 end Show_Generic_Package;
```
## **Code block metadata**

Project: Courses. Intro To Ada.Generics. Show Generic Package MD5: c5278a06c6d06f1f37353ee0ca6686ec

## **Runtime output**

```
Value is not initialized
Initializing...
Value is initialized
Value is now set to 5
Resetting...
Value is not initialized
```
In the example above, we created a simple container named Element, with just one single element. This container tracks whether the element has been initialized or not.

After writing the package definition, we create the instance I of the Element. We use the instance by calling the package subprograms (Set, Reset, and Get).

## **13.7 Formal subprograms**

In addition to formal types and objects, we can also declare formal subprograms or packages. This course only describes formal subprograms; formal packages are discussed in the advanced course.

We use the **with** keyword to declare a formal subprogram. In the example below, we declare a formal function (Comparison) to be used by the generic procedure Check.

```
Listing 15: check.ads
```

```
1 generic
2 Description : String;
3 type T is private;
4 with function Comparison (X, Y : T)
5 return Boolean;
6 procedure Check (X, Y : T);
```
Listing 16: check.adb

```
1 with Ada.Text_IO; use Ada.Text_IO;
\overline{2}
```

```
3 procedure Check (X, Y : T) is
4 Result : Boolean;
5 begin
6 Result := Comparison (X, Y);
7 if Result then
8 Put Line
9 ("Comparison ("
10 6 Description
11 6 West & ") between arguments is OK!");
12 else
13 Put Line
14 ("Comparison ("
15 & Description
16 \& ") between arguments is not OK!");
17 end if;
18 end Check;
```
Listing 17: show formal subprogram.adb

```
1 with Check;
\overline{2}3 procedure Show_Formal_Subprogram is
4
5 A, B : Integer;
6
7 procedure Check_Is_Equal is new
8 Check (Description => "equality",
9 T => Integer,
10 Comparison => Standard."=");
11 -- Here, we are mapping the standard
12 -- equality operator for Integer types to
13 -- the Comparison formal function
14 begin
15 A := 0;
16 B := 1;
17 Check Is Equal (A, B);
18 end Show Formal Subprogram;
```
### **Code block metadata**

```
Project: Courses.Intro To Ada.Generics.Show Formal Subprogram
MD5: 1c463a47e9ce56b5afbca1da6acd116d
```
## **Runtime output**

```
Comparison (equality) between arguments is not OK!
```
## **13.8 Example: I/O instances**

Ada offers generic I/O packages that can be instantiated for standard and derived types. One example is the generic Float\_IO package, which provides procedures such as Put and Get. In fact, Float Text  $I0 -$  available from the standard library  $-$  is an instance of the Float\_IO package, and it's defined as:

```
with Ada.Text_IO;
```
**package Ada.Float\_Text\_IO is new Ada.Text\_IO.Float\_IO** (Float);

You can use it directly with any object of floating-point type. For example:

Listing 18: show float text io.adb

```
1 with Ada.Float Text IO;
\overline{2}3 procedure Show_Float_Text_IO is
4 X : constant Float := 2.5;
5
6 use Ada.Float_Text_IO;
7 begin
8 Put (X);
9 end Show Float Text IO;
```
## **Code block metadata**

```
Project: Courses. Intro To Ada.Generics. Show Float Text IO
MD5: 7cc9b547ef301a2071e9fb65caa4631b
```
## **Runtime output**

2.50000E+00

Instantiating generic I/O packages can be useful for derived types. For example, let's create a new type Price that must be displayed with two decimal digits after the point, and no exponent.

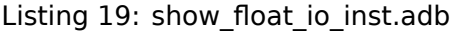

```
1 with Ada.Text_IO; use Ada.Text_IO;
2
3 procedure Show_Float_IO_Inst is
4
5 type Price is digits 3;
6
7 package Price_IO is new
8 Ada.Text IO.Float_IO (Price);
9
10 P : Price;
11 begin
12 -- Set to zero => don't display exponent
13 Price_IO.Default_Exp := 0;
14
P := 2.5;16 Price_IO.Put (P);
17 New_Line;
18
P := 5.75;20 Price_IO.Put (P);
21 New Line;
22 end Show_Float_IO_Inst;
```
## **Code block metadata**

```
Project: Courses.Intro_To_Ada.Generics.Show_Float_IO_Inst
MD5: 583c761421d7fdb812dd2a183b676bae
```
### **Runtime output**

2.50 5.75

By adjusting Default\_Exp from the Price\_IO instance to *remove* the exponent, we can

control how variables of Price type are displayed. Just as a side note, we could also have written:

```
-- [...]
  type Price is new Float;
  package Price_IO is new
    Ada.Text_IO.Float_IO (Price);
begin
  Price IO.Default Aft := 2;Price_IO.Default_Exp := 0;
```
In this case, we're ajusting Default Aft, too, to get two decimal digits after the point when calling Put.

In addition to the generic Float IO package, the following generic packages are available from Ada.Text\_IO:

- Enumeration IO for enumeration types;
- Integer IO for integer types;
- Modular IO for modular types;
- Fixed\_IO for fixed-point types;
- Decimal IO for decimal types.

In fact, we could rewrite the example above using decimal types:

```
Listing 20: show decimal io inst.adb
```

```
1 with Ada.Text_IO; use Ada.Text_IO;
\overline{2}3 procedure Show_Decimal_IO_Inst is
4
5 type Price is delta 10.0 ** (-2) digits 12;
6
7 package Price_IO is new
8 Ada.Text IO.Decimal IO (Price);
9
10 P : Price;
11 begin
12 Price_IO.Default_Exp := 0;
13
P := 2.5;
_{15} Price IO.Put (P);
16 New Line;
17
18 P := 5.75;
19 Price_IO.Put (P);
20 New_Line;
21 end Show Decimal IO Inst;
```
### **Code block metadata**

Project: Courses. Intro To Ada.Generics. Show Decimal IO Inst MD5: f413570759dcb32cc166078b3cee1a16

### **Runtime output**

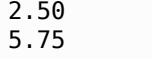

## **13.9 Example: ADTs**

An important application of generics is to model abstract data types (ADTs). In fact, Ada includes a library with numerous ADTs using generics: Ada.Containers (described in the *containers section* (page 199)).

A typical example of an ADT is a stack:

Listing 21: stacks.ads

```
1 generic
2 Max : Positive;
3 type T is private;
4 package Stacks is
5
6 type Stack is limited private;
7
8 Stack_Underflow, Stack_Overflow : exception;
9
10 function Is_Empty (S : Stack) return Boolean;
11
12 function Pop (S : in out Stack) return T;
13
14 procedure Push (S : in out Stack;
\mathsf{V} : T);
16
17 private
18
19 type Stack_Array is
20 array (Natural range <>) of T;
21
22 Min : constant := 1;
2324 type Stack is record
25 Container : Stack_Array (Min .. Max);
26 Top : Natural := Min - 1;
27 end record;
28
```
Listing 22: stacks.adb

```
1 package body Stacks is
\overline{2}3 function Is_Empty (S : Stack) return Boolean is
4 (S.Top < S.Container'First);
5
6 function Is_Full (S : Stack) return Boolean is
7 (S.Top >= S.Container'Last);
8
9 function Pop (S : in out Stack) return T is
10 begin
11 if Is_Empty (S) then
12 raise Stack Underflow;
13 else
14 return X : T do
X := S.Container (S.Top);
_{16} S.Top := S.Top - 1;
17 end return;
18 end if;
19 end Pop;
```
(continues on next page)

**end** Stacks;

```
20
21 procedure Push (S : in out Stack;
22 V : T) is
23 begin
24 if Is_Full (S) then
25 raise Stack_Overflow;
26 else
27 S.Top := S.Top + 1;
28 S.Container (S.Top) := V;
29 end if;
30 end Push;
31
32 end Stacks;
```
Listing 23: show\_stack.adb

```
1 with Ada.Text_IO; use Ada.Text_IO;
2 with Stacks;
3
4 procedure Show_Stack is
5
6 package Integer_Stacks is new
7 Stacks (Max => 10,
\sigma \sigma \tau \Rightarrow Integer);
9 use Integer_Stacks;
10
11 Values : Integer Stacks.Stack;
12
13 begin
14 Push (Values, 10);
15 Push (Values, 20);
16
17 Put_Line ("Last value was "
18 B & Integer'Image (Pop (Values)));
19 end Show_Stack;
```
### **Code block metadata**

```
Project: Courses. Intro To Ada.Generics. Show Stack
MD5: ee112d395552c1a02d211b9e5425dc71
```
### **Runtime output**

```
Last value was 20
```
In this example, we first create a generic stack package (Stacks) and then instantiate it to create a stack of up to 10 integer values.

## **13.10 Example: Swap**

Let's look at a simple procedure that swaps variables of type Color:

Listing 24: colors.ads

```
1 package Colors is
2 type Color is (Black, Red, Green,
3 Blue, White);
4
```

```
5 procedure Swap_Colors (X, Y : in out Color);
  6 end Colors;
```

```
Listing 25: colors.adb
```

```
1 package body Colors is
\overline{2}3 procedure Swap_Colors (X, Y : in out Color) is
4 Tmp : constant Color := X;
5 begin
6 X := Y;Y := Tmp;8 end Swap_Colors;
\alpha
```
<sup>10</sup> **end** Colors;

Listing 26: test non generic swap colors.adb

```
1 with Ada.Text_IO; use Ada.Text_IO;
2 with Colors; use Colors;
3
4 procedure Test_Non_Generic_Swap_Colors is
5 \vert A, B, C : Color;
6 begin
7 A := Blue;
8 B := White;
\circ C := Red:
10
11 Put_Line ("Value of A is "
\sim \sim Color'Image (A));
13 Put Line ("Value of B is "
14 & Color'Image (B));
15 Put Line ("Value of C is "
\sim 6 Color'Image (C));
17
18 New Line;
19 Put_Line ("Swapping A and C...");
20 New_Line;
21 Swap_Colors (A, C);
2223 Put_Line ("Value of A is "
24 & Color'Image (A));
25 Put_Line ("Value of B is
26 & Color'Image (B));
27 Put_Line ("Value of C is
\& Color'Image (C));
29 end Test_Non_Generic_Swap_Colors;
```
### **Code block metadata**

Project: Courses.Intro\_To\_Ada.Generics.Test\_Non\_Generic\_Swap\_Colors MD5: 4d1cf826a1676c3750a8aabd484ac71f

### **Runtime output**

Value of A is BLUE Value of B is WHITE Value of C is RED Swapping A and C...

Value of A is RED Value of B is WHITE Value of C is BLUE

In this example, Swap Colors can only be used for the Color type. However, this algorithm can theoretically be used for any type, whether an enumeration type or a complex record type with many elements. The algorithm itself is the same: it's only the type that differs. If, for example, we want to swap variables of **Integer** type, we don't want to duplicate the implementation. Therefore, such an algorithm is a perfect candidate for abstraction using generics.

In the example below, we create a generic version of Swap Colors and name it **Generic**\_Swap. This generic version can operate on any type due to the declaration of formal type T.

Listing 27: generic\_swap.ads

```
1 generic
2 type T is private;
```

```
3 procedure Generic Swap (X, Y : in out T);
```
Listing 28: generic\_swap.adb

```
1 procedure Generic_Swap (X, Y : in out T) is
2 Tmp : constant T := X;
3 begin
4 X := Y;5 Y := Tmp;
  end Generic Swap;
```
#### Listing 29: colors.ads

```
1 with Generic Swap;
2
3 package Colors is
4
5 type Color is (Black, Red, Green,
6 Blue, White);
7
8 procedure Swap_Colors is new
9 Generic Swap (T => Color);
10
11 end Colors;
```
#### Listing 30: test\_swap\_colors.adb

```
1 with Ada.Text_IO; use Ada.Text_IO;
2 with Colors; use Colors;
3
4 procedure Test_Swap_Colors is
5 A, B, C : Color;
6 begin
7 A := Blue;
8 \qquad \qquad \mathsf{B} := \mathsf{White};\circ C := Red:
10
11 Put Line ("Value of A is "
12 & Color'Image (A));
13 Put_Line ("Value of B is "
```

```
14 & Color'Image (B));
15 Put_Line ("Value of C is "
16 \& Color'Image (C));
17
18 New_Line;
19 Put_Line ("Swapping A and C...");
20 New Line;
21 Swap_Colors (A, C);
22
23 Put_Line ("Value of A is "
24 & Color'Image (A));
25 Put_Line ("Value of B is
26 & Color'Image (B));
27 Put_Line ("Value of C is
\& Color'Image (C));
29 end Test_Swap_Colors;
```
#### **Code block metadata**

```
Project: Courses. Intro To Ada.Generics. Test Swap Colors
MD5: a5d94a40bd9d1c6736cc873f8b58e867
```
#### **Runtime output**

```
Value of A is BLUE
Value of B is WHITE
Value of C is RED
Swapping A and C...
Value of A is RED
Value of B is WHITE
Value of C is BLUE
```
As we can see in the example, we can create the same Swap Colors procedure as we had in the non-generic version of the algorithm by declaring it as an instance of the generic **Generic**\_Swap procedure. We specify that the generic T type will be mapped to the Color type by passing it as an argument to the **Generic**\_Swap instantiation.

## **13.11 Example: Reversing**

The previous example, with an algorithm to swap two values, is one of the simplest examples of using generics. Next we study an algorithm for reversing elements of an array. First, let's start with a non-generic version of the algorithm, one that works specifically for the Color type:

Listing 31: colors.ads

```
1 package Colors is
\overline{2}3 type Color is (Black, Red, Green,
4 Blue, White);
5
6 type Color_Array is
7 array (Integer range <>) of Color;
8
procedure Reverse It (X : in out Color Array);
```
 **end** Colors;

```
Listing 32: colors.adb
```

```
1 package body Colors is
\overline{2}3 procedure Reverse It (X : in out Color Array)
4 is
5 begin
6 for I in X'First ..
7 (X'Last + X'First) / 2 loop
8 declare
9 Tmp : Color;
10 X Left : Color
11 renames X (I);
12 X Right : Color
13 renames X (X'Last + X'First - I);
14 begin
15 Tmp := X_Left;
16 X Left := X Right;
17 X Right := Tmp;
18 end;
19 end loop;
20 end Reverse_It;
21
22 end Colors;
```
Listing 33: test\_non\_generic\_reverse\_colors.adb

```
1 with Ada.Text_IO; use Ada.Text_IO;
2 with Colors; use Colors;
3
4 procedure Test_Non_Generic_Reverse_Colors is
5
6 My_Colors : Color_Array (1 \tcdot . 5) :=
7 (Black, Red, Green, Blue, White);
8
9 begin
10 for C of My_Colors loop
11 Put Line ("My Color: " & Color'Image (C));
12 end loop;
13
14 New Line;
15 Put_Line ("Reversing My_Color...");
16 New Line;
17 Reverse_It (My_Colors);
18
19 for C of My_Colors loop
20 Put_Line ("My_Color: " & Color'Image (C));
21 end loop;
22
23 end Test Non Generic Reverse Colors;
```
## **Code block metadata**

Project: Courses. Intro To Ada.Generics.Test Non Generic Reverse Colors MD5: 9b3a489d0bc0ecd79de6ba99fd7cd44f

### **Runtime output**

My\_Color: BLACK My\_Color: RED My\_Color: GREEN My\_Color: BLUE My\_Color: WHITE Reversing My\_Color... My\_Color: WHITE My\_Color: BLUE My\_Color: GREEN My\_Color: RED My\_Color: BLACK

The procedure Reverse It takes an array of colors, starts by swapping the first and last elements of the array, and continues doing that with successive elements until it reaches the middle of array. At that point, the entire array has been reversed, as we see from the output of the test program.

To abstract this procedure, we declare formal types for three components of the algorithm:

- the elements of the array (Color type in the example)
- the range used for the array (**Integer** range in the example)
- the actual array type (Color Array type in the example)

This is a generic version of the algorithm:

### Listing 34: generic reverse.ads

```
1 generic
2 type T is private;
3 type Index is range <>;
4 type Array_T is
5 array (Index range <>) of T;
6 procedure Generic_Reverse (X : in out Array_T);
```
### Listing 35: generic reverse.adb

```
1 procedure Generic_Reverse (X : in out Array_T) is
2 begin
3 for I in X'First ..
4 (X'Last + X'First) / 2 loop
5 declare
6 Tmp : T;
\overline{z} X Left : T
8 renames X (I);
9 X Right : T
10 renames X (X'Last + X'First - I);
11 begin
12 Tmp := X \text{ Left};X \text{ Left} := X \text{ Right};14 X Right := Tmp;
15 end;
16 end loop;
17 end Generic Reverse;
```
Listing 36: colors.ads

```
1 with Generic Reverse;
2
```

```
3 package Colors is
```

```
4
5 type Color is (Black, Red, Green,
6 Blue, White);
7
8 type Color_Array is
9 array (Integer range <>) of Color;
10
11 procedure Reverse_It is new
12 Generic<sub>Reverse</sub> (T => Color,
13 Index => Integer,
14 Array T => Color Array);
15
16 end Colors;
```
Listing 37: test reverse colors.adb

```
1 with Ada.Text_IO; use Ada.Text_IO;
2 with Colors; use Colors;
3
4 procedure Test_Reverse_Colors is
5
6 My_Colors : Color_Array (1 \tcdot . 5) :=
7 (Black, Red, Green, Blue, White);
8
9 begin
10 for C of My_Colors loop
11 Put_Line ("My_Color: "
12 6. Color'Image (C));
13 end loop;
14
15 New Line;
16 Put_Line ("Reversing My_Color...");
17 New_Line;
18 Reverse_It (My_Colors);
19
20 for C of My_Colors loop
21 Put_Line ("My Color: "
22 & Color'Image (C));
23 end loop;
24
25 end Test_Reverse_Colors;
```
### **Code block metadata**

```
Project: Courses. Intro To Ada. Generics. Test Reverse Colors
MD5: 9ef175c517d7574b4b65b24ba0027f1f
```
#### **Runtime output**

My\_Color: BLACK My\_Color: RED My\_Color: GREEN My\_Color: BLUE My\_Color: WHITE Reversing My\_Color... My\_Color: WHITE My\_Color: BLUE My\_Color: GREEN My\_Color: RED

My\_Color: BLACK

As mentioned above, we're abstracting three components of the algorithm:

- the T type abstracts the elements of the array
- the Index type abstracts the range used for the array
- the Array T type abstracts the array type and uses the formal declarations of the T and Index types.

# **13.12 Example: Test application**

In the previous example we've focused only on abstracting the reversing algorithm itself. However, we could have decided to also abstract our small test application. This could be useful if we, for example, decide to test other procedures that change elements of an array.

In order to do this, we again have to choose the elements to abstract. We therefore declare the following formal parameters:

- S: the string containing the array name
- a function Image that converts an element of type T to a string
- a procedure Test that performs some operation on the array

Note that Image and Test are examples of formal subprograms and S is an example of a formal object.

Here is a version of the test application making use of the generic Perform Test procedure:

### Listing 38: generic reverse.ads

```
1 generic
2 type T is private;
3 type Index is range <>;
4 type Array_T is
5 array (Index range <>) of T;
6 procedure Generic_Reverse (X : in out Array_T);
```
### Listing 39: generic reverse.adb

```
1 procedure Generic_Reverse (X : in out Array_T) is
2 begin
3 for I in X'First ..
4 (X'Last + X'First) / 2 loop
5 declare
6 Tmp : T;
7 X Left : T
8 renames X (I);
9 X Right : T
10 renames X (X'Last + X'First - I);
11 begin
12 Tmp := X Left;
13 X Left := X Right;
X_R X_R Y = Tmp;15 end;
16 end loop;
17 end Generic Reverse;
```

```
Listing 40: perform_test.ads
```

```
1 generic
2 type T is private;
3 type Index is range <>;
4 type Array_T is
5 array (Index range <>) of T;
6 S : String;
7 with function Image (E : T)
8 return String is <>;
9 with procedure Test (X : in out Array_T);
10 procedure Perform_Test (X : in out Array_T);
```
Listing 41: perform\_test.adb

```
1 with Ada.Text_IO; use Ada.Text_IO;
2
3 procedure Perform_Test (X : in out Array_T) is
4 begin
5 for C of X loop
6 Put Line (S \& ": " \& Image (C));
7 end loop;
8
9 New Line;
10 Put_Line ("Testing " & S & "...");
11 New_Line;
12 Test (X);
13
14 for C of X loop
15 Put_Line (S \& ": " \& Image (C));
16 end loop;
17 end Perform_Test;
```
Listing 42: colors.ads

```
1 with Generic_Reverse;
\overline{2}3 package Colors is
4
5 type Color is (Black, Red, Green,
6 Blue, White);
7
8 type Color_Array is
9 array (Integer range <>) of Color;
1011 procedure Reverse_It is new
12 Generic Reverse (T => Color,
13 Index => Integer,
14 Array T => Color Array);
15
16 end Colors;
```
Listing 43: test reverse colors.adb

```
1 with Colors; use Colors;
2 with Perform_Test;
3
4 procedure Test_Reverse_Colors is
5
6 procedure Perform_Test_Reverse_It is new
```
```
7 Perform Test (T => Color,
8 Index => Integer,
9 Array_T => Color_Array,
\begin{array}{ccc} \text{10} & \text{S} & \text{I} & \text{I} \end{array} \begin{array}{ccc} \text{10} & \text{I} & \text{I} \end{array}11 11 Image => Color'Image,<br>12 Test => Reverse It);
12 Test => Reverse It);
13
14 My_Colors : Color_Array (1 .. 5) :=
15 (Black, Red, Green, Blue, White);
16
17 begin
18 Perform_Test_Reverse_It (My_Colors);
19 end Test_Reverse_Colors;
```
### **Code block metadata**

Project: Courses. Intro To Ada.Generics. Test Reverse Colors 2 MD5: 04640309f4f7e9f8bcff137d1a6f8733

#### **Runtime output**

My\_Color: BLACK My\_Color: RED My\_Color: GREEN My\_Color: BLUE My\_Color: WHITE Testing My\_Color... My\_Color: WHITE My\_Color: BLUE My\_Color: GREEN My\_Color: RED My\_Color: BLACK

In this example, we create the procedure Perform\_Test\_Reverse\_It as an instance of the generic procedure (Perform\_Test). Note that:

- For the formal Image function, we use the 'Image attribute of the Color type
- For the formal Test procedure, we reference the Reverse Array procedure from the package.

# **CHAPTER FOURTEEN**

# **EXCEPTIONS**

Ada uses exceptions for error handling. Unlike many other languages, Ada speaks about *raising*, not *throwing*, an exception and *handling*, not *catching*, an exception.

## **14.1 Exception declaration**

Ada exceptions are not types, but instead objects, which may be peculiar to you if you're used to the way Java or Python support exceptions. Here's how you declare an exception:

Listing 1: exceptions.ads

```
1 package Exceptions is
2 My_Except : exception;
3 -- Like an object. *NOT* a type !
  end Exceptions;
```
### **Code block metadata**

```
Project: Courses. Intro To Ada. Exceptions. Show Exception
MD5: 6201faeca9b029c790023856d2c8c419
```
Even though they're objects, you're going to use each declared exception object as a "kind" or "family" of exceptions. Ada does not require that a subprogram declare every exception it can potentially raise.

## **14.2 Raising an exception**

To raise an exception of our newly declared exception kind, do the following:

```
Listing 2: main.adb
```

```
1 with Exceptions; use Exceptions;
2
3 procedure Main is
4 begin
5 raise My_Except;
6 -- Execution of current control flow
7 -- abandoned; an exception of kind
8 -- "My_Except" will bubble up until it
9 -- is caught.
10 end Main;
```
### **Code block metadata**

Project: Courses. Intro To Ada. Exceptions. Show Exception MD5: 24b40ae1509722adf51c3dd0d3ea4fbe

#### **Runtime output**

```
raised EXCEPTIONS.MY_EXCEPT : main.adb:5
```
Here, the My Except exception is raised. We can also specify a message:

Listing 3: main.adb

```
1 with Exceptions; use Exceptions;
\overline{2}3 procedure Main is
4 begin
5 raise My_Except with "My exception message";
6 -- Execution of current control flow
7 -- abandoned; an exception of kind
8 -- "My_Except" with associated string will
9 -- bubble up until it is caught.
10 end Main;
```
#### **Code block metadata**

```
Project: Courses. Intro To Ada. Exceptions. Show Exception
MD5: 279299c9703c3ed4e51fdd7c3a5e1392
```
#### **Runtime output**

```
raised EXCEPTIONS.MY_EXCEPT : My exception message
```
In this case, we see an additional message when the exception is displayed.

## **14.3 Handling an exception**

Next, we address how to handle exceptions that were raised by us or libraries that we call. The neat thing in Ada is that you can add an exception handler to any statement block as follows:

#### Listing 4: open file.adb

```
1 with Ada.Text_IO; use Ada.Text_IO;
2 with Ada.Exceptions; use Ada.Exceptions;
3
4 procedure Open_File is
5 File : File_Type;
6 begin
7 -- Block (sequence of statements)
8 begin
9 Open (File, In File, "input.txt");
10 exception
11 when E : Name Error =>
12 -- ^ Exception to be handled
13 Put ("Cannot open input file : ");
14 Put Line (Exception Message (E));
15 raise;
16 -- Reraise current occurence
```
## <sup>17</sup> **end**;

### <sup>18</sup> **end** Open\_File;

#### **Code block metadata**

```
Project: Courses. Intro To Ada. Exceptions. Show Exception Handling
MD5: 4ea1d5da684a6d7d7ee32908810e9c8f
```
#### **Runtime output**

Cannot open input file : input.txt: No such file or directory

raised ADA.IO\_EXCEPTIONS.NAME\_ERROR : input.txt: No such file or directory

In the example above, we're using the Exception Message function from the Ada. Exceptions package. This function returns the message associated with the exception as a string.

You don't need to introduce a block just to handle an exception: you can add it to the statements block of your current subprogram:

Listing 5: open file.adb

```
1 with Ada.Text_IO; use Ada.Text_IO;
2 with Ada.Exceptions; use Ada.Exceptions;
3
4 procedure Open_File is
5 File : File_Type;
6 begin
7 Open (File, In File, "input.txt");
8 -- Exception block can be added to any block
9 exception
10 when Name Error =>
11 Put ("Cannot open input file");
12 end Open_File;
```
#### **Code block metadata**

Project: Courses. Intro To Ada. Exceptions. Show Exception Message MD5: 838e87ae416b3a717901cdc00eb71b40

#### **Runtime output**

Cannot open input file

#### **Attention**

Exception handlers have an important restriction that you need to be careful about: Exceptions raised in the declarative section are not caught by the handlers of that block. So for example, in the following code, the exception will not be caught.

Listing 6: be\_careful.adb

```
1 with Ada.Text_IO; use Ada.Text_IO;
2 with Ada.Exceptions; use Ada.Exceptions;
3
4 procedure Be_Careful is
5 function Dangerous return Integer is
6 begin
        7 raise Constraint_Error;
```

```
8 return 42;
9 end Dangerous;
10
11 begin
12 declare
13 A : Integer := Dangerous;
14 begin
15 Put_Line (Integer'Image (A));
16 exception
17 when Constraint Error =>
18 Put Line ("error!");
19 end;
20 end Be_Careful;
```
### **Code block metadata**

```
Project: Courses. Intro To Ada. Exceptions. Be Careful
MD5: 6ea8a214bbbaca09d7444136d069e782
```
#### **Runtime output**

raised CONSTRAINT ERROR : be careful.adb:7 explicit raise

This is also the case for the top-level exception block that is part of the current subprogram.

## **14.4 Predefined exceptions**

Ada has a very small number of predefined exceptions:

- Constraint Error is the main one you might see. It's raised:
	- **–** When bounds don't match or, in general, any violation of constraints.
	- **–** In case of overflow
	- **–** In case of null dereferences
	- **–** In case of division by 0
- Program Error might appear, but probably less often. It's raised in more arcane situations, such as for order of elaboration issues and some cases of detectable erroneous execution.
- Storage Error will happen because of memory issues, such as:
	- **–** Not enough memory (allocator)
	- **–** Not enough stack
- **Task**ing\_Error will happen with task related errors, such as any error happening during task activation.

You should not reuse predefined exceptions. If you do then, it won't be obvious when one is raised that it is because something went wrong in a built-in language operation.

## **TASKING**

Tasks and protected objects allow the implementation of concurrency in Ada. The following sections explain these concepts in more detail.

## **15.1 Tasks**

A task can be thought as an application that runs *concurrently* with the main application. In other programming languages, a task might be called a thread<sup>18</sup>, and tasking might be called multithreading<sup>19</sup>.

Tasks may synchronize with the main application but may also process information completely independently from the main application. Here we [show h](https://en.wikipedia.org/wiki/Thread_(computing))[ow](#page-149-0) this is accomplished.

## **15.1.1 Simple task**

Tasks are declared using the keyword **task**. The task implementation is specified in a **task body** block. For example:

Listing 1: show simple task.adb

```
1 with Ada.Text_IO; use Ada.Text_IO;
2
3 procedure Show_Simple_Task is
4 task T;
5
6 task body T is
7 begin
8 Put Line ("In task T");
9 end T;
10 begin
11 Put Line ("In main");
12 end Show Simple Task;
```
#### **Code block metadata**

```
Project: Courses. Intro To Ada. Tasking. Show Simple Task
MD5: b17d9b35b4b2b53bc59776749e1be219
```
#### **Runtime output**

In task T In main

<sup>18</sup> https://en.wikipedia.org/wiki/Thread\_(computing)

<span id="page-149-0"></span><sup>19</sup> https://en.wikipedia.org/wiki/Thread\_(computing)#Multithreading

Here, we're declaring and implementing the task T. As soon as the main application starts, task T starts automatically — it's not necessary to manually start this task. By running the application above, we can see that both calls to Put Line are performed.

Note that:

- The main application is itself a task (the main or "environment" task).
	- **–** In this example, the subprogram Show\_Simple\_Task is the main task of the application.
- Task T is a subtask.
	- **–** Each subtask has a master, which represents the program construct in which the subtask is declared. In this case, the main subprogram Show Simple Task is T's master.
	- **–** The master construct is executed by some enclosing task, which we will refer to as the "master task" of the subtask.
- The number of tasks is not limited to one: we could include a task T2 in the example above.
	- **–** This task also starts automatically and runs *concurrently* with both task T and the main task. For example:

Listing 2: show\_simple\_tasks.adb

```
1 with Ada.Text_IO; use Ada.Text_IO;
2
3 procedure Show_Simple_Tasks is
4 task T;
5 task T2;
6
7 task body T is
8 begin
9 Put Line ("In task T");
10 end T;
11
12 task body T2 is
13 begin
14 Put Line ("In task T2");
15 end T2;
16
17 begin
18 Put_Line ("In main");
19 end Show_Simple_Tasks;
```
#### **Code block metadata**

Project: Courses.Intro\_To\_Ada.Tasking.Multiple\_Simple\_Task MD5: 5e24b797e742bec306ad498f4f40d2b4

#### **Runtime output**

```
In task T
In main
In task T2
```
## **15.1.2 Simple synchronization**

As we've just seen, as soon as the master construct reaches its "begin", its subtasks also start automatically. The master continues its processing until it has nothing more to do. At that point, however, it will not terminate. Instead, the master waits until its subtasks have finished before it allows itself to complete. In other words, this waiting process provides synchronization between the master task and its subtasks. After this synchronization, the master construct will complete. For example:

Listing 3: show simple sync.adb

```
1 with Ada.Text_IO; use Ada.Text_IO;
2
3 procedure Show_Simple_Sync is
4 task T;
5 task body T is
6 begin
7 for I in 1 .. 10 loop
8 Put Line ("hello");
9 end loop;
10 end T;
11 begin
12 null;
13 -- Will wait here until all tasks
14 -- have terminated
15 end Show_Simple_Sync;
```
### **Code block metadata**

Project: Courses. Intro To Ada. Tasking. Show Simple Sync MD5: 84afce465854f99f8cbe0b57714d8a5f

### **Runtime output**

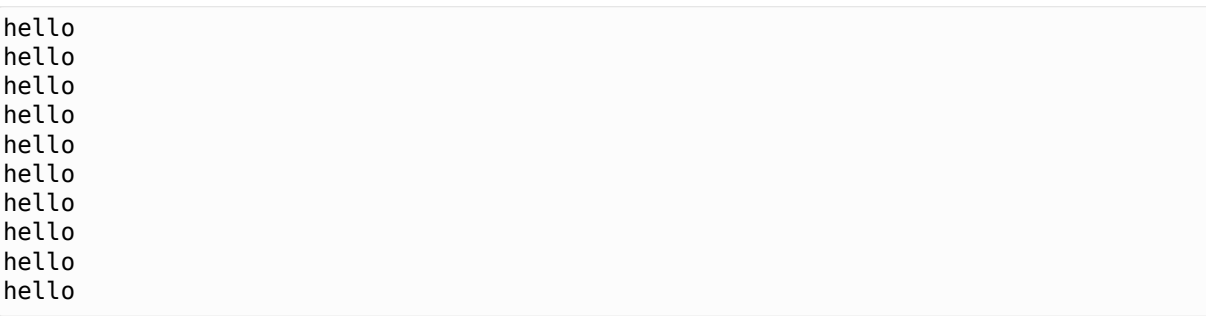

The same mechanism is used for other subprograms that contain subtasks: the subprogram execution will wait for its subtasks to finish. So this mechanism is not limited to the main subprogram and also applies to any subprogram called by the main subprogram, directly or indirectly.

Synchronization also occurs if we move the task to a separate package. In the example below, we declare a task T in the package Simple\_Sync\_Pkg.

#### Listing 4: simple\_sync\_pkg.ads

```
1 package Simple_Sync_Pkg is
2 task T;
```
<sup>3</sup> **end** Simple\_Sync\_Pkg;

#### **Code block metadata**

```
Project: Courses. Intro To Ada. Tasking. Simple Sync Pkg
MD5: 2f9be044d04994240970f150e2293d5e
```
This is the corresponding package body:

Listing 5: simple\_sync\_pkg.adb

```
1 with Ada.Text_IO; use Ada.Text_IO;
2
3 package body Simple_Sync_Pkg is
4 task body T is
5 begin
6 for I in 1 .. 10 loop
7 Put Line ("hello");
8 end loop;
9 end T;
10 end Simple Sync Pkg;
```
#### **Code block metadata**

```
Project: Courses.Intro_To_Ada.Tasking.Simple_Sync_Pkg
MD5: b668451e4fb10e802f619889bcd743ff
```
Because the package is **with**'ed by the main procedure, the task T defined in the package will become a subtask of the main task. For example:

#### Listing 6: test\_simple\_sync\_pkg.adb

```
1 with Simple_Sync_Pkg;
2
3 procedure Test_Simple_Sync_Pkg is
4 begin
5 null;
6 -- Will wait here until all tasks
7 -- have terminated
8 end Test_Simple_Sync_Pkg;
```
#### **Code block metadata**

Project: Courses.Intro\_To\_Ada.Tasking.Simple\_Sync\_Pkg MD5: e51565b91767ce198496ef3e9c582ac8

#### **Runtime output**

hello hello hello hello hello hello hello hello hello hello As soon as the main subprogram returns, the main task synchronizes with any subtasks spawned by packages T from Simple Sync Pkg before finally terminating.

### **15.1.3 Delay**

We can introduce a delay by using the keyword **delay**. This puts the current task to sleep for the length of time (in seconds) specified in the delay statement. For example:

Listing 7: show delay.adb

```
1 with Ada.Text_IO; use Ada.Text_IO;
2
3 procedure Show_Delay is
4
5 task T;
6
7 task body T is
8 begin
9 for I in 1 .. 5 loop
10 Put Line ("hello from task T");
11 delay 1.0;
12 -- ^ Wait 1.0 seconds
13 end loop;
14 end T;
15 begin
16 delay 1.5;
17 Put_Line ("hello from main");
18 end Show_Delay;
```
#### **Code block metadata**

Project: Courses. Intro To Ada. Tasking. Show Delay MD5: 4a6e8039744301a128e8fb2dd27902a5

#### **Runtime output**

hello from task T hello from task T hello from main hello from task T hello from task T hello from task T

In this example, we're making the task T wait one second after each time it displays the "hello" message. In addition, the main task is waiting 1.5 seconds before displaying its own "hello" message

### **15.1.4 Synchronization: rendezvous**

The only type of synchronization we've seen so far is the one that happens automatically at the end of a master construct with a subtask. You can also define custom synchronization points using the keyword **entry**. An *entry* can be viewed as a special kind of subprogram, which is called by another task using a similar syntax, as we will see later.

In the task body definition, you define which part of the task will accept the entries by using the keyword **accept**. A task proceeds until it reaches an **accept** statement and then waits for some other task to synchronize with it. Specifically,

• The task with the entry waits at that point (in the **accept** statement), ready to accept a call to the corresponding entry from the master task.

• The other task calls the task entry, in a manner similar to a procedure call, to synchronize with the entry.

This synchronization between tasks is called a *rendezvous*. Let's see an example:

```
Listing 8: show rendezvous.adb
```

```
1 with Ada.Text_IO; use Ada.Text_IO;
\overline{2}3 procedure Show_Rendezvous is
4
5 task T is
6 entry Start;
7 end T;
8
9 task body T is
10 begin
11 accept Start;
12 -- ^ Waiting for somebody
13 -- to call the entry
14
15 Put_Line ("In T");
16 end T;
17
18 begin
19 Put Line ("In Main");
20
21 -- Calling T's entry:
22 T.Start;
23 end Show_Rendezvous;
```
#### **Code block metadata**

Proiect: Courses. Intro To Ada. Tasking. Show Rendezvous MD5: 479eea7adc876ac359ad20ac6e3acf66

#### **Runtime output**

In Main In T

In this example, we declare an entry Start for task T. In the task body, we implement this entry using **accept** Start. When task T reaches this point, it waits for some other task to call its entry. This synchronization occurs in the T.Start statement. After the rendezvous completes, the main task and task T again run concurrently until they synchronize one final time when the main subprogram Show Rendezvous finishes.

An entry may be used to perform more than a simple task synchronization: it also may perform multiple statements during the time both tasks are synchronized. We do this with a **do** ... **end** block. For the previous example, we would simply write **accept** Start **do** <statements>; **end**;. We use this kind of block in the next example.

## **15.1.5 Select loop**

There's no limit to the number of times an entry can be accepted. We could even create an infinite loop in the task and accept calls to the same entry over and over again. An infinite loop, however, prevents the subtask from finishing, so it blocks its master task when it reaches the end of its processing. Therefore, a loop containing **accept** statements in a task body can be used in conjunction with a **select** ... **or terminate** statement. In simple terms, this statement allows its master task to automatically terminate the subtask when the master construct reaches its end. For example:

Listing 9: show rendezvous loop.adb

```
1 with Ada.Text_IO; use Ada.Text_IO;
2
3 procedure Show_Rendezvous_Loop is
4
5 task T is
6 entry Reset;
7 entry Increment;
8 end T;
9
10 task body T is
11 Cnt : Integer := 0;
12 begin
13 loop
14 select
15 accept Reset do
16 Cnt := 0:
17 end Reset;
18 Put Line ("Reset");
19 or
20 accept Increment do
21 Cnt := \text{Cnt} := \text{Cnt} + 1;
22 end Increment;
23 Put_Line ("In T's loop ("
24 & Integer'Image (Cnt)
25 \delta_{x} ")");
26 or
27 terminate;
28 end select;
29 end loop;
30 end T;
31
32 begin
33 Put Line ("In Main");
34
35 for I in 1 .. 4 loop
36 -- Calling T's entry multiple times
37 T. Increment;
38 end loop;
39
40 T.Reset;
41 for I in 1 .. 4 loop
42 -- Calling T's entry multiple times
43 T.Increment;
44 end loop;
45
46 end Show Rendezvous Loop;
```
### **Code block metadata**

Project: Courses. Intro To Ada. Tasking. Show Rendezvous Loop MD5: 0542dbc029cffb9f794d761bab9f3a9d

#### **Runtime output**

In Main In T's loop ( 1) In T's loop ( 2) In T's loop ( 3) In T's loop ( 4) Reset In T's loop ( 1) In T's loop ( 2) In T's loop ( 3) In T's loop ( 4)

In this example, the task body implements an infinite loop that accepts calls to the Reset and Increment entry. We make the following observations:

- The **accept** E **do** ... **end** block is used to increment a counter.
	- **–** As long as task T is performing the **do** ... **end** block, the main task waits for the block to complete.
- The main task is calling the Increment entry multiple times in the loop from 1 ... 4. It is also calling the Reset entry before the second loop.
	- **–** Because task T contains an infinite loop, it always accepts calls to the Reset and Increment entries.
	- **–** When the master construct of the subtask (the Show\_Rendezvous\_Loop subprogram) completes, it checks the status of the T task. Even though task T could accept new calls to the Reset or Increment entries, the master construct is allowed to terminate task T due to the **or terminate** part of the **select** statement.

## **15.1.6 Cycling tasks**

In a previous example, we saw how to delay a task a specified time by using the **delay** keyword. However, using delay statements in a loop is not enough to guarantee regular intervals between those delay statements. For example, we may have a call to a computationally intensive procedure between executions of successive delay statements:

```
while True loop
  delay 1.0;
   -- ^ Wait 1.0 seconds
  Computational_Intensive_App;
end loop;
```
In this case, we can't guarantee that exactly 10 seconds have elapsed after 10 calls to the delay statement because a time drift may be introduced by the Computational\_Intensive\_App procedure. In many cases, this time drift is not relevant, so using the **delay** keyword is good enough.

However, there are situations where a time drift isn't acceptable. In those cases, we need to use the **delay until** statement, which accepts a precise time for the end of the delay, allowing us to define a regular interval. This is useful, for example, in real-time applications.

We will soon see an example of how this time drift may be introduced and how the **delay until** statement circumvents the problem. But before we do that, we look at a package containing a procedure allowing us to measure the elapsed time (Show\_Elapsed\_Time) and a dummy Computational\_Intensive\_App procedure which is simulated by using a simple delay. This is the complete package:

#### Listing 10: delay\_aux\_pkg.ads

```
1 with Ada.Real_Time; use Ada.Real_Time;
\overline{2}3 package Delay_Aux_Pkg is
4
5 function Get_Start_Time return Time
6 with Inline;
7
8 procedure Show Elapsed Time
9 with Inline;
10
11 procedure Computational_Intensive_App;
12 private
13 Start Time : Time := Clock;
14
15 function Get_Start_Time return Time is
16 (Start_Time);
17
18 end Delay Aux Pkg;
```
Listing 11: delay aux pkg.adb

```
1 with Ada.Text_IO; use Ada.Text_IO;
2
3 package body Delay_Aux_Pkg is
4
5 procedure Show_Elapsed_Time is
6 Now Time : Time;
7 Elapsed_Time : Time_Span;
8 begin
9 Now_Time := Clock;
10 Elapsed_Time := Now_Time - Start_Time;
11 Put_Line ("Elapsed time "
12 & Duration'Image
13 (To Duration (Elapsed Time))
14 & " seconds");
15 end Show_Elapsed_Time;
16
17 procedure Computational_Intensive_App is
18 begin
19 delay 0.5;
20 end Computational_Intensive_App;
2122 end Delay_Aux_Pkg;
```
#### **Code block metadata**

Project: Courses.Intro\_To\_Ada.Tasking.Show\_Time MD5: 422a38c1afa0bbd659ec81de88479e0a

Using this auxiliary package, we're now ready to write our time-drifting application:

Listing 12: show time task.adb

```
1 with Ada.Text_IO; use Ada.Text_IO;
2 with Ada.Real_Time; use Ada.Real_Time;
3
4 with Delay_Aux_Pkg;
5
  6 procedure Show_Time_Task is
```

```
7 package Aux renames Delay_Aux_Pkg;
8
9 task T;
10
11 task body T is
12 Cnt : Integer := 1;
13 begin
14 for I in 1 .. 5 loop
15 delay 1.0;
16
17 Aux.Show Elapsed Time;
18 Aux.Computational_Intensive_App;
19
20 Put_Line ("Cycle # "
21 & Integer'Image (Cnt));
22 Cnt := \text{Cnt} := \text{Cnt} + 1;
23 end loop;
24 Put_Line ("Finished time-drifting loop");
25 end T;
26
27 begin
28 null;
```
### 29 **end** Show Time Task;

#### **Code block metadata**

```
Project: Courses.Intro_To_Ada.Tasking.Show_Time
MD5: fe17c902fc127c0132677ea4005ff3f1
```
#### **Runtime output**

```
Elapsed time 1.004576747 seconds
Cycle # 1
Elapsed time 2.594176472 seconds
Cycle # 2
Elapsed time 4.210569443 seconds
Cycle # 3
Elapsed time 5.717972567 seconds
Cycle # 4
Elapsed time 7.263023328 seconds
Cycle # 5
Finished time-drifting loop
```
We can see by running the application that we already have a time difference of about four seconds after three iterations of the loop due to the drift introduced by Computational\_Intensive\_App. Using the **delay until** statement, however, we're able to avoid this time drift and have a regular interval of exactly one second:

#### Listing 13: show\_time\_task.adb

```
1 with Ada.Text_IO; use Ada.Text_IO;
2 with Ada.Real_Time; use Ada.Real_Time;
3
4 with Delay_Aux_Pkg;
5
6 procedure Show_Time_Task is
7 package Aux renames Delay_Aux_Pkg;
8
9 task T;
10
11 task body T is
```

```
12 Cycle : constant Time Span :=
13 Milliseconds (1000);
14 Next : Time := Aux.Get_Start_Time
15 + Cycle;
16
17 Cnt : Integer := 1;
18 begin
19 for I in 1 .. 5 loop
20 delay until Next;
21
22 Aux.Show Elapsed Time;
23 Aux.Computational_Intensive_App;
24
25 -- Calculate next execution time
26 -- using a cycle of one second
27 Next := Next + Cycle;
28
29 Put_Line ("Cycle # "
30 & Integer'Image (Cnt));
31 Cnt := Cnt + 1;
32 end loop;
33 Put_Line ("Finished cycling");
34 end T;
35
36 begin
37 null;
38 end Show_Time_Task;
```
#### **Code block metadata**

```
Project: Courses. Intro To Ada. Tasking. Show Time
MD5: 1456c0feee6def8b370d994c0ab75a15
```
#### **Runtime output**

```
Elapsed time 1.002730295 seconds
Cycle # 1
Elapsed time 2.000343128 seconds
Cycle # 2
Elapsed time 3.001352835 seconds
Cycle # 3
Elapsed time 4.001288409 seconds
Cycle # 4
Elapsed time 5.000483204 seconds
Cycle # 5
Finished cycling
```
Now, as we can see by running the application, the **delay until** statement ensures that the Computational\_Intensive\_App doesn't disturb the regular interval of one second between iterations.

## **15.2 Protected objects**

When multiple tasks are accessing shared data, corruption of that data may occur. For example, data may be inconsistent if one task overwrites parts of the information that's being read by another task at the same time. In order to avoid these kinds of problems and ensure information is accessed in a coordinated way, we use *protected objects*.

Protected objects encapsulate data and provide access to that data by means of *protected operations*, which may be subprograms or protected entries. Using protected objects ensures that data is not corrupted by race conditions or other concurrent access.

#### **Important**

Objects can be protected from concurrent access using Ada tasks. In fact, this was the *only* way of protecting objects from concurrent access in Ada 83 (the first version of the Ada language). However, the use of protected objects is much simpler than using similar mechanisms implemented using only tasks. Therefore, you should use protected objects when your main goal is only to protect data.

## **15.2.1 Simple object**

You declare a protected object with the **protected** keyword. The syntax is similar to that used for packages: you can declare operations (e.g., procedures and functions) in the public part and data in the private part. The corresponding implementation of the operations is included in the **protected body** of the object. For example:

Listing 14: show protected objects.adb

```
1 with Ada.Text_IO; use Ada.Text_IO;
\overline{2}3 procedure Show_Protected_Objects is
4
5 protected Obj is
6 -- Operations go here (only subprograms)
7 procedure Set (V : Integer);
8 function Get return Integer;
9 private
10 -- Data goes here
11 Local : Integer := 0;
12 end Obj;
13
14 protected body Obj is
15 -- procedures can modify the data
16 procedure Set (V : Integer) is
17 begin
18 Local := V;
19 end Set;
20
21 -- functions cannot modify the data
22 function Get return Integer is
23 begin
24 return Local;
25 end Get;
26 end Obj;
2728 begin
29 Obj.Set (5);
```

```
30 Put Line ("Number is: "
31 & Integer'Image (Obj.Get));
32 end Show Protected Objects;
```
#### **Code block metadata**

Project: Courses. Intro To Ada. Tasking. Show Protected Objects MD5: dd97dd584ba2f13def3c04725d4e48a7

#### **Runtime output**

Number is: 5

In this example, we define two operations for Obj: Set and Get. The implementation of these operations is in the Obj body. The syntax used for writing these operations is the same as that for normal procedures and functions. The implementation of protected objects is straightforward — we simply access and update Local in these subprograms. To call these operations in the main application, we use prefixed notation, e.g., Obj.Get.

## **15.2.2 Entries**

In addition to protected procedures and functions, you can also define protected entry points. Do this using the **entry** keyword. Protected entry points allow you to define barriers using the **when** keyword. Barriers are conditions that must be fulfilled before the entry can start performing its actual processing — we speak of *releasing* the barrier when the condition is fulfilled.

The previous example used procedures and functions to define operations on the protected objects. However, doing so permits reading protected information (via Obj.Get) before it's set (via 0bj.Set). To allow that to be a defined operation, we specified a default value (0). Instead, by rewriting Obj.Get using an *entry* instead of a function, we implement a barrier, ensuring no task can read the information before it's been set.

The following example implements the barrier for the Obj.Get operation. It also contains two concurrent subprograms (main task and task T) that try to access the protected object.

```
Listing 15: show protected objects entries.adb
```

```
1 with Ada.Text_IO; use Ada.Text_IO;
2
3 procedure Show_Protected_Objects_Entries is
4
5 protected Obj is
6 procedure Set (V : Integer);
7 entry Get (V : out Integer);
8 private
9 Local : Integer;
10 Is_Set : Boolean := False;
11 end Obj;
12
13 protected body Obj is
14 procedure Set (V : Integer) is
15 begin
16 Local := V;
17 Is_Set := True;
18 end Set;
19
20 entry Get (V : out Integer)
21 when Is_Set is
```

```
22 -- Entry is blocked until the
23 -- condition is true. The barrier
24 -- is evaluated at call of entries
25 -- and at exits of procedures and
26 -- entries. The calling task sleeps
27 -- until the barrier is released.
28 begin
29 V := Local;
30 Is_Set := False;
31 end Get;
32 end Obj;
33
34 N : Integer := 0;
35
36 task T;
37
38 task body T is
39 begin
40 Put Line
41 ("Task T will delay for 4 seconds...");
42 delay 4.0;
43
44 Put Line
45 ("Task T will set Obj...");
46 Obj.Set (5);
47
48 Put Line
49 ("Task T has just set Obj...");
50 end T;
51 begin
52 Put_Line
53 ("Main application will get Obj...");
54 Obj.Get (N);
55
56 Put_Line
57 ("Main application has retrieved Obj...");
58 Put Line
59 ("Number is: " & Integer'Image (N));
60
61 end Show Protected Objects Entries;
```
#### **Code block metadata**

Project: Courses. Intro To Ada. Tasking. Show Protected Objects Entries MD5: c1134445a96700b871fb76c4d6342359

#### **Runtime output**

```
Task T will delay for 4 seconds...
Main application will get Obj...
Task T will set Obj...
Task T has just set Obj...
Main application has retrieved Obj...
Number is: 5
```
As we see by running it, the main application waits until the protected object is set (by the call to Obj.Set in task T) before it reads the information (via Obj.Get). Because a 4-second delay has been added in task T, the main application is also delayed by 4 seconds. Only after this delay does task T set the object and release the barrier in Obj.Get so that the main application can then resume processing (after the information is retrieved from the protected object).

## **15.3 Task and protected types**

In the previous examples, we defined single tasks and protected objects. We can, however, generalize tasks and protected objects using type definitions. This allows us, for example, to create multiple tasks based on just a single task type.

## **15.3.1 Task types**

A task type is a generalization of a task. The declaration is similar to simple tasks: you replace **task** with **task type**. The difference between simple tasks and task types is that task types don't create actual tasks that automatically start. Instead, a task object declaration is needed. This is exactly the way normal variables and types work: objects are only created by variable definitions, not type definitions.

To illustrate this, we repeat our first example:

```
Listing 16: show simple task.adb
```

```
1 with Ada.Text_IO; use Ada.Text_IO;
\overline{2}3 procedure Show_Simple_Task is
4 task T;
5
6 task body T is
7 begin
8 Put_Line ("In task T");
9 end T;
10 begin
11 Put Line ("In main");
12 end Show Simple Task;
```
#### **Code block metadata**

Project: Courses.Intro\_To\_Ada.Tasking.Show\_Simple\_Task MD5: b17d9b35b4b2b53bc59776749e1be219

#### **Runtime output**

In task T In main

We now rewrite it by replacing **task** T with **task type TT**. We declare a task (A\_Task) based on the task type TT after its definition:

Listing 17: show simple task type.adb

```
1 with Ada.Text_IO; use Ada.Text_IO;
2
3 procedure Show_Simple_Task_Type is
4 task type TT;
5
6 task body TT is
7 begin
8 Put Line ("In task type TT");
9 end TT;
10
11 | A_Task : TT;
12 begin
13 Put Line ("In main");
14 end Show Simple Task Type;
```
### **Code block metadata**

```
Project: Courses. Intro To Ada. Tasking. Show Simple Task Type
MD5: 24c26dcbba6f5c54f0a7d47c3c0da728
```
#### **Runtime output**

In task type TT In main

We can extend this example and create an array of tasks. Since we're using the same syntax as for variable declarations, we use a similar syntax for task types: **array** (<>) **of Task**\_Type. Also, we can pass information to the individual tasks by defining a Start entry. Here's the updated example:

```
Listing 18: show task type array.adb
```

```
1 with Ada.Text_IO; use Ada.Text_IO;
2
3 procedure Show_Task_Type_Array is
4 task type TT is
5 entry Start (N : Integer);
6 end TT;
7
8 task body TT is
9 Task_N : Integer;
10 begin
11 accept Start (N : Integer) do
12 Task_N := N;
13 end Start;
14 Put_Line ("In task T: "
15 & Integer'Image (Task_N));
16 end TT;
17
18 My_Tasks : array (1 .. 5) of TT;
19 begin
20 Put_Line ("In main");
21
22 for I in My_Tasks'Range loop
23 My_Tasks (I).Start (I);
24 end loop;
25 end Show Task Type Array;
```
#### **Code block metadata**

```
Project: Courses. Intro To Ada. Tasking. Show Task Type Array
MD5: bba072dfc52fb2bfbef6e7b9f8191464
```
#### **Runtime output**

In main In task T: 1 In task T: 2<br>In task T: 3 In task T: In task T: 4 In task T: 5

In this example, we're declaring five tasks in the array My Tasks. We pass the array index to the individual tasks in the entry point (Start). After the synchronization between the individual subtasks and the main task, each subtask calls Put\_Line concurrently.

## **15.3.2 Protected types**

A protected type is a generalization of a protected object. The declaration is similar to that for protected objects: you replace **protected** with **protected type**. Like task types, protected types require an object declaration to create actual objects. Again, this is similar to variable declarations and allows for creating arrays (or other composite objects) of protected objects.

We can reuse a previous example and rewrite it to use a protected type:

Listing 19: show protected object type.adb

```
1 with Ada.Text_IO; use Ada.Text_IO;
2
3 procedure Show_Protected_Object_Type is
4
5 protected type P_Obj_Type is
6 procedure Set (V : Integer);
7 function Get return Integer;
8 private
9 Local : Integer := 0;
10 end P_Obj_Type;
11
12 protected body P_Obj_Type is
13 procedure Set (V : Integer) is
14 begin
15 Local := V;
16 end Set;
17
18 function Get return Integer is
19 begin
20 return Local;
21 end Get;
22 end P_Obj_Type;
23
24 Obj : P_Obj_Type;
25 begin
26 Obj.Set (5);
27 Put Line ("Number is: "
28 & Integer'Image (Obj.Get));
29 end Show Protected Object Type;
```
#### **Code block metadata**

Project: Courses. Intro To Ada.Tasking. Show Protected Object Type MD5: c50321e55afef0d72f263fee0669e55f

#### **Runtime output**

Number is: 5

In this example, instead of directly defining the protected object Obj, we first define a protected type P\_Obj\_Type and then declare Obj as an object of that protected type. Note that the main application hasn't changed: we still use Obj.Set and Obj.Get to access the protected object, just like in the original example.

# **CHAPTER SIXTEEN**

# **DESIGN BY CONTRACTS**

Contracts are used in programming to codify expectations. Parameter modes of a subprogram can be viewed as a simple form of contracts. When the specification of subprogram Op declares a parameter using **in** mode, the caller of Op knows that the **in** argument won't be changed by Op. In other words, the caller expects that Op doesn't modify the argument it's providing, but just reads the information stored in the argument. Constraints and subtypes are other examples of contracts. In general, these specifications improve the consistency of the application.

*Design-by-contract* programming refers to techniques that include pre- and postconditions, subtype predicates, and type invariants. We study those topics in this chapter.

## **16.1 Pre- and postconditions**

Pre- and postconditions provide expectations regarding input and output parameters of subprograms and return value of functions. If we say that certain requirements must be met before calling a subprogram Op, those are preconditions. Similarly, if certain requirements must be met after a call to the subprogram Op, those are postconditions. We can think of preconditions and postconditions as promises between the subprogram caller and the callee: a precondition is a promise from the caller to the callee, and a postcondition is a promise in the other direction.

Pre- and postconditions are specified using an aspect clause in the subprogram declaration. A **with** Pre => <condition> clause specifies a precondition and a **with** Post => <condition> clause specifies a postcondition.

The following code shows an example of preconditions:

```
Listing 1: show_simple_precondition.adb
```

```
1 procedure Show_Simple_Precondition is
2
3 procedure DB_Entry (Name : String;
a Age : Natural)
5 with Pre => Name'Length > \theta6 is
7 begin
8 -- Missing implementation
9 null;
10 end DB_Entry;
11 begin
12 DB Entry ("John", 30);
13
14 -- Precondition will fail!<br>
DB Entry ("", 21);
15 DB_Entry ("",
16 end Show_Simple_Precondition;
```
### **Code block metadata**

```
Project: Courses.Intro_To_Ada.Contracts.Show_Simple_Precondition
MD5: 87b6e080555603111801a0fcd2469acd
```
#### **Runtime output**

```
raised ADA.ASSERTIONS.ASSERTION_ERROR : failed precondition from show_simple_
↪precondition.adb:5
```
In this example, we want to prevent the name field in our database from containing an empty string. We implement this requirement by using a precondition requiring that the length of the string used for the Name parameter of the DB Entry procedure is greater than zero. If the DB\_Entry procedure is called with an empty string for the Name parameter, the call will fail because the precondition is not met.

#### **In the GNAT toolchain**

GNAT handles pre- and postconditions by generating runtime assertions for them. By default, however, assertions aren't enabled. Therefore, in order to check pre- and postconditions at runtime, you need to enable assertions by using the *-gnata* switch.

Before we get to our next example, let's briefly discuss quantified expressions, which are quite useful in concisely writing pre- and postconditions. Quantified expressions return a Boolean value indicating whether elements of an array or container match the expected condition. They have the form: (**for all** I **in** A'Range => <condition on A(I)>, where A is an array and I is an index. Quantified expressions using **for all** check whether the condition is true for every element. For example:

(**for all** I **in** A'Range => A (I) = 0)

This quantified expression is only true when all elements of the array A have a value of zero.

Another kind of quantified expressions uses **for some**. The form looks similar: (**for some** I in A'Range  $\Rightarrow$  <condition on A(I)>. However, in this case the qualified expression tests whether the condition is true only on *some* elements (hence the name) instead of all elements.

We illustrate postconditions using the following example:

Listing 2: show simple postcondition.adb

```
1 with Ada.Text_IO; use Ada.Text_IO;
2
3 procedure Show_Simple_Postcondition is
4
5 type Int_8 is range -2 ** 7 .. 2 ** 7 - 1;
6
7 type Int_8_Array is
8 array (Integer range <>) of Int_8;
9
10 function Square (A : Int_8) return Int_8 is
11 (A * A)12 with Post => (if abs A in 0 | 1
13 then Square'Result = abs A
14 else Square'Result > A);
15
16 procedure Square (A : in out Int 8 Array)
17 with Post => (for all I in A'Range =>
A (I) = A'Old (I) *
```

```
19 A'Old (I))
20 is
21 begin
22 for V of A loop
23 V := Square (V);24 end loop;
25 end Square;
26
27 V : Int_8_Array := (-2, -1, 0, 1, 10, 11);
28 begin
29 for E of V loop
30 Put_Line ("Original: "
31 & Int_8'Image (E));
32 end loop;
33 New_Line;
34
35 Square (V);
36 for E of V loop
37 Put Line ("Square:
38 & Int_8'Image (E));
39 end loop;
40 end Show_Simple_Postcondition;
```
#### **Code block metadata**

Project: Courses.Intro\_To\_Ada.Contracts.Show\_Simple\_Postcondition MD5: b9bae9fe09cefcbe6769ad9cd6739e2a

#### **Runtime output**

Original: -2 Original: -1 Original: 0 Original: 1 Original: 10 Original: 11 Square: 4 Square: 1 Square: 0 Square: 1 Square: 100 Square: 121

 $\overline{\phantom{a}}$ 

We declare a signed 8-bit type Int 8 and an array of that type (Int 8 Array). We want to ensure each element of the array is squared after calling the procedure Square for an object of the Int\_8\_Array type. We do this with a postcondition using a **for all** expression. This postcondition also uses the 'Old attribute to refer to the original value of the parameter (before the call).

We also want to ensure that the result of calls to the Square function for the Int 8 type are greater than the input to that call. To do that, we write a postcondition using the 'Result attribute of the function and comparing it to the input value.

We can use both pre- and postconditions in the declaration of a single subprogram. For example:

#### Listing 3: show simple contract.adb

```
1 with Ada.Text_IO; use Ada.Text_IO;
```

```
3 procedure Show_Simple_Contract is
4
5 type Int_8 is range -2 ** 7 .. 2 ** 7 - 1;
6
7 function Square (A : Int_8) return Int_8 is
8 (A * A)9 with
10 Pre => (Integer'Size >= Int_8'Size * 2
11 and Integer (A) *
12 Integer (A) <=
13 Integer (Int 8'Last)),
14 Post => (if abs A in 0 | 1
15 then Square'Result = abs A
16 else Square'Result > A);
17
18 V : Int_8;
19 begin
20 V := Square (11);
21 Put_Line ("Square of 11 is "
22 & Int_8'Image (V));
23
24 -- Precondition will fail...
25 \, V := Square (12);
26 Put_Line ("Square of 12 is "
27 & Int 8'Image (V));
28 end Show_Simple_Contract;
```
### **Code block metadata**

Project: Courses.Intro\_To\_Ada.Contracts.Show\_Simple\_Contract MD5: 1d928dd100704907c858562155f90ee2

#### **Runtime output**

```
Square of 11 is 121
```

```
raised ADA.ASSERTIONS.ASSERTION_ERROR : failed precondition from show_simple_
↪contract.adb:10
```
In this example, we want to ensure that the input value of calls to the Square function for the Int 8 type won't cause overflow in that function. We do this by converting the input value to the **Integer** type, which is used for the temporary calculation, and check if the result is in the appropriate range for the Int 8 type. We have the same postcondition in this example as in the previous one.

## **16.2 Predicates**

Predicates specify expectations regarding types. They're similar to pre- and postconditions, but apply to types instead of subprograms. Their conditions are checked for each object of a given type, which allows verifying that an object of type T is conformant to the requirements of its type.

There are two kinds of predicates: static and dynamic. In simple terms, static predicates are used to check objects at compile-time, while dynamic predicates are used for checks at run time. Normally, static predicates are used for scalar types and dynamic predicates for the more complex types.

Static and dynamic predicates are specified using the following clauses, respectively:

- with Static Predicate => <property>
- with Dynamic Predicate => <property>

Let's use the following example to illustrate dynamic predicates:

```
Listing 4: show_dynamic_predicate_courses.adb
```

```
1 with Ada.Calendar; use Ada.Calendar;
2
3 with Ada.Containers.Vectors;
4
5 with Ada.Strings.Unbounded;
6 use Ada.Strings.Unbounded;
7
8 procedure Show_Dynamic_Predicate_Courses is
\overline{9}10 package Courses is
11 type Course_Container is private;
12
13 type Course is record
14 Name : Unbounded String;
15 Start_Date : Time;
16 End_Date : Time;
17 end record
18 with Dynamic Predicate =>
19 Course.Start Date <= Course.End Date;
20
21 procedure Add (CC : in out Course_Container;
22 C : Course);
23 private
24 package Course_Vectors is new
25 Ada.Containers.Vectors
26 (Index Type => Natural,
27 Element_Type => Course);
28
29 type Course_Container is record
30 V : Course Vectors.Vector;
31 end record;
32 end Courses;
33
34 package body Courses is
35 procedure Add (CC : in out Course_Container;
36 C : Course) is
37 begin
38 CC.V.Append (C);
39 end Add;
40 end Courses;
41
42 use Courses;
43
44 CC : Course_Container;
45 begin
46 Add (CC,
47 Course'(
48 Name =>
49 To Unbounded String
50 ("Intro to Photography"),
51 Start Date =>
52 Time_Of (2018, 5, 1),
53 End Date \Rightarrow54 Time_Of (2018, 5, 10)));
55
```

```
56 -- This should trigger an error in the
57 -- dynamic predicate check
58 Add (CC,
59 Course'(
\begin{array}{ccc} 60 & \text{Name} & \text{ =} \end{array}61 To Unbounded String
62 ("Intro to Video Recording"),
63 Start Date =>
64 Time_Of (2019, 5, 1),
65 End Date \Rightarrow66 Time_Of (2018, 5, 10)));
67
68 end Show Dynamic Predicate Courses;
```
#### **Code block metadata**

```
Project: Courses.Intro_To_Ada.Contracts.Show_Dynamic_Predicate_Courses
MD5: 8bd6539e72995fececfcdf9666ffd04f
```
#### **Runtime output**

```
raised ADA.ASSERTIONS.ASSERTION ERROR : Dynamic Predicate failed at show dynamic
↪predicate_courses.adb:59
```
In this example, the package Courses defines a type Course and a type Course Container, an object of which contains all courses. We want to ensure that the dates of each course are consistent, specifically that the start date is no later than the end date. To enforce this rule, we declare a dynamic predicate for the Course type that performs the check for each object. The predicate uses the type name where a variable of that type would normally be used: this is a reference to the instance of the object being tested.

Note that the example above makes use of unbounded strings and dates. Both types are available in Ada's standard library. Please refer to the following sections for more information about:

- the unbounded string type (Unbounded\_String): *Unbounded Strings* (page 242) section;
- dates and times: *Dates & Times* (page 227) section.

Static predicates, as mentioned above, are mostly used [for scalar types and](#page-248-0) checked during compilation. They're particularly useful for representing non-contiguous elements of an enumeration. A classi[c example is a l](#page-233-0)ist of week days:

**type Week is** (Mon, Tue, Wed, Thu, Fri, Sat, Sun);

We can easily create a sub-list of work days in the week by specifying a **subtype** with a range based on Week. For example:

```
subtype Work_Week is Week range Mon .. Fri;
```
Ranges in Ada can only be specified as contiguous lists: they don't allow us to pick specific days. However, we may want to create a list containing just the first, middle and last day of the work week. To do that, we use a static predicate:

```
subtype Check_Days is Work_Week
 with Static Predicate =>
         Check_Days in Mon | Wed | Fri;
```
Let's look at a complete example:

```
Listing 5: show_predicates.adb
```

```
1 with Ada.Text_IO; use Ada.Text_IO;
2
3 procedure Show_Predicates is
4
5 type Week is (Mon, Tue, Wed, Thu,
6 Fri, Sat, Sun);
7
8 subtype Work_Week is Week range Mon .. Fri;
9
10 subtype Test_Days is Work_Week
11 with Static_Predicate =>
12 Test_Days in Mon | Wed | Fri;
13
14 type Tests_Week is array (Week) of Natural
15 with Dynamic Predicate =>
16 (for all I in Tests_Week'Range =>
17 (case I is
18 when Test Days =>
19 Tests_Week (I) > 0,
20 when others =>
21 Tests Week (I) = 0));
22
23 Num Tests : Tests Week :=
24 (Mon => 3, Tue => 0,
25 Wed => 4, Thu => 0,
26 Pri => 2, Sat => 0,
27 Sun => 0);
28
29 procedure Display_Tests (N : Tests_Week) is
30 begin
31 for I in Test_Days loop
32 Put_Line \sqrt{n} tests on "
33 & Test_Days'Image (I)
34 \quad \text{or} \quad \text{or} \35 & Integer'Image (N (I)));
36 end loop;
37 end Display_Tests;
38
39 begin
40 Display_Tests (Num_Tests);
41
42 -- Assigning non-conformant values to
43 -- individual elements of the Tests_Week
44 -- type does not trigger a predicate
45 -- check:
46 Num_Tests (Tue) := 2;
47
48 -- However, assignments with the "complete"
49 -- Tests_Week type trigger a predicate
50 -- check. For example:
51 --
52 -- Num_Tests := (others => 0);
53
54 -- Also, calling any subprogram with
55 -- parameters of Tests_Week type
56 -- triggers a predicate check. Therefore,
57 -- the following line will fail:
58 Display_Tests (Num_Tests);
59 end Show_Predicates;
```
### **Code block metadata**

```
Proiect: Courses.Intro To Ada.Contracts.Show Predicates
MD5: 126c47033fc67fc8b6d7f6479205e752
```
#### **Runtime output**

```
# tests on MON => 3
# tests on WED \implies 4# tests on FRI => 2
raised ADA.ASSERTIONS.ASSERTION_ERROR : Dynamic_Predicate failed at show_
↪predicates.adb:58
```
Here we have an application that wants to perform tests only on three days of the work week. These days are specified in the Test Days subtype. We want to track the number of tests that occur each day. We declare the type Tests Week as an array, an object of which will contain the number of tests done each day. According to our requirements, these tests should happen only in the aforementioned three days; on other days, no tests should be performed. This requirement is implemented with a dynamic predicate of the type Tests Week. Finally, the actual information about these tests is stored in the array Num Tests, which is an instance of the Tests Week type.

The dynamic predicate of the Tests Week type is verified during the initialization of Num\_Tests. If we have a non-conformant value there, the check will fail. However, as we can see in our example, individual assignments to elements of the array do not trigger a check. We can't check for consistency at this point because the initialization of the a complex data structure (such as arrays or records) may not be performed with a single assignment. However, as soon as the object is passed as an argument to a subprogram, the dynamic predicate is checked because the subprogram requires the object to be consistent. This happens in the last call to Display Tests in our example. Here, the predicate check fails because the previous assignment has a non-conformant value.

## **16.3 Type invariants**

Type invariants are another way of specifying expectations regarding types. While predicates are used for *non-private* types, type invariants are used exclusively to define expectations about private types. If a type T from a package P has a type invariant, the results of operations on objects of type T are always consistent with that invariant.

Type invariants are specified with a **with** Type\_Invariant => <property> clause. Like predicates, the *property* defines a condition that allows us to check if an object of type T is conformant to its requirements. In this sense, type invariants can be viewed as a sort of predicate for private types. However, there are some differences in terms of checks. The following table summarizes the differences:

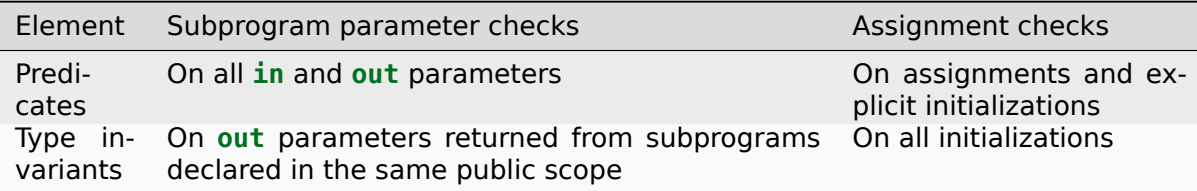

We could rewrite our previous example and replace dynamic predicates by type invariants. It would look like this:

```
Listing 6: show_type_invariant.adb
```

```
1 with Ada.Text_IO; use Ada.Text_IO;
2 with Ada.Calendar; use Ada.Calendar;
3
4 with Ada.Containers.Vectors;
5
6 with Ada.Strings.Unbounded;
7 use Ada.Strings.Unbounded;
8
9 procedure Show_Type_Invariant is
10
11 package Courses is
12 type Course is private
13 with Type Invariant => Check (Course);
14
15 type Course_Container is private;
16
17 procedure Add (CC : in out Course Container;
18 C : Course);
19
20 function Init
<sup>21</sup> (Name : String;
22 Start_Date, End_Date : Time)
23 return Course;
24
25 function Check (C : Course)
26 return Boolean;
27
28 private
29 type Course is record
30 Name : Unbounded String;
31 Start_Date : Time;
32 End Date : Time;
33 end record;
34
35 function Check (C : Course)
36 return Boolean is
37 (C.Start Date \leq C.End Date);
38
39 package Course_Vectors is new
40 Ada.Containers.Vectors
41 (Index_Type => Natural,
42 Element_Type => Course);
\overline{A}3
44 type Course_Container is record
45 V : Course Vectors.Vector;
46 end record;
47 end Courses;
48
49 package body Courses is
50 procedure Add (CC : in out Course_Container;
51 C : Course) is
52 begin
53 CC.V.Append (C);
54 end Add;
55
56 function Init
57 (Name : String;
58 Start Date, End Date : Time)
59 return Course is
```

```
60 begin
61 return
62 Course'(Name =>
63 To_Unbounded_String (Name),
64 Start_Date => Start_Date,
65 End Date => End Date);
66 end Init;
67 end Courses;
68
69 use Courses;
70
71 CC : Course_Container;
72 begin
73 Add (CC,
74 Init (Name =>
75 "Intro to Photography",
76 Start_Date =>
77 Time_Of (2018, 5, 1),
78 End Date =>
T = TTime_0f (2018, 5, 10)));
80
81 -- This should trigger an error in the
82 -- type-invariant check
83 Add (CC,
84 Init (Name =>
85 "Intro to Video Recording",
86 Start_Date =>
87 Time_Of (2019, 5, 1),
88 End_Date =>
\overline{\text{Time of (2018, 5, 10)}}90 end Show_Type_Invariant;
```
### **Code block metadata**

Project: Courses. Intro To Ada.Contracts. Show Type Invariant MD5: c6ef863da94285f927dd106645af8650

#### **Runtime output**

raised ADA.ASSERTIONS.ASSERTION ERROR : failed invariant from show type invariant.  $\rightarrow$ adb:13

The major difference is that the Course type was a visible (public) type of the Courses package in the previous example, but in this example is a private type.

# **CHAPTER SEVENTEEN**

# **INTERFACING WITH C**

Ada allows us to interface with code in many languages, including C and C++. This section discusses how to interface with C.

# **17.1 Multi-language project**

By default, when using **gprbuild** we only compile Ada source files. To compile C files as well, we need to modify the project file used by **gprbuild**. We use the Languages entry, as in the following example:

```
project Multilang is
  for Languages use ("ada", "c");
  for Source_Dirs use ("src");
  for Main use ("main.adb");
  for Object_Dir use "obj";
```
**end** Multilang;

# **17.2 Type convention**

To interface with data types declared in a C application, you specify the Convention aspect on the corresponding Ada type declaration. In the following example, we interface with the C\_Enum enumeration declared in a C source file:

```
Listing 1: show c enum.adb
```

```
1 procedure Show_C_Enum is
\overline{2}3 type C_Enum is (A, B, C)
4 with Convention => C;
5 -- Use C convention for C_Enum
6 begin
7 null;
8 end Show C Enum;
```
#### **Code block metadata**

```
Project: Courses.Intro_To_Ada.Interfacing_With_C.Ada_C_Enum
MD5: a14d7d981fd7d6d806cf3c55f35e19c8
```
To interface with C's built-in types, we use the Interfaces.C package, which contains most of the type definitions we need. For example:

Listing 2: show c struct.adb

```
1 with Interfaces.C; use Interfaces.C;
2
3 procedure Show_C_Struct is
4
5 type c_struct is record
6 a : int;
\overline{7} b : long;
8 c : unsigned;
9 d : double:
10 end record
11 with Convention => C;
12
13 begin
14 null;
15 end Show C Struct;
```
### **Code block metadata**

```
Project: Courses.Intro_To_Ada.Interfacing_With_C.Ada_C_Struct
MD5: dda4d3f8e4ddf5c5138a990a9a8ac427
```
Here, we're interfacing with a C struct (C\_Struct) and using the corresponding data types in C (**int**, **long**, **unsigned** and **double**). This is the declaration in C:

Listing 3: c\_struct.h

```
1 struct c_struct
2 \left( \begin{array}{c} 2 \end{array} \right)3 int a;
4 long b;
5 unsigned c;
6 double d;
  7 };
```
#### **Code block metadata**

```
Project: Courses.Intro To Ada.Interfacing With C.Ada C Struct
MD5: 58709b6a9eea2606d7ec0aaca0a749ff
```
## **17.3 Foreign subprograms**

## **17.3.1 Calling C subprograms in Ada**

We use a similar approach when interfacing with subprograms written in C. Consider the following declaration in the C header file:

Listing 4: my\_func.h

<sup>1</sup> **int** my\_func (**int** a);

#### **Code block metadata**

```
Project: Courses. Intro To Ada. Interfacing With C.Ada C Func
MD5: 37b9d7ba668f7ec83c2b27ee33637937
```
Here's the corresponding C definition:

```
Listing 5: my_func.c
```

```
1 #include "my_func.h"
\overline{2}3 int my_func (int a)
4 \mid \{5 return a * 2;
6 }
```
#### **Code block metadata**

```
Project: Courses.Intro To Ada.Interfacing With C.Ada C Func
MD5: 284b1639cb393fc14ed196d78429f3ba
```
We can interface this code in Ada using the Import aspect. For example:

Listing 6: show c func.adb

```
1 with Interfaces.C; use Interfaces.C;
2 with Ada.Text_IO; use Ada.Text_IO;
3
4 procedure Show_C_Func is
5
6 function my_func (a : int) return int
7 with
8 Import => True,
9 Convention => C;
10
11 -- Imports function 'my_func' from C.
12 -- You can now call it from Ada.
13
14 V : int;
15 begin
16 V := my_func (2);
17 Put_Line ("Result is " & int'Image (V));
18 end Show C Func;
```
#### **Code block metadata**

```
Project: Courses.Intro_To_Ada.Interfacing_With_C.Ada_C_Func
MD5: 6c5d85c1debdeaa642946eacf413dfd2
```
If you want, you can use a different subprogram name in the Ada code. For example, we could call the C function Get\_Value:

Listing 7: show c func.adb

```
1 with Interfaces.C; use Interfaces.C;
2 with Ada.Text_IO; use Ada.Text_IO;
3
4 procedure Show_C_Func is
5
6 function Get_Value (a : int) return int
7 with
8 Import => True,
9 \qquad \qquad \text{Convention} \qquad \Rightarrow \text{C}10 External Name => "my func";
11
12 -- Imports function 'my_func' from C and
13 -- renames it to 'Get_Value'
```
```
14
15 V : int;
16 begin
17 V := Get_Value (2);
18 Put_Line ("Result is " & int'Image (V));
19 end Show_C_Func;
```
#### **Code block metadata**

```
Project: Courses.Intro_To_Ada.Interfacing_With_C.Ada_C_Func
MD5: 856b4d99dfaa6946fb4597f254fd2f97
```
## **17.3.2 Calling Ada subprograms in C**

You can also call Ada subprograms from C applications. You do this with the Export aspect. For example:

```
Listing 8: c_api.ads
```

```
1 with Interfaces.C; use Interfaces.C;
\overline{2}3 package C_API is
4
5 function My_Func (a : int) return int
6 with
7 Export => True,<br>8 Convention => C,
8 Convention
9 External Name => "my func";
10
11 end C_API;
```
#### **Code block metadata**

```
Project: Courses.Intro_To_Ada.Interfacing_With_C.C_Ada_Func
MD5: 00aa4ec29fc551e710900e2ee7d96bc9
```
This is the corresponding body that implements that function:

Listing 9: c\_api.adb

```
1 package body C_API is
2
3 function My_Func (a : int) return int is
4 begin
5 return a * 2;
6 end My_Func;
7
8 end C_API;
```
#### **Code block metadata**

```
Project: Courses.Intro_To_Ada.Interfacing_With_C.C_Ada_Func
MD5: 2b999ab431bbc1ee223a654ad84b8248
```
On the C side, we do the same as we would if the function were written in C: simply declare it using the **extern** keyword. For example:

Listing 10: main.c

```
1 #include <stdio.h>
\overline{2}3 extern int my_func (int a);
4
5 int main (int argc, char **argv) {
6
7 \quad \text{int } v = \text{my func}(2);8
9 printf("Result is %d\n", v);
10
11 return 0;
12 }
```
#### **Code block metadata**

```
Project: Courses.Intro_To_Ada.Interfacing_With_C.C_Ada_Func
MD5: 69301036be9be16ed45895c2a86bc352
```
# **17.4 Foreign variables**

### **17.4.1 Using C global variables in Ada**

To use global variables from C code, we use the same method as subprograms: we specify the Import and Convention aspects for each variable we want to import.

Let's reuse an example from the previous section. We'll add a global variable (func cnt) to count the number of times the function (my func) is called:

Listing 11: test.h

```
1 extern int func_cnt;
\overline{2}3 int my_func (int a);
```
#### **Code block metadata**

```
Project: Courses.Intro To Ada.Interfacing With C.Ada C Vars
MD5: 11ba8f7a72ce7058571994870a02b052
```
The variable is declared in the C file and incremented in my\_func:

Listing 12: test.c

```
1 #include "test.h"
2
\frac{1}{3} int func cnt = 0;
4
5 int my_func (int a)
6 \quad \{7 func cnt++;
8
9 return a * 2;
10 }
```
#### **Code block metadata**

Project: Courses.Intro To Ada.Interfacing With C.Ada C Vars MD5: 23631537cb877a03d1243c94cb7b48e8

In the Ada application, we just reference the foreign variable:

```
Listing 13: show_c_func.adb
```

```
1 with Interfaces.C; use Interfaces.C;
2 with Ada.Text_IO; use Ada.Text_IO;
3
4 procedure Show_C_Func is
5
6 function my_func (a : int) return int
7 with
8 Import => True,
9 Convention => C;
10
11 V : int;
12
13 func cnt : int
14 with
15 Import \Rightarrow True.
_{16} Convention => C;
17 -- We can access the func_cnt variable
18 -- from test.c
19
20 begin
21 V := my func (1);
22 \quad V := my_{1} func (2);
23 \text{ } V := my_func (3);
2425 Put Line ("Result is "
26 \& int'Image (V));
27
28 Put Line ("Function was called "
29 & int'Image (func_cnt)
30 & " times");
31 end Show C Func;
```
#### **Code block metadata**

```
Project: Courses.Intro To Ada.Interfacing With C.Ada C Vars
MD5: cf64a9dfbc6be853ba19729fe55f0ba4
```
As we see by running the application, the value of the counter is the number of times my\_func was called.

We can use the External Name aspect to give a different name for the variable in the Ada application in the same way we do for subprograms.

## **17.4.2 Using Ada variables in C**

You can also use variables declared in Ada files in C applications. In the same way as we did for subprograms, you do this with the Export aspect.

Let's reuse a past example and add a counter, as in the previous example, but this time have the counter incremented in Ada code:

Listing 14: c\_api.ads

```
1 with Interfaces.C; use Interfaces.C;
2
3 package C_API is
4
5 func_cnt : int := 0
6 with
7 Export \Rightarrow True,
8 \qquad \qquad Convention => C;
\overline{9}10 function My_Func (a : int) return int
11 with
12 Export => True,
13 Convention => C,
14 External Name => "my func";
15
16 end C_API;
```
### **Code block metadata**

```
Project: Courses.Intro_To_Ada.Interfacing_With_C.C_Ada_Vars
MD5: fc118cddd797b669d2c68e57f90f69b2
```
The variable is then incremented in My\_Func:

Listing 15: c\_api.adb

```
1 package body C_API is
2
3 function My_Func (a : int) return int is
4 begin
5 func_cnt := func_cnt + 1;
6 return a * 2;
7 end My_Func;
8
9 end C_API;
```
#### **Code block metadata**

```
Project: Courses.Intro To Ada.Interfacing With C.C Ada Vars
MD5: adff5f3088da8b0dd853f1fb8b1e204f
```
In the C application, we just need to declare the variable and use it:

Listing 16: main.c

```
1 #include <stdio.h>
2
3 extern int my_func (int a);
4
5 extern int func_cnt;
6
  int main (int argc, char **argv) {
```

```
8
9 int v;
10
11 \quad v = my\_func(1);12 \quad V = my\_func(2);v = my func(3);
14
15 printf("Result is %d\n", v);
16
17 printf("Function was called %d times\n",
18 func cnt);
19
20 return 0;
21 }
```
#### **Code block metadata**

```
Project: Courses. Intro To Ada. Interfacing With C.C Ada Vars
MD5: 07fb3fbadb8ed4c0543fbfd7b5ef5c57
```
Again, by running the application, we see that the value from the counter is the number of times that my func was called.

# **17.5 Generating bindings**

In the examples above, we manually added aspects to our Ada code to correspond to the C source-code we're interfacing with. This is called creating a *binding*. We can automate this process by using the *Ada spec dump* compiler option: -fdump-ada-spec. We illustrate this by revisiting our previous example.

This was our C header file:

Listing 17: test.h

```
1 extern int func_cnt;
```

```
\overline{\phantom{a}}
```
<sup>3</sup> **int** my\_func (**int** a);

#### **Code block metadata**

```
Project: Courses.Intro To Ada.Interfacing With C.C Binds
MD5: 11ba8f7a72ce7058571994870a02b052
```
To create Ada bindings, we'll call the compiler like this:

gcc -c -fdump-ada-spec -C ./test.h

The result is an Ada spec file called test h.ads:

Listing 18: test\_h.ads

```
1 pragma Ada_2005;
2 pragma Sty\overline{1}e Checks (Off);
3
4 with Interfaces.C; use Interfaces.C;
5
6 package test_h is
7
```

```
8 func_cnt : aliased int; -- ./test.h:3
9 pragma Import (C, func_cnt, "func_cnt");
10
11 function my_func (arg1 : int) return int; -- ./test.h:5
12 pragma Import (C, my_func, "my_func");
13
14 end test_h;
```
#### **Code block metadata**

```
Project: Courses. Intro To Ada. Interfacing With C.C Binds
MD5: 8d18aeae72dba3a9ab4f9f3943fab839
```
Now we simply refer to this test h package in our Ada application:

Listing 19: show c func.adb

```
1 with Interfaces.C; use Interfaces.C;
2 with Ada.Text_IO; use Ada.Text_IO;
3 with test_h; use test_h;
4
5 procedure Show_C_Func is
6 V : int;
7 begin
8 V := my func (1);
9 \mid V := my func (2);
10 \quad V := my func (3);
11
12 Put Line ("Result is "
\sim \sim int'Image (V));
14
15 Put_Line ("Function was called "
16 6 int'Image (func cnt)
17 \& " times");
18 end Show_C_Func;
```
#### **Code block metadata**

```
Project: Courses.Intro To Ada.Interfacing With C.C Binds
MD5: 8a07aae87b9f36c3fce84b75e8388933
```
You can specify the name of the parent unit for the bindings you're creating as the operand to fdump-ada-spec:

```
gcc -c -fdump-ada-spec -fada-spec-parent=Ext_C_Code -C ./test.h
```
This creates the file ext c code-test h.ads:

Listing 20: ext c code-test h.ads

```
1 package Ext_C_Code.test_h is
\overline{2}3 -- automatic generated bindings...
\overline{A}5 end Ext_C_Code.test_h;
```
#### **Code block metadata**

```
Project: Courses. Intro To Ada. Interfacing With C.C Binds 2
MD5: 3bd4087edff145a70d2a6db8543859ad
```
## **17.5.1 Adapting bindings**

The compiler does the best it can when creating bindings for a C header file. However, sometimes it has to guess about the translation and the generated bindings don't always match our expectations. For example, this can happen when creating bindings for functions that have pointers as arguments. In this case, the compiler may use System.**Address** as the type of one or more pointers. Although this approach works fine (as we'll see later), this is usually not how a human would interpret the C header file. The following example illustrates this issue.

Let's start with this C header file:

Listing 21: test.h

```
1 struct test;
2
3 struct test * test_create(void);
4
5 void test_destroy(struct test *t);
6
7 void test_reset(struct test *t);
8
9 void test_set_name(struct test *t,
10 char *name):
11
12 void test_set_address(struct test *t,
13 char *address);
14
15 void test_display(const struct test *t);
```
#### **Code block metadata**

```
Project: Courses.Intro_To_Ada.Interfacing_With_C.C_Binds_3
MD5: af642d9ea995bf01f13f8ff41bb0f4f6
```
And the corresponding C implementation:

```
Listing 22: test.c
```

```
1 #include <stdlib.h>
2 #include <string.h>
3 #include <stdio.h>
4
5 #include "test.h"
6
7 struct test {
8 char name[80];
9 char address[120];
10 };
11
12 static size_t
13 strlcpy_stat(char *dst,
14 const char *src,
15 size t dstsize)
16 \frac{1}{2}17 size_t len = strlen(src);
18 if (dstsize) {
19 size_t bl = (len < dstsize-1 ?
20 len : dstsize-1);
21 ((char*)memcpy(dst, src, bl))[bl] = 0;
22 }
23 return len;
```

```
24 }
25
26 struct test * test_create(void)
27 \frac{1}{2}28 return malloc (sizeof (struct test));
29 }
30
31 void test_destroy(struct test *t)
32 \left[ \begin{array}{c} 3 \end{array} \right]33 if (t != NULL) {
34 free(t);
35 }
36 }
37
38 void test_reset(struct test *t)
39 {
40 t->name[0] = '\0';
41 t->address[0] = '\0';
42 }
43
44 void test_set_name(struct test *t,
45 char *name)
46 \frac{1}{2}47 strlcpy_stat(t->name,
48 name,
49 sizeof(t->name));
50 }
51
52 void test_set_address(struct test *t,
53 char *address)
54 \frac{1}{2}55 strlcpy_stat(t->address,
56 address,
57 sizeof(t->address));
58 }
59
60 void test_display(const struct test *t)
61 {
62 printf("Name: %s\n", t->name);
63 printf("Address: %s\n", t->address);
64 }
```
#### **Code block metadata**

```
Project: Courses. Intro To Ada. Interfacing With C.C Binds 3
MD5: 32652eb76ad92212609680d64e5687d3
```
Next, we'll create our bindings:

gcc -c -fdump-ada-spec -C ./test.h

This creates the following specification in test h.ads:

Listing 23: test\_h.ads

```
1 pragma Ada_2005;
2 pragma Style_Checks (Off);
3
4 with Interfaces.C; use Interfaces.C;
5 with System;
6 with Interfaces.C.Strings;
```
(continued from previous page)

```
8 package test_h is
9
10 -- skipped empty struct test
11
12 function test_create return System.Address; -- ./test.h:5
13 pragma Import (C, test_create, "test_create");
14
15 procedure test_destroy (arg1 : System.Address); -- ./test.h:7
16 pragma Import (C, test_destroy, "test_destroy");
17
18 procedure test_reset (arg1 : System.Address); -- ./test.h:9
19 pragma Import (C, test_reset, "test_reset");
20
21 procedure test_set_name (arg1 : System.Address; arg2 : Interfaces.C.Strings.
    ↪chars_ptr); -- ./test.h:11
22 pragma Import (C, test_set_name, "test_set_name");
2324 procedure test_set_address (arg1 : System.Address; arg2 : Interfaces.C.Strings.
    ↪chars_ptr); -- ./test.h:13
25 pragma Import (C, test_set_address, "test_set_address");
26
27 procedure test_display (arg1 : System.Address); -- ./test.h:15
28 pragma Import (C, test_display, "test_display");
29
30 end test_h;
```
#### **Code block metadata**

```
Project: Courses.Intro To Ada.Interfacing With C.C Binds 3
MD5: 3bf8f01b94fd28594e4121a6a36afdf7
```
As we can see, the binding generator completely ignores the declaration **struct test** and all references to the test struct are replaced by addresses (System.**Address**). Nevertheless, these bindings are good enough to allow us to create a test application in Ada:

```
Listing 24: show automatic c struct bindings.adb
```

```
1 with Ada.Text_IO; use Ada.Text_IO;
\overline{2}3 with Interfaces.C;
4 use Interfaces.C;
5
6 with Interfaces.C.Strings;
7 use Interfaces.C.Strings;
8
9 with test_h; use test_h;
10
11 with System;
1213 procedure Show_Automatic_C_Struct_Bindings is
14
15 Name : constant chars ptr :=
16 New String ("John Doe");
17 Address : constant chars_ptr :=
18 New String ("Small Town");
19
20 T : System.Address := test_create;
21
22 begin
23 test reset (T);
```

```
<sup>24</sup> test set name (T, Name);
25 test_set_address (T, Address);
26
27 test_display (T);
28 test_destroy (T);
29 end Show Automatic C_Struct_Bindings;
```
#### **Code block metadata**

```
Project: Courses.Intro To Ada.Interfacing_With_C.C_Binds_3
MD5: 99d64fb14d9c869d140dd2fb7d3888d7
```
We can successfully bind our C code with Ada using the automatically-generated bindings, but they aren't ideal. Instead, we would prefer Ada bindings that match our (human) interpretation of the C header file. This requires manual analysis of the header file. The good news is that we can use the automatic generated bindings as a starting point and adapt them to our needs. For example, we can:

- 1. Define a Test type based on System.**Address** and use it in all relevant functions.
- 2. Remove the test prefix in all operations on the Test type.

This is the resulting specification:

Listing 25: adapted test h.ads

```
1 with System;
2
3 with Interfaces.C; use Interfaces.C;
4 with Interfaces.C.Strings;
5
6 package adapted_test_h is
7
8 type Test is new System.Address;
\alpha10 function Create return Test;
11 pragma Import (C, Create, "test_create");
12
13 procedure Destroy (T : Test);
14 pragma Import (C, Destroy, "test destroy");
15
16 procedure Reset (T : Test);
17 pragma Import (C, Reset, "test reset");
18
19 procedure Set Name (T : Test;
20 Name : Interfaces.C.Strings.chars_ptr); -- ./test.h:11
21 pragma Import (C, Set_Name, "test_set_name");
2223 procedure Set_Address (T : Test;
24 Address : Interfaces C. Strings.chars ptr);
25 pragma Import (C, Set_Address, "test_set_address");
2627 procedure Display (T : Test); -- ./test.h:15
28 pragma Import (C, Display, "test_display");
2930 end adapted test h;
```
#### **Code block metadata**

```
Project: Courses.Intro_To_Ada.Interfacing_With_C.C_Binds_3
MD5: 5cc875e1b01af839141e5e623f6c5b7a
```
And this is the corresponding Ada body:

```
1 with Interfaces.C;
2 use Interfaces.C;
3
4 with Interfaces.C.Strings;
5 use Interfaces.C.Strings;
6
7 with adapted_test_h; use adapted_test_h;
8
9 with System;
10
11 procedure Show_Adapted_C_Struct_Bindings is
12
13 Name : constant chars ptr :=
_{14} New String ("John Doe");
15 Address : constant chars_ptr :=
16 New_String ("Small Town");
17
18 T : Test := Create;
19
20 begin
21 Reset (T);
22 Set_Name (T, Name);
23 Set_Address (T, Address);
24
25 Display (T);
26 Destroy (T);
27 end Show Adapted C Struct Bindings;
```
# **Code block metadata**

```
Project: Courses.Intro To Ada.Interfacing With C.C Binds 3
MD5: 626d07b080fbbd2bf1d5f9140b64955c
```
Now we can use the Test type and its operations in a clean, readable way.

Listing 26: show\_adapted\_c\_struct\_bindings.adb

**CHAPTER EIGHTEEN**

# **OBJECT-ORIENTED PROGRAMMING**

Object-oriented programming (OOP) is a large and ill-defined concept in programming languages and one that tends to encompass many different meanings because different languages often implement their own vision of it, with similarities and differences from the implementations in other languages.

However, one model mostly "won" the battle of what object-oriented means, if only by sheer popularity. It's the model used in the Java programming language, which is very similar to the one used by C++. Here are some defining characteristics:

- Type derivation and extension: Most object oriented languages allow the user to add fields to derived types.
- Subtyping: Objects of a type derived from a base type can, in some instances, be substituted for objects of the base type.
- Runtime polymorphism: Calling a subprogram, usually called a *method*, attached to an object type can dispatch at runtime depending on the exact type of the object.
- Encapsulation: Objects can hide some of their data.
- Extensibility: People from the "outside" of your package, or even your whole library, can derive from your object types and define their own behaviors.

Ada dates from before object-oriented programming was as popular as it is today. Some of the mechanisms and concepts from the above list were in the earliest version of Ada even before what we would call OOP was added:

- As we saw, encapsulation is not implemented at the type level in Ada, but instead at the package level.
- Subtyping can be implemented using, well, subtypes, which have a full and permissive static substitutability model. The substitution will fail at runtime if the dynamic constraints of the subtype are not fulfilled.
- Runtime polymorphism can be implemented using variant records.

However, this lists leaves out type extensions, if you don't consider variant records, and extensibility.

The 1995 revision of Ada added a feature filling the gaps, which allowed people to program following the object-oriented paradigm in an easier fashion. This feature is called *tagged types*.

**Note:** It's possible to program in Ada without ever creating tagged types. If that's your prefered style of programming or you have no specific use for tagged types, feel free to not use them, as is the case for many features of Ada.

However, they can be the best way to express solutions to certain problems and they may be the best way to solve your problem. If that's the case, read on!

# **18.1 Derived types**

Before presenting tagged types, we should discuss a topic we have brushed on, but not really covered, up to now:

You can create one or more new types from every type in Ada. Type derivation is built into the language.

Listing 1: newtypes.ads

```
1 package Newtypes is
2 type Point is record
3 X, Y : Integer;
4 end record;
5
6 type New_Point is new Point;
  end Newtypes;
```
#### **Code block metadata**

```
Project: Courses.Intro_To_Ada.Object_Oriented_Programming.Newtypes
MD5: 0d45096755b4bfb08ba8db19ecba3f57
```
Type derivation is useful to enforce strong typing because the type system treats the two types as incompatible.

But the benefits are not limited to that: you can inherit things from the type you derive from. You not only inherit the representation of the data, but you can also inherit behavior.

When you inherit a type you also inherit what are called *primitive operations*. A primitive operation (or just a *primitive*) is a subprogram attached to a type. Ada defines primitives as subprograms defined in the same scope as the type.

**Attention:** A subprogram will only become a primitive of the type if:

- 1. The subprogram is declared in the same scope as the type and
- 2. The type and the subprogram are declared in a package

#### Listing 2: primitives.adb

```
1 with Ada.Text_IO; use Ada.Text_IO;
\overline{2}3 procedure Primitives is
4 package Week is
5 type Days is (Monday, Tuesday, Wednesday,
6 Thursday, Friday,
z Saturday, Sunday);
8
9 -- Print_Day is a primitive
10 -- of the type Days
11 procedure Print_Day (D : Days);
12 end Week;
13
14 package body Week is
15 procedure Print_Day (D : Days) is
16 begin
17 Put_Line (Days'Image (D));
18 end Print Day;
19 end Week;
```

```
20
21 use Week;
22 type Weekend_Days is new
23 Days range Saturday .. Sunday;
24
25 -- A procedure Print_Day is automatically
26 -- inherited here. It is as if the procedure
27 --
28 -- procedure Print_Day (D : Weekend_Days);
29 --
30 -- has been declared with the same body
31
32 Sat : Weekend Days := Saturday;
33 begin
34 Print Day (Sat);
35 end Primitives;
```
### **Code block metadata**

```
Project: Courses. Intro To Ada. Object Oriented Programming. Primitives
MD5: eb1b0eb66f03a4a17bd9686ec4e12e2e
```
#### **Runtime output**

#### **SATURDAY**

This kind of inheritance can be very useful, and is not limited to record types (you can use it on discrete types, as in the example above), but it's only superficially similar to objectoriented inheritance:

- Records can't be extended using this mechanism alone. You also can't specify a new representation for the new type: it will **always** have the same representation as the base type.
- There's no facility for dynamic dispatch or polymorphism. Objects are of a fixed, static type.

There are other differences, but it's not useful to list them all here. Just remember that this is a kind of inheritance you can use if you only want to statically inherit behavior without duplicating code or using composition, but a kind you can't use if you want any dynamic features that are usually associated with OOP.

# **18.2 Tagged types**

The 1995 revision of the Ada language introduced tagged types to fullfil the need for an unified solution that allows programming in an object-oriented style similar to the one described at the beginning of this chapter.

Tagged types are very similar to normal records except that some functionality is added:

- Types have a *tag*, stored inside each object, that identifies the runtime type<sup>20</sup> of that object.
- Primitives can dispatch. A primitive on a tagged type is what you would call a *method* in Java or C++. If you derive a base type and override a primitive of it, you [ca](#page-193-0)n often call it on an object with the result that which primitive is called [depends on t](https://en.wikipedia.org/wiki/Run-time_type_information)he exact runtime type of the object.

<span id="page-193-0"></span><sup>20</sup> https://en.wikipedia.org/wiki/Run-time\_type\_information

• Subtyping rules are introduced allowing a tagged type derived from a base type to be statically compatible with the base type.

Let's see our first tagged type declarations:

```
Listing 3: p.ads
```

```
1 package P is
2 type My_Class is tagged null record;
3 -- Just like a regular record, but
4 -- with tagged qualifier
5
6 -- Methods are outside of the type
7 -- definition:
8
procedure Foo (Self : in out My Class);
10 -- If you define a procedure taking a
11 -- My_Class argument in the same package,
12 -- it will be a method.
13
14 -- Here's how you derive a tagged type:
15
16 type Derived is new My_Class with record
17 A : Integer;
18 -- You can add fields in derived types.
19 end record;
20
21 overriding
22 procedure Foo (Self : in out Derived);
23 -- The "overriding" qualifier is optional,
24 -- but if it is present, it must be valid.
25 end P;
```
Listing 4: p.adb

```
1 with Ada.Text_IO; use Ada.Text_IO;
2
3 package body P is
4 procedure Foo (Self : in out My_Class) is
5 begin
6 Put Line ("In My Class.Foo");
7 end Foo;
8
9 procedure Foo (Self : in out Derived) is
10 begin
11 Put Line ("In Derived.Foo, A = "12 6 Integer'Image (Self.A));
13 end Foo;
14 end P;
```
#### **Code block metadata**

Project: Courses.Intro\_To\_Ada.Object\_Oriented\_Programming.Tagged\_Types MD5: 45baaad66a1047358addb574d0fa00bc

# **18.3 Classwide types**

To remain consistent with the rest of the language, a new notation needed to be introduced to say "This object is of this type or any descendant derives tagged type".

In Ada, we call this the *classwide type*. It's used in OOP as soon as you need polymorphism. For example, you can't do the following:

Listing 5: main.adb

```
1 with P; use P;
\overline{2}3 procedure Main is
4
5 \qquad 01 : My Class;
6 -- Declaring an object of type My_Class
7
8 \ 02 : Derived := (A \implies 12);
9 -- Declaring an object of type Derived
10
11 03 : My_Class := 02;
12 -- INVALID: Trying to assign a value
13 -- of type derived to a variable of
14 -- type My_Class.
15 begin
16 null;
17 end Main;
```
#### **Code block metadata**

Project: Courses.Intro\_To\_Ada.Object\_Oriented\_Programming.Tagged\_Types MD5: c87ad8bb686cb1763740750846258357

#### **Build output**

```
main.adb:11:21: error: expected type "My_Class" defined at p.ads:2
main.adb:11:21: error: found type "Derived" defined at p.ads:16
gprbuild: *** compilation phase failed
```
This is because an object of a type T is exactly of the type T, whether T is tagged or not. What you want to say as a programmer is "I want O3 to be able to hold an object of type My\_Class or any type descending from My\_Class". Here's how you do that:

Listing 6: main.adb

```
1 with P; use P;
\overline{2}3 procedure Main is
4 O1 : My_Class;
5 -- Declare an object of type My_Class
6
7 \ 02 : Derived := (A \implies 12);
8 -- Declare an object of type Derived
9
10 O3 : My_Class'Class := O2;
11 -- Now valid: My_Class'Class designates
12 -- the classwide type for My_Class,
13 -- which is the set of all types
14 -- descending from My_Class (including
15 -- My_Class).
16 begin
```
#### <sup>17</sup> **null**;

<sup>18</sup> **end** Main;

#### **Code block metadata**

```
Project: Courses. Intro To Ada. Object Oriented Programming. Tagged Types
MD5: 35412176a248015a26e507164ce526af
```
**Attention:** Because an object of a classwide type can be the size of any descendant of its base type, it has an unknown size. It's therefore an indefinite type, with the expected restrictions:

- It can't be stored as a field/component of a record
- An object of a classwide type needs to be initialized immediately (you can't specify the constraints of such a type in any way other than by initializing it).

# **18.4 Dispatching operations**

We saw that you can override operations in types derived from another tagged type. The eventual goal of OOP is to make a dispatching call: a call to a primitive (method) that depends on the exact type of the object.

But, if you think carefully about it, a variable of type My\_Class always contains an object of exactly that type. If you want to have a variable that can contain a My\_Class or any derived type, it has to be of type My Class'Class.

In other words, to make a dispatching call, you must first have an object that can be either of a type or any type derived from this type, namely an object of a classwide type.

Listing 7: main.adb

```
1 with P; use P;
2
3 procedure Main is
4 \quad 01 : My Class;
5 -- Declare an object of type My_Class
6
7 \quad 02 : Derived := (A \Rightarrow 12);
8 -- Declare an object of type Derived
\overline{9}10 03 : My Class'Class := 02;
11
12 04 : My_Class'Class := 01;
13 begin
_{14} Foo (01);
15 -- Non dispatching: Calls My_Class.Foo
16 Foo (02);
17 -- Non dispatching: Calls Derived.Foo
18 Foo (03);
19 -- Dispatching: Calls Derived.Foo
20 Foo (O4);
21 -- Dispatching: Calls My_Class.Foo
22 end Main;
```
#### **Code block metadata**

Project: Courses.Intro\_To\_Ada.Object\_Oriented\_Programming.Tagged\_Types MD5: 7631f823b0dd9e5474f6bb2dc35af2a2

#### **Runtime output**

```
In My_Class.Foo
In Derived.Foo, A = 12In Derived.Foo, A = 12
In My_Class.Foo
```
#### **Attention**

You can convert an object of type Derived to an object of type My\_Class. This is called a *view conversion* in Ada parlance and is useful, for example, if you want to call a parent method.

In that case, the object really is converted to a My\_Class object, which means its tag is changed. Since tagged objects are always passed by reference, you can use this kind of conversion to modify the state of an object: changes to converted object will affect the original one.

Listing 8: main.adb

```
1 with P; use P;
\overline{2}3 procedure Main is
4 01 : Derived := (A \Rightarrow 12) :
5 -- Declare an object of type Derived
6
7 \ 02 : My Class := My Class (01);
8
9 O3 : My_Class'Class := O2;
10 begin
11 Foo (01);
12 -- Non dispatching: Calls Derived.Foo
13 Foo (02):
14 -- Non dispatching: Calls My_Class.Foo
15
16 Foo (O3);
17 -- Dispatching: Calls My_Class.Foo
18 end Main;
```
#### **Code block metadata**

Project: Courses.Intro\_To\_Ada.Object\_Oriented\_Programming.Tagged\_Types MD5: b92112b05201ff14789baca258fa0cbc

#### **Runtime output**

```
In Derived.Foo, A = 12
In My_Class.Foo
In My_Class.Foo
```
# **18.5 Dot notation**

You can also call primitives of tagged types with a notation that's more familiar to object oriented programmers. Given the Foo primitive above, you can also write the above program this way:

Listing 9: main.adb

```
1 with P; use P;
2
3 procedure Main is
4 O1 : My_Class;
5 -- Declare an object of type My_Class
6
7 \mid 02 : Derived := (A \Rightarrow 12);
8 -- Declare an object of type Derived
9
10 03 : My_Class'Class := 02;
11
12 \t 04 : My Class'Class := 01;
13 begin
14 O1.Foo;
15 -- Non dispatching: Calls My_Class.Foo
16 02.Foo;
17 -- Non dispatching: Calls Derived.Foo
18 03.Foo;
19 -- Dispatching: Calls Derived.Foo
20 O4.Foo;
21 -- Dispatching: Calls My_Class.Foo
22 end Main;
```
#### **Code block metadata**

Project: Courses.Intro\_To\_Ada.Object\_Oriented\_Programming.Tagged\_Types MD5: 9c6ebdfec9ceeb986d92eb90ec9ff59b

#### **Runtime output**

In My\_Class.Foo In Derived.Foo, A = 12 In Derived.Foo, A = 12 In My\_Class.Foo

If the dispatching parameter of a primitive is the first parameter, which is the case in our examples, you can call the primitive using the dot notation. Any remaining parameter are passed normally:

Listing 10: main.adb

```
1 with P; use P;
\overline{2}3 procedure Main is
4 package Extend is
5 type D2 is new Derived with null record;
6
7 procedure Bar (Self : in out D2;
8 Val : Integer);
9 end Extend;
10
11 package body Extend is
12 procedure Bar (Self : in out D2;
```

```
13 Val : Integer) is
14 begin
15 Self.A := Self.A + Val;
16 end Bar;
17 end Extend;
18
19 use Extend;
20
21 Obj : D2 := (A \implies 15);
22 begin
23 Obj.Bar (2);
24 Obj.Foo;
25 end Main;
```
#### **Code block metadata**

```
Project: Courses.Intro_To_Ada.Object_Oriented_Programming.Tagged_Types
MD5: fec4f5cc4213cc111708dcc276e870c2
```
#### **Runtime output**

```
In Derived.Foo, A = 17
```
## **18.6 Private & Limited**

We've seen previously (in the *Privacy* (page 109) chapter) that types can be declared limited or private. These encapsulation techniques can also be applied to tagged types, as we'll see in this section.

This is an example of a tagg[ed privat](#page-115-0)e type:

Listing 11: p.ads

```
1 package P is
2 type T is tagged private;
3 private
4 type T is tagged record
5 E : Integer;
6 end record;
7 end P;
```
#### **Code block metadata**

```
Project: Courses.Intro_To_Ada.Object_Oriented_Programming.Tagged_Private_Types
MD5: 4cd4bcd1a54d5f6407a500558b5da417
```
This is an example of a tagged limited type:

Listing 12: p.ads

```
1 package P is
2 type T is tagged limited record
3 E : Integer;
4 end record;
5 end P;
```
**Code block metadata**

Project: Courses. Intro To Ada. Object Oriented Programming. Tagged Limited Types MD5: 13228777133aa6db97da1c29f732459c

Naturally, you can combine both *limited* and *private* types and declare a tagged limited private type:

Listing 13: p.ads

```
1 package P is
2 type T is tagged limited private;
3
4 procedure Init (A : in out T);
5 private
6 type T is tagged limited record
7 E : Integer;
8 end record;
9 end P;
```
Listing 14: p.adb

```
1 package body P is
\overline{2}3 procedure Init (A : in out T) is
4 begin
5 A.E := 0;
6 end Init;
7
8 end P;
```
Listing 15: main.adb

```
1 with P; use P;
2
3 procedure Main is
4 T1, T2 : T;
5 begin
6 T1. Init;
7 T2.Init;
8
9 -- The following line doesn't work
10 -- because type T is private:
11 --
12 -- T1.E := 0;
13
14 -- The following line doesn't work
15 -- because type T is limited:
16 --
17 -- T2 := T1;
18 end Main;
```
#### **Code block metadata**

```
Project: Courses. Intro To Ada. Object Oriented Programming. Tagged Limited Private
↪Types
MD5: 68240374505bcaf7aad4ebaed3b9127b
```
Note that the code in the Main procedure above presents two assignments that trigger compilation errors because type T is limited private. In fact, you cannot:

- assign to T1.E directly because type T is private;
- assign T1 to T2 because type T is limited.

In this case, there's no distinction between tagged and non-tagged types: these compilation errors would also occur for non-tagged types.

## **18.7 Classwide access types**

In this section, we'll discuss an useful pattern for object-oriented programming in Ada: classwide access type. Let's start with an example where we declare a tagged type T and a derived type T\_New:

```
Listing 16: p.ads
```

```
1 package P is
2 type T is tagged null record;
3
4 procedure Show (Dummy : T);
5
6 type T_New is new T with null record;
7
8 procedure Show (Dummy : T_New);
9 end P;
```

```
Listing 17: p.adb
```

```
1 with Ada.Text_IO; use Ada.Text_IO;
2
3 package body P is
4
5 procedure Show (Dummy : T) is
6 begin
7 Put_Line ("Using type "
8 & T'External Tag);
9 end Show;
10
11 procedure Show (Dummy : T_New) is
12 begin
13 Put Line ("Using type "
14 6 T New'External Tag);
15 end Show;
16
17 end P;
```
#### **Code block metadata**

```
Project: Courses.Intro_To_Ada.Object_Oriented_Programming.Classwide_Error
MD5: fd5cb99925d3c88536546aa0be8104b7
```
Note that we're using null records for both types T and T\_New. Although these types don't actually have any component, we can still use them to demonstrate dispatching. Also note that the example above makes use of the 'External\_Tag attribute in the implementation of the Show procedure to get a string for the corresponding tagged type.

As we've seen before, we must use a classwide type to create objects that can make dispatching calls. In other words, objects of type T'Class will dispatch. For example:

Listing 18: dispatching example.adb

```
1 with P; use P;
\overline{2}3 procedure Dispatching_Example is
```

```
4 T2 : T New;
5 T_Dispatch : constant T'Class := T2;
6 begin
7 T_Dispatch.Show;
  8 end Dispatching_Example;
```
#### **Code block metadata**

Project: Courses.Intro\_To\_Ada.Object\_Oriented\_Programming.Classwide\_Error MD5: f8957b31c9c62db23759baad7b867a57

#### **Runtime output**

Using type P.T\_NEW

A more useful application is to declare an array of objects that can dispatch. For example, we'd like to declare an array T\_Arr, loop over this array and dispatch according to the actual type of each individual element:

```
for I in T_Arr'Range loop
   T Arr (\overline{I}). Show;
   -- Call Show procedure according
   -- to actual type of T_Arr (I)
end loop;
```
However, it's not possible to declare an array of type T'Class directly:

Listing 19: classwide compilation error.adb

```
1 with P; use P;
2
3 procedure Classwide_Compilation_Error is
\overline{4} T_Arr : array (1 .. 2) of T<sup>T</sup>Class;
5 -- ^
6 -- Compilation Error!
7 begin
8 for I in T_Arr'Range loop
9 \quad T Arr (I).Show;
10 end loop;
11 end Classwide Compilation Error;
```
#### **Code block metadata**

```
Project: Courses.Intro_To_Ada.Object_Oriented_Programming.Classwide_Error
MD5: e86f6c6ee35dced8f330bf6177d178fd
```
#### **Build output**

```
classwide compilation error.adb:4:32: error: unconstrained element type in array<sub>11</sub>
 ↪declaration
gprbuild: *** compilation phase failed
```
In fact, it's impossible for the compiler to know which type would actually be used for each element of the array. However, if we use dynamic allocation via access types, we can allocate objects of different types for the individual elements of an array T\_Arr. We do this by using classwide access types, which have the following format:

```
type T_Class is access T'Class;
```
We can rewrite the previous example using the T Class type. In this case, dynamically allocated objects of this type will dispatch according to the actual type used during the allocation. Also, let's introduce an Init procedure that won't be overridden for the derived T\_New type. This is the adapted code:

```
Listing 20: p.ads
```

```
1 package P is
2 type T is tagged record
3 E : Integer;
4 end record;
5
6 type T_Class is access T'Class;
7
8 procedure Init (A : in out T);
\alpha10 procedure Show (Dummy : T);
11
12 type T_New is new T with null record;
13
14 procedure Show (Dummy : T_New);
15
16 end P;
```
Listing 21: p.adb

```
1 with Ada.Text_IO; use Ada.Text_IO;
2
3 package body P is
4
5 procedure Init (A : in out T) is
6 begin
7 Put_Line ("Initializing type T...");
8 A.E := 0;9 end Init;
10
11 procedure Show (Dummy : T) is
12 begin
13 Put Line ("Using type "
14 & T'External Tag);
15 end Show;
16
17 procedure Show (Dummy : T_New) is
18 begin
19 Put Line ("Using type "
20 & T New'External Tag);
21 end Show;
22
23 end P;
```

```
Listing 22: main.adb
```

```
1 with Ada.Text_IO; use Ada.Text_IO;
2 with P; use P;
3
4 procedure Main is
5 T_Arr : array (1 .. 2) of T_Class;
6 begin
7 T_Arr (1) := new T;
8 T_Arr (2) := new T_New;
\overline{9}10 for I in T_Arr'Range loop
11 Put Line ("Element #
12 & Integer'Image (I));
```

```
13
14 T_Arr (I).Init;
15 T_Arr (I).Show;
16
17 Put_Line ("-----------");
18 end loop;
19 end Main;
```
#### **Code block metadata**

Project: Courses.Intro\_To\_Ada.Object\_Oriented\_Programming.Classwide\_Access MD5: 97c05a8f911d0a0e39c0cc90fae184a7

#### **Runtime output**

```
Element # 1
Initializing type T...
Using type P.T
-----------
Element # 2
Initializing type T...
Using type P.T_NEW
-----------
```
In this example, the first element  $(T_A \cap T)$  is of type T, while the second element is of type T\_New. When running the example, the Init procedure of type T is called for both elements of the T\_Arr array, while the call to the Show procedure selects the corresponding procedure according to the type of each element of T\_Arr.

## **STANDARD LIBRARY: CONTAINERS**

In previous chapters, we've used arrays as the standard way to group multiple objects of a specific data type. In many cases, arrays are good enough for manipulating those objects. However, there are situations that require more flexibility and more advanced operations. For those cases, Ada provides support for containers  $-$  such as vectors and sets  $-$  in its standard library.

We present an introduction to containers here. For a list of all containers available in Ada, see *Appendix B* (page 267).

## **19.1 [Vecto](#page-273-0)rs**

In the following sections, we present a general overview of vectors, including instantiation, initialization, and operations on vector elements and vectors.

### **19.1.1 Instantiation**

Here's an example showing the instantiation and declaration of a vector V:

```
Listing 1: show vector inst.adb
```

```
1 with Ada.Containers.Vectors;
2
3 procedure Show_Vector_Inst is
4
5 package Integer_Vectors is new
6 Ada.Containers.Vectors
7 (Index_Type => Natural,
8 Element Type => Integer);
9
10 V : Integer Vectors.Vector;
11 begin
12 null;
13 end Show_Vector_Inst;
```
#### **Code block metadata**

```
Project: Courses. Intro To Ada. Standard Library. Show Vector Inst
MD5: 8b737842d2784f25502990f21e1cf6de
```
Containers are based on generic packages, so we can't simply declare a vector as we would declare an array of a specific type:

```
A : array (1 .. 10) of Integer;
```
Instead, we first need to instantiate one of those packages. We **with** the container package (Ada.Containers.Vectors in this case) and instantiate it to create an instance of the generic package for the desired type. Only then can we declare the vector using the type from the instantiated package. This instantiation needs to be done for any container type from the standard library.

In the instantiation of Integer Vectors, we indicate that the vector contains elements of **Integer** type by specifying it as the Element\_Type. By setting Index\_Type to **Natural**, we specify that the allowed range includes all natural numbers. We could have used a more restrictive range if desired.

## **19.1.2 Initialization**

One way to initialize a vector is from a concatenation of elements. We use the  $\&$  operator, as shown in the following example:

Listing 2: show yector init.adb

```
1 with Ada.Containers; use Ada.Containers;
2 with Ada.Containers.Vectors;
3
4 with Ada.Text_IO; use Ada.Text_IO;
5
6 procedure Show_Vector_Init is
7
8 package Integer_Vectors is new
9 Ada.Containers.Vectors
10 (Index_Type => Natural,
11 Element Type => Integer);
12
13 use Integer Vectors;
14
15 V : Vector := 20 & 10 & 0 & 13;
16 begin
17 Put Line ("Vector has "
18 8 Count_Type'Image (V.Length)
19 & " elements");
20 end Show_Vector_Init;
```
### **Code block metadata**

Project: Courses. Intro To Ada. Standard Library. Show Vector Init MD5: 0087b0a15e0c88b27ac36c3b27159a17

### **Runtime output**

```
Vector has 4 elements
```
We specify use Integer Vectors, so we have direct access to the types and operations from the instantiated package. Also, the example introduces another operation on the vector: Length, which retrieves the number of elements in the vector. We can use the dot notation because Vector is a tagged type, allowing us to write either V.Length or Length  $(V)$ .

### **19.1.3 Appending and prepending elements**

You add elements to a vector using the Prepend and Append operations. As the names suggest, these operations add elements to the beginning or end of a vector, respectively. For example:

```
Listing 3: show yector append.adb
```

```
1 with Ada.Containers; use Ada.Containers;
2 with Ada.Containers.Vectors;
\overline{3}4 with Ada.Text_IO; use Ada.Text_IO;
5
6 procedure Show_Vector_Append is
7
8 package Integer_Vectors is new
9 Ada.Containers.Vectors
10 (Index Type => Natural
11 Element_Type => Integer);
12
13 use Integer_Vectors;
14
15 V : Vector;
16 begin
17 Put_Line ("Appending some elements "
\sim \delta "to the vector...");
19 V.Append (20);
20 V.Append (10);
21 V. Append (0);
22 V. Append (13);
23 Put Line ("Finished appending.");
2425 Put_Line ("Prepending some elements"
\alpha "to the vector...");
27 V.Prepend (30);
28 V.Prepend (40);
29 V.Prepend (100);
30 Put Line ("Finished prepending.");
31
32 Put Line ("Vector has "
33 & Count_Type'Image (V.Length)
34 & " elements");
35 end Show_Vector_Append;
```
#### **Code block metadata**

```
Project: Courses.Intro_To_Ada.Standard_Library.Show_Vector_Append
MD5: f88d393ba96a7950f58d9f1c0c74a021
```
#### **Runtime output**

```
Appending some elements to the vector...
Finished appending.
Prepending some elementsto the vector...
Finished prepending.
Vector has 7 elements
```
This example puts elements into the vector in the following sequence: (100, 40, 30, 20, 10, 0, 13).

The Reference Manual specifies that the worst-case complexity must be:

• O(log N) for the Append operation, and

• O(N log N) for the Prepend operation.

### **19.1.4 Accessing first and last elements**

We access the first and last elements of a vector using the First Element and Last Element functions. For example:

Listing 4: show\_vector\_first\_last\_element.adb

```
1 with Ada.Containers; use Ada.Containers;
2 with Ada.Containers.Vectors;
3
4 with Ada.Text_IO; use Ada.Text_IO;
5
6 procedure Show_Vector_First_Last_Element is
7
8 package Integer_Vectors is new
9 Ada.Containers.Vectors
10 (Index Type => Natural,
11 Element Type => Integer);
12
13 use Integer_Vectors;
14
15 function Img (I : Integer) return String
16 renames Integer'Image;
17 function Img (I : Count_Type) return String
18 renames Count Type'Image;
19
20 V : Vector := 20 & 10 & 0 & 13;
21 begin
22 Put Line ("Vector has "
23 & Img (V.Length)
24 & " elements");
2526 -- Using V.First_Element to
27 -- retrieve first element
28 Put Line ("First element is "
29 & Img (V.First Element));
30
31 -- Using V.Last_Element to
32 -- retrieve last element
33 Put_Line ("Last element is "
34 & Img (V.Last_Element));
35 end Show_Vector_First_Last_Element;
```
#### **Code block metadata**

Project: Courses. Intro To Ada. Standard Library. Show Vector First Last Element MD5: 602255760d0017ced6b4115c845cd48d

#### **Runtime output**

Vector has 4 elements First element is 20 Last element is 13

You can swap elements by calling the procedure Swap and retrieving a reference (a *cursor*) to the first and last elements of the vector by calling First and Last. A cursor allows us to iterate over a container and process individual elements from it.

With these operations, we're able to write code to swap the first and last elements of a vector:

```
Listing 5: show_vector_first_last_element.adb
```

```
1 with Ada.Containers; use Ada.Containers;
2 with Ada.Containers.Vectors;
3
4 with Ada.Text_IO; use Ada.Text_IO;
5
6 procedure Show_Vector_First_Last_Element is
7
8 package Integer_Vectors is new
9 Ada.Containers.Vectors
10 (Index_Type => Natural,
11 Element_Type => Integer);
12
13 use Integer Vectors;
14
15 function Img (I : Integer) return String
16 renames Integer'Image;
17
18 V : Vector := 20 & 10 & 0 & 13;
19 begin
20 -- We use V.First and V.Last to retrieve
21 -- cursor for first and last elements.
22 -- We use V.Swap to swap elements.
23 V.Swap (V.First, V.Last);
24
25 Put Line ("First element is now "
26 & Img (V.First Element));
27 Put Line ("Last element is now "
28 \& Img (V.Last_Element));
29 end Show_Vector_First_Last_Element;
```
#### **Code block metadata**

```
Project: Courses.Intro_To_Ada.Standard_Library.Show_Vector_First_Last_Element
MD5: 1a0c0bf28bb661b3f328473ac3c2eb54
```
#### **Runtime output**

First element is now 13 Last element is now 20

### **19.1.5 Iterating**

The easiest way to iterate over a container is to use a **for** E **of** Our\_Container loop. This gives us a reference (E) to the element at the current position. We can then use E directly. For example:

Listing 6: show\_vector\_iteration.adb

```
1 with Ada.Containers.Vectors;
\overline{2}3 with Ada.Text_IO; use Ada.Text_IO;
4
5 procedure Show_Vector_Iteration is
6
7 package Integer_Vectors is new
8 Ada.Containers.Vectors
9 (Index Type => Natural,
```

```
10 Element Type => Integer);
11
12 use Integer Vectors;
13
14 function Img (I : Integer) return String
15 renames Integer'Image;
16
17 V : Vector := 20 & 10 & 0 & 13;
18 begin
19 Put_Line ("Vector elements are: ");
20
21 --
22 -- Using for ... of loop to iterate:
23 --
24 for E of V loop
25 Put_Line ("- " & Img (E));
26 end loop;
2728 end Show Vector Iteration;
```
#### **Code block metadata**

Project: Courses.Intro\_To\_Ada.Standard\_Library.Show\_Vector\_Iteration MD5: 4fc9a939aa822097d3a937646d3e2910

#### **Runtime output**

Vector elements are:

- 20
- $-10$ - 0
- 13

This code displays each element from the vector V.

Because we're given a reference, we can display not only the value of an element but also modify it. For example, we could easily write a loop to add one to each element of vector V:

**for** E **of** V **loop**  $E := E + 1;$ **end loop**;

We can also use indices to access vector elements. The format is similar to a loop over array elements: we use a **for** I **in** <**range**> loop. The range is provided by V.First\_Index and V. Last Index. We can access the current element by using it as an array index: V (I). For example:

Listing 7: show vector index iteration.adb

```
1 with Ada.Containers.Vectors;
2
3 with Ada.Text_IO; use Ada.Text_IO;
4
5 procedure Show_Vector_Index_Iteration is
6
7 package Integer_Vectors is new
8 Ada.Containers.Vectors
9 (Index Type => Natural,
10 Element_Type => Integer);
11
```

```
12 use Integer Vectors;
13
14 V : Vector := 20 & 10 & 0 & 13;
15 begin
16 Put_Line ("Vector elements are: ");
17
18 --
19 -- Using indices in a "for I in ..." loop
20 -- to iterate:
21 --
22 for I in V.First_Index .. V.Last_Index loop
23 -- Displaying current index I
24 Put ("- ["
25 & Extended Index'Image (I)
26 & "] ");
2728 Put (Integer'Image (V (I)));
2930 -- We could also use the V.Element (I)
31 -- function to retrieve the element at
32 -- the current index I
33
34 New Line;
35 end loop;
36
37 end Show_Vector_Index_Iteration;
```
#### **Code block metadata**

Project: Courses.Intro\_To\_Ada.Standard\_Library.Show\_Vector\_Index\_Iteration MD5: f5600bbcc53d6d6887a771b1505676e9

#### **Runtime output**

Vector elements are:  $[$  0] 20 - [ 1] 10  $-$  [ 2] 0 - [ 3] 13

Here, in addition to displaying the vector elements, we're also displaying each index, I, just like what we can do for array indices. Also, we can access the element by using either the short form V (I) or the longer form V. Element (I) but not V. I.

As mentioned in the previous section, you can use cursors to iterate over containers. For this, use the function Iterate, which retrieves a cursor for each position in the vector. The corresponding loop has the format **for** C **in** V.Iterate **loop**. Like the previous example using indices, you can again access the current element by using the cursor as an array index: V (C). For example:

Listing 8: show vector cursor iteration.adb

```
1 with Ada.Containers.Vectors;
\overline{2}3 with Ada.Text_IO; use Ada.Text_IO;
4
5 procedure Show_Vector_Cursor_Iteration is
6
7 package Integer_Vectors is new
8 Ada.Containers.Vectors
9 (Index_Type => Natural,
```

```
10 Element Type => Integer);
11
12 use Integer Vectors;
13
14 V : Vector := 20 & 10 & 0 & 13;
15 begin
16 Put Line ("Vector elements are: ");
17
18 --
19 -- Use a cursor to iterate in a loop:
20 --
21 for C in V.Iterate loop
22 -- Using To_Index function to retrieve
23 -- the index for the cursor position
24 Put ("- ["
25 & Extended_Index'Image (To_Index (C))
26 & "] ");
27
28 Put (Integer'Image (V (C)));
29
30 -- We could use Element (C) to retrieve
31 -- the vector element for the cursor
32 -- position
33
34 New Line;
35 end loop;
36
37 -- Alternatively, we could iterate with a
38 -- while-loop:
39 --
40 -- declare
41 -- C : Cursor := V.First;
42 -- begin
43 -- while C /= No_Element loop
44 -- some processing here...
45 --
46 -- C := Next (C);
47 -- end loop;
48 -- end;
49
50 end Show Vector Cursor Iteration;
```
### **Code block metadata**

Project: Courses. Intro To Ada. Standard Library. Show Vector Cursor Iteration MD5: de789bbd2e1814aae3fb5213c99ac25c

#### **Runtime output**

```
Vector elements are:
- [ 0 ] 20
- [ 1] 10
- [ 2] 0
- [ 3] 13
```
Instead of accessing an element in the loop using V (C), we could also have used the longer form Element (C). In this example, we're using the function To\_Index to retrieve the index corresponding to the current cursor.

As shown in the comments after the loop, we could also use a **while** ... **loop** to iterate over the vector. In this case, we would start with a cursor for the first element (retrieved by calling V.First) and then call Next (C) to retrieve a cursor for subsequent elements.

Next (C) returns No Element when the cursor reaches the end of the vector.

You can directly modify the elements using a reference. This is what it looks like when using both indices and cursors:

```
-- Modify vector elements using index
for I in V.First_Index .. V.Last_Index loop
  V (I) := V (I) + 1;end loop;
-- Modify vector elements using cursor
for C in V.Iterate loop
  V(G) := V(G) + 1;end loop;
```
The Reference Manual requires that the worst-case complexity for accessing an element be O(log N).

Another way of modifying elements of a vector is using a *process procedure*, which takes an individual element and does some processing on it. You can call Update\_Element and pass both a cursor and an access to the process procedure. For example:

Listing 9: show vector update.adb

```
1 with Ada.Containers.Vectors;
\overline{2}3 with Ada.Text_IO; use Ada.Text_IO;
4
5 procedure Show_Vector_Update is
6
7 package Integer_Vectors is new
8 Ada.Containers.Vectors
9 (Index Type => Natural,
10 Element Type => Integer);
11
12 use Integer Vectors;
13
14 procedure Add_One (I : in out Integer) is
15 begin
16 I := I + 1;17 end Add_One;
18
19 V : Vector := 20 & 10 & 12;
20 begin
21 --
22 -- Use V.Update_Element to process elements
23 --
24 for C in V.Iterate loop
25 V.Update Element (C, Add One'Access);
26 end loop;
27
28 end Show Vector Update;
```
#### **Code block metadata**

```
Project: Courses. Intro To Ada. Standard Library. Show Vector Update
MD5: 5dcc3dd8020632a8ea2ce975ecd8f4da
```
### **19.1.6 Finding and changing elements**

You can locate a specific element in a vector by retrieving its index. Find\_Index retrieves the index of the first element matching the value you're looking for. Alternatively, you can use Find to retrieve a cursor referencing that element. For example:

```
Listing 10: show find vector element.adb
```

```
1 with Ada.Containers.Vectors;
\overline{2}3 with Ada.Text_IO; use Ada.Text_IO;
4
5 procedure Show_Find_Vector_Element is
6
7 package Integer_Vectors is new
8 Ada.Containers.Vectors
9 (Index Type => Natural,
10 Element Type => Integer);
11
12 use Integer_Vectors;
13
14 V : Vector := 20 & 10 & 0 & 13;
15 Idx : Extended Index;
16 C : Cursor;
17 begin
18 -- Using Find_Index to retrieve the index
19 -- of element with value 10
_{20} Idx := V.Find Index (10);
21 Put Line ("Index of element with value 10 is "
22 8 Extended Index'Image (Idx));
23
24 -- Using Find to retrieve the cursor for
25 -- the element with value 13
26 C := V.Find (13);_{27} Idx := To Index (C):
28 Put Line ("Index of element with value 13 is "
29 & Extended Index'Image (Idx));
30 end Show Find Vector Element;
```
#### **Code block metadata**

Project: Courses. Intro To Ada. Standard Library. Show Find Vector Element MD5: c3da01cd66c8705a7cbccae8390d5f81

#### **Runtime output**

Index of element with value 10 is 1 Index of element with value 13 is 3

As we saw in the previous section, we can directly access vector elements by using either an index or cursor. However, an exception is raised if we try to access an element with an invalid index or cursor, so we must check whether the index or cursor is valid before using it to access an element. In our example, Find\_Index or Find might not have found the element in the vector. We check for this possibility by comparing the index to No\_Index or the cursor to No\_Element. For example:

```
-- Modify vector element using index
if Idx /= No_Index then
  V (Idx) := 11;
end if;
```

```
-- Modify vector element using cursor
if C /= No_Element then
  V (C) := 14;end if;
```
Instead of writing V (C) := 14, we could use the longer form V. Replace Element (C, 14).

## **19.1.7 Inserting elements**

In the previous sections, we've seen examples of how to add elements to a vector:

- using the concatenation operator  $(\&)$  at the vector declaration, or
- calling the Prepend and Append procedures.

You may want to insert an element at a specific position, e.g. before a certain element in the vector. You do this by calling Insert. For example:

#### Listing 11: show vector insert.adb

```
1 with Ada.Containers; use Ada.Containers;
2 with Ada.Containers.Vectors;
3
4 with Ada.Text_IO; use Ada.Text_IO;
5
6 procedure Show_Vector_Insert is
7
8 package Integer_Vectors is new
9 Ada.Containers.Vectors
10 (Index Type => Natural,
11 Element_Type => Integer);
12
13 use Integer_Vectors;
14
15 procedure Show_Elements (V : Vector) is
16 begin
17 New Line;
18 Put Line ("Vector has "
19 8 Count Type'Image (V.Length)
20 & " elements");
21
22 if not V.Is_Empty then
23 Put_Line ("Vector elements are: ");
24 for E of V loop
25 Put_Line ("- " & Integer'Image (E));
26 end loop;
27 end if;
28 end Show_Elements;
29
30 V : Vector := 20 & 10 & 12;
31 C : Cursor;
32 begin
33 Show_Elements (V);
34
35 New_Line;
36 Put_Line ("Adding element with value 9");
37 Put_Line (" (before 10)...");
38
39 --
```
```
40 -- Using V.Insert to insert the element
41 -- into the vector
42 --
43 C := V. Find (10);
44 if C /= No_Element then
45 V. Insert (C, 9);
46 end if;
47
48 Show Elements (V);
49
50 end Show_Vector_Insert;
```
## **Code block metadata**

```
Project: Courses.Intro_To_Ada.Standard_Library.Show_Vector_Insert
MD5: af49f390388896c51ab97541036fbcaf
```
## **Runtime output**

```
Vector has 3 elements
Vector elements are:
- 20
- 10
- 12
Adding element with value 9
  (before 10)...
Vector has 4 elements
Vector elements are:
   - 20
   - 9
   - 10
  - 12
```
In this example, we're looking for an element with the value of 10. If we find it, we insert an element with the value of 9 before it.

## **19.1.8 Removing elements**

You can remove elements from a vector by passing either a valid index or cursor to the Delete procedure. If we combine this with the functions Find\_Index and Find from the previous section, we can write a program that searches for a specific element and deletes it, if found:

Listing 12: show remove vector element.adb

```
1 with Ada.Containers.Vectors;
2
3 with Ada.Text_IO; use Ada.Text_IO;
4
5 procedure Show_Remove_Vector_Element is
6 package Integer_Vectors is new
7 Ada.Containers.Vectors
8 (Index Type => Natural,
9 Element Type => Integer);
10
11 use Integer_Vectors;
```

```
12
13 V : Vector := 20 & 10 & 0 & 13 & 10 & 13;
14 Idx : Extended Index;
15 C : Cursor;
16 begin
17 -- Use Find_Index to retrieve index of
18 -- the element with value 10
19 Idx := V.Find_Index (10);
20
21 -- Checking whether index is valid
22 if Idx /= No Index then
23 -- Removing element using V.Delete
24 V.Delete (Idx);
25 end if;
26
27 -- Use Find to retrieve cursor for
28 -- the element with value 13
29 C := V.Find (13);30
31 -- Check whether index is valid
32 if C /= No_Element then
33 -- Remove element using V.Delete
34 V.Delete (C);
35 end if;
36
37 end Show Remove Vector Element;
```
## **Code block metadata**

Project: Courses. Intro To Ada. Standard Library. Show Remove Vector Element MD5: 540d0dc5715e58926e9dc4600bd6ad5d

We can extend this approach to delete all elements matching a certain value. We just need to keep searching for the element in a loop until we get an invalid index or cursor. For example:

Listing 13: show remove vector elements.adb

```
1 with Ada.Containers; use Ada.Containers;
2 with Ada.Containers.Vectors;
3
4 with Ada.Text_IO; use Ada.Text_IO;
5
6 procedure Show_Remove_Vector_Elements is
7
8 package Integer_Vectors is new
9 Ada.Containers.Vectors
10 (Index Type => Natural,
11 Element Type => Integer);
1213 use Integer Vectors;
14
15 procedure Show_Elements (V : Vector) is
16 begin
17 New Line;
18 Put_Line ("Vector has "
19 8 Count Type'Image (V.Length)
20 & " elements");
21
22 if not V.Is_Empty then
23 Put Line ("Vector elements are: ");
```

```
(continued from previous page)
```

```
24 for E of V loop
25 Put_Line ("- " & Integer'Image (E));
26 end loop;
27 end if;
28 end Show_Elements;
2930 V : Vector := 20 & 10 & 0 & 13 & 10 & 14 & 13;
31 begin
32 Show Elements (V);
33
34 --
35 -- Remove elements using an index
36 --
37 declare
38 E : constant Integer := 10;
39 I : Extended Index;
40 begin
41 New Line;
42 Put Line
43 ("Removing all elements with value of "
44 & Integer'Image (E) & "...");
45 loop
46 I := V.Find Index (E);
47 exit when I^{\top} No Index;
48 V.Delete (I);
49 end loop;
50 end;
51
52 -53 -- Remove elements using a cursor
54 --
55 declare
56 E : constant Integer := 13;
57 C : Cursor;
58 begin
59 New_Line;
60 Put<sup>-</sup>Line
61 ("Removing all elements with value of "
62 & Integer'Image (E) & "...");
63 loop
64 C := V.Find (E);
65 exit when C = No_Element;
66 V.Delete (C);
67 end loop;
68 end;
69
70 Show_Elements (V);
<sup>71</sup> end Show Remove Vector Elements;
```
## **Code block metadata**

Project: Courses.Intro\_To\_Ada.Standard\_Library.Show\_Remove\_Vector\_Elements MD5: 6e364843b9638224bd9a36eb9d45e446

## **Runtime output**

```
Vector has 7 elements
Vector elements are:
- 20
-10
```

```
\Theta- 13
  1014- 13
Removing all elements with value of 10...
Removing all elements with value of 13...
Vector has 3 elements
Vector elements are:
  - 20
- 0
- 14
```
In this example, we remove all elements with the value 10 from the vector by retrieving their index. Likewise, we remove all elements with the value 13 by retrieving their cursor.

## **19.1.9 Other Operations**

We've seen some operations on vector elements. Here, we'll see operations on the vector as a whole. The most prominent is the concatenation of multiple vectors, but we'll also see operations on vectors, such as sorting and sorted merging operations, that view the vector as a sequence of elements and operate on the vector considering the element's relations to each other.

We do vector concatenation using the  $\&$  operator on vectors. Let's consider two vectors V1 and V2. We can concatenate them by doing V := V1  $\&$  V2. V contains the resulting vector.

The generic package **Generic**\_Sorting is a child package of Ada.Containers.Vectors. It contains sorting and merging operations. Because it's a generic package, you can't use it directly, but have to instantiate it. In order to use these operations on a vector of integer values (Integer\_Vectors, in our example), you need to instantiate it directly as a child of Integer Vectors. The next example makes it clear how to do this.

After instantiating **Generic**\_Sorting, we make all the operations available to us with the **use** statement. We can then call Sort to sort the vector and Merge to merge one vector into another.

The following example presents code that manipulates three vectors (V1, V2, V3) using the concatenation, sorting and merging operations:

## Listing 14: show vector ops.adb

```
1 with Ada.Containers; use Ada.Containers;
2 with Ada.Containers.Vectors;
3
4 with Ada.Text_IO; use Ada.Text_IO;
5
6 procedure Show_Vector_Ops is
7
8 package Integer_Vectors is new
9 Ada.Containers.Vectors
10 (Index Type => Natural,
11 Element Type => Integer);
1213 package Integer_Vectors_Sorting is
14 new Integer_Vectors.Generic_Sorting;
15
```

```
16 use Integer Vectors;
17 use Integer_Vectors_Sorting;
18
19 procedure Show_Elements (V : Vector) is
20 begin
21 New_Line;
22 Put_Line ("Vector has "
23 & Count_Type'Image (V.Length)
24 & " elements");
25
26 if not V.Is_Empty then
27 Put_Line ("Vector elements are: ");
28 for E of V loop
29 Put_Line ("- " & Integer'Image (E));
30 end loop;
31 end if;
32 end Show_Elements;
33
34 V, V1, V2, V3 : Vector;
35 begin
36 V1 := 10 & 12 & 18;
37 V2 := 11 & 13 & 19;
38 V3 := 15 & 19;
39
40 New_Line;
41 Put_Line ("---- V1 ----");
42 Show_Elements (V1);
43
44 New_Line;
45 Put_Line ("---- V2 ----");
46 Show_Elements (V2);
47
48 New_Line;
49 Put_Line ("---- V3 ----");
50 Show_Elements (V3);
51
52 New_Line;
53 Put_Line
54 ("Concatenating V1, V2 and V3 into V:");
55
56 V := V1 & V2 & V3;
57
58 Show Elements (V);
59
60 New Line;
61 Put Line ("Sorting V:");
62
63 Sort (V);
64
65 Show Elements (V);
66
67 New_Line;
68 Put_Line ("Merging V2 into V1:");
69
70 Merge (V1, V2);
71
72 Show Elements (V1);
73
<sup>74</sup> end Show Vector Ops;
```
**Code block metadata**

```
Project: Courses. Intro To Ada. Standard Library. Show Vector Ops
MD5: 3301513e4e7fd2f28488966e5b24e448
```
## **Runtime output**

```
---- V1 ----
Vector has 3 elements
Vector elements are:
- 10
- 12
- 18
---- V2 ----
Vector has 3 elements
Vector elements are:
- 11
- 13
- 19
---- V3 ----
Vector has 2 elements
Vector elements are:
- 15
- 19
Concatenating V1, V2 and V3 into V:
Vector has 8 elements
Vector elements are:
- 10
- 12
- 18
\begin{bmatrix} - & 11 \\ - & 13 \end{bmatrix}- 13
- 19
- 15
- 19
Sorting V:
Vector has 8 elements
Vector elements are:
- 10
- 11
- 12
- 13
- 15
- 18
- 19
- 19
Merging V2 into V1:
Vector has 6 elements
Vector elements are:
- 10
- 11
- 12
```
- 13
- 18  $-10$
- 

The Reference Manual requires that the worst-case complexity of a call to Sort be  $O(N^2)$ and the average complexity be better than  $O(N^2)$ .

# **19.2 Sets**

Sets are another class of containers. While vectors allow duplicated elements to be inserted, sets ensure that no duplicated elements exist.

In the following sections, we'll see operations you can perform on sets. However, since many of the operations on vectors are similar to the ones used for sets, we'll cover them more quickly here. Please refer back to the section on vectors for a more detailed discussion.

## **19.2.1 Initialization and iteration**

To initialize a set, you can call the Insert procedure. However, if you do, you need to ensure no duplicate elements are being inserted: if you try to insert a duplicate, you'll get an exception. If you have less control over the elements to be inserted so that there may be duplicates, you can use another option instead:

- a version of Insert that returns a Boolean value indicating whether the insertion was successful;
- the Include procedure, which silently ignores any attempt to insert a duplicated element.

To iterate over a set, you can use a **for** E **of** S loop, as you saw for vectors. This gives you a reference to each element in the set.

Let's see an example:

Listing 15: show set init.adb

```
1 with Ada.Containers; use Ada.Containers;
2 with Ada.Containers.Ordered_Sets;
\overline{3}4 with Ada.Text_IO; use Ada.Text_IO;
5
6 procedure Show_Set_Init is
7
8 package Integer_Sets is new
9 Ada.Containers.Ordered_Sets
10 (Element_Type => Integer);
11
12 use Integer_Sets;
13
14 S : Set;
15 -- Same as: S : Integer_Sets.Set;
16 C : Cursor;
17 Ins : Boolean;
18 begin
19 S.Insert (20);
20 S.Insert (10);
```

```
21 S. Insert (0);
22 S.Insert (13);
23
24 -- Calling S.Insert(0) now would raise
25 -- Constraint_Error because this element
26 -- is already in the set. We instead call a
27 -- version of Insert that doesn't raise an
28 -- exception but instead returns a Boolean
29 -- indicating the status
30
31 S. Insert (0, C, Ins);
32 if not Ins then
33 Put_Line
34 ("Error while inserting 0 into set");
35 end if;
36
37 -- We can also call S.Include instead
38 -- If the element is already present,
39 -- the set remains unchanged
40 S.Include (0);
41 S.Include (13);
42 S.Include (14);
43
44 Put_Line ("Set has "
45 & Count_Type'Image (S.Length)
46 & " elements");
47
48 --
49 -- Iterate over set using for .. of loop
50 --
51 Put_Line ("Elements:");
52 for E of S loop
53 Put_Line ("- " & Integer'Image (E));
54 end loop;
55 end Show_Set_Init;
```
## **Code block metadata**

```
Project: Courses.Intro_To_Ada.Standard_Library.Show_Set_Init
MD5: b87f6729fea278396347248b95a30cb6
```
## **Runtime output**

```
Error while inserting 0 into set
Set has 5 elements
Elements:
  - 0
- 10
- 13
- 14
- 20
```
## **19.2.2 Operations on elements**

In this section, we briefly explore the following operations on sets:

- Delete and Exclude to remove elements;
- Contains and Find to verify the existence of elements.

To delete elements, you call the procedure Delete. However, analogously to the Insert procedure above, Delete raises an exception if the element to be deleted isn't present in the set. If you want to permit the case where an element might not exist, you can call Exclude, which silently ignores any attempt to delete a non-existent element.

Contains returns a Boolean value indicating whether a value is contained in the set. Find also looks for an element in a set, but returns a cursor to the element or No Element if the element doesn't exist. You can use either function to search for elements in a set.

Let's look at an example that makes use of these operations:

Listing 16: show\_set\_element\_ops.adb

```
1 with Ada.Containers; use Ada.Containers;
2 with Ada.Containers.Ordered_Sets;
3
4 with Ada.Text_IO; use Ada.Text_IO;
5
6 procedure Show_Set_Element_Ops is
7
8 package Integer_Sets is new
9 Ada.Containers.Ordered_Sets
10 (Element_Type => Integer);
11
12 use Integer Sets;
13
14 procedure Show_Elements (S : Set) is
15 begin
16 New Line;
17 Put Line ("Set has "
18 8 Count_Type'Image (S.Length)
19 \delta " elements");
20 Put_Line ("Elements:");
21 for E of S loop
22 Put_Line ("- " & Integer'Image (E));
23 end loop;
24 end Show_Elements;
25
26 S : Set;
27 begin
28 S.Insert (20);
29 S.Insert (10);
30 \quad S. Insert (0);
31 S. Insert (13);
32
33 S.Delete (13);
34
35 -- Calling S.Delete (13) again raises
36 -- Constraint_Error because the element
37 -- is no longer present in the set, so
38 -- it can't be deleted. We can call
39 -- V.Exclude instead:
40 S.Exclude (13);
41
42 if S.Contains (20) then
43 Put_Line ("Found element 20 in set");
```

```
44 end if;
45
46 -- Alternatively, we could use S.Find
47 -- instead of S.Contains
48 if S.Find (0) /= No_Element then
49 Put_Line ("Found element 0 in set");
50 end if;
51
52 Show Elements (S);
53 end Show_Set_Element_Ops;
```
## **Code block metadata**

```
Project: Courses. Intro To Ada. Standard Library. Show Set Element Ops
MD5: 77fb2aaba4221e337b0f90dd1a49c556
```
## **Runtime output**

```
Found element 20 in set
Found element 0 in set
Set has 3 elements
Elements:
- 0
  - 10
  - 20
```
In addition to ordered sets used in the examples above, the standard library also offers hashed sets. The Reference Manual requires the following average complexity of each operation:

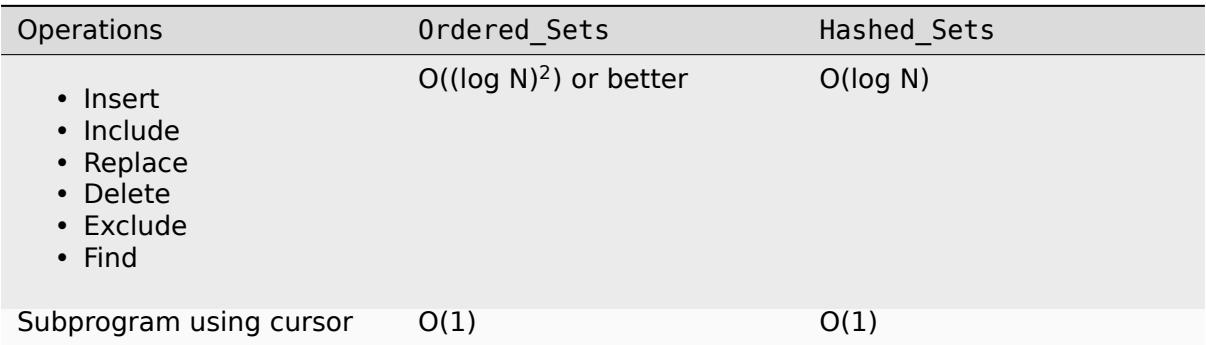

## **19.2.3 Other Operations**

The previous sections mostly dealt with operations on individual elements of a set. But Ada also provides typical set operations: union, intersection, difference and symmetric difference. In contrast to some vector operations we've seen before (e.g. Merge), here you can use built-in operators, such as -. The following table lists the operations and its associated operator:

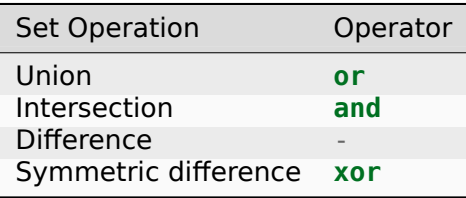

The following example makes use of these operators:

```
Listing 17: show set ops.adb
```

```
1 with Ada.Containers; use Ada.Containers;
2 with Ada.Containers.Ordered_Sets;
3
4 with Ada.Text_IO; use Ada.Text_IO;
5
6 procedure Show_Set_Ops is
7
8 package Integer_Sets is new
9 Ada.Containers.Ordered_Sets
10 (Element Type => Integer);
11
12 use Integer Sets;
13
14 procedure Show_Elements (S : Set) is
15 begin
16 Put_Line ("Elements:");
17 for E of S loop
18 Put_Line ("- " & Integer'Image (E));
19 end loop;
20 end Show_Elements;
21
22 procedure Show Op (S : Set;
23 Op_Name : String) is
24 begin
25 New_Line;
26 Put_Line (Op_Name
27 & "(set #1, set #2) has "
28 & Count_Type'Image (S.Length)
29 & " elements");
30 end Show_Op;
31
32 S1, S2, S3 : Set;
33 begin
34 S1.Insert (0);
35 S1.Insert (10);
36 S1.Insert (13);
37
38 S2. Insert (0):
39 S2.Insert (10);
40 S2.Insert (14);
41
42 S3. Insert (0);
43 S3. Insert (10);
44
45 New_Line;
46 Put_Line ("---- Set #1 ----");
47 Show Elements (S1);
48
49 New Line;
50 Put_Line ("---- Set #2 ----");
51 Show Elements (S2);
52
53 New_Line;
54 Put Line ("---- Set #3 ----");
55 Show Elements (S3);
56
57 New_Line;
58 if S3.Is_Subset (S1) then
59 Put_Line ("S3 is a subset of S1");
```

```
60 else
61 Put_Line ("S3 is not a subset of S1");
62 end if;
63
64 S3 := S1 and S2;
65 Show_Op (S3, "Intersection");
66 Show_Elements (S3);
67
68 S3 := S1 or S2;
69 Show_Op (S3, "Union");
70 Show_Elements (S3);
71
72 S3 := S1 - S2;
73 Show_Op (S3, "Difference");
74 Show_Elements (S3);
75
76 S3 := S1 xor S2;
77 Show_Op (S3, "Symmetric difference");
78 Show_Elements (S3);
79
80 end Show_Set_Ops;
```
## **Code block metadata**

Project: Courses. Intro To Ada. Standard Library. Show Set Ops MD5: be9086591fc643e53facaf2ffea6c26d

## **Runtime output**

```
---- Set #1 ----
Elements:
- 0
  - 10
- 13
---- Set #2 ----
Elements:
- 0
- 10
- 14
---- Set #3 ----
Elements:
- 0
- 10
S3 is a subset of S1
Intersection(set #1, set #2) has 2 elements
Elements:
- 0
- 10Union(set #1, set #2) has 4 elements
Elements:
- 0
- 10
- 13
- 14
```

```
Difference(set #1, set #2) has 1 elements
Elements:
  - 13
Symmetric difference(set #1, set #2) has 2 elements
Elements:
- 13
   - 14
```
# **19.3 Indefinite maps**

The previous sections presented containers for elements of definite types. Although most examples in those sections presented **Integer** types as element type of the containers, containers can also be used with indefinite types, an example of which is the **String** type. However, indefinite types require a different kind of containers designed specially for them.

We'll also be exploring a different class of containers: maps. They associate a key with a specific value. An example of a map is the one-to-one association between a person and their age. If we consider a person's name to be the key, the value is the person's age.

## **19.3.1 Hashed maps**

Hashed maps are maps that make use of a hash as a key. The hash itself is calculated by a function you provide.

## **In other languages**

Hashed maps are similar to dictionaries in Python and hashes in Perl. One of the main differences is that these scripting languages allow using different types for the values contained in a single map, while in Ada, both the type of key and value are specified in the package instantiation and remains constant for that specific map. You can't have a map where two elements are of different types or two keys are of different types. If you want to use multiple types, you must create a different map for each and use only one type in each map.

When instantiating a hashed map from Ada.Containers.Indefinite Hashed Maps, we specify following elements:

- Key Type: type of the key
- Element Type: type of the element
- Hash: hash function for the Key Type
- Equivalent Keys: an equality operator (e.g.  $=$ ) that indicates whether two keys are to be considered equal.
	- **–** If the type specified in Key\_Type has a standard operator, you can use it, which you do by specifying that operator as the value of Equivalent\_Keys.

In the next example, we'll use a string as a key type. We'll use the Hash function provided by the standard library for strings (in the Ada.Strings package) and the standard equality operator.

You add elements to a hashed map by calling Insert. If an element is already contained in a map M, you can access it directly by using its key. For example, you can change the value of an element by calling M ( $^{\prime\prime}$ My Key") := 10. If the key is not found, an exception is raised. To verify if a key is available, use the function Contains (as we've seen above in the section on sets).

Let's see an example:

```
Listing 18: show hashed map.adb
```

```
1 with Ada.Containers.Indefinite Hashed Maps;
2 with Ada.Strings.Hash;
3
4 with Ada.Text_IO; use Ada.Text_IO;
5
6 procedure Show_Hashed_Map is
7
8 package Integer_Hashed_Maps is new
9 Ada.Containers.Indefinite_Hashed_Maps
10 (Key Type \Rightarrow String,
11 Element_Type => Integer,
12 Hash => Ada.Strings.Hash,
13 Equivalent_Keys => "=");
14
15 use Integer_Hashed_Maps;
16
17 M : Map;
18 -- Same as:
19 --
20 -- M : Integer_Hashed_Maps.Map;
21 begin
22 M.Include ("Alice", 24);
23 M.Include ("John", 40);
24 M.Include ("Bob", 28);
25
26 if M.Contains ("Alice") then
27 Put Line ("Alice's age is "
28 & Integer'Image (M ("Alice")));
29 end if;
30
31 -- Update Alice's age
32 -- Key must already exist in M.
33 -- Otherwise an exception is raised.
34 M ("Alice") := 25;
35
36 New_Line; Put_Line ("Name & Age:");
37 for C in M.Iterate loop
38 Put_Line (Key (C) & ": "
39 & Integer'Image (M (C)));
40 end loop;
41
42 end Show_Hashed_Map;
```
## **Code block metadata**

Project: Courses. Intro To Ada. Standard Library. Show Hashed Map MD5: 6117775bd9ce2b1466f448b100117ded

#### **Runtime output**

```
Alice's age is 24
Name & Age:
John: 40
Bob: 28
Alice: 25
```
## **19.3.2 Ordered maps**

Ordered maps share many features with hashed maps. The main differences are:

- A hash function isn't needed. Instead, you must provide an ordering function (< operator), which the ordered map will use to order elements and allow fast access, O(log N), using a binary search.
	- **–** If the type specified in Key\_Type has a standard < operator, you can use it in a similar way as we did for Equivalent Keys above for hashed maps.

Let's see an example:

```
Listing 19: show ordered map.adb
```

```
1 with Ada.Containers.Indefinite Ordered Maps;
2
3 with Ada.Text_IO; use Ada.Text_IO;
4
5 procedure Show_Ordered_Map is
6
7 package Integer_Ordered_Maps is new
8 Ada.Containers.Indefinite Ordered Maps
9 (Key_Type => String,<br>
Element Type => Integer);
10 Element Type
11
12 use Integer_Ordered_Maps;
13
14 M : Map;
15 begin
16 M.Include ("Alice", 24);
17 M.Include ("John", 40);
18 M.Include ("Bob", 28);
19
20 if M.Contains ("Alice") then
21 Put Line ("Alice's age is "
22 & Integer'Image (M ("Alice")));
23 end if;
24
25 -- Update Alice's age
26 -- Key must already exist in M
27 M ("Alice") := 25;
28
29 New_Line; Put_Line ("Name & Age:");
30 for C in M.Iterate loop
31 Put Line (Key (C) \& ": "
\frac{1}{32} \delta Integer'Image (M (C)));
33 end loop;
34
35 end Show Ordered Map;
```
## **Code block metadata**

Project: Courses. Intro To Ada. Standard Library. Show Ordered Map MD5: 3deb3c685e767cee271b06e87727b086

#### **Runtime output**

Alice's age is 24

Name & Age: Alice: 25

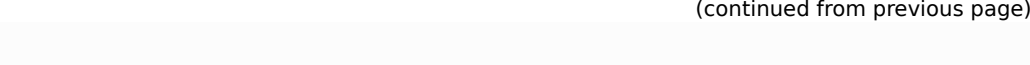

You can see a great similarity between the examples above and from the previous section. In fact, since both kinds of maps share many operations, we didn't need to make extensive modifications when we changed our example to use ordered maps instead of hashed maps. The main difference is seen when we run the examples: the output of a hashed map is usually unordered, but the output of a ordered map is always ordered, as implied by its name.

## **19.3.3 Complexity**

Bob: 28 John: 40

Hashed maps are generally the fastest data structure available to you in Ada if you need to associate heterogeneous keys to values and search for them quickly. In most cases, they are slightly faster than ordered maps. So if you don't need ordering, use hashed maps.

The Reference Manual requires the following average complexity of operations:

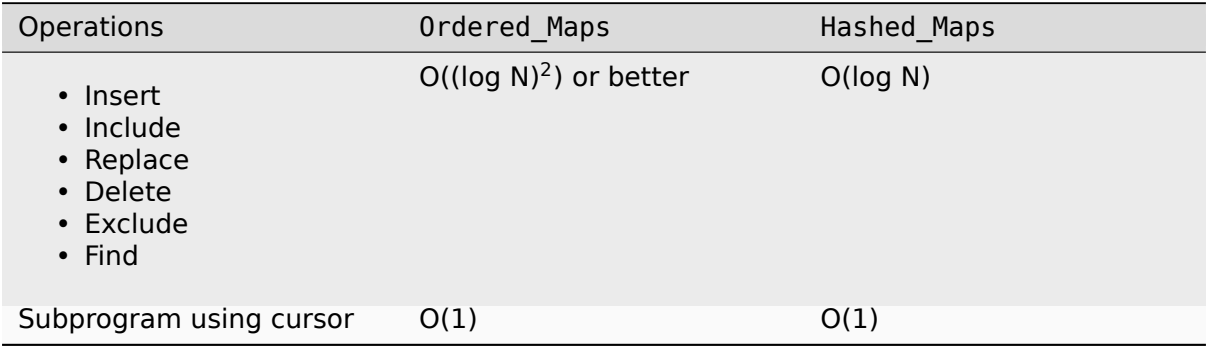

# **STANDARD LIBRARY: DATES & TIMES**

The standard library supports processing of dates and times using two approaches:

- *Calendar* approach, which is suitable for handling dates and times in general;
- *Real-time* approach, which is better suited for real-time applications that require enhanced precision — for example, by having access to an absolute clock and handling time spans. Note that this approach only supports times, not dates.

The following sections present these two approaches.

## **20.1 Date and time handling**

The Ada.Calendar package supports handling of dates and times. Let's look at a simple example:

Listing 1: display current time.adb

```
1 with Ada.Text_IO; use Ada.Text_IO;
2 with Ada.Calendar; use Ada.Calendar;
3
4 with Ada.Calendar.Formatting;
5 use Ada.Calendar.Formatting;
6
7 procedure Display_Current_Time is
8 Now : Time := Clock;
9 begin
10 Put Line ("Current time: " & Image (Now));
11 end Display_Current_Time;
```
## **Code block metadata**

Project: Courses. Intro To Ada. Standard Library. Display Current Time MD5: 4a88069b33ecf80314b0164a472ff606

## **Runtime output**

Current time: 2024-04-27 11:20:54

This example displays the current date and time, which is retrieved by a call to the Clock function. We call the function Image from the Ada.Calendar.Formatting package to get a **String** for the current date and time. We could instead retrieve each component using the Split function. For example:

```
Listing 2: display current year.adb
```

```
1 with Ada.Text_IO; use Ada.Text_IO;
2 with Ada.Calendar; use Ada.Calendar;
3
4 procedure Display_Current_Year is
\overline{5} Now : \overline{T}ime := \overline{C}lock:
6
7 Now Year : Year Number;
8 Now_Month : Month_Number;
9 Now_Day : Day_Number;
10 Now Seconds : Day Duration;
11 begin
12 Split (Now,
13 Now Year,
14 Now Month,
15 Now Day,
16 Now Seconds);
17
18 Put Line ("Current year is: "
19 8 Year_Number'Image (Now_Year));
20 Put Line ("Current month is:
21 8 Month Number'Image (Now Month));
22 Put Line ("Current day is:
\sim \sim Day Number'Image (Now Day));
24 end Display_Current_Year;
```
## **Code block metadata**

```
Project: Courses. Intro To Ada. Standard Library. Display Current Year
MD5: fdf298ee97f225261ce3839ebd833bbe
```
## **Runtime output**

Current year is: 2024 Current month is: 4 Current day is: 27

Here, we're retrieving each element and displaying it separately.

## **20.1.1 Delaying using date**

You can delay an application so that it restarts at a specific date and time. We saw something similar in the chapter on tasking. You do this using a **delay until** statement. For example:

Listing 3: display delay next specific time.adb

```
1 with Ada.Text_IO; use Ada.Text_IO;
2 with Ada.Calendar; use Ada.Calendar;
3
4 with Ada.Calendar.Formatting;
5 use Ada.Calendar.Formatting;
6
7 with Ada.Calendar.Time_Zones;
8 use Ada.Calendar.Time_Zones;
\alpha10 procedure Display_Delay_Next_Specific_Time is
11 TZ : Time Offset := UTC Time Offset;
12 Next : Time :=
```

```
13 Ada.Calendar.Formatting.Time Of
14 (Year => 2018,
15 Month = 5,
16 Day \implies 1,
17 Hour \implies 15,
18 Minute = > 0,<br>19 Second = > 0,
19 Second
20 Sub Second => 0.0,
21 Leap_Second => False,
22 Time Zone => TZ);
2324 -- Next = 2018-05-01 15:00:00.00
25 -- (local time-zone)
26 begin
27 Put_Line ("Let's wait until...");
28 Put_Line (Image (Next, True, TZ));
2930 delay until Next;
31
32 Put Line ("Enough waiting!");
33 end Display_Delay_Next_Specific_Time;
```
## **Code block metadata**

Project: Courses. Intro To Ada. Standard Library. Display Delay Next Specific Time MD5: 36ec2bdce7c1e8d107fae54ef9852d3f

### **Runtime output**

Let's wait until... 2018-05-01 15:00:00.00 Enough waiting!

In this example, we specify the date and time by initializing Next using a call to Time 0f. a function taking the various components of a date (year, month, etc) and returning an element of the Time type. Because the date specified is in the past, the **delay until** statement won't produce any noticeable effect. However, if we passed a date in the future, the program would wait until that specific date and time arrived.

Here we're converting the time to the local timezone. If we don't specify a timezone, *Coordinated Universal Time* (abbreviated to UTC) is used by default. By retrieving the time offset to UTC with a call to UTC\_Time\_Offset from the Ada.Calendar.Time\_Zones package, we can initialize TZ and use it in the call to Time\_Of. This is all we need do to make the information provided to Time Of relative to the local time zone.

We could achieve a similar result by initializing Next with a **String**. We can do this with a call to Value from the Ada.Calendar.Formatting package. This is the modified code:

#### Listing 4: display delay next specific time.adb

```
1 with Ada.Text_IO; use Ada.Text_IO;
2 with Ada.Calendar; use Ada.Calendar;
3
4 with Ada.Calendar.Formatting;
   5 use Ada.Calendar.Formatting;
6
   with Ada.Calendar.Time Zones;
8 use Ada.Calendar.Time Zones;
\overline{Q}10 procedure Display_Delay_Next_Specific_Time is
11 TZ : Time Offset := UTC Time Offset;
```

```
12 Next : Time :=
13 Ada.Calendar.Formatting.Value
14 ("2018-05-01 15:00:00.00", TZ);
15
16 -- Next = 2018-05-01 15:00:00.00
17 -- (local time-zone)
18 begin
19 Put_Line ("Let's wait until...");
20 Put_Line (Image (Next, True, TZ));
21
22 delay until Next;
23
24 Put_Line ("Enough waiting!");
25 end Display_Delay_Next_Specific_Time;
```
## **Code block metadata**

Project: Courses.Intro To Ada.Standard\_Library.Display\_Delay\_Next\_Specific\_Time MD5: fdf6ad7fca303d4d7bd444c23e11c7bd

#### **Runtime output**

Let's wait until... 2018-05-01 15:00:00.00 Enough waiting!

In this example, we're again using TZ in the call to Value to adjust the input time to the current time zone.

In the examples above, we were delaying to a specific date and time. Just like we saw in the tasking chapter, we could instead specify the delay relative to the current time. For example, we could delay by 5 seconds, using the current time:

Listing 5: display delay next.adb

```
1 with Ada.Calendar; use Ada.Calendar;
2 with Ada.Text_IO; use Ada.Text_IO;
3
4 procedure Display_Delay_Next is
5 D : Duration := 5.0;
6 -- ^ seconds
\begin{array}{c|c}\n7 & \text{Now} & : \text{Time} \\
8 & \text{Next} & : \text{Time}\n\end{array}8 Next : Time := Now + D;
9 -- ^ use duration to
10 -- specify next
11 -- point in time
12 begin
13 Put Line ("Let's wait "
14 & Duration'Image (D)
15 \delta " seconds...");
16 delay until Next;
17 Put_Line ("Enough waiting!");
18 end Display Delay Next;
```
#### **Code block metadata**

```
Project: Courses. Intro To Ada. Standard Library. Display Delay Next
MD5: 58360d93388c3fe027c3d9d67389efc7
```
#### **Runtime output**

Let's wait 5.000000000 seconds... Enough waiting!

Here, we're specifying a duration of 5 seconds in D, adding it to the current time from Now, and storing the sum in Next. We then use it in the **delay until** statement.

# **20.2 Real-time**

In addition to Ada.Calendar, the standard library also supports time operations for real-time applications. These are included in the Ada.Real\_Time package. This package also include a Time type. However, in the Ada. Real Time package, the Time type is used to represent an absolute clock and handle a time span. This contrasts with the Ada.Calendar, which uses the Time type to represent dates and times.

In the previous section, we used the Time type from the Ada.Calendar and the **delay until** statement to delay an application by 5 seconds. We could have used the Ada.Real Time package instead. Let's modify that example:

Listing 6: display delay next real time.adb

```
1 with Ada.Text_IO; use Ada.Text_IO;
2 with Ada.Real_Time; use Ada.Real_Time;
\overline{3}4 procedure Display_Delay_Next_Real_Time is
5 \quad D \quad : Time Span := Seconds (5);
6 Next : Time := Clock + D;
7 begin
8 Put_Line ("Let's wait "
9 & Duration'Image (To_Duration (D))
10 \& " seconds...");
11 delay until Next;
12 Put Line ("Enough waiting!");
13 end Display Delay Next Real Time;
```
## **Code block metadata**

Project: Courses.Intro\_To\_Ada.Standard\_Library.Display\_Delay\_Next\_Real\_Time MD5: a80e96c4ac7bd3ba7813f983b10cb038

## **Runtime output**

Let's wait 5.000000000 seconds... Enough waiting!

The main difference is that D is now a variable of type Time Span, defined in the Ada. Real Time package. We call the function Seconds to initialize D, but could have gotten a finer granularity by calling Nanoseconds instead. Also, we need to first convert D to the **Duration** type using To Duration before we can display it.

## **20.2.1 Benchmarking**

One interesting application using the Ada.Real\_Time package is benchmarking. We've used that package before in a previous section when discussing tasking. Let's look at an example of benchmarking:

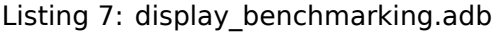

```
1 with Ada.Text_IO; use Ada.Text_IO;
2 with Ada.Real_Time; use Ada.Real_Time;
\overline{3}4 procedure Display_Benchmarking is
5
6 procedure Computational_Intensive_App is
7 begin
8 delay 5.0;
end Computational Intensive App;
10
11 Start Time, Stop Time : Time;
12 Elapsed Time : Time Span;
13
14 begin
15 Start_Time := Clock;
16
17 Computational Intensive App;
18
19 Stop Time := Clock;
20 Elapsed Time := Stop Time - Start Time;
21
22 Put Line ("Elapsed time: "
23 & Duration'Image
24 (To_Duration (Elapsed Time))
25 & " seconds");
26 end Display_Benchmarking;
```
## **Code block metadata**

Project: Courses. Intro To Ada. Standard Library. Display Benchmarking MD5: 4b20940cb613d3f634be5224f409efeb

## **Runtime output**

Elapsed time: 5.000603627 seconds

This example defines a dummy Computational\_Intensive\_App implemented using a simple **delay** statement. We initialize Start\_Time and Stop\_Time from the then-current clock and calculate the elapsed time. By running this program, we see that the time is roughly 5 seconds, which is expected due to the **delay** statement.

A similar application is benchmarking of CPU time. We can implement this using the Execution Time package. Let's modify the previous example to measure CPU time:

Listing 8: display benchmarking cpu time.adb

```
1 with Ada.Text_IO; use Ada.Text_IO;
2 with Ada.Real_Time; use Ada.Real_Time;
3 with Ada.Execution_Time; use Ada.Execution_Time;
4
5 procedure Display_Benchmarking_CPU_Time is
6
7 procedure Computational_Intensive_App is
8 begin
```

```
9 delay 5.0;
10 end Computational_Intensive_App;
11
12 Start_Time, Stop_Time : CPU_Time;
13 Elapsed_Time : Time_Span;
14
15 begin
16 Start_Time := Clock;
17
18 Computational_Intensive_App;
19
20 Stop_Time := Clock;
21 Elapsed_Time := Stop_Time - Start_Time;
22
23 Put_Line ("CPU time: "
24 & Duration'Image
25 (To_Duration (Elapsed_Time))
26 & " seconds");
27 end Display Benchmarking CPU Time;
```
## **Code block metadata**

Project: Courses. Intro To Ada. Standard Library. Display Benchmarking CPU Time MD5: ba83ddbd05db523479be5692c4134901

#### **Runtime output**

CPU time: 0.000077033 seconds

In this example, Start Time and Stop Time are of type CPU Time instead of Time. However, we still call the Clock function to initialize both variables and calculate the elapsed time in the same way as before. By running this program, we see that the CPU time is significantly lower than the 5 seconds we've seen before. This is because the **delay** statement doesn't require much CPU time. The results will be different if we change the implementation of Computational\_Intensive\_App to use a mathematical function in a long loop. For example:

Listing 9: display benchmarking math.adb

```
1 with Ada.Text_IO; use Ada.Text_IO;
2 with Ada.Real_Time; use Ada.Real_Time;
3 with Ada.Execution_Time; use Ada.Execution_Time;
\overline{A}5 with Ada.Numerics.Generic Elementary Functions;
6
7 procedure Display_Benchmarking_Math is
8
9 procedure Computational_Intensive_App is
10 package Funcs is new
11 Ada.Numerics.Generic_Elementary_Functions
12 (Float Type => Long_Long_Float);
13 use Funcs;
14
15 X : Long_Long_Float;
16 begin
17 for I in 0 .. 1_000_000 loop
18 X := Tan (Arctan
19 (Tan (Arctan
20 (Tan (Arctan
21 (Tan (Arctan
22 (Tan (Arctan
```

```
(continued from previous page)
```

```
23 (Tan (Arctan
24 (0.577)))))))))));
25 end loop;
26 end Computational_Intensive_App;
28 procedure Benchm_Elapsed_Time is
29 Start_Time, Stop_Time : Time;
30 Elapsed_Time : Time_Span;
32 begin
33 Start Time := Clock;
35 Computational_Intensive_App;
37 Stop_Time := Clock;
38 Elapsed_Time := Stop_Time - Start_Time;
40 Put_Line ("Elapsed time: "
41 & Duration'Image
42 (To_Duration (Elapsed_Time))
43 & " seconds");
44 end Benchm_Elapsed_Time;
46 procedure Benchm_CPU_Time is
47 Start_Time, Stop_Time : CPU_Time;
48 Elapsed_Time : Time_Span;
4950 begin
51 Start_Time := Clock;
53 Computational_Intensive_App;
55 Stop_Time := Clock;
56 Elapsed_Time := Stop_Time - Start_Time;
58 Put_Line ("CPU time: "
59 & Duration'Image
60 (To_Duration (Elapsed_Time))
61 & " seconds");
62 end Benchm_CPU_Time;
63 begin
64 Benchm_Elapsed_Time;
65 Benchm CPU Time;
66 end Display Benchmarking Math;
```
## **Code block metadata**

Project: Courses. Intro To Ada. Standard Library. Display Benchmarking Math MD5: 06fe96bf03321c248dd1ed843648cf0b

## **Runtime output**

Elapsed time: 0.971570666 seconds CPU time: 0.975092242 seconds

Now that our dummy Computational\_Intensive\_App involves mathematical operations requiring significant CPU time, the measured elapsed and CPU time are much closer to each other than before.

# **STANDARD LIBRARY: STRINGS**

In previous chapters, we've seen source-code examples using the **String** type, which is a fixed-length string type — essentialy, it's an array of characters. In many cases, this data type is good enough to deal with textual information. However, there are situations that require more advanced text processing. Ada offers alternative approaches for these cases:

- *Bounded strings*: similar to fixed-length strings, bounded strings have a maximum length, which is set at its instantiation. However, bounded strings are not arrays of characters. At any time, they can contain a string of varied length — provided this length is below or equal to the maximum length.
- *Unbounded strings*: similar to bounded strings, unbounded strings can contain strings of varied length. However, in addition to that, they don't have a maximum length. In this sense, they are very flexible.

The following sections present an overview of the different string types and common operations for string types.

# **21.1 String operations**

Operations on standard (fixed-length) strings are available in the Ada.Strings.Fixed package. As mentioned previously, standard strings are arrays of elements of **Character** type with *a fixed-length*. That's why this child package is called Fixed.

One of the simplest operations provided is counting the number of substrings available in a string (**Count**) and finding their corresponding indices (Index). Let's look at an example:

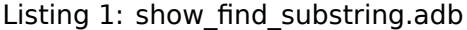

```
1 with Ada.Strings.Fixed; use Ada.Strings.Fixed;
<sup>2</sup> with Ada.Text IO;
3
4 procedure Show_Find_Substring is
5
6 S : String := "Hello" \& 3 * " World":7 P : constant String := "World";
8 Idx : Natural;
9 Cnt : Natural;
10 begin
11 Cnt := Ada.Strings.Fixed.Count
12 (Source => S,
_{13} Pattern => P);
14
15 Put_Line ("String: " & S);
16 Put_Line ("Count for '" & P & "': "
17 & Natural'Image (Cnt));
18
```

```
19 Idx := 0;
20 for I in 1 .. Cnt loop
21 Idx := Index
22 (Source \Rightarrow S,
23 Pattern => P,
24 From = Idx + 1);
2526 Put_Line ("Found instance of '"
27 & P & "' at position: "
28 & Natural'Image (Idx));
29 end loop;
30
31 end Show_Find_Substring;
```
## **Code block metadata**

Project: Courses. Intro To Ada. Standard Library. Show Find Substring MD5: faa8373bf9aec9f9f5507cf55590b0c0

#### **Runtime output**

String: Hello World World World Count for 'World': 3 Found instance of 'World' at position: 7 Found instance of 'World' at position: 13 Found instance of 'World' at position: 19

We initialize the string S using a multiplication. Writing "Hello"  $\&$  3  $*$  " World" creates the string Hello World World World. We then call the function Count to get the number of instances of the word World in S. Next we call the function Index in a loop to find the index of each instance of World in S.

That example looked for instances of a specific substring. In the next example, we retrieve all the words in the string. We do this using Find\_Token and specifying whitespaces as separators. For example:

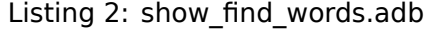

```
1 with Ada.Strings; use Ada.Strings;
2 with Ada.Strings.Fixed; use Ada.Strings.Fixed;
3 with Ada.Strings.Maps; use Ada.Strings.Maps;
4 with Ada.Text_IO; use Ada.Text_IO;
5
6 procedure Show_Find_Words is
7
\mathbf{s} \mathbf{S} : String := "Hello" & 3 * " World";
9 F : Positive;
10 L : Natural;
11 I : Natural := 1;
1213 Whitespace : constant Character Set :=
14 To Set (' ');
15 begin
_{16} Put Line ("String: " & S);
17 Put Line ("String length: "
18 B & Integer'Image (S'Length));
19
20 while I in S'Range loop
21 Find Token
22 (Source => S,
23 Set => Whitespace,
```

```
_{24} From \Rightarrow I,
25 Test = Outside,
26 First => F,
27 Last => L);
28
29 exit when L = 0;
30
31 Put_Line ("Found word instance at position "
32 & Natural'Image (F)
33 & ": '" & S (F .. L) & "'");
34 -- & "-" & F'Img & "-" & L'Img
35
36 I := L + 1;37 end loop;
38 end Show_Find_Words;
```
## **Code block metadata**

```
Project: Courses. Intro To Ada. Standard Library. Show Find Words
MD5: e622f489af5901e5d31f314efc3324d2
```
## **Runtime output**

```
String: Hello World World World
String length: 23
Found word instance at position 1: 'Hello'
Found word instance at position 7: 'World'
Found word instance at position 13: 'World'
Found word instance at position 19: 'World'
```
We pass a set of characters to be used as delimitators to the procedure Find Token. This set is a member of the Character Set type from the Ada.Strings.Maps package. We call the To Set function (from the same package) to initialize the set to Whitespace and then call Find\_Token to loop over each valid index and find the starting index of each word. We pass Outside to the Test parameter of the Find\_Token procedure to indicate that we're looking for indices that are outside the Whitespace set, i.e. actual words. The First and Last parameters of Find\_Token are output parameters that indicate the valid range of the substring. We use this information to display the string  $(S \tF ... L)$ .

The operations we've looked at so far read strings, but don't modify them. We next discuss operations that change the content of strings:

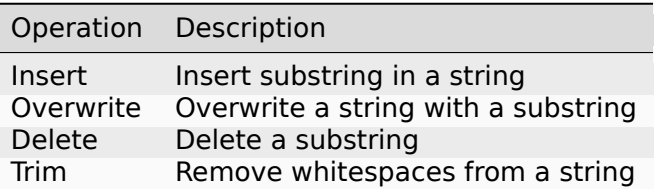

All these operations are available both as functions or procedures. Functions create a new string but procedures perform the operations in place. The procedure will raise an exception if the constraints of the string are not satisfied. For example, if we have a string S containing 10 characters, inserting a string with two characters (e.g. "!!") into it produces a string containing 12 characters. Since it has a fixed length, we can't increase its size. One possible solution in this case is to specify that truncation should be applied while inserting the substring. This keeps the length of S fixed. Let's see an example that makes use of both function and procedure versions of Insert, Overwrite, and Delete:

```
Listing 3: show_adapted_strings.adb
```

```
1 with Ada.Strings; use Ada.Strings;
2 with Ada.Strings.Fixed; use Ada.Strings.Fixed;
3 with Ada.Text_IO; use Ada.Text_IO;
4
5 procedure Show_Adapted_Strings is
6
7 \mid S String := "Hello World";
8 P : constant String := "World";
9 N : constant String := "Beautiful";
10
11 procedure Display_Adapted_String
12 (Source : String;
13 Before : Positive;
14 New Item : String;
15 Pattern : String)
16 is
17 S Ins In : String := Source:
_{18} S Ovr In : String := Source;
19 S_Del_In : String := Source;
20
21 S Ins : String :=
22 Insert (Source,
23 Before,
24 New_Item & " ");
25 S_Ovr : String :=
26 Overwrite (Source,
27 Before,
28 New Item);
29 S_Del : String :=
30 Trim (Delete (Source,
31 Before,
32 Before +
33 Pattern'Length - 1),
34 Ada.Strings.Right);
35 begin
36 Insert (S Ins In,
37 Before,
38 New Item.
39 Right);
40
41 Overwrite (S Ovr In,
42 Before,
43 New Item,
44 Right);
45
46 Delete (S Del In,
47 Before,
48 Before + Pattern'Length - 1);
49
50 Put_Line ("Original: '"
51 & Source & ");
52
53 Put_Line ("Insert: '"
54 \& S Ins \& "'");
55 Put_Line ("Overwrite: '"
56 \& S Ovr & "'");
57 Put_Line ("Delete: '"
58 & S_Del & "'");
59
60 Put_Line ("Insert (in-place): '"
```

```
61 & S Ins In & "'");
62 Put_Line ("Overwrite (in-place): '"
\begin{array}{ccc} \hline \text{63} \\ \text{64} \end{array} Put_Line ("Delete (in-place): '"
64 Put_Line ("Delete
65 & S_Del_In & "'");
66 end Display_Adapted_String;
67
68 Idx : Natural;
69 begin
70 Idx := Index
71 (Source \Rightarrow S.
72 Pattern => P);
73
74 if Idx > 0 then
75 Display_Adapted_String (S, Idx, N, P);
76 end if;
77 end Show_Adapted_Strings;
```
## **Code block metadata**

Project: Courses.Intro\_To\_Ada.Standard\_Library.Show\_Adapted\_Strings MD5: b31b6bc94d8bdbec717c6b6b2534beb6

#### **Runtime output**

```
Original: 'Hello World'
Insert: 'Hello Beautiful World'
Overwrite: 'Hello Beautiful'
Delete: 'Hello'
Insert (in-place): 'Hello Beaut'
Overwrite (in-place): 'Hello Beaut'
Delete (in-place): 'Hello '
```
In this example, we look for the index of the substring World and perform operations on this substring within the outer string. The procedure Display\_Adapted\_String uses both versions of the operations. For the procedural version of Insert and Overwrite, we apply truncation to the right side of the string (Right). For the Delete procedure, we specify the range of the substring, which is replaced by whitespaces. For the function version of Delete, we also call Trim which trims the trailing whitespace.

## **21.2 Limitation of fixed-length strings**

Using fixed-length strings is usually good enough for strings that are initialized when they are declared. However, as seen in the previous section, procedural operations on strings cause difficulties when done on fixed-length strings because fixed-length strings are arrays of characters. The following example shows how cumbersome the initialization of fixedlength strings can be when it's not performed in the declaration:

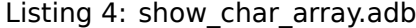

```
1 with Ada.Text_IO; use Ada.Text_IO;
\overline{2}3 procedure Show_Char_Array is
4 S : String (1 .. 15);
5 -- Strings are arrays of Character
6 begin
7 \quad S := "Hello"
```

```
8 -- Alternatively:
9 --
10 -- #1:
11 -- S (1 .. 5) := "Hello";
12 -- S (6 .. S'Last) := (others => ' ');
13 --
14 -- #2:
15 -- S := ('H', 'e', 'l', 'l', 'o',
16 -- others => ' ');
17
18 Put Line ("String: " \& S);
19 Put_Line ("String Length:
20 & Integer'Image (S'Length));
21 end Show Char Array;
```
## **Code block metadata**

```
Project: Courses. Intro To Ada. Standard Library. Show Char Array
MD5: 9f3df03c9c5336184139cf2a22f2cb7e
```
## **Runtime output**

String: Hello String Length: 15

In this case, we can't simply write  $S := "Hello" because the resulting array of characters$ for the Hello constant has a different length than the S string. Therefore, we need to include trailing whitespaces to match the length of S. As shown in the example, we could use an exact range for the initialization ( $S(1..5)$ ) or use an explicit array of individual characters.

When strings are initialized or manipulated at run-time, it's usually better to use bounded or unbounded strings. An important feature of these types is that they aren't arrays, so the difficulties presented above don't apply. Let's start with bounded strings.

## **21.3 Bounded strings**

Bounded strings are defined in the Ada.Strings.Bounded.**Generic**\_Bounded\_Length package. Because this is a generic package, you need to instantiate it and set the maximum length of the bounded string. You can then declare bounded strings of the Bounded\_String type.

Both bounded and fixed-length strings have a maximum length that they can hold. However, bounded strings are not arrays, so initializing them at run-time is much easier. For example:

Listing 5: show bounded string.adb

```
1 with Ada.Strings; use Ada.Strings;
2 with Ada.Strings.Bounded;
3 with Ada.Text_IO; use Ada.Text_IO;
4
5 procedure Show_Bounded_String is
6 package B_Str is new
7 Ada.Strings.Bounded.Generic_Bounded_Length
8 \t\t (Max \Rightarrow 15);9 use B_Str;
10
```

```
11 S1, S2 : Bounded String;
12
13 procedure Display String Info
14 (S : Bounded String)
15 is
16 begin
17 Put_Line ("String: " & To_String (S));
18 Put_Line ("String Length:
19 & Integer'Image (Length (S)));
20 -- String:
21 -- S'Length => ok
22 -- Bounded_String:
23 -- S'Length => compilation error:
24 -- bounded strings are
25 -- not arrays!
26
27 Put_Line ("Max. Length: "
28 & Integer'Image (Max_Length));
29 end Display_String_Info;
30
31 begin
32 S1 := To_Bounded_String ("Hello");
33 Display String Info (S1);
34
35 S2 := To Bounded String ("Hello World");
36 Display String Info (S2);
37
38 S1 := To_Bounded_String
39 ("Something longer to say here...",
40 Right);
41 Display_String_Info (S1);
42 end Show Bounded String;
```
## **Code block metadata**

Project: Courses. Intro To Ada. Standard Library. Show Bounded String MD5: a51fdeacfd43923145ee92bf5c72ecd6

## **Runtime output**

String: Hello String Length: 5 Max. Length: 15 String: Hello World String Length: 11 Max. Length: 15 String: Something longe String Length: 15 Max. Length: 15

By using bounded strings, we can easily assign to S1 and S2 multiple times during execution. We use the To\_Bounded\_String and To\_String functions to convert, in the respective direction, between fixed-length and bounded strings. A call to To\_Bounded\_String raises an exception if the length of the input string is greater than the maximum capacity of the bounded string. To avoid this, we can use the truncation parameter (Right in our example).

Bounded strings are not arrays, so we can't use the 'Length attribute as we did for fixedlength strings. Instead, we call the Length function, which returns the length of the bounded string. The Max\_Length constant represents the maximum length of the bounded string that we set when we instantiated the package.

After initializing a bounded string, we can manipulate it. For example, we can append

a string to a bounded string using Append or concatenate bounded strings using the  $\&$ operator. Like so:

Listing 6: show bounded string op.adb

```
1 with Ada.Strings; use Ada.Strings;
2 with Ada.Strings.Bounded;
3 with Ada.Text_IO; use Ada.Text_IO;
4
5 procedure Show_Bounded_String_Op is
6 package B_Str is new
7 Ada.Strings.Bounded.Generic_Bounded_Length
8 \qquad (\text{Max} \implies 30);9 use B_Str;
10
11 S1, S2 : Bounded_String;
12 begin
13 S1 := To Bounded String ("Hello");
14 -- Alternatively:
15 --
16 -- A := Null_Bounded_String & "Hello";
17
18 Append (S1, " World");
19 -- Alternatively:
20 -- Append (A, " World", Right);
21
22 Put Line ("String: " \& To String (S1));
23
24 S2 := To Bounded String ("Hello!");
25 SI := SI \& \n\text{''} \& S2;26 Put Line ("String: " \& To String (S1));
27 end Show Bounded String Op;
```
## **Code block metadata**

Project: Courses. Intro To Ada. Standard Library. Show\_Bounded\_String\_Op MD5: c7c6a840c314a9cd9f75aac082a63159

## **Runtime output**

String: Hello World String: Hello World Hello!

We can initialize a bounded string with an empty string using the Null Bounded String constant. Also, we can use the Append procedure and specify the truncation mode like we do with the To\_Bounded\_String function.

# **21.4 Unbounded strings**

Unbounded strings are defined in the Ada.Strings.Unbounded package. This is *not* a generic package, so we don't need to instantiate it before using the Unbounded\_String type. As you may recall from the previous section, bounded strings require a package instantiation.

Unbounded strings are similar to bounded strings. The main difference is that they can hold strings of any size and adjust according to the input string: if we assign, e.g., a 10 character string to an unbounded string and later assign a 50-character string, internal operations in the container ensure that memory is allocated to store the new string. In most cases, developers don't need to worry about these operations. Also, no truncation is necessary.

Initialization of unbounded strings is very similar to bounded strings. Let's look at an example:

Listing 7: show unbounded string.adb

```
1 with Ada.Text_IO; use Ada.Text_IO;
2 with Ada.Strings; use Ada.Strings;
3
4 with Ada.Strings.Unbounded;
5 use Ada.Strings.Unbounded;
6
7 procedure Show_Unbounded_String is
8 S1, S2 : Unbounded String;
\alpha10 procedure Display_String_Info
11 (S : Unbounded String)
12 is
13 begin
14 Put Line ("String: " \& To String (S));
15 Put Line ("String Length:
16 & Integer'Image (Length (S)));
17 end Display String Info;
18 begin
19 S1 := To_Unbounded_String ("Hello");
20 -- Alternatively:
21 --
22 -- A := Null_Unbounded_String & "Hello";
23
24 Display_String_Info (S1);
2526 S2 := To Unbounded String ("Hello World");
27 Display String Info (S2);
28
29 S1 := To_Unbounded_String
30 ("Something longer to say here...");
31 Display String Info (S1);
32 end Show_Unbounded_String;
```
## **Code block metadata**

Project: Courses. Intro To Ada. Standard Library. Show Unbounded String MD5: 904402992c96eb393b875d1b7cf49c1b

## **Runtime output**

String: Hello String Length: 5 String: Hello World String Length: 11 String: Something longer to say here... String Length: 31

Like bounded strings, we can assign to S1 and S2 multiple times during execution and use the To Unbounded String and To String functions to convert back-and-forth between fixed-length strings and unbounded strings. However, in this case, truncation is not needed.

And, just like for bounded strings, you can use the Append procedure and the  $\&$  operator for unbounded strings. For example:

Listing 8: show unbounded string op.adb

```
1 with Ada.Text_IO; use Ada.Text_IO;
```
2

```
3 with Ada.Strings.Unbounded;
4 use Ada.Strings.Unbounded;
5
6 procedure Show_Unbounded_String_Op is
7 S1, S2 : Unbounded_String :=
8 Null_Unbounded_String;
9 begin
10 S1 := S1 & "Hello";
11 S2 := S2 & "Hello!";
12
13 Append (S1, " World");
14 Put_Line ("String: " & To_String (S1));
15
16 SI := SI \& \n\text{''} \& S2;17 Put_Line ("String: " & To_String (S1));
18 end Show Unbounded String Op;
```
## **Code block metadata**

Project: Courses. Intro To Ada. Standard Library. Show Unbounded String Op MD5: 806e24a6dd0bc87e76f73a22e42ba390

## **Runtime output**

String: Hello World String: Hello World Hello!

In this example, we're concatenating the unbounded S1 and S2 strings with the "Hello" and "Hello!" strings, respectively. Also, we're using the Append procedure, just like we did with bounded strings.

# **STANDARD LIBRARY: FILES AND STREAMS**

Ada provides different approaches for file input/output (I/O):

- *Text I/O*, which supports file I/O in text format, including the display of information on the console.
- *Sequential I/O*, which supports file I/O in binary format written in a sequential fashion for a specific data type.
- *Direct I/O*, which supports file I/O in binary format for a specific data type, but also supporting access to any position of a file.
- *Stream I/O*, which supports I/O of information for multiple data types, including objects of unbounded types, using files in binary format.

This table presents a summary of the features we've just seen:

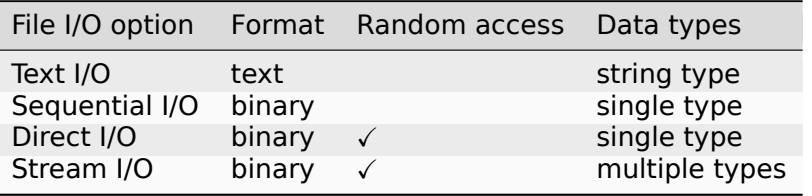

In the following sections, we discuss details about these I/O approaches.

# **22.1 Text I/O**

In most parts of this course, we used the Put Line procedure to display information on the console. However, this procedure also accepts a **File\_Type** parameter. For example, you can select between standard output and standard error by setting this parameter explicitly:

Listing 1: show std text out.adb

```
1 with Ada.Text_IO; use Ada.Text_IO;
2
3 procedure Show_Std_Text_Out is
4 begin
5 Put_Line (Standard_Output, "Hello World #1");
6 Put Line (Standard Error, "Hello World #2");
  7 end Show_Std_Text_Out;
```
## **Code block metadata**

```
Project: Courses. Intro To Ada. Standard Library. Show Std Text Out
MD5: 4d75bd2906226897244e3d2a611c9725
```
### **Runtime output**

Hello World #1 Hello World #2

You can also use this parameter to write information to any text file. To create a new file for writing, use the Create procedure, which initializes a **File Type** element that you can later pass to Put Line (instead of, e.g., Standard Output). After you finish writing information, you can close the file by calling the Close procedure.

You use a similar method to read information from a text file. However, when opening the file, you must specify that it's an input file (In File) instead of an output file. Also, instead of calling the Put Line procedure, you call the Get Line function to read information from the file.

Let's see an example that writes information into a new text file and then reads it back from the same file:

Listing 2: show simple text file io.adb

```
1 with Ada.Text_IO; use Ada.Text_IO;
\overline{2}3 procedure Show_Simple_Text_File_IO is
4 F : File Type;
5 File_Name : constant String := "simple.txt";
6 begin
7 Create (F, Out_File, File Name);
\overline{\phantom{a}} Put_Line (F, "Hello World #1");
9 Put_Line (F, "Hello World #2");
10 Put_Line (F, "Hello World #3");
11 Close (F);
12
13 Open (F, In_File, File_Name);
14 while not End_Of_File (F) loop
15 Put_Line (Get_Line (F));
16 end loop;
17 Close (F);
18 end Show_Simple_Text_File_IO;
```
### **Code block metadata**

```
Project: Courses.Intro_To_Ada.Standard_Library.Show_Simple_Text_File_IO
MD5: 7461e946eef18c93219fa4ce3afbb1ea
```
### **Runtime output**

Hello World #1 Hello World #2 Hello World #3

In addition to the Create and Close procedures, the standard library also includes a Reset procedure, which, as the name implies, resets (erases) all the information from the file. For example:

Listing 3: show text file reset.adb

```
1 with Ada.Text_IO; use Ada.Text_IO;
\overline{2}3 procedure Show_Text_File_Reset is
4 F : File Type;
5 File_Name : constant String := "simple.txt";
  6 begin
```

```
7 Create (F, Out File, File Name);
\vert Put_Line (F, "Hello World #1");
9 Reset (F);
10 Put_Line (F, "Hello World #2");
11 Close (F);
1213 Open (F, In_File, File_Name);
14 while not End_Of_File (F) loop
15 Put Line (\overline{Get} Line (F));
16 end loop;
17 Close (F);
18 end Show_Text_File_Reset;
```
### **Code block metadata**

```
Project: Courses.Intro_To_Ada.Standard_Library.Show_Text_File_Reset
MD5: 5e5498f03b2c829513af062c5959fc93
```
### **Runtime output**

Hello World #2

By running this program, we notice that, although we've written the first string ("Hello World  $#1$ ") to the file, it has been erased because of the call to Reset.

In addition to opening a file for reading or writing, you can also open an existing file and append to it. Do this by calling the Open procedure with the Append\_File option.

When calling the Open procedure, an exception is raised if the specified file isn't found. Therefore, you should handle exceptions in that context. The following example deletes a file and then tries to open the same file for reading:

Listing 4: show text file input except.adb

```
1 with Ada.Text_IO; use Ada.Text_IO;
\overline{2}3 procedure Show_Text_File_Input_Except is
4 F : File_Type;
5 File_Name : constant String := "simple.txt";
6 begin
7 -- Open output file and delete it
8 Create (F, Out_File, File_Name);
9 Delete (F);
10
11 -- Try to open deleted file
12 Open (F, In_File, File_Name);
13 Close (F);
14 exception
15 when Name Error =>
16 Put_Line ("File does not exist");
17 when others =>
18 Put Line
19 ("Error while processing input file");
20 end Show_Text_File_Input_Except;
```
### **Code block metadata**

```
Project: Courses.Intro_To_Ada.Standard_Library.Show_Text_File_Input_Except
MD5: c8d257091831c48d10b6e70e34b4261b
```
#### **Runtime output**

File does not exist

In this example, we create the file by calling Create and then delete it by calling Delete. After the call to Delete, we can no longer use the **File\_Type** element. After deleting the file, we try to open the non-existent file, which raises a Name\_Error exception.

### **22.2 Sequential I/O**

The previous section presented details about text file I/O. Here, we discuss doing file I/O in binary format. The first package we'll explore is the Ada.Sequential\_IO package. Because this package is a generic package, you need to instantiate it for the data type you want to use for file I/O. Once you've done that, you can use the same procedures we've seen in the previous section: Create, Open, Close, Reset and Delete. However, instead of calling the Get Line and Put Line procedures, you'd call the Read and Write procedures.

In the following example, we instantiate the Ada. Sequential IO package for floating-point types:

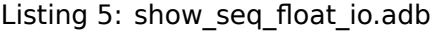

```
1 with Ada.Text_IO;
2 with Ada.Sequential_IO;
3
4 procedure Show_Seq_Float_IO is
5 package Float_IO is
6 new Ada.Sequential_IO (Float);
7 use Float_IO;
8
9 F : Float_IO.File_Type;
10 File_Name : constant String :=
11 The set of the "float file.bin";
12 begin
13 Create (F, Out_File, File_Name);
14 Write (F, 1.5);
15 Write (F, 2.4);
16 Write (F, 6.7);
17 Close (F);
18
19 declare
20 Value : Float;
21 begin
22 Open (F, In_File, File_Name);
23 while not End_Of_File (F) loop
24 Read (F, Value);
25 Ada.Text_IO.Put_Line
26 (Float'Image (Value));
27 end loop;
28 Close (F);
29 end;
30 end Show_Seq_Float_IO;
```
### **Code block metadata**

```
Project: Courses.Intro_To_Ada.Standard_Library.Show_Seq_Float_IO
MD5: 27aa5daf92cba5df23fdc55c3578aa34
```
#### **Runtime output**

1.50000E+00 2.40000E+00 6.70000E+00

We use the same approach to read and write complex information. The following example uses a record that includes a Boolean and a floating-point value:

Listing 6: show\_seq\_rec\_io.adb

```
1 with Ada.Text_IO;
2 with Ada.Sequential_IO;
3
4 procedure Show_Seq_Rec_IO is
5 type Num_Info is record
6 Valid : Boolean := False;
7 Value : Float;
8 end record;
9
10 procedure Put_Line (N : Num_Info) is
11 begin
12 if N.Valid then
13 Ada.Text_IO.Put_Line
14 ("(ok,
15 & Float'Image (N.Value) & ")");
16 else
17 Ada.Text_IO.Put_Line
18 ("(not ok, -----------)");
19 end if;
20 end Put Line;
21
22 package Num_Info_IO is new
23 Ada.Sequential_IO (Num_Info);
24 use Num_Info_IO;
25
26 F : Num_Info_IO.File_Type;
27 File_Name : constant String :=
28 "float file.bin";
29 begin
30 Create (F, Out_File, File_Name);
31 Write (F, (True, 1.5));
32 Write (F, (False, 2.4));
33 Write (F, (True, 6.7));
34 Close (F);
35
36 declare
37 Value : Num_Info;
38 begin
39 Open (F, In File, File Name);
40 while not End_Of_File (F) loop
41 Read (F, Value);
42 Put_Line (Value);
43 end loop;
44 Close (F);
45 end;
46 end Show Seq Rec IO;
```
### **Code block metadata**

```
Project: Courses.Intro_To_Ada.Standard_Library.Show_Seq_Rec_IO
MD5: a88b1428cc50745dce0509087e74adb7
```
### **Runtime output**

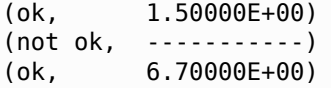

As the example shows, we can use the same approach we used for floating-point types to perform file I/O for this record. Once we instantiate the Ada.Sequential\_IO package for the record type, file I/O operations are performed the same way.

## **22.3 Direct I/O**

Direct I/O is available in the Ada.Direct\_IO package. This mechanism is similar to the sequential I/O approach just presented, but allows us to access any position in the file. The package instantiation and most operations are very similar to sequential I/O. To rewrite the Show\_Seq\_Float\_IO application presented in the previous section to use the Ada. Direct IO package, we just need to replace the instances of the Ada. Sequential IO package by the Ada.Direct IO package. This is the new source code:

Listing 7: show dir float io.adb

```
1 with Ada.Text_IO;
2 with Ada.Direct_IO;
3
4 procedure Show_Dir_Float_IO is
5 package Float_IO is new Ada.Direct_IO (Float);
6 use Float_IO;
7
8 F : Float_IO.File_Type;
9 File_Name : constant String :=
10 The set of the set of the set of the set of the set of the set of the set of the set of the set of the set o
11 begin
12 Create (F, Out_File, File_Name);
13 Write (F, 1.5);
14 Write (F, 2.4);
15 Write (F, 6.7);
_{16} Close (F);
17
18 declare
19 Value : Float;
20 begin
21 Open (F, In_File, File_Name);
22 while not End_Of_File (F) loop
23 Read (F, Value);
24 Ada.Text_IO.Put_Line
25 (Float'Image (Value));
26 end loop;
27 Close (F);
28 end;
29 end Show_Dir_Float_IO;
```
### **Code block metadata**

Project: Courses. Intro To Ada. Standard Library. Show Dir Float IO MD5: e4e5855976de44f53a821eb90dcbb206

### **Runtime output**

1.50000E+00 2.40000E+00 6.70000E+00 Unlike sequential I/O, direct I/O allows you to access any position in the file. However, it doesn't offer an option to append information to a file. Instead, it provides an Inout File mode allowing reading and writing to a file via the same **File\_Type** element.

To access any position in the file, call the Set Index procedure to set the new position / index. You can use the Index function to retrieve the current index. Let's see an example:

```
Listing 8: show dir float in out file.adb
```

```
1 with Ada.Text_IO;
2 with Ada.Direct_IO;
3
4 procedure Show_Dir_Float_In_Out_File is
5 package Float_IO is new Ada.Direct_IO (Float);
6 use Float_IO;
7
8 F : Float_IO.File_Type;
9 File_Name : constant String :=
10 "float file.bin";
11 begin
12 -- Open file for input / output
13 Create (F, Inout_File, File_Name);
14 Write (F, 1.5);
15 Write (F, 2.4);
16 Write (F, 6.7);
17
18 -- Set index to previous position
19 -- and overwrite value
20 Set Index (F, Index (F) - 1);
21 Write (F, 7.7);
22
23 declare
24 Value : Float;
25 begin
26 -- Set index to start of file
27 Set Index (F, 1);
28
29 while not End_Of_File (F) loop
30 Read (F, Value);
31 Ada.Text IO.Put Line
32 (Float'Image (Value));
33 end loop;
34 Close (F);
35 end;
36 end Show Dir Float In Out File;
```
### **Code block metadata**

Project: Courses. Intro To Ada. Standard Library. Show Dir Float In Out File MD5: 17b83a16ab8fa30f07cf8a0bd54078a1

### **Runtime output**

1.50000E+00 2.40000E+00 7.70000E+00

By running this example, we see that the file contains 7.7, rather than the previous 6.7 that we wrote. We overwrote the value by changing the index to the previous position before doing another write.

In this example we used the Inout File mode. Using that mode, we just changed the index back to the initial position before reading from the file (Set Index  $(F, 1)$ ) instead of closing the file and reopening it for reading.

### **22.4 Stream I/O**

All the previous approaches for file I/O in binary format (sequential and direct I/O) are specific for a single data type (the one we instantiate them with). You can use these approaches to write objects of a single data type that may be an array or record (potentially with many fields), but if you need to create and process files that include different data types, or any objects of an unbounded type, these approaches are not sufficient. Instead, you should use stream I/O.

Stream I/O shares some similarities with the previous approaches. We still use the Create, Open and Close procedures. However, instead of accessing the file directly via a **File\_Type** element, you use a Stream\_Access element. To read and write information, you use the 'Read or 'Write attributes of the data types you're reading or writing.

Let's look at a version of the Show Dir Float IO procedure from the previous section that makes use of stream I/O instead of direct I/O:

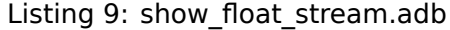

```
1 with Ada.Text_IO;
\overline{2}3 with Ada.Streams.Stream_IO;
4 use Ada.Streams.Stream_IO;
5
6 procedure Show_Float_Stream is
7 F : File_Type;
8 S : Stream Access;
9 File_Name : constant String :=
10 The set of the set of the set of the set of the set of the set of the set of the set of the set of the set o
11 begin
12 Create (F, Out File, File Name);
13 \quad S := Stream (F);
14
15 Float'Write (S, 1.5);
16 Float'Write (S, 2.4);
17 Float'Write (S, 6.7);
18
19 Close (F);
20
21 declare
22 Value : Float;
23 begin
24 Open (F, In_File, File_Name);
25 S := Stream (F);
26
27 while not End_Of_File (F) loop
28 Float'Read (S, Value);
29 Ada.Text IO.Put Line
30 (Float'Image (Value));
31 end loop;
32 Close (F);
33 end;
34 end Show Float Stream;
```
### **Code block metadata**

Project: Courses. Intro To Ada. Standard Library. Show Float Stream MD5: 34ccf04b0821074a332019ac0e38bb3e

### **Runtime output**

```
1.50000E+00
2.40000E+00
```
6.70000E+00

After the call to Create, we retrieve the corresponding Stream\_Access element by calling the Stream function. We then use this stream to write information to the file via the 'Write attribute of the **Float** type. After closing the file and reopening it for reading, we again retrieve the corresponding Stream\_Access element and processed to read information from the file via the 'Read attribute of the **Float** type.

You can use streams to create and process files containing different data types within the same file. You can also read and write unbounded data types such as strings. However, when using unbounded data types you must call the 'Input and 'Output attributes of the unbounded data type: these attributes write information about bounds or discriminants in addition to the object's actual data.

The following example shows file I/O that mixes both strings of different lengths and floatingpoint values:

Listing 10: show string stream.adb

```
1 with Ada.Text_IO;
2
3 with Ada.Streams.Stream_IO;
4 use Ada.Streams.Stream_IO;
5
6 procedure Show_String_Stream is
7 F : File Type;
8 S : Stream Access;
9 File_Name : constant String :=
10 "float_file.bin";
11
12 procedure Output (S : Stream Access;
13 FV : Float;
14 SV : String) is
15 begin
16 String'Output (S, SV);
17 Float'Output (S, FV);
18 end Output;
19
20 procedure Input_Display (S : Stream_Access) is
21 SV : String := String'Input (S);
22 FV : Float := Float'Input (S);
23 begin
24 Ada.Text_IO.Put_Line (Float'Image (FV)
25 \delta \ldots \delta \delta \delta \ldots \delta \delta26 end Input_Display;
2728 begin
29 Create (F, Out File, File Name);
30 \quad S := Stream (F);
31
32 Output (S, 1.5, "Hi!!");
33 Output (S, 2.4, "Hello world!");
34 Output (S, 6.7, "Something longer here...");
35
36 Close (F);
37
38 Open (F, In File, File Name);
39 \quad S := Stream (F);
```

```
40
41 while not End_Of_File (F) loop
42 Input_Display (S);
43 end loop;
44 Close (F);
45
46 end Show String Stream;
```
### **Code block metadata**

Project: Courses. Intro To Ada. Standard Library. Show String Stream MD5: 3ae8276ada5f24cab49994e368e0fa34

### **Runtime output**

1.50000E+00 --- Hi!! 2.40000E+00 --- Hello world! 6.70000E+00 --- Something longer here...

When you use Stream I/O, no information is written into the file indicating the type of the data that you wrote. If a file contains data from different types, you must reference types in the same order when reading a file as when you wrote it. If not, the information you get will be corrupted. Unfortunately, strong data typing doesn't help you in this case. Writing simple procedures for file I/O (as in the example above) may help ensuring that the file format is consistent.

Like direct I/O, stream I/O support also allows you to access any location in the file. However, when doing so, you need to be extremely careful that the position of the new index is consistent with the data types you're expecting.

# **CHAPTER TWENTYTHREE**

## **STANDARD LIBRARY: NUMERICS**

The standard library provides support for common numeric operations on floating-point types as well as on complex types and matrices. In the sections below, we present a brief introduction to these numeric operations.

## **23.1 Elementary Functions**

The Ada.Numerics.Elementary\_Functions package provides common operations for floating-point types, such as square root, logarithm, and the trigonometric functions (e.g., sin, cos). For example:

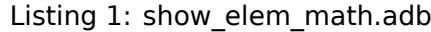

```
1 with Ada.Text_IO; use Ada.Text_IO;
2 with Ada.Numerics; use Ada.Numerics;
3
4 with Ada.Numerics.Elementary Functions;
5 use Ada.Numerics.Elementary_Functions;
6
7 procedure Show_Elem_Math is
8 X : Float;
9 begin
10 X := 2.0;
11 Put Line ("Square root of "
12 & Float'Image (X)
13 & " is "
14 6 Float'Image (Sqrt (X)));
15
16 X := e;
17 Put Line ("Natural log of "
\frac{18}{18}  \frac{18}{18}  \frac{18}{18}  \frac{18}{18}  \frac{18}{18}  \frac{18}{18}  \frac{18}{18}  \frac{18}{18}  \frac{18}{18}  \frac{18}{18}  \frac{18}{18}  \frac{18}{18}  \frac{18}{18}  \frac{18}{18}  \frac{18}{18}  \frac{18}{18}  \frac{18}{18}  
19 \& " is
20 & Float'Image (Log (X)));
21
22 X := 10.0 * * 6.0;23 Put_Line ("Log_10 of "
24 & Float'Image (X)
25 & " is "
26 & Float'Image (Log (X, 10.0)));
2728 X := 2.0 ** 8.0;29 Put Line ("Log 2 of "
30 & Float'Image (X)
31 & " is "
32 & Float'Image (Log (X, 2.0)));
```
33

```
34 X := Pi;
35 Put_Line ("Cos of "
36 & Float'Image (X)
37 & " is "
38 & Float'Image (Cos (X)));
<sub>30</sub>
40 X := -1.0;
41 Put_Line ("Arccos of "
42 & Float'Image (X)
43 & " is "
44 & Float'Image (Arccos (X)));
45 end Show_Elem_Math;
```
### **Code block metadata**

Project: Courses.Intro\_To\_Ada.Standard\_Library.Show\_Elem\_Math MD5: 17511d7e17cd98d4b6e49ad302d6dcb6

### **Runtime output**

```
Square root of 2.00000E+00 is 1.41421E+00
Natural log of 2.71828E+00 is 1.00000E+00
Log_10 of 1.00000E+06 is 6.00000E+00
Log_2 of 2.56000E+02 is 8.00000E+00
Cos of 3.14159E+00 is -1.00000E+00
Arccos of -1.00000E+00 is 3.14159E+00
```
Here we use the standard e and Pi constants from the Ada. Numerics package.

The Ada.Numerics.Elementary\_Functions package provides operations for the **Float** type. Similar packages are available for **Long\_Float** and **Long\_Long\_Float** types. For example, the Ada.Numerics.Long Elementary Functions package offers the same set of operations for the **Long\_Float** type. In addition, the Ada.Numerics. **Generic**\_Elementary\_Functions package is a generic version of the package that you can instantiate for custom floating-point types. In fact, the Elementary\_Functions package can be defined as follows:

```
package Elementary_Functions is new
 Ada.Numerics.Generic_Elementary_Functions (Float);
```
### **23.2 Random Number Generation**

The Ada.Numerics.Float Random package provides a simple random number generator for the range between 0.0 and 1.0. To use it, declare a generator G, which you pass to Random. For example:

Listing 2: show float random num.adb

```
1 with Ada.Text_IO; use Ada.Text_IO;
\overline{2}3 with Ada.Numerics.Float_Random;
4 use Ada.Numerics.Float_Random;
5
6 procedure Show_Float_Random_Num is
7 G : Generator;
8 X : Uniformly_Distributed;
  9 begin
```

```
10 Reset (G);
11
12 Put Line ("Some random numbers between "
13 & Float'Image
14 (Uniformly_Distributed'First)
15 \delta \theta and \theta16 & Float'Image
17 (Uniformly_Distributed'Last)
18 \delta_{s} ":");
19 for I in 1 .. 15 loop
20 X := Random (G);
21 Put_Line (Float'Image (X));
22 end loop;
23 end Show Float Random Num;
```
### **Code block metadata**

Project: Courses.Intro\_To\_Ada.Standard\_Library.Show\_Float\_Random\_Num MD5: cf38ab00e27bad4309010e678113dd36

### **Runtime output**

Some random numbers between 0.00000E+00 and 1.00000E+00: 4.50162E-01 9.09928E-01 8.93721E-01 3.14452E-01 2.50282E-01 2.78915E-01 2.37591E-01 3.03207E-01 5.22255E-01 1.23090E-01 6.43300E-01 5.73334E-01 6.23005E-02 9.11515E-01 4.42753E-02

The standard library also includes a random number generator for discrete numbers, which is part of the Ada.Numerics.Discrete Random package. Since it's a generic package, you have to instantiate it for the desired discrete type. This allows you to specify a range for the generator. In the following example, we create an application that displays random integers between 1 and 10:

Listing 3: show discrete random num.adb

```
1 with Ada.Text_IO; use Ada.Text_IO;
2 with Ada.Numerics.Discrete_Random;
3
4 procedure Show_Discrete_Random_Num is
5
6 subtype Random_Range is Integer range 1 .. 10;
7
8 package R is new
9 Ada.Numerics.Discrete_Random (Random_Range);
10 use R;
11
12 G : Generator;
13 X : Random_Range;
14 begin
```

```
15 Reset (G);
16
17 Put Line ("Some random numbers between "
18 & Integer'Image (Random_Range'First)
19 & " and "
20 & Integer'Image (Random_Range'Last)
21   \delta ":");
2223 for I in 1 .. 15 loop
24 X := Random (G);
25 Put_Line (Integer'Image (X));
26 end loop;
27 end Show_Discrete_Random_Num;
```
### **Code block metadata**

Project: Courses. Intro To Ada. Standard Library. Show Discrete Random Num MD5: 892f6525477f9a2c56f88885de011fba

### **Runtime output**

```
Some random numbers between 1 and 10:
7
2
2
 5
 10
 1
 7
 8
 6
 1
 3
 10
 4
 9
 6
```
Here, package R is instantiated with the Random\_Range type, which has a constrained range between 1 and 10. This allows us to control the range used for the random numbers. We could easily modify the application to display random integers between 0 and 20 by changing the specification of the Random\_Range type. We can also use floating-point or fixed-point types.

## **23.3 Complex Types**

The Ada.Numerics.Complex\_Types package provides support for complex number types and the Ada.Numerics.Complex\_Elementary\_Functions package provides support for common operations on complex number types, similar to the Ada.Numerics. Elementary\_Functions package. Finally, you can use the Ada.Text\_IO.Complex\_IO package to perform I/O operations on complex numbers. In the following example, we declare variables of the Complex type and initialize them using an aggregate:

Listing 4: show elem math.adb

```
with Ada.Text IO; use Ada.Text IO;
```

```
with Ada.Numerics; use Ada.Numerics;
```

```
3
4 with Ada.Numerics.Complex_Types;
5 use Ada.Numerics.Complex_Types;
6
7 with Ada.Numerics.Complex_Elementary_Functions;
8 use Ada.Numerics.Complex_Elementary_Functions;
\alpha10 with Ada.Text_IO.Complex_IO;
11
12 procedure Show_Elem_Math is
13
14 package C_IO is new
15 Ada.Text_IO.Complex_IO (Complex_Types);
16 use C_IO;
17
18 X, Y : Complex;
19 R, Th : Float;
20 begin
21 X := (2.0, -1.0);
22 \quad Y := (3.0, 4.0);23
24 Put (X);
25 Put (" * ");26 Put (Y);
27 Put (" is ");
28 Put (X * Y);
29 New_Line;
30 New_Line;
31
32 \text{ R} := 3.0;
33 Th := Pi / 2.0;
34 X := Compose From Polar (R, Th);
35 -- Alternatively:
36 -- X := R * Exp ((0.0, Th));
37 -- X := R * e ** Complex'(0.0, Th);
38
39 Put ("Polar form:
40 & Float'Image (R) & " * e**(i * "
41 & Float'Image (Th) & ")");
42 New_Line;
43
44 Put ("Modulus of ");
45 Put (X);
46 Put (" is ");
47 Put (Float'Image (abs (X)));
48 New Line;
49
50 Put ("Argument of ");
51 Put (X);
52 Put (" is ");
53 Put (Float'Image (Argument (X)));
54 New_Line;
55 New_Line;
56
57 Put ("Sqrt of ");
58 Put (X);
59 Put (" is ");
60 Put (Sqrt (X));
61 New Line;
62 end Show_Elem_Math;
```
**Code block metadata**

Project: Courses. Intro To Ada. Standard Library. Show Elem Math MD5: 24fd48ab69aeac28286e6ec8065899c5

### **Runtime output**

```
( 2.00000E+00,-1.00000E+00) * ( 3.00000E+00, 4.00000E+00) is ( 1.00000E+01, 5.
\rightarrow00000E+00)
Polar form: 3.00000E+00 * e**(i * 1.57080E+00)
           of (-1.31134E-07, 3.00000E+00) is 3.00000E+00Argument of (-1.31134E-07, 3.00000E+00) is 1.57080E+00
Sqrt of (-1.31134E-07, 3.00000E+00) is ( 1.22474E+00, 1.22474E+00)
```
As we can see from this example, all the common operators, such as  $*$  and  $+$ , are available for complex types. You also have typical operations on complex numbers, such as Argument and Exp. In addition to initializing complex numbers in the cartesian form using aggregates, you can do so from the polar form by calling the Compose\_From\_Polar function.

The Ada.Numerics.Complex\_Types and Ada.Numerics.Complex\_Elementary\_Functions packages provide operations for the **Float** type. Similar packages are available for **Long\_Float** and **Long\_Long\_Float** types. In addition, the Ada.Numerics. Generic Complex Types and Ada.Numerics.Generic Complex Elementary Functions packages are generic versions that you can instantiate for custom or pre-defined floatingpoint types. For example:

```
with Ada.Numerics.Generic_Complex_Types;
with Ada.Numerics.Generic_Complex_Elementary_Functions;
with Ada.Text_IO.Complex_IO;
procedure Show_Elem_Math is
  package Complex_Types is new
     Ada.Numerics.Generic_Complex_Types (Float);
  use Complex_Types;
  package Elementary_Functions is new
     Ada.Numerics.Generic_Complex_Elementary_Functions
       (Complex_Types);
  use Elementary_Functions;
  package C_IO is new Ada.Text_IO.Complex_IO
     (Complex_Types);
  use C_IO;
  X, Y : Complex;
  R, Th : Float;
```
## **23.4 Vector and Matrix Manipulation**

The Ada.Numerics.Real\_Arrays package provides support for vectors and matrices. It includes common matrix operations such as inverse, determinant, eigenvalues in addition to simpler operators such as matrix addition and multiplication. You can declare vectors and matrices using the Real\_Vector and Real\_Matrix types, respectively.

The following example uses some of the operations from the Ada.Numerics.Real\_Arrays package:

```
Listing 5: show_matrix.adb
```

```
1 with Ada.Text_IO; use Ada.Text_IO;
2
3 with Ada.Numerics.Real_Arrays;
4 use Ada.Numerics.Real_Arrays;
5
6 procedure Show_Matrix is
7
8 procedure Put_Vector (V : Real_Vector) is
9 begin
10 Put (" (");
11 for I in V'Range loop
12 Put (Float'Image (V (I)) & " ");
13 end loop;
14 Put Line (")"):
15 end Put Vector;
16
17 procedure Put_Matrix (M : Real_Matrix) is
18 begin
19 for I in M'Range (1) loop
20 Put (" (");
21 for J in M'Range (2) loop
22 Put (Float'Image (M (I, J)) & " ");
23 end loop;
24 Put_Line (")");
25 end loop;
26 end Put_Matrix;
27
28 V1 : Real_Vector := (1.0, 3.0);
29 V2 : Real_Vector := (75.0, 11.0);
30
31 M1 : Real Matrix :=
(1.0, 5.0, 1.0)33 (2.0, 2.0, 1.0));
34 M2 : Real Matrix :=
(31.0, 11.0, 10.0),
36 (34.0, 16.0, 11.0),
37 (32.0, 12.0, 10.0),
38 (31.0, 13.0, 10.0));
39 M3 : Real_Matrix := ((1.0, 2.0),
(2.0, 3.0);
41 begin
42 Put Line ("V1");
43 Put_Vector (V1);
44 Put_Line ("V2");
45 Put_Vector (V2);
46 Put_Line ("V1 * V2 =");
47 Put_Line ("
48 & Float'Image (V1 * V2));
49 Put Line ("V1 * V2 =");
_{50} Put_Matrix (V1 * V2);
51 New_Line;
52
53 Put_Line ("M1");
54 Put Matrix (M1);
55 Put_Line ("M2");
56 Put_Matrix (M2);
57 Put Line ("M2 * Transpose(M1) =");
58 Put_Matrix (M2 * Transpose (M1));
59 New_Line;
60
```

```
61 Put Line ("M3");
62 Put_Matrix (M3);
63 Put_Line ("Inverse (M3) =");
64 Put_Matrix (Inverse (M3));
65 Put_Line ("abs Inverse (M3) =");
66 Put_Matrix (abs Inverse (M3));
67 Put_Line ("Determinant (M3) = ");
68 Put_Line ("
69 & Float'Image (Determinant (M3)));
70 Put_Line ("Solve (M3, V1) =");
71 Put_Vector (Solve (M3, V1));
72 Put_Line ("Eigenvalues (M3) =");
73 Put_Vector (Eigenvalues (M3));
74 New_Line;
75 end Show_Matrix;
```
### **Code block metadata**

Project: Courses. Intro To Ada. Standard Library. Show Matrix MD5: c9df45a742a42bd47e03fbf2d0282238

#### **Runtime output**

```
V1
    ( 1.00000E+00 3.00000E+00 )
V<sub>2</sub>( 7.50000E+01 1.10000E+01 )
V1 * V2 =1.08000E+02
V1 * V2 =( 7.50000E+01 1.10000E+01 )
    ( 2.25000E+02 3.30000E+01 )
M1
    ( 1.00000E+00 5.00000E+00 1.00000E+00 )
    ( 2.00000E+00 2.00000E+00 1.00000E+00 )
M<sub>2</sub>
    ( 3.10000E+01 1.10000E+01 1.00000E+01 )
    ( 3.40000E+01 1.60000E+01 1.10000E+01 )
    ( 3.20000E+01 1.20000E+01 1.00000E+01 )
    ( 3.10000E+01 1.30000E+01 1.00000E+01 )
M2 * Transpose(M1) =( 9.60000E+01 9.40000E+01 )
    ( 1.25000E+02 1.11000E+02 )
    ( 1.02000E+02 9.80000E+01 )
    ( 1.06000E+02 9.80000E+01 )
M3
    ( 1.00000E+00 2.00000E+00 )
    ( 2.00000E+00 3.00000E+00 )
Inverse (M3) =(-3.00000E+00 2.00000E+00 )
    ( 2.00000E+00 -1.00000E+00 )
abs Inverse (M3) =( 3.00000E+00 2.00000E+00 )
    ( 2.00000E+00 1.00000E+00 )
Determinant (M3) =-1.00000E+00
Solve (M3, V1) =( 3.00000E+00 -1.00000E+00 )
Eigenvalues (M3) =
```
( 4.23607E+00 -2.36068E-01 )

Matrix dimensions are automatically determined from the aggregate used for initialization when you don't specify them. You can, however, also use explicit ranges. For example:

```
M1 : Real Matrix (1 .. 2, 1 .. 3) :=
            ((1.0, 5.0, 1.0),(2.0, 2.0, 1.0);
```
The Ada.Numerics.Real\_Arrays package implements operations for the **Float** type. Similar packages are available for **Long\_Float** and **Long\_Long\_Float** types. In addition, the Ada.Numerics.Generic Real Arrays package is a generic version that you can instantiate with custom floating-point types. For example, the Real\_Arrays package can be defined as follows:

**package Real\_Arrays is new Ada.Numerics.Generic\_Real\_Arrays** (Float);

## **APPENDICES**

# **24.1 Appendix A: Generic Formal Types**

The following tables contain examples of available formal types for generics:

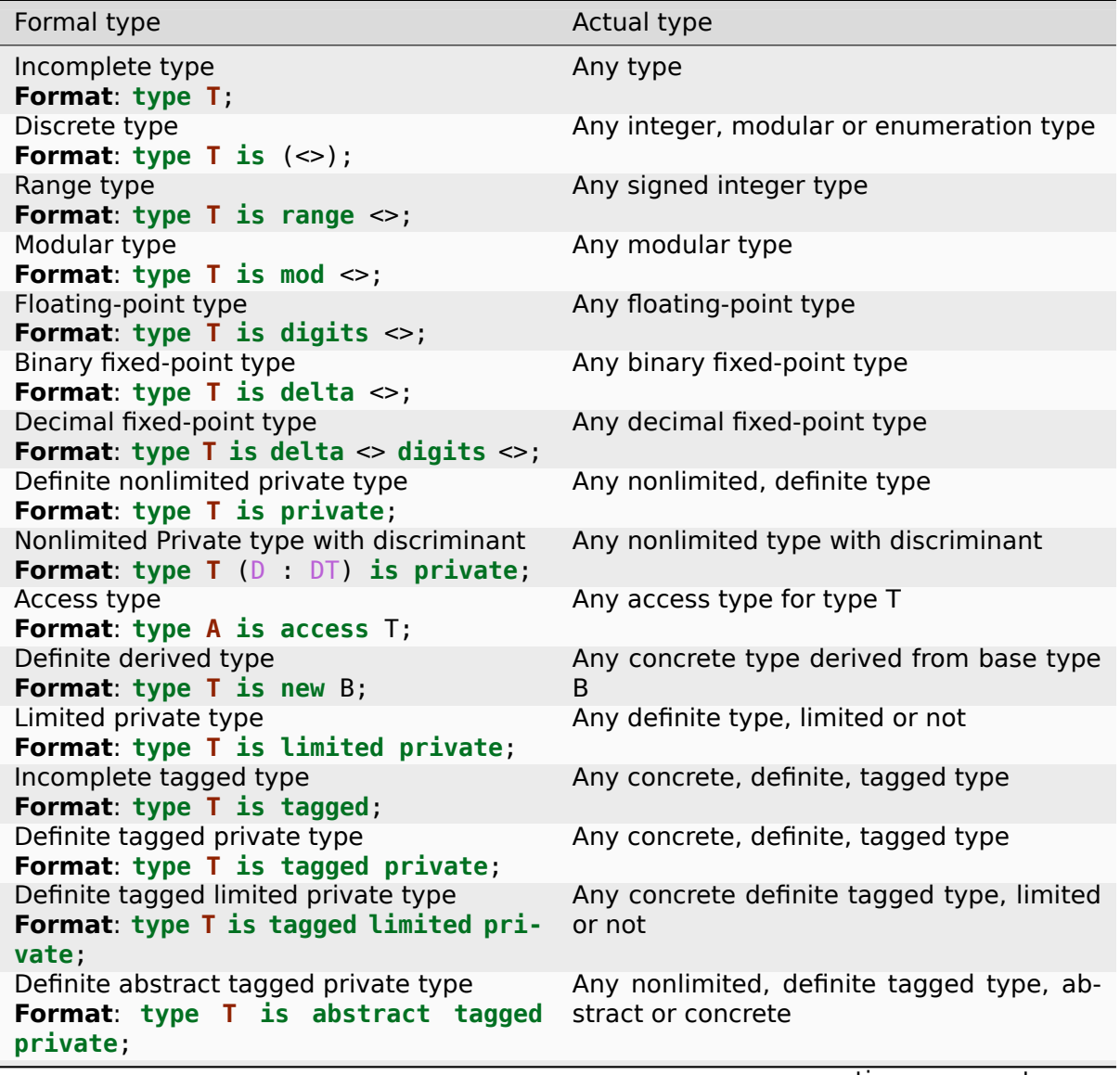

| Formal type                                                                                                | Actual type                                                                     |
|----------------------------------------------------------------------------------------------------|---------------------------------------------------------------------------------|
| Definite abstract tagged limited private<br>type<br>Format: type T is abstract tagged<br>limited private;  | Any definite tagged type, limited or not, ab-<br>stract or concrete             |
| Definite derived tagged type<br>Format: type T is new B with private;                                      | Any concrete tagged type derived from<br>base type B                            |
| Definite abstract derived tagged type<br>Format: type T is abstract new B with<br>private;                 | Any tagged type derived from base type B<br>abstract or concrete                |
| Array type<br>Format: type A is array $(R)$ of T;                                                          | Any array type with range R containing el-<br>ements of type T                  |
| Interface type<br>Format: type T is interface;                                                             | Any interface type T                                                            |
| Limited interface type<br>Format: type T is limited interface;                                             | Any limited interface type T                                                    |
| Task interface type<br>Format: type T is task interface;                                                   | Any task interface type T                                                       |
| Synchronized interface type<br>Format: type T is synchronized in-<br>terface;                              | Any synchronized interface type T                                               |
| Protected interface type<br>Format: type T is protected inter-<br>face;                                    | Any protected interface type T                                                  |
| Derived interface type<br>Format: type T is new B and I with<br>private;                                   | Any type T derived from base type B and<br>interface I                          |
| Derived type with multiple interfaces<br>Format: type T is new B and I1 and<br>I2 with private;            | Any type T derived from base type B and<br>interfaces I1 and I2                 |
| Abstract derived interface type<br>Format: type T is abstract new B and<br>I with private;                 | Any type T derived from abstract base type<br>B and interface I                 |
| Limited derived interface type<br>Format: type T is limited new B and<br>I with private;                   | Any type T derived from limited base type<br>B and limited interface I          |
| Abstract limited derived interface type<br>Format: type T is abstract limited<br>new B and I with private; | Any type T derived from abstract limited<br>base type B and limited interface I |
| Synchronized interface type<br>Format: type T is synchronized new<br>SI with private;                      | Any type T derived from synchronized in-<br>terface SI                          |
| Abstract synchronized interface type<br>Format: type T is abstract synchro-<br>nized new SI with private;  | Any type T derived from synchronized in-<br>terface SI                          |

Table 1 – continued from previous page

### **24.1.1 Indefinite version**

Many of the examples above can be used for formal indefinite types:

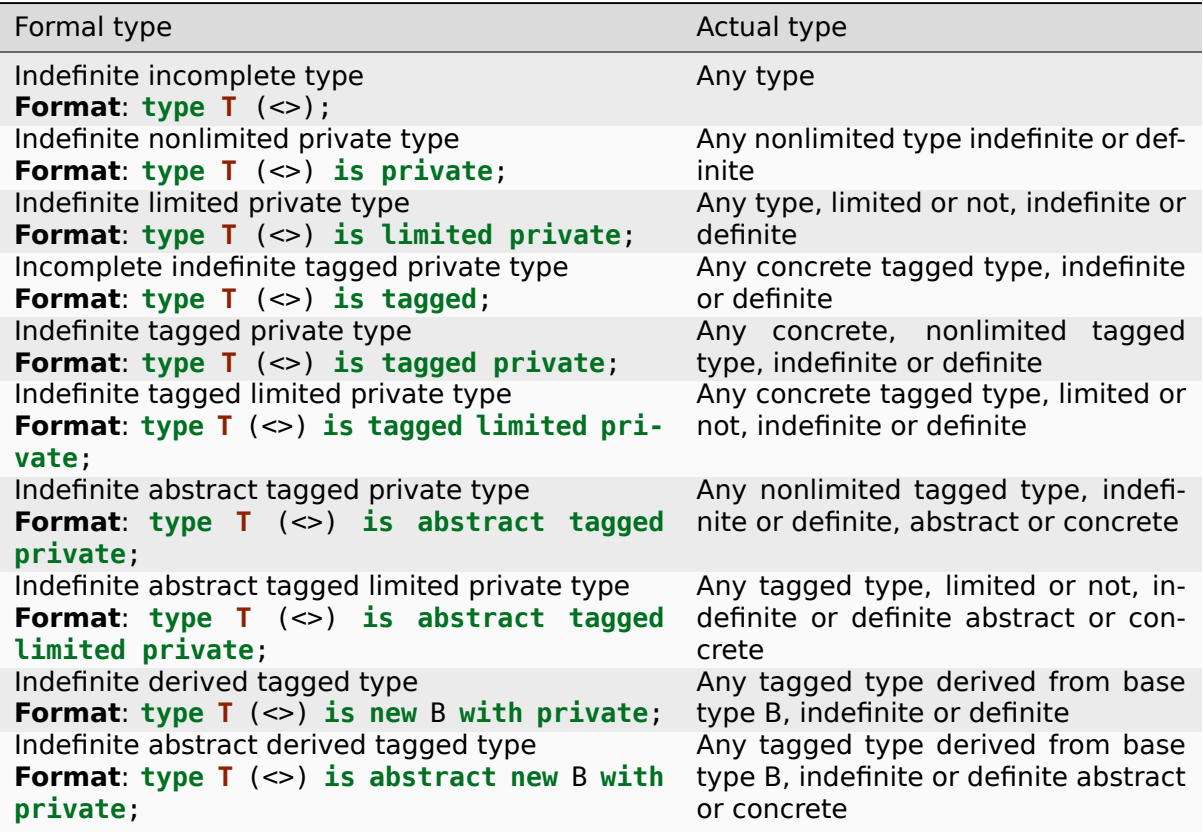

The same examples could also contain discriminants. In this case, (<>) is replaced by a list of discriminants, e.g.: (D: DT).

## **24.2 Appendix B: Containers**

The following table shows all containers available in Ada, including their versions (standard, bounded, unbounded, indefinite):

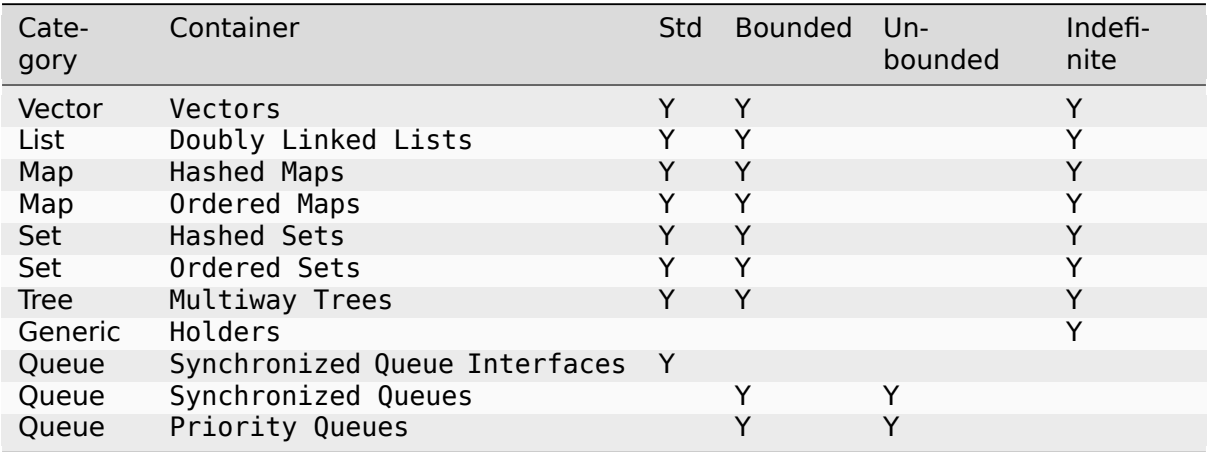

**Note:** To get the correct container name, replace the whitespace by \_ in the names above. (For example, Hashed Maps becomes Hashed\_Maps.)

The following table presents the prefixing applied to the container name that depends on its version. As indicated in the table, the standard version does not have a prefix associated with it.

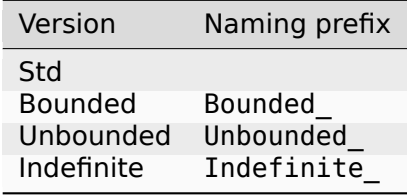